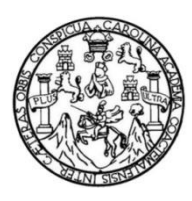

Universidad de San Carlos de Guatemala Facultad de Ingeniería Escuela de Ingeniería Civil

# **PROPUESTA DE VIVIENDA UNIFAMILIAR UTILIZANDO MUROS DE POLIESTIRENO EXPANDIDO, REFORZADO CON ACERO Y CONCRETO**

### **Pedro Agustín Orózco Orozco**

Asesorado por el Ing. Mario Rodolfo Corzo Ávila

Guatemala, mayo de 2019

UNIVERSIDAD DE SAN CARLOS DE GUATEMALA

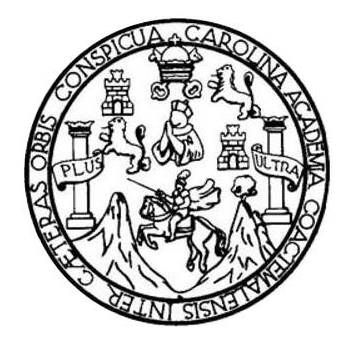

FACULTAD DE INGENIERÍA

# **PROPUESTA DE VIVIENDA UNIFAMILIAR UTILIZANDO MUROS DE POLIESTIRENO EXPANDIDO, REFORZADO CON ACERO Y CONCRETO**

TRABAJO DE GRADUACIÓN

# PRESENTADO A LA JUNTA DIRECTIVA DE LA FACULTAD DE INGENIERÍA POR

## **PEDRO AGUSTÍN ORÓZCO OROZCO**

ASESORADO POR EL ING. MARIO RODOLFO CORZO ÁVILA

AL CONFERÍRSELE EL TÍTULO DE

**INGENIERO CIVIL**

GUATEMALA, MAYO DE 2019

# UNIVERSIDAD DE SAN CARLOS DE GUATEMALA FACULTAD DE INGENIERÍA

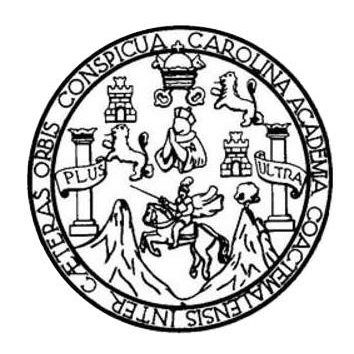

### **NÓMINA DE JUNTA DIRECTIVA**

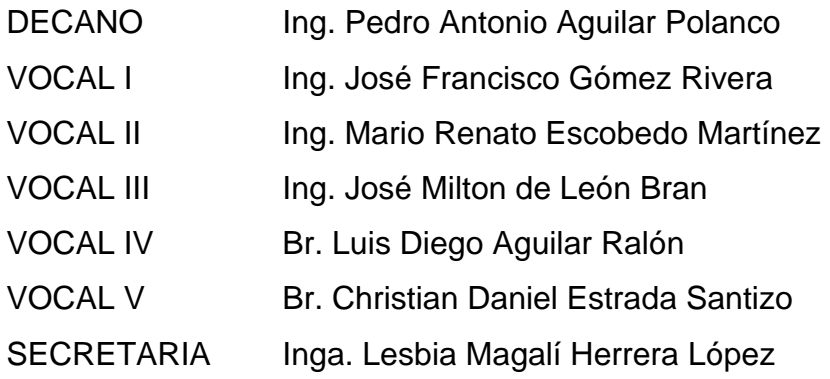

## **TRIBUNAL QUE PRACTICÓ EL EXAMEN GENERAL PRIVADO**

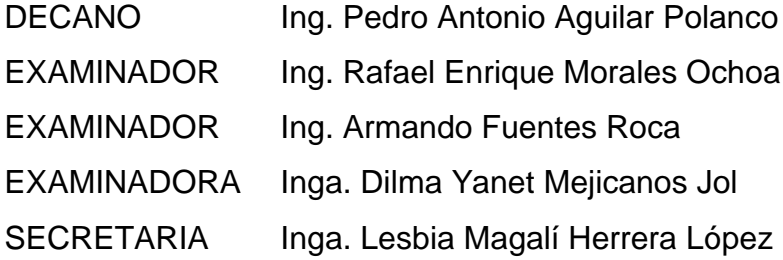

### HONORABLE TRIBUNAL EXAMINADOR

En cumplimiento con los preceptos que establece la ley de la Universidad de San Carlos de Guatemala, presento a su consideración mi trabajo de graduación titulado:

# PROPUESTA DE VIVIENDA UNIFAMILIAR UTILIZANDO MUROS DE POLIESTIRENO EXPANDIDO, REFORZADO CON ACERO Y CONCRETO

Tema que me fuera asignado por la Dirección de la Escuela de Ingeniería Civil, con fecha 25 de febrero de 2016.

LAN Pedro Agustín Orózco Orozco

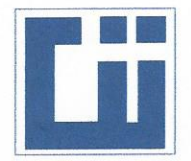

### **CENTRO DE INVESTIGACIONES DE INGENIERÍA FACULTAD DE INGENIERÍA** UNIVERSIDAD DE SAN CARLOS DE GUATEMALA

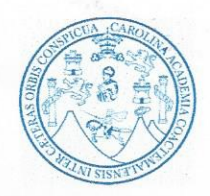

Guatemala, 15 de marzo del 2019

Ingeniero José Gabriel Ordoñez Morales Área de Materiales y Construcciones Civiles **COORDINADOR** 

Ingeniero Ordoñez:

Me dirijo a usted para informarle, que he revisado el trabajo de graduación: "PROPUESTA DE VIVIENDA UNIFAMILIAR UTILIZANDO MUROS DE POLIESTIRENO EXPANDIDO, REFORZADO CON ACERO Y CONCRETO.", elaborado por el estudiante universitario Pedro Agustín Orózco Orozco, quien contó con la asesoría del suscrito.

Considerando que dicho trabajo desarrollado por el estudiante Pedro Agustín Orózco Orozco, satisface los requisitos exigidos por el reglamento de graduación, recomiendo su aprobación.

Atentamente.

to Corzo A. **VIERO CIVIL** No. 2089 olegiado Mario Rodolfo Corzo Ávila

Ingeniero Civil Colegiado 2089

**FACULTAD DE INGENIERÍA - USAC** Edificio Emilio Beltranena, Ciudad Universitaria zona 12 Teléfono directo 2418-9115 y 2418-9121. Planta 2418-8000 Exts. 86253 y 86252 Página web: http://cii.usac.edu.gt

2

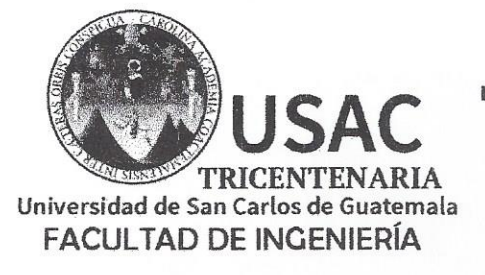

http;//civil.ingenieria.usac.edu.gt

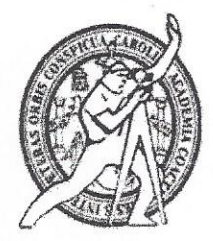

ESCUELA DE INGENIERÍA CIVIL

Guatemala, 13 de mayo de 2019

Ingeniero Hugo Leonel Montenegro Franco Director Escuela Ingeniería Civil Facultad de Ingeniería Universidad de San Carlos

Estimado Ingeniero Montenegro.

Le informo que he revisado el trabajo de graduación PROPUESTA DE VIVIENDA UNIFAMILIAR UTILIZANDO MUROS DE POLIESTIRENO EXPANDIDO. REFORZADO CON ACERO Y CONCRETO desarrollado por el estudiante de Ingeniería Civil Pedro Agustín Orózco Orozco, CUI 2432566201202 y No. De Registro Estudiantil 200819269 quien contó con la asesoría del Ing. Mario Rodolfo Corzo Ávila.

Considero este trabajo bien desarrollado y representa un aporte para la comunidad del área y habiendo cumplido con los objetivos del referido trabajo doy mi aprobación al mismo solicitando darle el trámite respectivo.

Atentamente, **ID Y ENSERAD** A TODOS

FACULTAD DE INGENIERIA AREA DE MATERIALES Y CONSTRUCCIONES CIVILES **SAC** 

Ing. Civil José Gabriet Ordóñez Morales Coordinador del Área de Materiales y **Construcciones Civiles** 

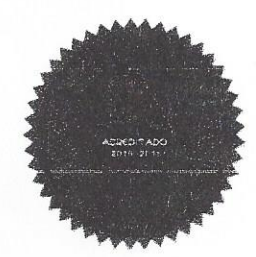

Más de 138 años de Trabajo y Mejora Contínua

/mrrm.

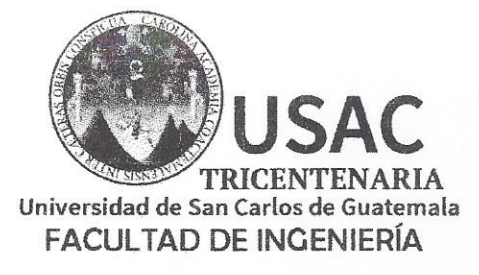

http;//civil.ingenieria.usac.edu.gt

ESCUELA DE INGENIERÍA CIVIL

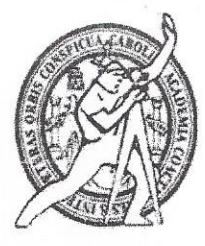

El director de la Escuela de Ingeniería Civil, después de conocer el dictamen del Asesor Ing. Mario Rodolfo Corzo Ávila y Coordinador del Departamento de Materiales y Construcciones Civiles Ing. José Gabriel Ordóñez Morales, al trabajo de graduación del estudiante Pedro Agustín Orózco y Orozco PROPUESTA DE **VIVIENDA** UNIFAMILIAR **UTILIZANDO MUROS** DE POLIESTIRENO EXPANDIDO, REFORZADO CON ACERO Y CONCRETO da por este medio su aprobación a dicho trabajo.

DE INGENIERIA CIVI  $\mathbb E$ D DF Ing. Hugo Leonel Montenegro Franco

Guatemala, mayo 2019 /mmm.

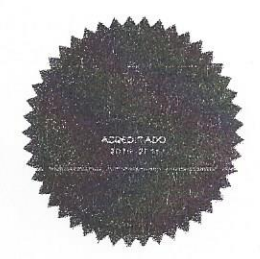

Más de 138 años de Trabajo y Mejora Continua

Universidad de San Carlos de Guatemala

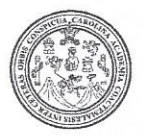

Facultad de Ingeniería Decanato

DTG. 239.2019

El Decano de la Facultad de Ingeniería de la Universidad de San Carlos de Guatemala, luego de conocer la aprobación por parte del Director de la Escuela de Ingeniería Civil, al Trabajo de Graduación titulado: PROPUESTA DE VIVIENDA UNIFAMILIAR UTILIZANDO MUROS DE POLIESTIRENO EXPANDIDO, REFORZADO CON **ACERO** Y CONCRETO, presentado por el estudiante universitario: Pedro Agustín Orózco Orozco,  $V$ después de haber culminado las revisiones previas bajo la responsabilidad de las instancias correspondientes, autoriza la impresión del mismo.

IMPRÍMASE:

Ing. Pedro Antonio Aguilar Polanco

**CRSIDAD DE SAN CARLOS DE QUI** 

DECANO **FACULTAD DE INGÉNIERIA** 

Guatemala, mayo de 2019

/gdech

Escuelas: Ingeniería Civil, Ingeniería Mecánica Industrial, Ingeniería Química, Ingeniería Mecánica Eléctrica, - Escuela de Ciencias, Regional de Ingeniería Sanitaria y Recursos Hidráulicos (ERIS). Post-Grado Maestria en Sistemas Mención Ingenieria Vial. Carreras: Ingenieria Mecánica, Ingenieria Electrónica, Ingenieria en Ciencias y Sistemas. Licenciatura en Matemática. Licenciatura en Física. Centro de Estudios Superiores de Energía y Minas (CESEM). Guatemala, Ciudad Universitaria, Zona 12. Guatemala, Centroamérica.

# **ACTO QUE DEDICO A:**

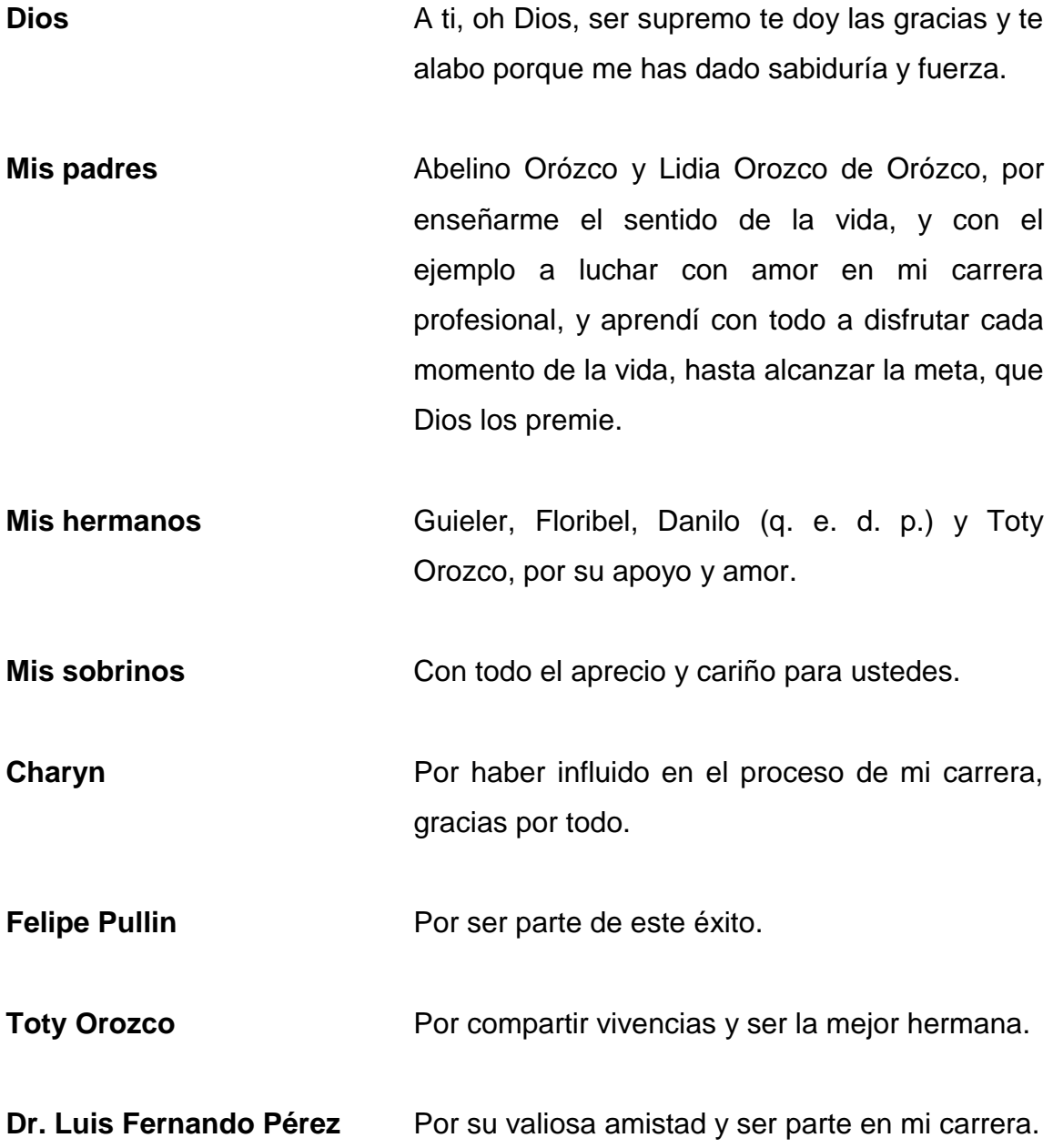

# **AGRADECIMIENTOS A:**

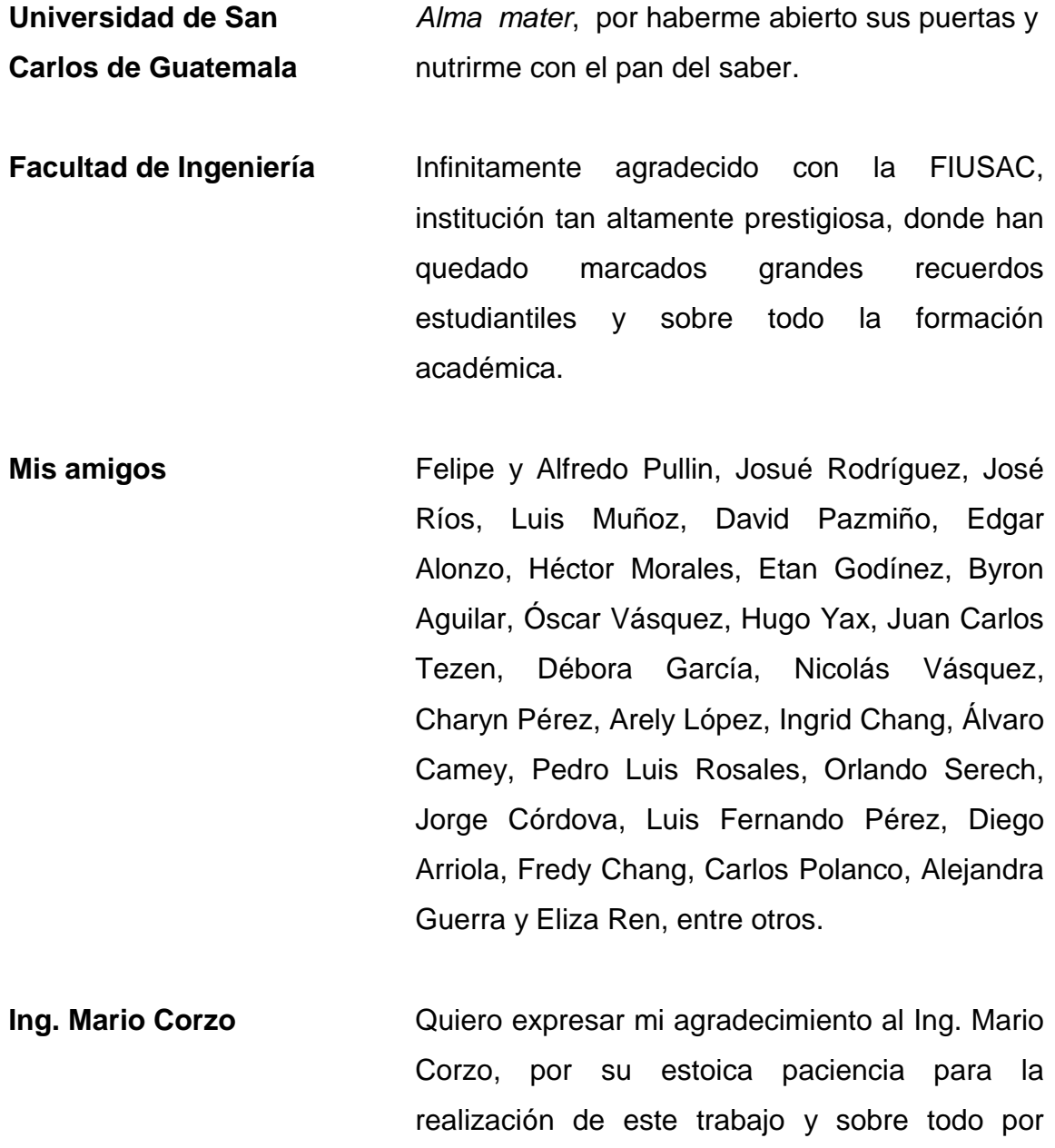

inculcarme con el entusiasmo profundo en la

destreza de la ingeniería o, como lo expresa él

mismo: "rompimiento de la fuente, es para que fluya la vida, las ideas y sentimientos, es volverse ingenioso".

**Sr. Felipe Pullin Por haber confiado en mí y haberme animado** en todo momento.

Lic. Etan Godínez **Gracias por el respaldo y estar en buenos y** malos momentos.

**Ing. Luis Godínez Por su amistad y valioso aporte de** conocimientos en ingeniería.

**Ing. Julio Asturias** Por su amistad y valioso aporte a este trabajo de graduación.

**Fabrica Liceca** Gracias por tanto cariño y aprecio, que fueron como una familia.

**Familiares y amigos** Por haber sido pilares en todo sentido para la culminación de mi carrera.

# **ÍNDICE GENERAL**

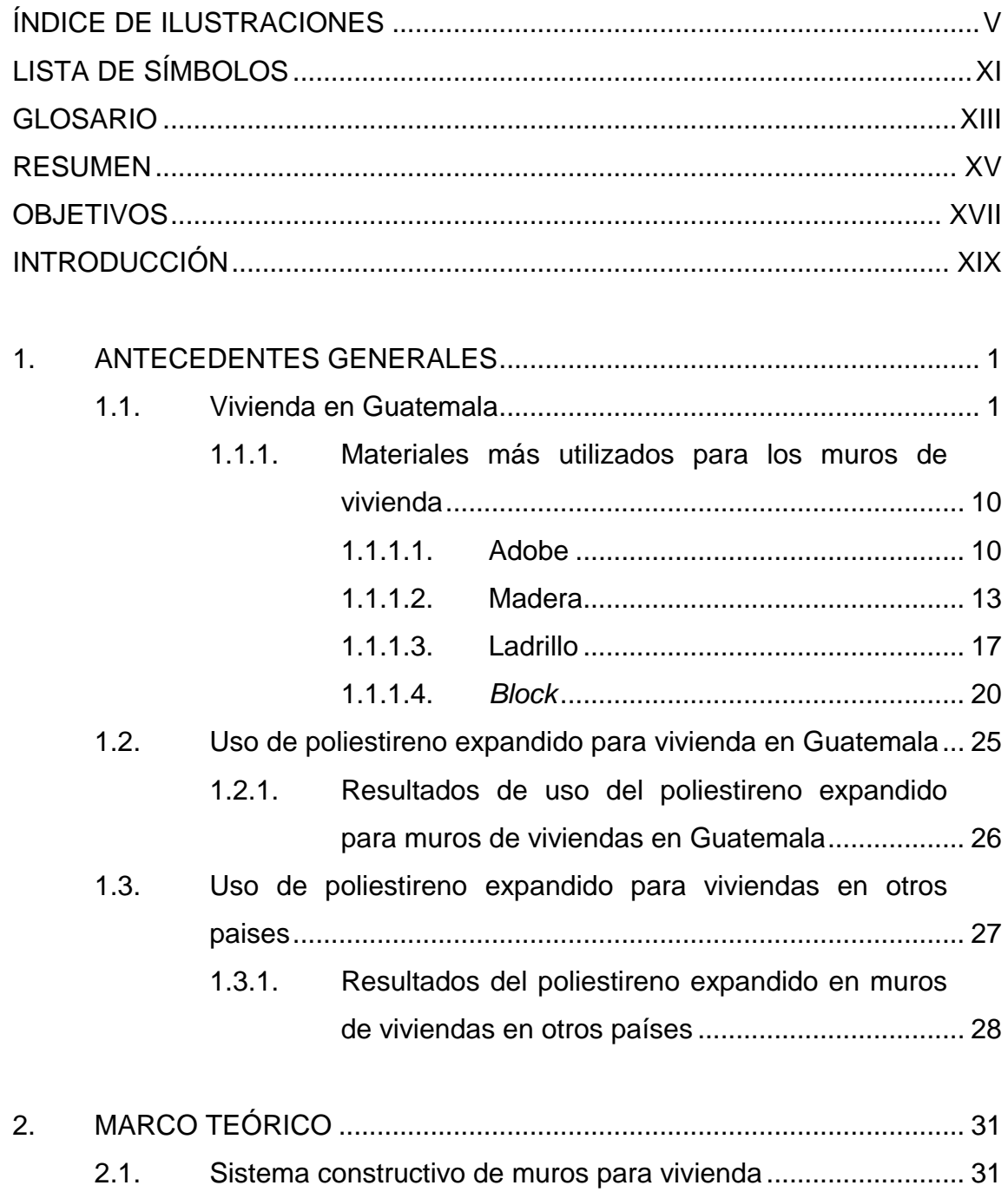

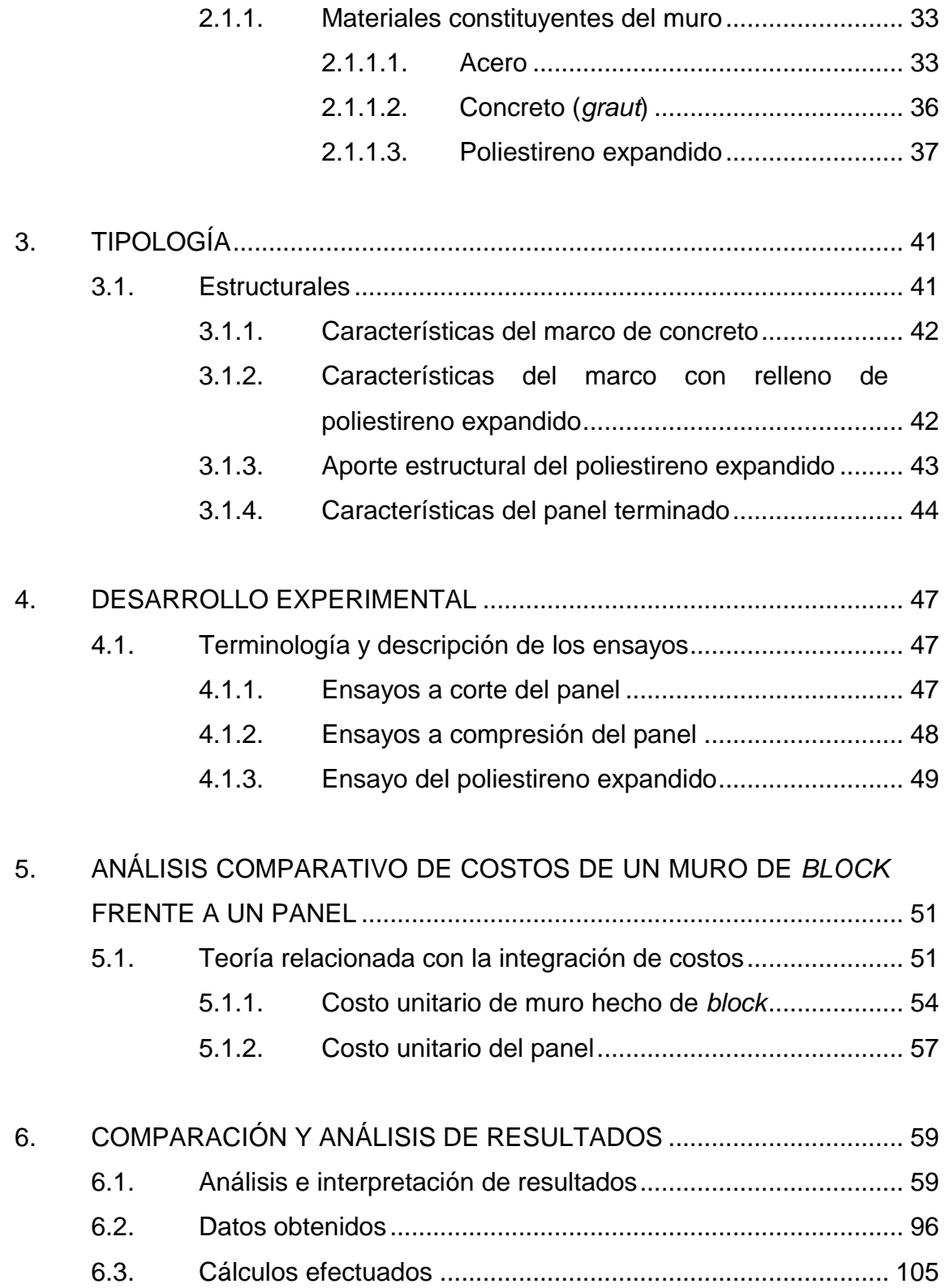

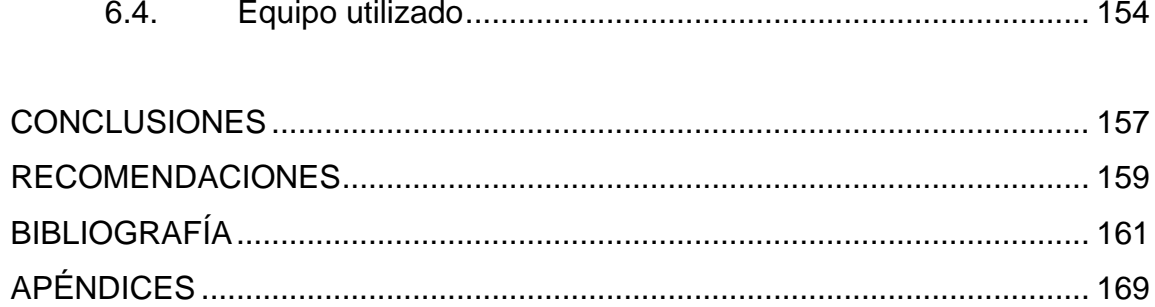

# <span id="page-15-0"></span>ÍNDICE DE ILUSTRACIONES

### **FIGURAS**

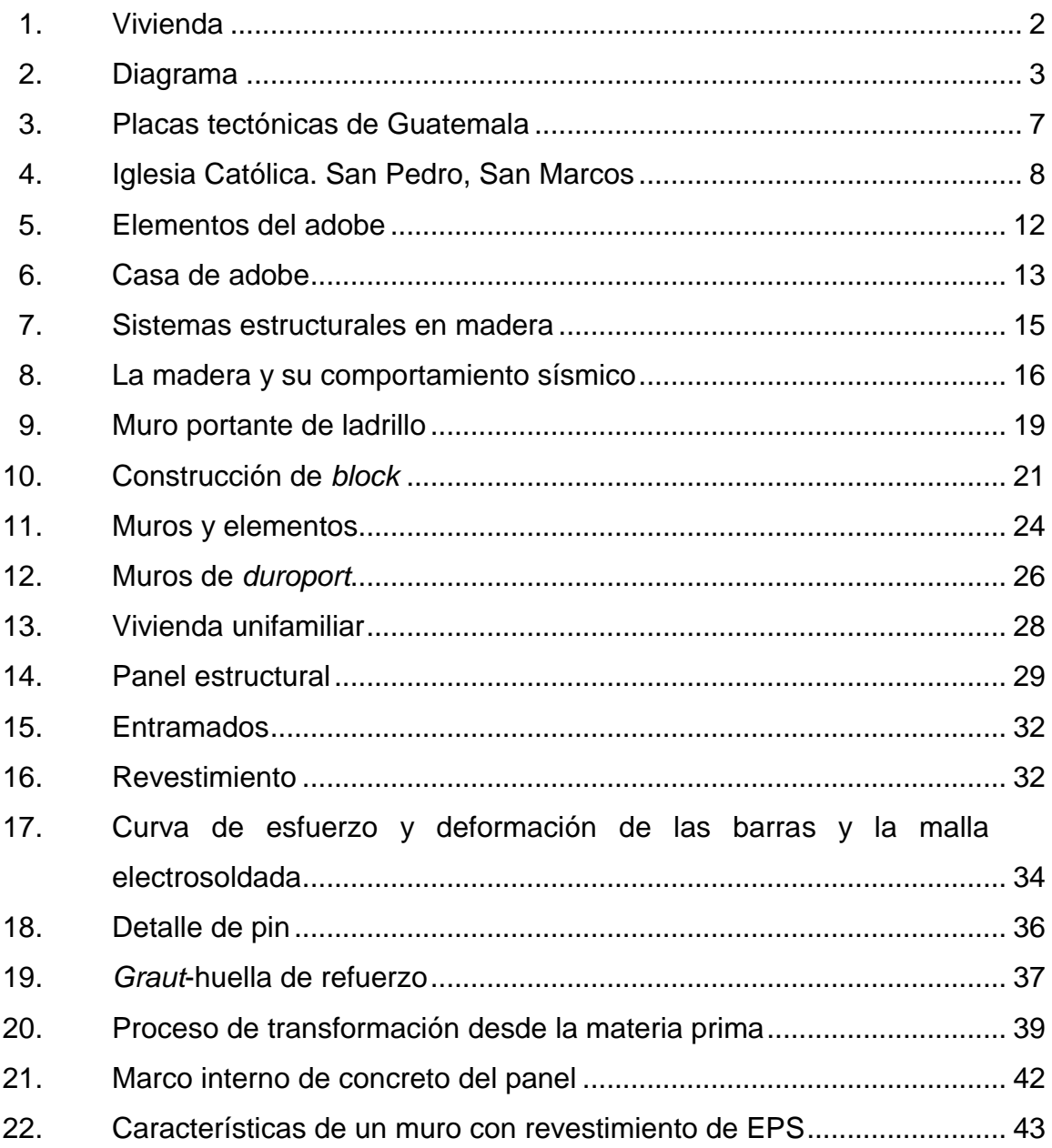

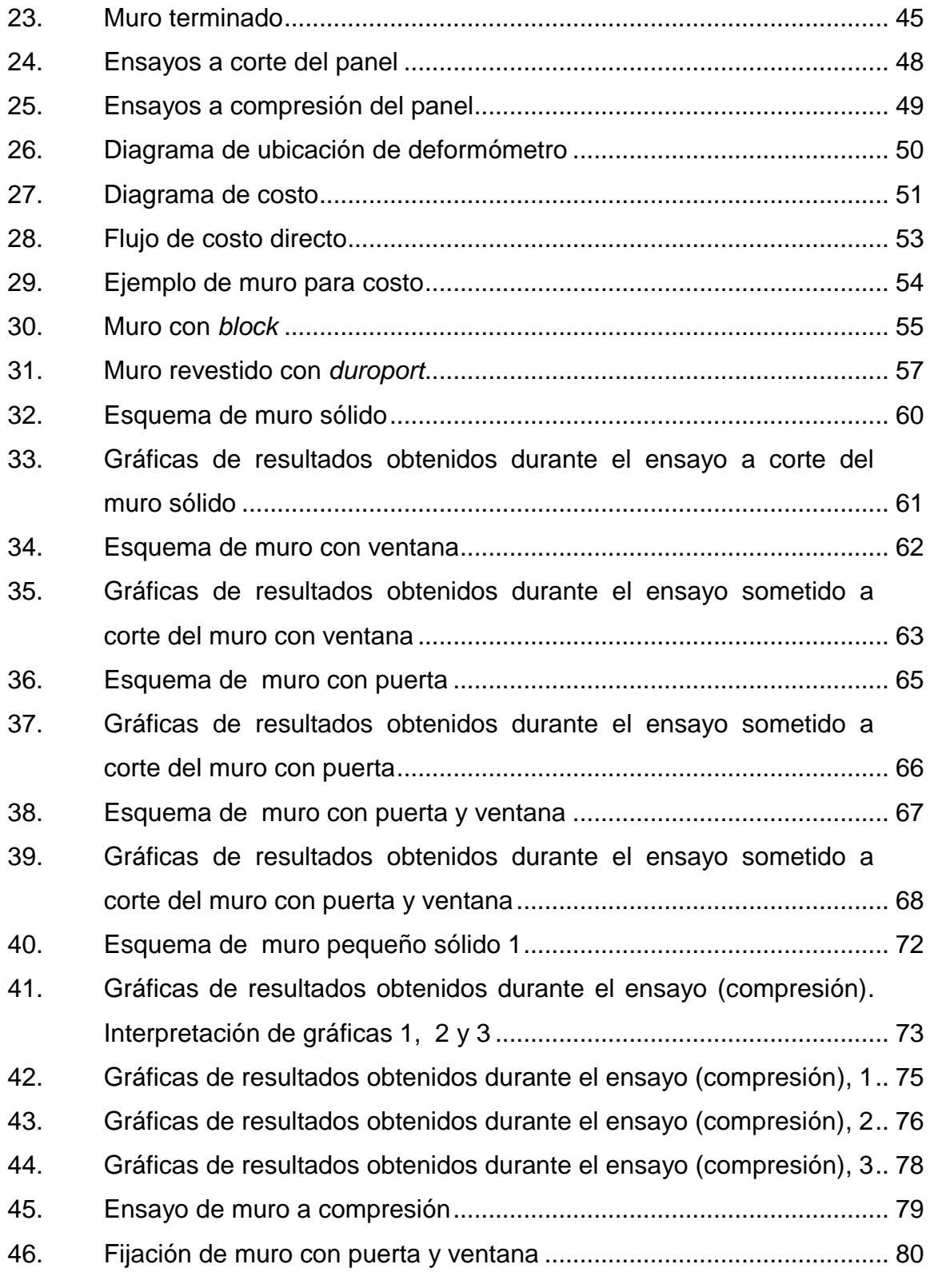

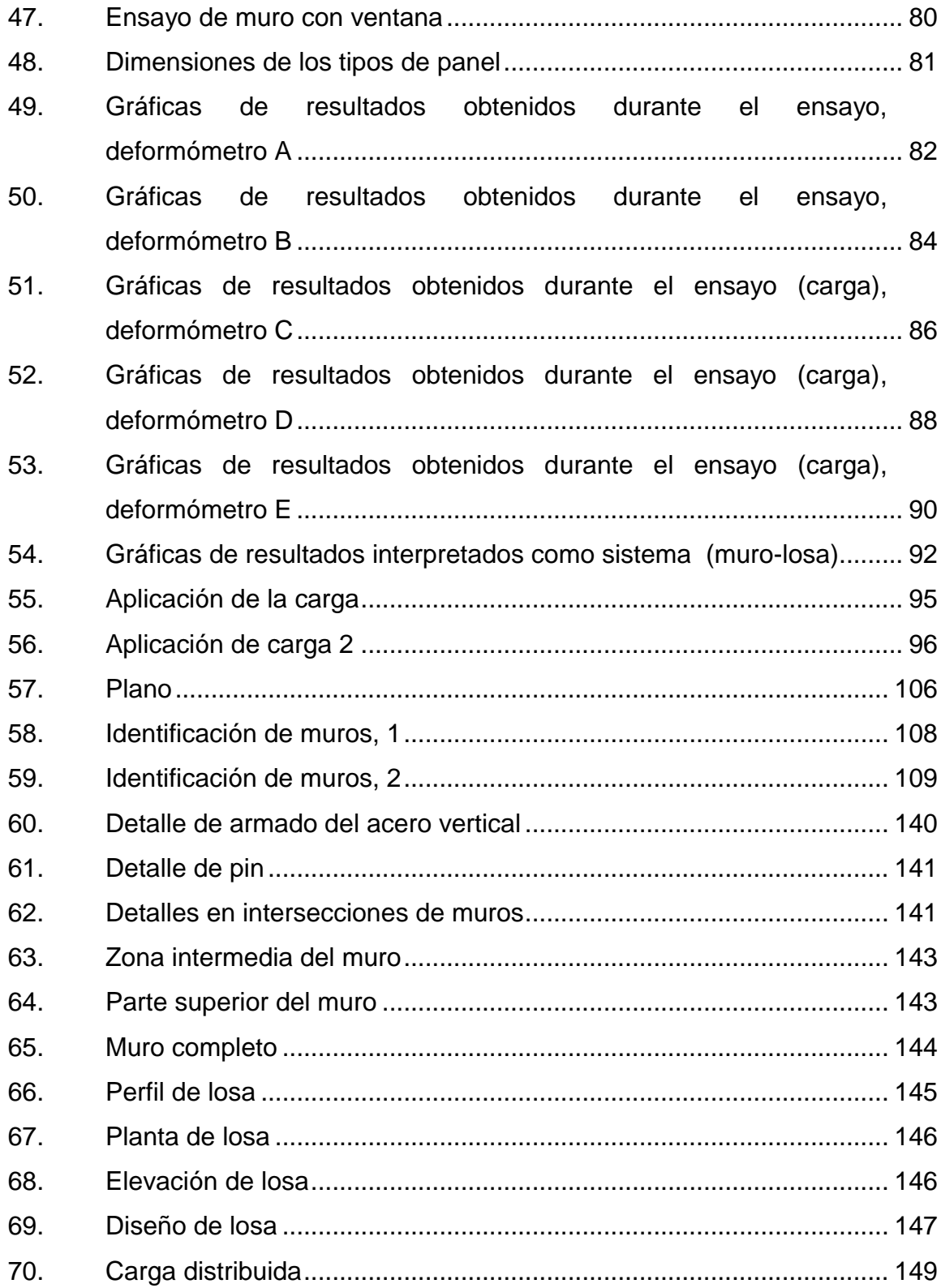

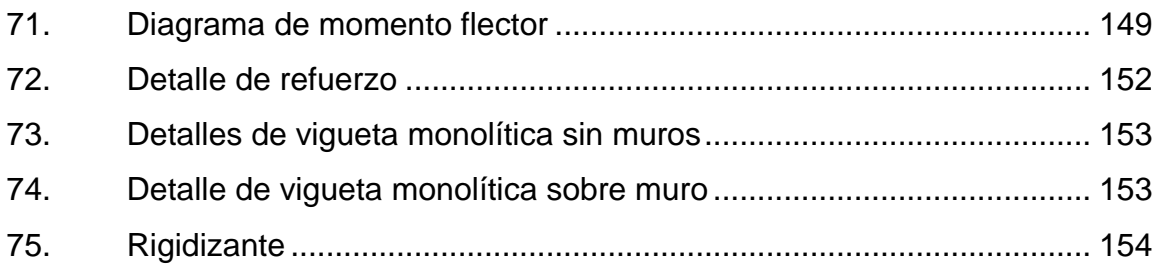

### **TABLAS**

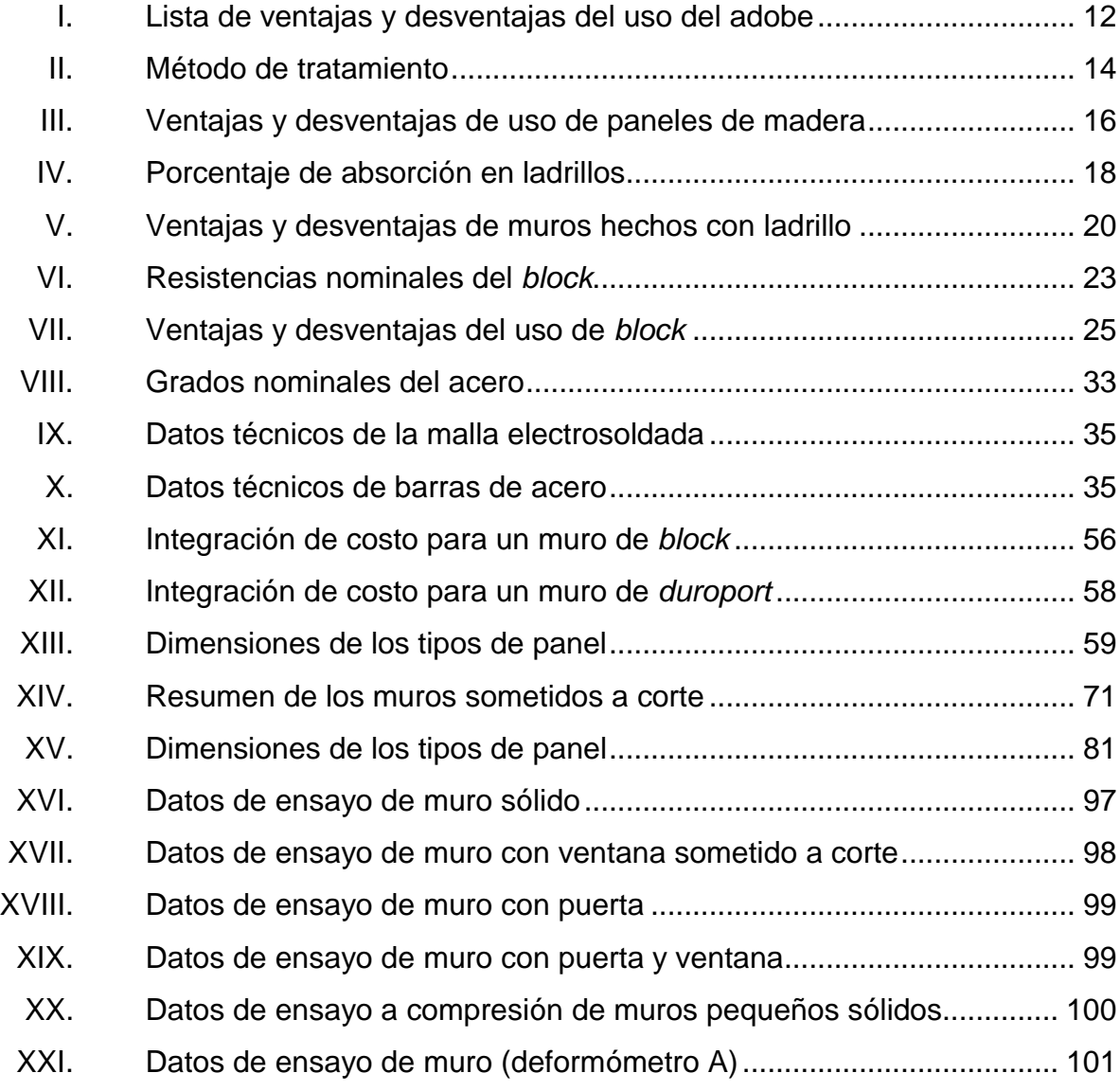

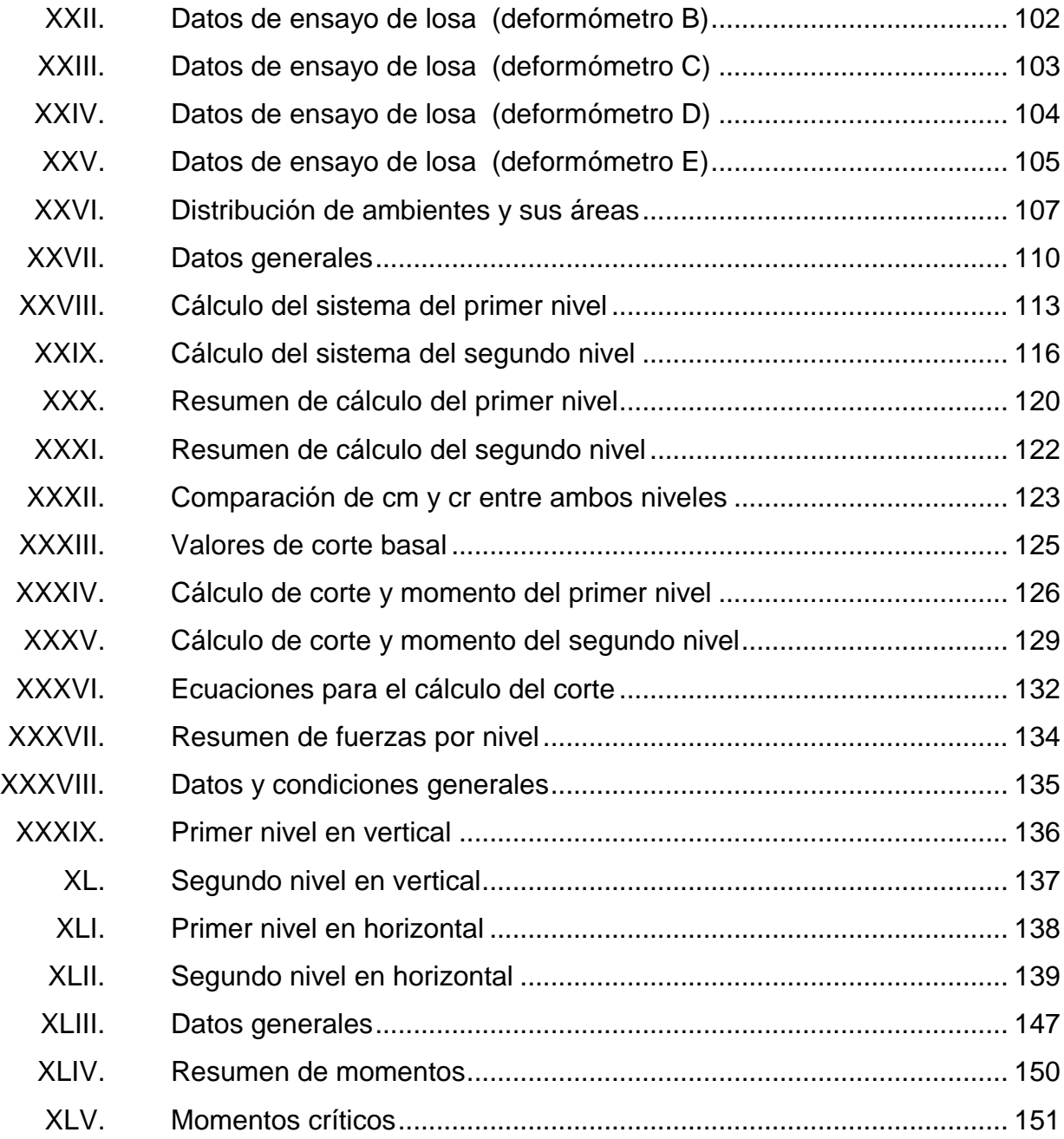

# **LISTA DE SÍMBOLOS**

<span id="page-21-0"></span>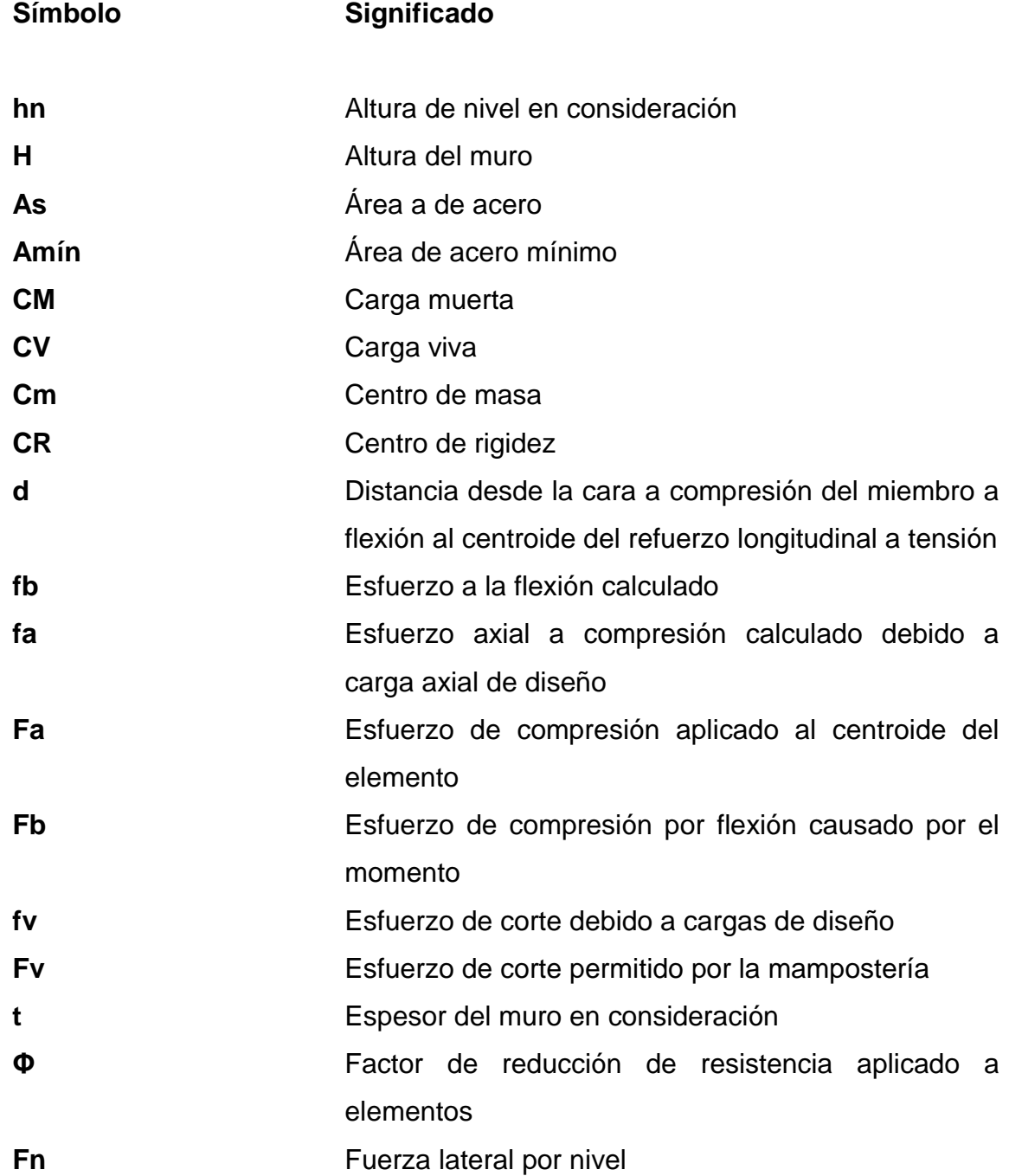

XI

<span id="page-22-0"></span>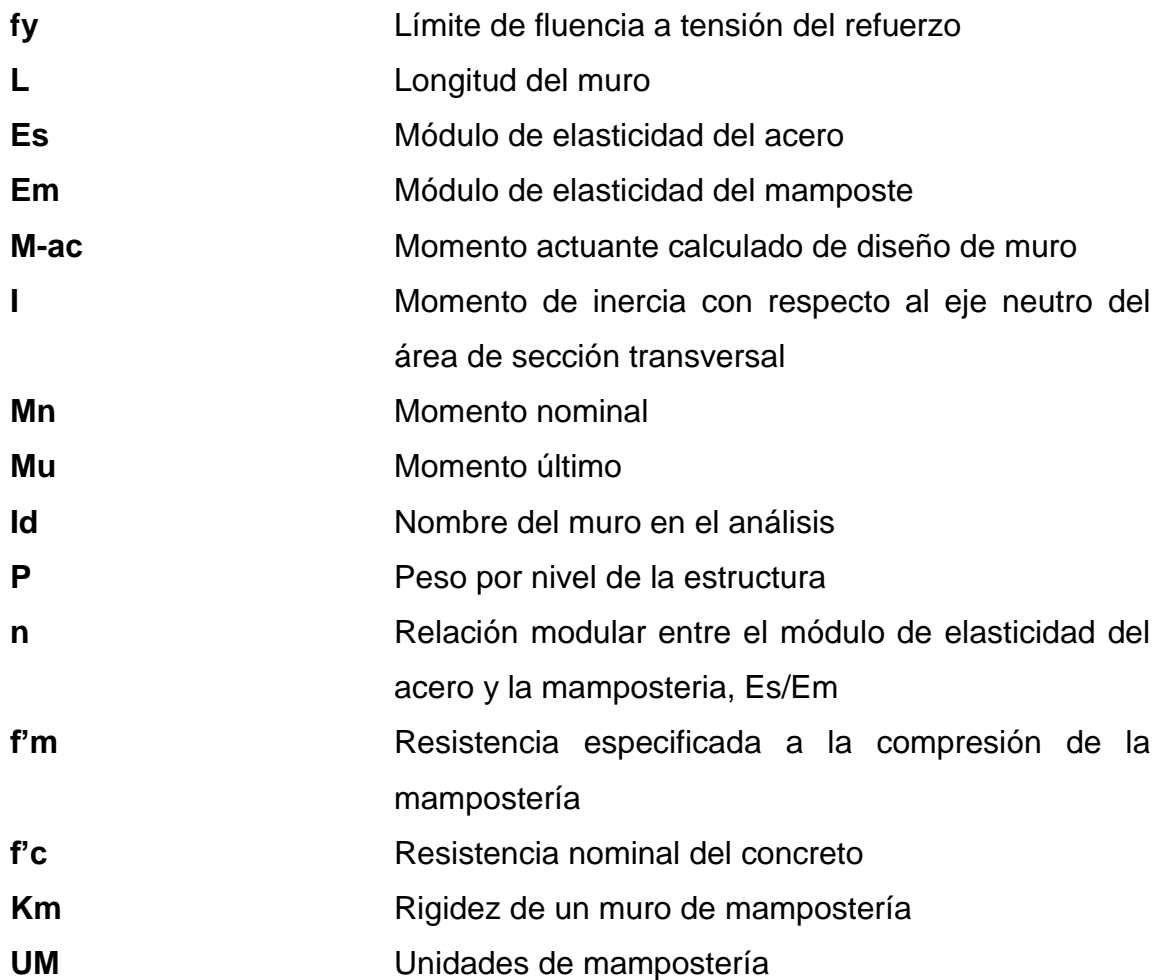

## **GLOSARIO**

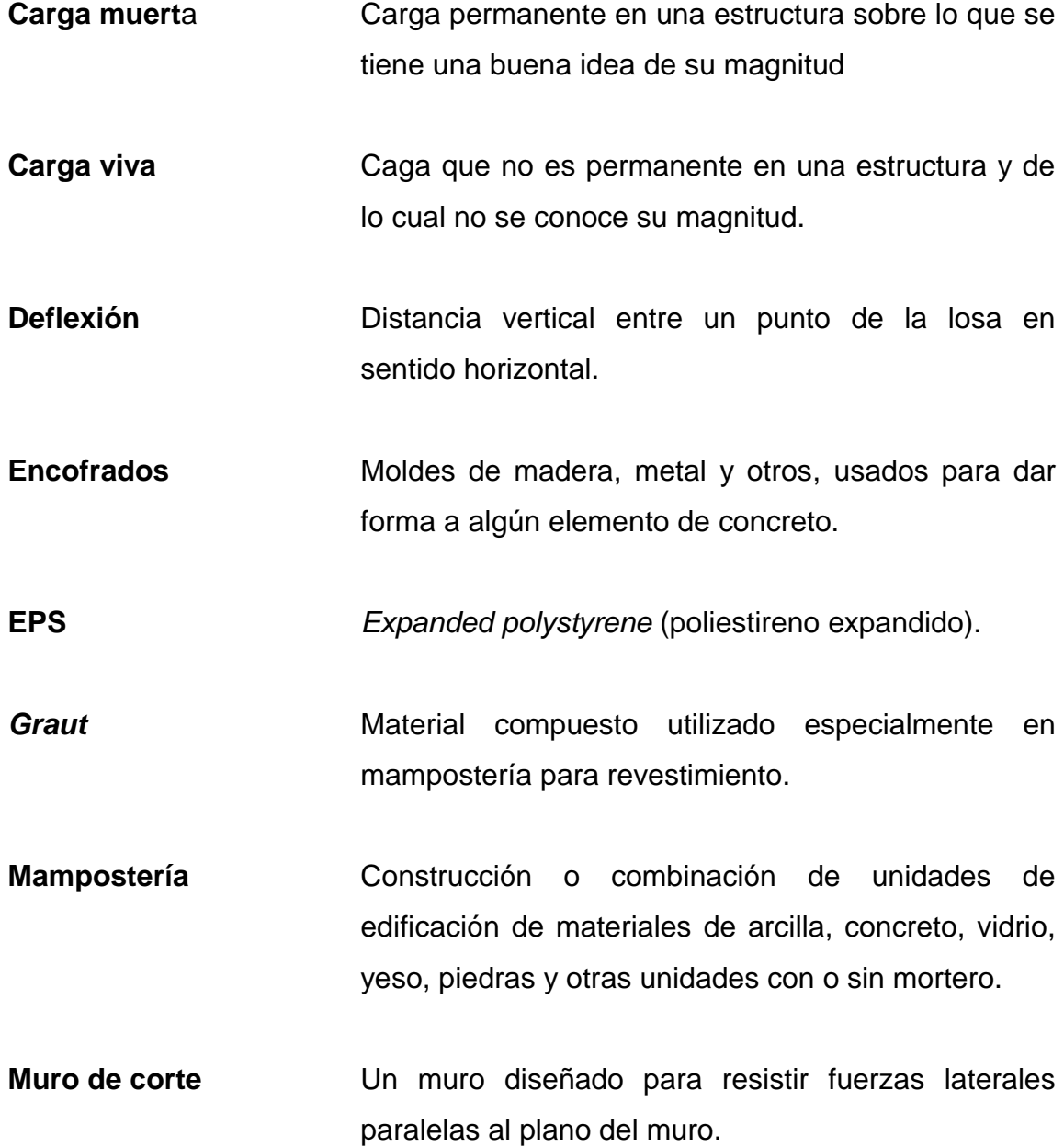

**Muro portante** Muro fabricado de mampostería o concreto destinado a soportar carga vertical además de su propio peso.

**Muro de corte Diseñado para resistir fuerzas laterales considerando de mampostería** las tensiones en el refuerzo.

- **Panel** Es un panel de muro prefabricado o semiprefabricado con material liviano y rígidos, fabricados con medidas estándar.
- Panel de corte Un componente de muro destinado a actuar como muro de corte o diafragma.

**Rigidez** Medida de la oposición a la deformación.

Viga-losa **Es una franja de losa que incluye el área de viga.** 

### **RESUMEN**

<span id="page-25-0"></span>La vivienda en Guatemala ha sido tema de importancia para varios sectores de la sociedad, porque es el centro de desarrollo y convivencia para las personas, un lugar de *confort* y acogedor. Desde el ámbito de la ingeniería es fundamental desarrollar diseños con criterio basados en la resistencia, durabilidad y funcionamiento. En cuanto a la resistencia debe haber conciencia de la realidad de Guatemala, en cuanto a lo vulnerable que es ante fenómenos sísmicos y otros. De igual manera debe tenerse en cuenta que no solo los elementos serán resistentes si no también los materiales que lo integran, para que estos sean durables y que funcionen de manera adecuada y saludable.

Este trabajo de graduación presenta una alternativa que podría incluirse como método constructivo para el presente y el futuro, aplicando las técnicas que se acoplen y que generen criterios satisfactorios, como lo han demostrado los ensayos donde los elementos esenciales que conforman una vivienda fueron sometidos a pruebas de cargas compresivas y cargas laterales. De los elementos ensayados se tienen muros y una losa, dichas partes son de acero y concreto revestidos con poliestireno expandido, cuyos materiales hacen un método constructivo ligero y apto para una vivienda.

Con esta alternativa se pretende contribuir al desarrollo de la vivienda de una manera responsable y de paso aportar una solución al déficit de viviendas en el país, como una nueva idea a un sistema constructivo que sea eficiente y práctico en el desarrollo de la construcción.

XV

## **OBJETIVOS**

### **General**

Desarrollar un diseño de muro para vivienda que cumpla con las características estructurales, evaluar su costo y hacer un análisis de comparación con muros de vivienda tradicional de *block.*

### **Específicos**

- 1. Desarrollar un diseño de muro que cumpla con los requisitos constructivos.
- 2. Evaluar la capacidad del sistema propuesto, a corte y compresión de muros para vivienda.
- 3. Evaluar el comportamiento de los muros con el aporte estructural del poliestireno expandido.
- 4. Conocer la diferencia de costos entre un muro tradicional de *block* y un muro de concreto y poliestireno expandido.

### **INTRODUCCIÓN**

<span id="page-29-0"></span>EL presente trabajo de graduación contiene información acerca de las viviendas en Guatemala, desde un punto de vista técnico y de forma general es una investigación acerca de la situación de las viviendas en el país. Cuando se habla del punto de vista técnico se hace referencia a los materiales que constituyen los elementos de viviendas llamados muros, y cómo estos han sido objetos de estudios con el correr de los años, tal es el caso que ahora se presenta un nuevo modelo constructivo con la incorporación del poliestireno expandido para hacer paneles y conformar muros para las viviendas que cumplan con la resistencia, funcionamiento y durabilidad.

Para incorporación de este modelo se propuso crear un diseño que fuese efectivo para una vivienda de dos niveles y a su vez satisfaga los requisitos estructurales que los códigos nacionales demandan, para luego hacerlo y compararlo con los modelos propuestos y ensayados a escala natural, sometidos a esfuerzos de corte y compresión. De igual manera se evalúa su costo y se compara con un muro hecho de materiales de mampostería.

El modelo propuesto fue hecho con el fin de contribuir con las demandas de viviendas, logrando así un método diferente de construir que sea efectivo en el tiempo y sobre todo al alcance económico de las familias, para además poder contribuir con una alternativa diferente cumpliendo los requerimientos estructurales para viviendas.

XIX

### **1. ANTECEDENTES GENERALES**

<span id="page-31-0"></span>La vivienda es un lugar acogedor que se caracteriza por responder a las diversas necesidades en función de protección, privacidad, lugar de convivencia, coexistencia humana, desarrollo de actividades personales e intrafamiliares, para satisfacer necesidades básicas. A través del tiempo la vivienda ha tenido cambios evolutivos en la medida del avance económico social, cultural, político y tecnológico, que deviene en asegurar la calidad de vida de sus habitantes. "La vivienda se define como la morada o habitación, es decir el lugar donde las personas se alojan, descansan y recuperan energía para trabajar, conviven con su familia y vecinos, intercambian experiencias y sentimientos, toman decisiones y realizan actividades individuales".<sup>1</sup>

#### <span id="page-31-1"></span>**1.1. Vivienda en Guatemala**

l

Se tratará de dividir en dos etapas la historia de la vivienda antes y después de la conquista. En la primera existe poca información sobre la vivienda precolombina, porque en su mayoría las estructuras que en la actualidad existen son reconocidas como ruinas o vestigios en las que se infieren las modalidades de sistemas constructivos, siendo consideradas para la élite de la época.

Los hechos históricos después de la conquista denotan cambios en la población que se vió obligada a adaptarse a las circunstancias, el contexto de los materiales y las exigencias según el medio; se puede mencionar que en el año 1527 se dieron una diversidad de acontecimientos y cambios para la forma constructiva, dando paso a la nuevas utilización de materiales convirtiéndolos en estructuras más seguras como: el sistema de bajareque y en la parte superior el uso de paja. Sin embargo, estos materiales seguían siendo vulnerables ante

<sup>&</sup>lt;sup>1</sup> LEMUS, Jaime. *Complejo habitacional en un área marginal de la zona 18.* p. 6.

<span id="page-32-0"></span>fenómenos naturales, precisamente en el año 1538 se produce un incendio generando grandes pérdidas en cuanto a las viviendas, dada esta circunstancia se emite un mandato, en el que todas las viviendas debían ser hechas con materiales más resistentes, es donde se aprecia un leve avance en el modo constructivo, dando origen a las viviendas de ladrillos o piedras y en otros casos combinados, recordemos que estos métodos fueron introducidos como nuevas técnicas. 2

Figura 1. **Vivienda** 

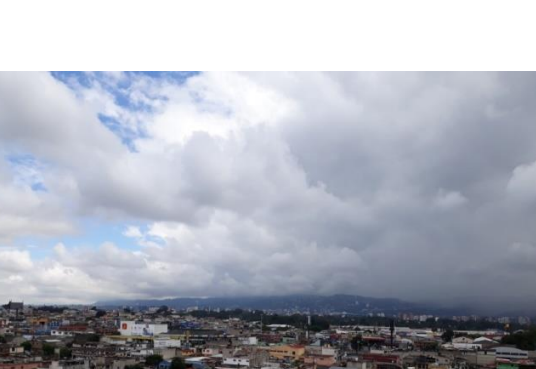

Fuente: elaboración propia.

Criterios a considerar para la edificación de una vivienda

l

Su propuesta habitacional sostenible, plantea cuatro aspectos importantes para poder edificar una vivienda que satisfaga las condiciones de espacio y comodidad, diciendo que es necesario tomar en cuenta el criterio arquitectónico e ingieneril. Además es importante considerar el aspecto de la resistencia de los materiales que le atribuyen funcionamiento y durabilidad, usando el buen criterio de ingeniería. Otro aspecto implícito para la ingeniería y arquitectura son los lineamientos de los reglamentos establecidos por comités y asociaciones relacionadas con la construcción de carácter normativo; siendo estas de índole internacional y nacional. Y, por último, el factor económico que delimitará la calidad y la forma de los materiales que se usarán en la construcción de la vivienda. Es decir, el balance técnico y estético de la edificación.  $3$ 

<sup>2</sup> ORDOÑEZ HIC, María Etelvina. *Proyecto de vivienda sostenible para la República de Guatemala.* p. 16.

<sup>3</sup> DE LEÓN GONZÁLES, Gerzon David. *Propuesta habitacional sostenible para el municipio de San Marcos, departamento de San Marcos*. p. 18-20.

<span id="page-33-0"></span>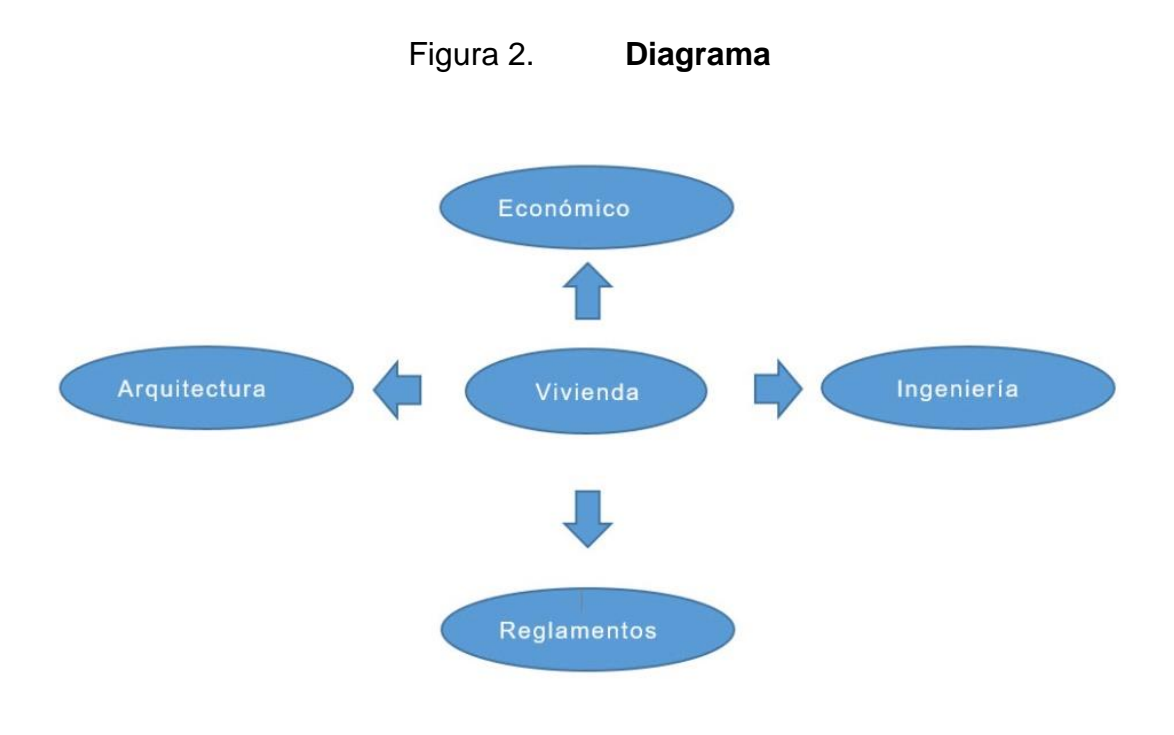

Fuente: elaboración propia.

Clasificación de la vivienda guatemalteca

Para Molina existe una clasificación que define los tipos de vivienda según el lenguaje y los elementos que la conforman, es decir los ambientes que lleva el diseño según las exigencias de los reglamentos de construcción y para efectos generales se conocen las siguientes:

o Vivienda colectiva

Es también conocida como establecimientos colectivos, su función es agrupar y albergar a varias personas para convivir, generalmente los ambientes de servicios son de uso común, todos los miembros de esta clase de vivienda se rigen con reglamentos y alguna autoridad, otro punto a considerar es que no todas las personas son de carácter familiar.

o Vivienda unifamiliar

Para efectos de este trabajo de graduación haremos hincapié a esta clase de vivienda en lo que corresponde a los materiales a utilizar para sus elementos que lo conforman. La vivienda unifamiliar o bifamiliar se define como el edifico construido ocupado únicamente por un solo grupo de familia para morar.

o Vivienda multifamiliar

La vivienda multifamiliar considerada como el edificio de varias plantas, y también varios apartamentos para albergar familias.

o Vivienda *duplex*

Se considera como un edificio para dos viviendas, ya sea en el sentido horizontal o vertical, con el compartimiento del uso del suelo.

o Alojamiento

Esta clase de vivienda es considerada del subgrupo de vivienda familiar, conjuntamente con la unifamiliar y la multifamiliar, se caracteriza por no ser permanente, es de uso temporal.<sup>4</sup>

Tipología de la vivienda

l

La tipología es la ciencia que estudia los tipos o clases, la diferencia intuitiva y conceptual de las formas de modelo o de las formas básicas. Esta se utiliza mucho en términos de estudios sistemáticos en diversos campos para definir diferentes categorías. "En léxico de la construcción es la ciencia que estudia los diversos tipos de estructuras en relación con los diferentes materiales a usarse".<sup>5</sup>

<sup>4</sup> MOLINA LAEL, Vivian Sofía. *Vivienda popular y su desarrollo urbano.* p. 26-29.

<sup>5</sup> ESCOBAR ORTÍZ, Jorge. *Introducción a la tipología estructural*. p. 22.

Por otra parte "la tipología de la vivienda representada en la posición de un determinado lugar, marcando la postura social, y dándole interés al modelo constructivo, concluyendo de alguna manera en la combinación de tres criterios muy importantes de observación que son: características físico-constructivas, localización y perfil social".<sup>6</sup> Sin embargo, existen otros criterios profesionales con los cuales se demuestra con más características específicas de tipología y que tipifican la idea y elementos propios de la vivienda, tales como: elemento estético, elemento funcional y elemento físico natural.

Situación actual de la vivienda en Guatemala

Al analizar los datos de la problemática de la vivienda en Guatemala, la situación actual aún sigue siendo alarmante; datos de los últimos tres censos presentados por el Instituto Nacional de Estadística (INE) demuestran resultados preocupantes, ya que en los últimos 30 años el déficit es latente sin que al momento exista una voluntad política para atender la problemática de vivienda. Por otra parte, Paredes indica, en un análisis para El Periódico, "que dentro de las organizaciones como: Consejo Nacional para la Vivienda (CONOVI), Asociación Centroamericana de la Vivienda Capitulo de Guatemala (ACENVI), Fundación de Desarrollo de Guatemala (FUNDESA) Y Cementos Progreso, estiman que a la fecha el déficit habitacional es de 1 840 000 unidades y se prevé que para el 2020 más del 20 % de la población necesitará una vivienda".<sup>7</sup>

Por otra parte, se presenta la situación actual de la vivienda desde tres puntos de vista: el panorama técnico, socioeconómico y el déficit habitacional.

l

<sup>6</sup> MOLINA LAEL, Vivian Sofía. *Vivienda popular y su desarrollo urbano* p. 30.

<sup>7</sup> PAREDES, Luisa. *Este es el número de viviendas que se necesita construir cada año para reducir el déficit habitacional del país*. https://elperiodico.com.gt/nacion/2019/02/12/este-es-elnumero-de-viviendas-que-se-necesita-construir-cada-ano-para-reducir-el-deficit-habitacionaldel-pais/. Consulta: 15 de febrero de 2019.
#### o Ámbito técnico

l

Desde el punto de vista técnico es evidente que en el país existe una mala praxis constructiva, ya que son pocos los profesionales que se dedican a ella y realizan buenas edificaciones. Aunado a lo anterior, "Guatemala se ubica en una región altamente sísmica donde convergen tres placas tectónicas, la de Norte América, la placa del Caribe y la de cocos; cuando estos cuerpos rígidos se cruzan entre sí, se produce el fenómeno del sismo, y hace agitar de modo vibratorio la superficie de la corteza terrestre". <sup>8</sup> De allí es donde inicia la correlación directa de los elementos estructurales y la selección de los materiales que lo conforman, estos serán componentes determinantes entre la calidad y los métodos constructivos para hacerlos resistentes ante este fenómeno.

<sup>8</sup> SICAL RAXCACO, Axel Roely. *Detalle de diseño sísmico de hormigón armado con base al ACI 2005*. p. 24.

#### Figura 3. **Placas tectónicas de Guatemala**

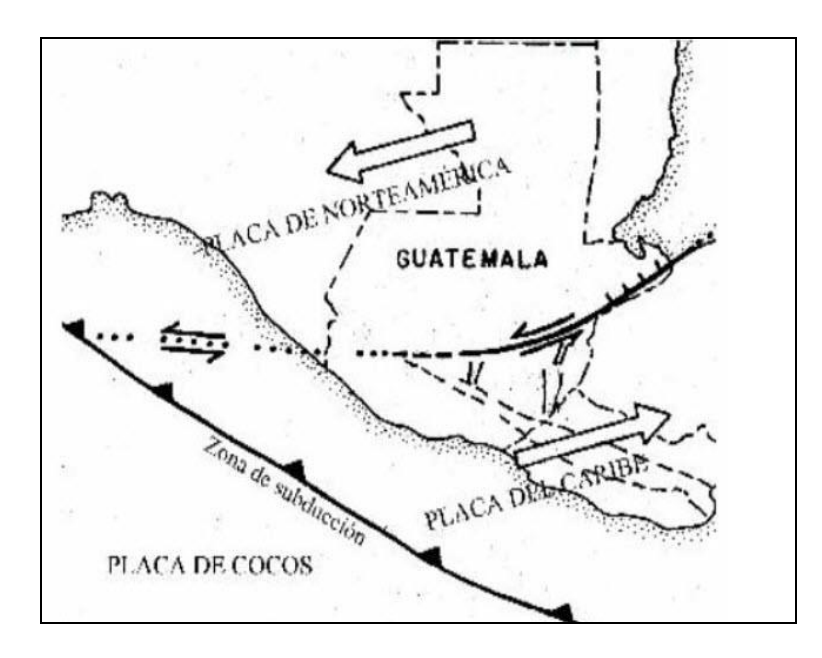

Fuente: SICAL RAXCACO, Axel Roely. *Detalle de diseño sísmico de hormigón armado con base al ACI 2005*. p. 25.

Siguiendo en el contexto la Revista D, se comenta que:

Las viviendas no han cambiado mucho la forma en que estas se comportan y resisten, por ejemplo, el fuerte sismo del año 1917 dejó en la capital guatemalteca al menos el 40 % de las viviendas dañadas, posterior a este en el año 1976 surge otro terremoto quedando cerca de 250 000 casas severamente dañadas. Y el más reciente en el año 2012 sacudiendo fuertemente la región occidental dejando daños a las construcciones en general.<sup>9</sup>

<sup>9</sup> GONZÁLEZ, Ana Lucía*. Revista D: evolución de la vivienda en Guatemala*. https://www.prensalibre.com/revista-d/vivienda-en-guatemala-normativa-sismo-resistentemateriales-construccion-0-1181281992/. Consulta: 25 de febrero de 2014.

l

# Figura 4. **Iglesia Católica. San Pedro, San Marcos**

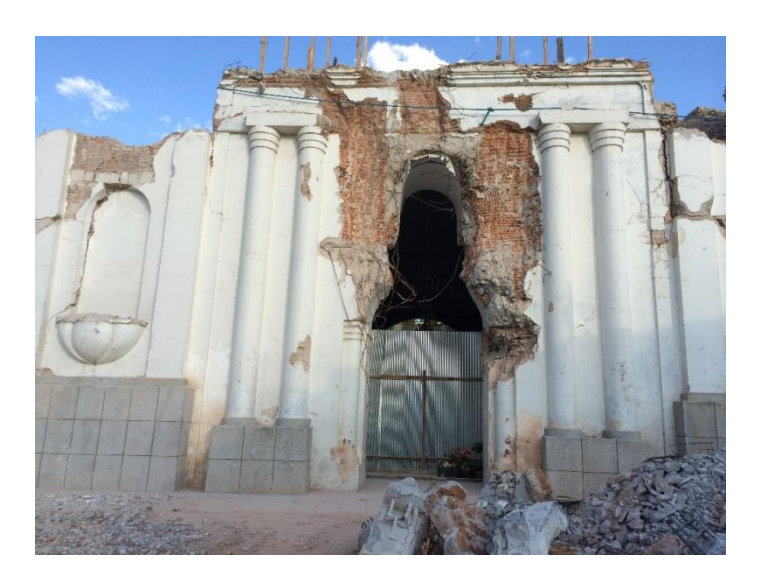

Fuente: elaboración propia.

"Ante la situación de los distintos fenómenos naturales como las tormentas tropicales, cargas de viento, cargas de lluvia, carga de arena volcánica, presión de fluidos, presión de material a granel, presión de suelos, efectos de cambios de temperatura, cargas de explosión e impacto y de otra índole que influyen en las edificaciones".<sup>10</sup> Actualmente se observa por todo el país construcciones que han mejorado sus procesos a través de materiales de calidad, sin embargo, la mayoría siguen siendo vulnerables frente a la fuerza de la naturaleza.

## o Ámbito socioeconómico

l

Desde la perspectiva del Centro de Estudios Urbanos y Regionales el factor socioeconómico gira en torno a la adquisición de una vivienda digna en Guatemala, situación que afecta a la gran mayoría de las familias. Según el centro de estudios la responsabilidad es del estado como principal encargado de

<sup>10</sup> AGIES. *NSE2-10*, *demandas estructurales, condiciones de sitio y niveles de protección*. p. 36.

garantizar el nivel de calidad de vida de las personas a través de políticas de desarrollo humano entre otras de suma importancia.<sup>11</sup>

o Déficit habitacional

l

Según los datos del VI censo nacional de vivienda efectuado en el año 2002, se estima que el 82 % de viviendas a nivel nacional corresponden a un déficit cualitativo y el 18 % corresponden al déficit cuantitativo, encerrando en total un valor de 1,7 millones de vivienda.

El 8 de marzo de 2012 cobró vigencia la Ley de la Vivienda, en la que se establecen las bases institucionales, técnicas, sociales y financieras que permiten a la familia guatemalteca el acceso a una vivienda digna, adecuada y saludable, con el fin de contribuir a reducir el déficit habitacional en forma cuantitativa y cualitativa a nivel nacional. El problema habitacional en Guatemala radica en las condiciones socioeconómicas reflejadas por el constante crecimiento de los asentamientos humanos en condiciones precarias y un alto grado de deterioro en la calidad de vida de los servicios públicos, tales como agua potable, drenajes, electricidad y mantenimiento de la infraestructura. Geográficamente se estima que el déficit cuantitativo se concentra en la región metropolitana, con un 46 %, producto de la migración del área rural, lo que ha generado un alto índice de invasiones en zonas periféricas, y centralizando las fuentes de trabajo, servicios administrativos, salud pública y educación. El déficit cualitativo se concentra en la región suroccidental, con un 24 %; esta región, junto con las regiones noroccidental y norte, son las que poseen indicadores de pobreza altos según la Encuesta Nacional de Condiciones de Vida, ENCOVI- 2011.

<sup>11</sup> MORÁN MERIDA, Amanda; FLORENTÍN MARTÍNEZ, José; NORIEGA, Carlos. *Vivienda y políticas en Guatemala.* p. 11.

#### **1.1.1. Materiales más utilizados para los muros de vivienda**

Al hablar de los materiales se hace referencia a la utilización y combinación de uno o más elementos que contribuirán para fines específicos. "La función principal de los materiales de construcción consiste en desarrollar resistencia, rigidez y durabilidad adecuada al servicio para el cual fueron concebidos".<sup>12</sup> Este conocimiento permitirá formular un modelo de sistema constructivo, con las técnicas de ingeniería que conducirán a un óptimo aprovechamiento de los materiales.

Es importante conocer todas las propiedades de los materiales involucrados para fines de acabados, por ello es importante entender sus características tales como: físicas, químicas, fisicoquímicas, mecánicas, térmicas, eléctricas y magnéticas, acústicas y ópticas. Para efectos de este proyecto los materiales a considerar son de carácter estructural, tratando directamente con las propiedades mecánicas como la resistencia, tensión, compresión, cortante, rigidez, elasticidad, plasticidad, ductilidad y fragilidad; tomando en cuenta la resistencia como una propiedad de mucha importancia debido a que tendrá que ser capaz de soportar las cargas a las cuales será sometido este elemento estructural.

#### **1.1.1.1. Adobe**

l

El adobe es el sistema constructivo con base en tierra cruda de uso más frecuente; para aquellas personas que tengan al alcance la arcilla apropiada pueden elaborarlo, aunque algunos profesionales de la construcción no lo recomiendan. Sin embargo, esto podría ayudar a la economía de las familias

<sup>12</sup> DAVIS, Hamer E.; TROXELL, George Earl; WISKOCIL, Clement W. *Ensayo e inspección de los materiales de ingeniería.* p. 23.

más vulnerables, si se les aporta el bueno conocimiento de criterio ingenieril y a algunos la experiencia profesional. De lo anterior se puede notar que es un material muy utilizado en todo el país, principalmente en el área rural.

Cuando empezó el proceso de reconstrucción en Guatemala, después del terremoto que sacudió el país en 1976, la magnitud de la catástrofe en pérdidas humanas y materiales fue muy grande, la mayoría de las edificaciones tradicionales no pudieron soportar la fuerza del fenómeno natural, no siendo el adobe una excepción. A partir de este momento las personas desconfiaron de este material que en algunas zonas fue relegado casi al olvido. No obstante, debido al costo de los materiales de construcción modernos poco a poco se ha vuelto a generalizar.

Elementos constituyentes del adobe

Al hablar del adobe como material de construcción en forma de bloque o ladrillo, su principal elemento constituyente es el barro o arcilla, y en la mayoría de los casos se le agregan algunas fibras tales como: el bagazo de caña, hojas de pino, madera, entre otros; estos le proporcionarán resistencia. El agua es otro factor importante, no solamente en cuanto a cantidad si no a la calidad del líquido, ya que debe ser limpia y sin material orgánico.

# Figura 5. **Elementos del adobe**

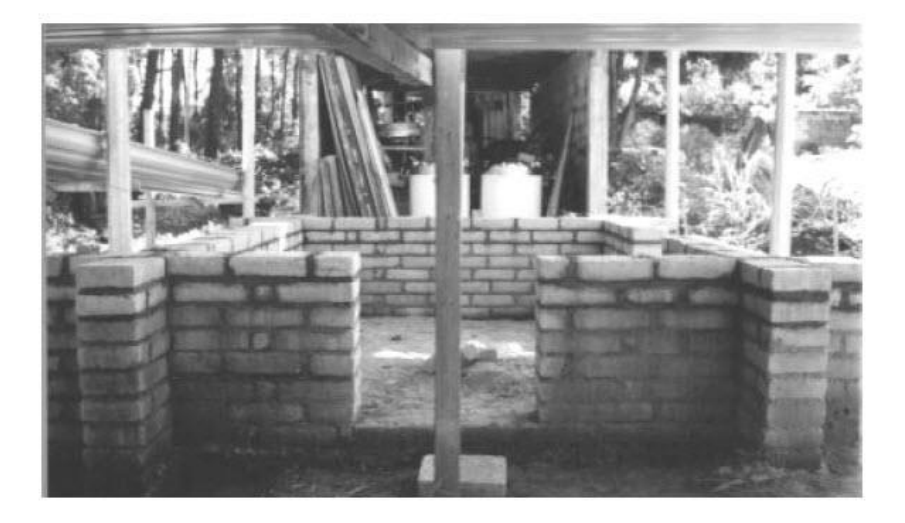

Fuente: RODRÍGUEZ FRANCO, Javier Adolfo. *Evaluación de un módulo de adobe para vivienda*. p. 34.

Ventajas y desventajas del uso de adobe

A continuación se presenta una lista de ventajas y desventajas del uso del adobe:

# Tabla I. **Lista de ventajas y desventajas del uso del adobe**

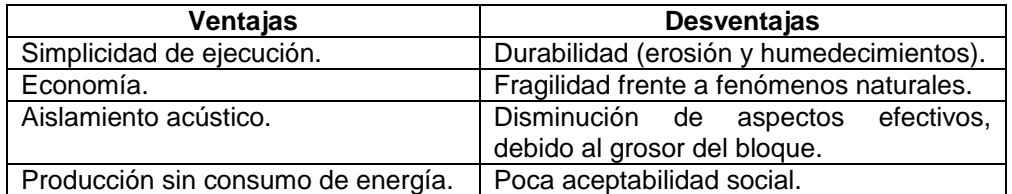

Fuente: elaboración propia.

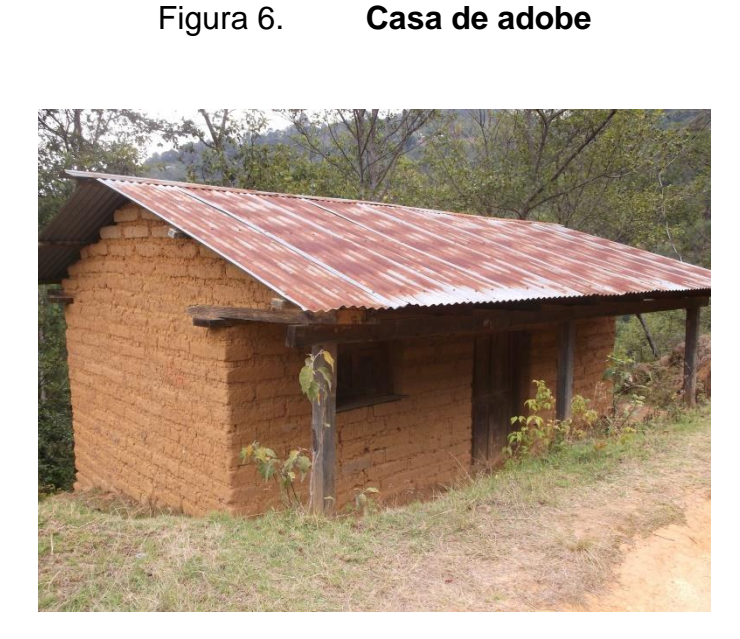

Fuente: elaboración propia.

#### **1.1.1.2. Madera**

"La construcción con paneles de madera es uno de los procesos más antiguos que se conoce por el humano, hoy en día este material es profusamente utilizado en países de primer mundo y del resto".<sup>13</sup> En la actualidad su uso en el ámbito estructural compite frente a otros materiales viendo obras por todas partes tales como: gimnasios, iglesias, hangares, viviendas, bodegas, puentes, entre otros. Los paneles y elementos que conforman una armadura estructural conllevan variaciones y soluciones tecnológicas frente a los manejos de uso y protección. Según la tipología estructural en madera, es importante observar lo que la naturaleza brinda en recursos como piezas prismáticas, y para el uso de la madera es necesario el tratamiento de la misma.

l

<sup>13</sup> Colegio de Arquitectos de Chile. *Identidad sísmica*. p. 51.

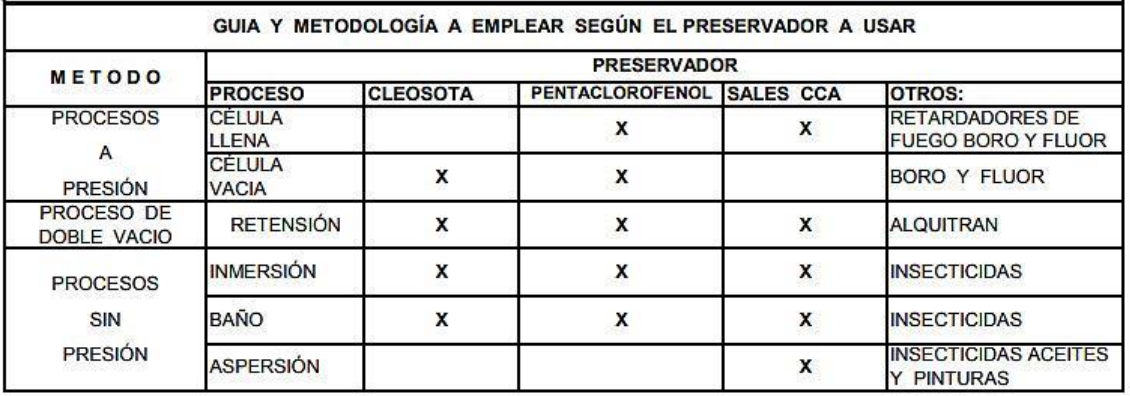

## Tabla II. **Método de tratamiento**

Fuente: ORTÍZ GARCÍA, Luis José. *Vigas de madera horizontales para proyectos habitacionales, en arquitectura*. p. 56.

El desarrollo de estos sistemas constructivos se debe a la aparición de herramientas, métodos de unión, materiales derivados de la madera, muchas veces extraídos del sistema propio de la naturaleza. Para ampliar lo antes mencionado se pueden conformar sistemas de paneles soportantes y sistema de vigas y soportantes verticales (pilar-viga y poste-viga).

## Figura 7. **Sistemas estructurales en madera**

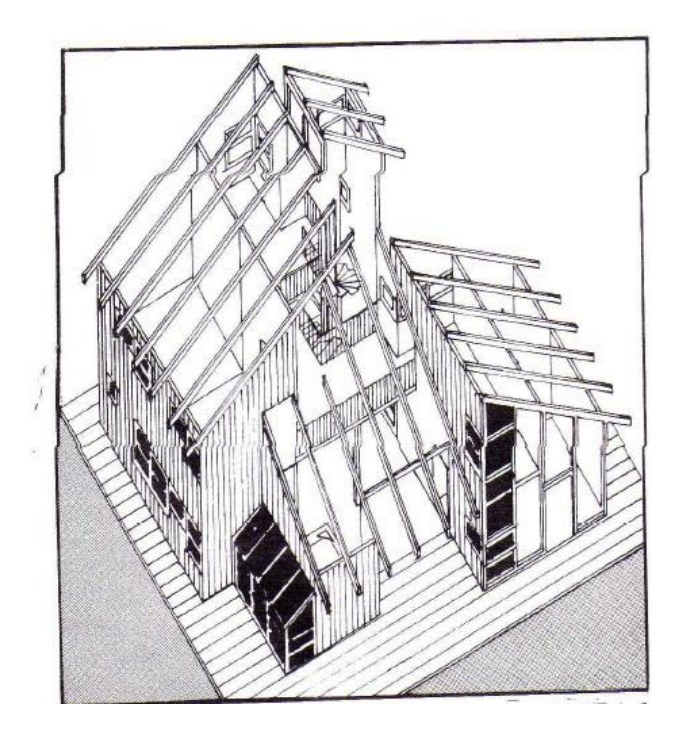

Fuente: POBLETE, Cecilia. *Sistemas estructurales en madera*. Sist-estructuralesenmadera-110607203209-phpapp02.pdf. Consulta: 8 de febrero de 2019.

Elementos estructurales en madera

La materia que se obtiene de la madera tiende a ser funcional por su reconocida resistencia y versatilidad de trabajo, debido al aspecto agradable de la misma y desde el punto de vista estético. Los diferentes elementos estructurales son prefabricados, siendo posible diseñarlos de sección trasversal variable, siguiendo con lo solicitado a que estos elementos quedan expuestos.

El armado de este sistema puede ser simple y modificado a la vez con facilidad. Las estructuras confeccionadas con este sistema típicamente son las vigas rectas, tijeras, marcos y arcos. Por otra parte, existen varios sistemas constructivos con madera, siendo los más recocidos el sistema laminado, sistema HB, sistema poste y viga.<sup>14</sup>

l <sup>14</sup> Colegio de Arquitectos de Chile. *Identidad sísmica*. P. 53.

Ventajas y desventajas de uso de paneles de madera

La madera presenta una serie de bondades especialmente para conformarla como un sistema estructural, su aporte a la resistencia la hace un material deseable y seguro, sin embargo presenta una seria de desventajas tal como se observará en el cuadro comparativo siguiente:

## Tabla III. **Ventajas y desventajas de uso de paneles de madera**

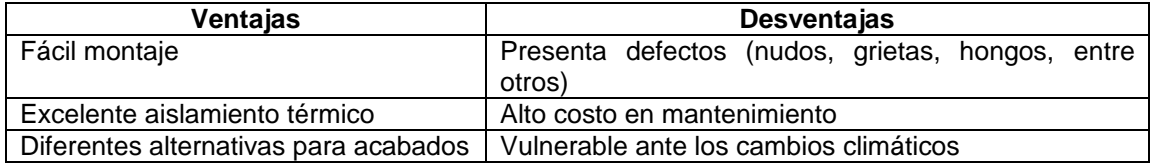

Fuente: elaboración propia.

# Figura 8. **La madera y su comportamiento sísmico**

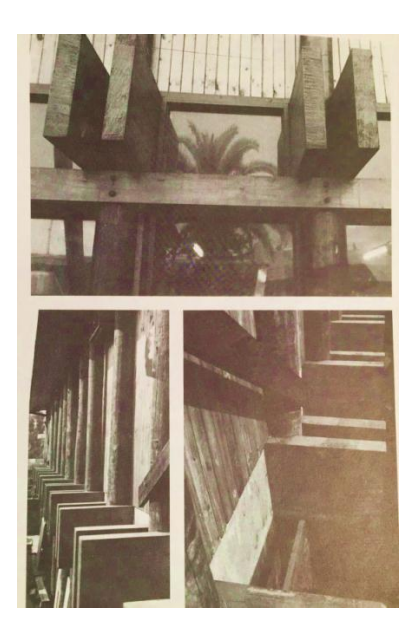

Fuente: Colegio de Arquitectos de Chile. *Identidad sísmica*. P. 51.

#### **1.1.1.3. Ladrillo**

Dentro de las características y formas de un ladrillo, Schmitt hace la siguiente descripción, diciendo que este material es utilizado con frecuencia no solamente por su aporte estructural sino también por sus terminaciones estéticas, conocido frecuentemente en el ámbito de las construcciones para vivienda como mampostería, por ser un conjunto de elementos de barro cocido moldeados utilizando arcilla. Los diferentes formatos de ladrillo por lo general son de un tamaño que permite manejarlo con una mano. En particular, se destaca el formato métrico en el que las dimensiones son 24 × 11,5 × 5,25 / 7 / 3,5 cm (cada dimensión es dos veces la inmediatamente menor, más 1 cm de junta) y el formato catalán de dimensiones 29  $\times$  14  $\times$  5,2 / 7,5 / 6 cm y los más normalizados que miden  $25 \times 12 \times 5$  cm. Su forma es la de un prisma rectangular en el que sus diferentes dimensiones reciben el nombre de soga, punta y grueso, siendo la soga su dimensión mayor. Asimismo, las diferentes caras del ladrillo reciben el nombre de tabla, canto, punta y soga (la tabla es la mayor). Por lo general, la soga es del doble de longitud que la punta o más en caso similar, dos puntas más una junta permite combinarlos libremente.

Además, es un sistema constructivo que permite combinar el refuerzo normal utilizado en concreto reforzado, al igual que la mampostería de *block* se puede emplear como mampostería reforzada interiormente y confinado, entre otros módulos se puede emplear simplemente muros sin refuerzo.

# Tabla IV. **Porcentaje de absorción en ladrillos**

| Propiedad                                                  | Grado 1 | Grado 2 | Grado 3 |
|------------------------------------------------------------|---------|---------|---------|
| Resistencia a compresión mínima (MPa)                      |         |         |         |
| Promedio de 5 unidades                                     | 12      | 8       | 4,5     |
| Individual                                                 | 9       | 6       | 3,5     |
| Adherencia mínima (MPa)                                    |         |         |         |
| Promedio de 5 unidades                                     | 0,4     | 0,4     | 0,25    |
| Individual                                                 | 0,3     | 0,2     | 0,2     |
| Absorción máxima (%)                                       |         |         |         |
| Promedio de 5 unidades                                     | 14      | 16      | 20      |
| Individual                                                 | 16      | 18      | 24      |
| Tolerancia (mm)                                            | ±4      | ±5      | ±5      |
| Razón inicial de absorción máxima (q/min*cm <sup>2</sup> ) | 0,15    | 0,15    | 0,15    |

Fuente: ROJAS FUENTES, Rudy Fernando. *Investigación de los parámetros de calidad y especificaciones para ladrillos macizos y baldosas de barro cocido elaborados en el Tejar, Chimaltenango, Guatemala*. p. 14.

Actualmente es considerado por la norma COGUANOR NTG 41022, la cual tiene como objetivo establecer las especificaciones y características que deben reunir los ladrillos de barro cocido para ser usados en la construcción.

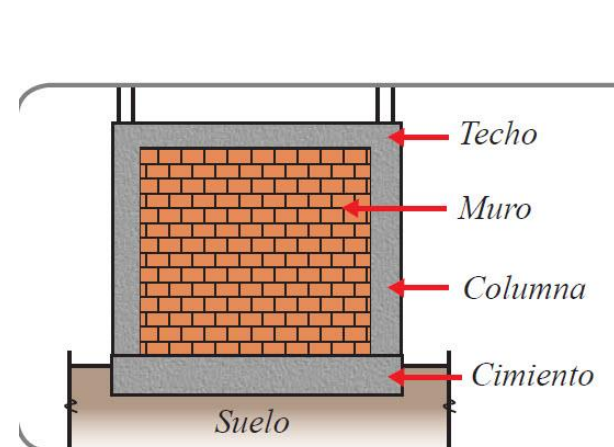

Figura 9. **Muro portante de ladrillo**

Fuente: Aceros Arequipa. *Manual del maestro constructor, acción 1 de los materiales*. p. 7.

Elementos constituyentes para un muro de ladrillo

Para fabricar un muro con base de mampostería "es importante entender la interacción de los cuatro materiales en el diseño de un sistema estructural tales como los bloques de mampostería o de arcilla, mortero, lechada y refuerzo"<sup>15</sup>, porque cada material tiene propiedades ingenieriles diferentes y variables. Es por ello que se debe tener cuidado a la hora de ejecutar un proyecto. Debido a lo anterior los muros de esta naturaleza se pueden clasificar en dos áreas: la primera como estructura principal, siendo aquella que soporta las cargas y su propio peso, y los muros secundarios son todos aquellos que no soportan cargas excepto su propio peso. Estos elementos pueden combinarse en una edificación con losas, gradas, cimientos, columnas y vigas de concreto o acero.

l

<sup>15</sup> CORZO, Mario Rodolfo. *Notas mampostéricas de una sabandija*. p. 2.

Ventajas y desventajas de muros hechos con ladrillo

Como todo sistema para vivienda, tiene pros y contras en función de los materiales, por eso es importante tener un adecuado criterio para la fabricación de este tipo de muros, logrando así las edificaciones y contrarrestando las desventajas.

Tabla V. **Ventajas y desventajas de muros hechos con ladrillo**

| <b>Ventaias</b>                             | <b>Desventaias</b>                          |
|---------------------------------------------|---------------------------------------------|
| Un muro portante (cargas y su propio peso). | Sistema pesado.                             |
| Es un excelente material para aislamiento   | Se necesita mano de obra calificada para la |
| térmico y acústico.                         | fabricación.                                |
| Puede construirse de un nivel en adelante.  | Alto costo de fabricación.                  |

Fuente: elaboración propia.

#### **1.1.1.4.** *Block*

En el ámbito de la construcción este sistema es reconocido y el más aceptado por la sociedad, fue ganando auge después de los fenómenos sísmicos producidos en el país, según los registros de censo habitación del año 1994 cuando las viviendas de unidades de mamposta y concreto estaban por delante de las estadísticas en comparación de otros materiales. Este sistema es integrado por unidades de mampostería (*block*, ladrillo, piedras, entre otros) mortero (cemento, cal, agregados) y barras de acero, lo que lo hace un método muy popular gracias a la nobleza de los materiales que hacen que sea característico de sismoresistencia. "para la implementación de muros de mampostería para viviendas es importante considerar dos tipos de muro que son muros confinados y muros reforzados interiormente, sin embargo hay muros de poco uso común como muros simplemente de mampostería, es decir,

no cuenta con ningún tipo de refuerzo, y también están los llamados muros diafragma".<sup>16</sup>

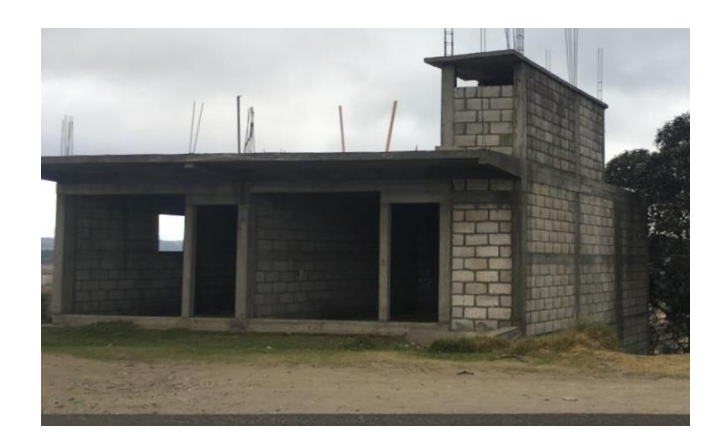

Figura 10. **Construcción de** *block*

Métodos de diseño

Para lograr una buena edificación con base en mampostería (confinada o reforzada interiormente), es importante tener auxilio de métodos de acuerdo al UBC e IBC y otros códigos o reglamentos de carácter estricto para el diseño, tal es el caso de normas AGIES, FHA, ente financiero, entre otros. A continuación se presentan tres métodos que especifican los lineamientos a seguir en un diseño:

"Esfuerzos permisibles o esfuerzos de trabajo: este método de los esfuerzos de trabajo se basa en el análisis del comportamiento que se presenta en las condiciones reales de uso estimadas, los esfuerzos y las deformaciones

Fuente: elaboración propia.

 16 AGIES. *NSE7.4 Mampostería reforzada (NR9: 2000)*. p. 26.

en general, se basan principalmente en comportamientos elásticos".<sup>17</sup> Cabe una aclaración pertinente sobre el código AGIES, como método aceptado por esta norma.

- o Por resistencia: este método halla en si la capacidad similar de fluencia de los materiales con base en el conocimiento de las propiedades de los materiales al tipo de esfuerzo solicitado, incluyendo el factoraje aplicado a las cargas.
- o Empírico: este método está limitado al uso, al cómo y dónde. (IBC-03 sección 21909).
- Elementos constituyentes para muros de *block* (UM)

Este sistema básicamente de uso general emplea de forma típica otros materiales que ayudan a conformar su integración estructural, empleando el *block* como principal elemento que proporcionará la capacidad de resistencia compresiva y durabilidad. Dentro de la clasificación existen variedades de *block*, al hablar de sus características y especificaciones técnicas se determinan estas unidades que conformarán muros portantes.

La norma guatemalteca COGUANOR NTG 41054 presenta los requisitos que deben cumplir los bloques huecos de concreto para muros destinados a soportar cargas.

l <sup>17</sup> PARKER, Harry; AMBROSE, James. *Diseño simplificado de concreto reforzado.* p. 20.

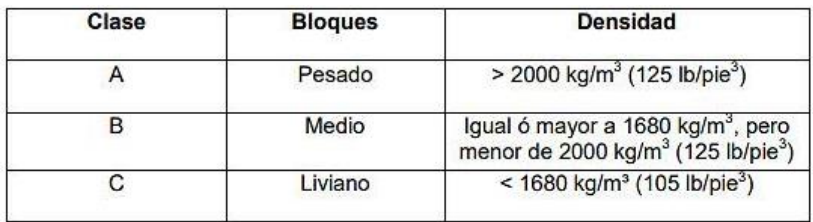

### Tabla VI. **Resistencias nominales del** *block*

Fuente: Norma COGUANOR. *Norma técnica guatemalteca*. https://conred.gob.gt/site/normas/NRD3/NTG41054.pdf. Consulta: 8 de febrero de 2019.

Otro elemento esencial es el mortero, este material es una mezcla preparada con otros ingredientes tales como aglutinantes, agregados finos y agua. Esta mezcla fresca sirve para pegar las unidades sobre la superficie plana (UM). De igual manera, para lograr morteros de calidad es importante estar apegado a la norma técnica guatemalteca.

Si al hablar de mampostería interiormente reforzada es casi obligado usar lechada (*graut*), este es un importante componente en la construcción que servirá para conformar un núcleo de protección al acero en posición vertical, proporcionándole rigidez al muro y aumentando la capacidad de flexión. La norma técnica guatemalteca COGUANOR NTG 41032 indica los términos y especificaciones para usar *graut.*

Otro elemento de carácter importante es el acero, principalmente porque acuña el término reforzamiento en la mampostería y comúnmente en la construcción de concreto reforzado. Técnicamente es el mismo acero con las mismas características, ya que la diferencia radica en los criterios profesionales de acuerdo a los detalles de armados. Este elemento es vital dado que,

23

considerando las hipótesis de diseño, se indica que "los esfuerzos de tensión son resistidos por el acero de refuerzo únicamente"<sup>18</sup>

El acero tiene que ser protegido por el concreto o *graut* que lo rodea, teniendo que estar completamente embebido para garantizar su trabajo y durabilidad, los sentidos de uso del acero son de dos formas: una en sentido horizontal y otra en posición vertical. Al igual que los otros elementos es necesario cumplir con la norma técnica guatemalteca COGUANOR NTG 36011, que hace una especificación de sus caracteres para cumplir el buen uso en la construcción.

Figura 11. **Muros y elementos**

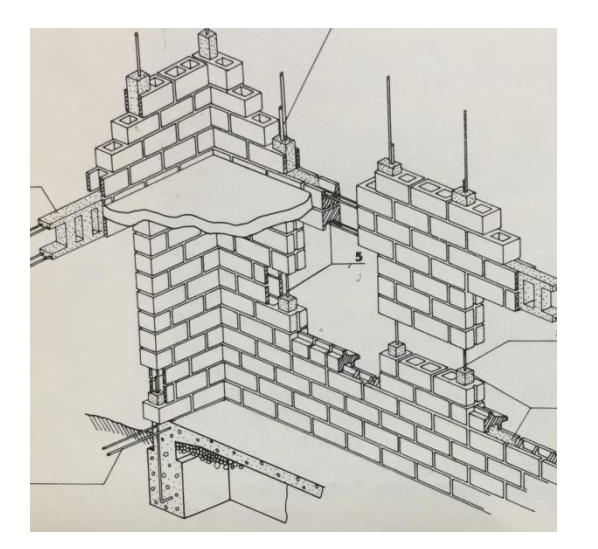

Fuente: Colegio de Arquitectos de Chile. *Identidad sísmica*. p. 48.

l

<sup>18</sup> CORZO, Mario Rodolfo. *Notas mampostéricas de una sabandija*. p. 53.

Ventajas y desventajas del uso de *block*

Al hablar de este sistema de construcción se puede decir que existen ventajas sobre los demás, debido a la confianza y aceptación que en este se depositan. Sin embargo, para lograr que el sistema sea eficiente se deberá contar con una mano de obra calificada, control de calidad en los materiales y en la preparación de los mismos para tener éxito en la edificación. A continuación se verán algunas ventajas y desventajas de este sistema en particular.

#### Tabla VII. **Ventajas y desventajas del uso de** *block*

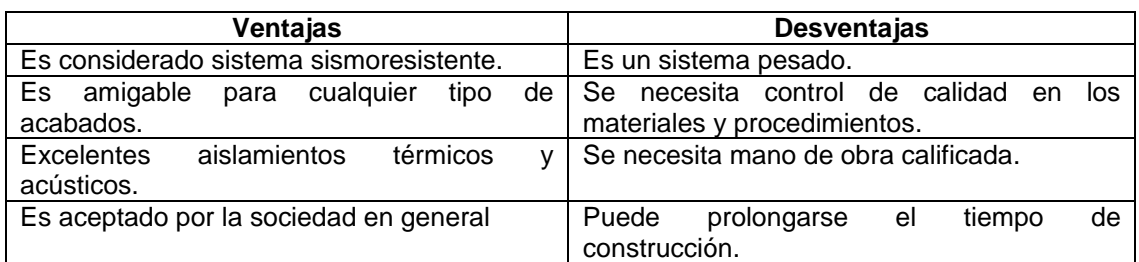

Fuente: elaboración propia.

#### **1.2. Uso de poliestireno expandido para vivienda en Guatemala**

Para darle seguimiento a la temática de los materiales utilizados en la construcción y muros de vivienda, según los expertos uno de los objetivos es reducir peso a través del poliestireno expandido (EPS), conocido comercialmente como *duroport*, logrando que la estructura sea un sistema de edificación liviano. Por ende, se puede decir que es una innovación en la construcción para muros divisorios y muros de carga reforzados. Además, los beneficios que aporta este sistema son la facilidad con la que se instala, el aislamiento térmico o acústico y la limpieza en la construcción. Otra función que cumple el EPS utilizado en la construcción con frecuencia es que se utiliza para encofrados y darle forma a los elementos.

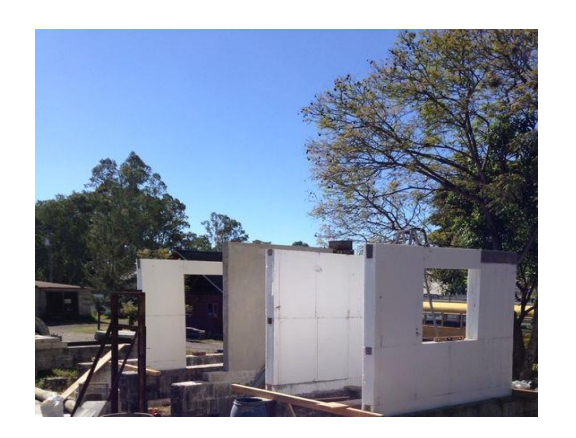

Figura 12. **Muros de** *duroport* 

Fuente: elaboración propia.

# **1.2.1. Resultados de uso del poliestireno expandido para muros de viviendas en Guatemala**

En Guatemala se ha logrado obtener resultados de muros con este material, en cierta manera se podría decir que es aceptable dentro de las instituciones ya sean públicas o privadas que han usado este material en el país a la fecha, pues no ha existido algún comentario negativo o se ha llegado a mencionar, ya sea por escrito o de manera verbal, por algún medio reconocido o alguna institución, una desventaja de este sistema mayormente utilizado en las viviendas. Además, este material ha sido utilizado en varias maneras, como para embalajes y uso de comida.

### **1.3. Uso de poliestireno expandido para viviendas en otros países**

En países desarrollados este material lo han utilizado especialmente para muros divisorios por las cualidades que aporta, "también tiene participación en encofrados e incluso lo han utilizado en formas de bloques como sustitución de la mampostería, y para muros de carga ha tenido la participación como revestimiento".<sup>19</sup> También se ha aplicado un sistema constructivo semiprefabricado a partir de paneles portantes con un núcleo de poliestireno expandido (EPS) asociado con una armadura electrosoldada ligera, también cabe mencionar que en México también lo aplican para cubiertas, escaleras, entre otros elementos que lo requieran en la construcción. En varios países es utilizado con mucha frecuencia en lo que concierne a edificación y en ingeniería civil de gran envergadura como:

- Construcción de carreteras libres de asentamiento.
- Elevación y drenajes de campos de deporte.
- Reducción de las cargas laterales reforzando cimentaciones de pilotes en restauración.
- Rampas para diques.
- Pavimentos para patios y parcelas.
- Elevaciones para barreras de ruidos.

l <sup>19</sup> MARTÍNEZ M., Nuria. *Construcción con paneles estructurales de poliestireno expandido.*  p. 62.

## Figura 13. **Vivienda unifamiliar**

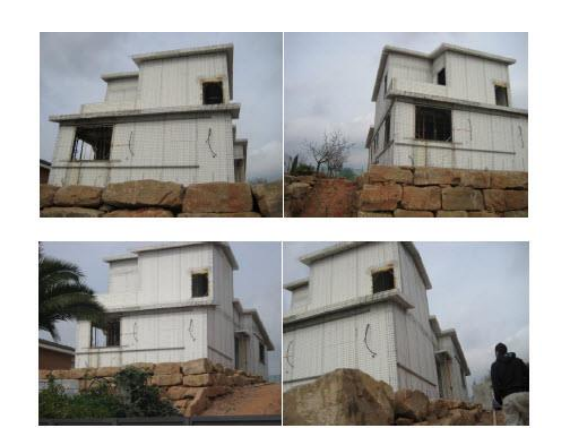

Fuente: MARTÍNEZ M., Nuria. *Construcción con paneles estructurales de poliestireno expandido*. p. 60.

# **1.3.1. Resultados del poliestireno expandido en muros de viviendas en otros países**

De forma general el EPS (*duroport*) tiene diversidades de aplicaciones en lo que concierne al campo de la ingeniería y en especial la civil, según ANAPE, que la experiencia alrededor del mundo con una intensiva investigación del comportamiento de este material a lo largo del tiempo conserva sus propiedades, esto ya es en la práctica, por ejemplo en Holanda ha sido empleado para rampas y pasos elevados como material ligero, para los investigadores ha sido un éxito haber utilizado este material con característica ligera. En México por ejemplo está siendo pionero en la innovación para muros y cubiertas en techos para viviendas, gracias a su adherencia con el hormigón o microhormigón como comúnmente es llamado, en otros países el concreto y *graut* resultan ser eficientes. 20

l <sup>20</sup> Asociación Nacional de Poliestireno Expandido (ANAPE). *Libro blanco EUMEPS*. p. 49.

# Figura 14. **Panel estructural**

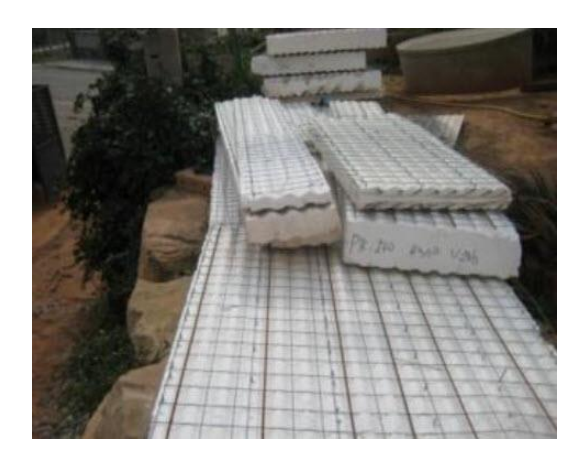

Fuente: MARTÍNEZ M., Nuria. *Construcción con paneles estructurales de poliestireno expandido*. p. 27.

# **2. MARCO TEÓRICO**

#### **2.1. Sistema constructivo de muros para vivienda**

Para conformar un sistema de construcción basado en la utilización del EPS es necesario mencionar que la aplicación debe ser de tipo semiprefabricado y de carácter liviano, asociada a una armadura electrosoldada, con un revestimiento de *graut* armado con refuerzos de alta resistencia.

Por otro lado, después de varios ensayos en el sistema se implementó un modelo considerando el elemento de EPS, logrando innovar y satisfacer algunas necesidades estructurales, ya que dicho panel lo constituye un entramado en sentido horizontal y vertical de objetos denominados mochetas, costillas o simplemente postes-vigas de concreto. Estos elementos rígidos incrustados en el poliestireno expandido permiten una excelente cohesión en la construcción.

# Figura 15. **Entramados**

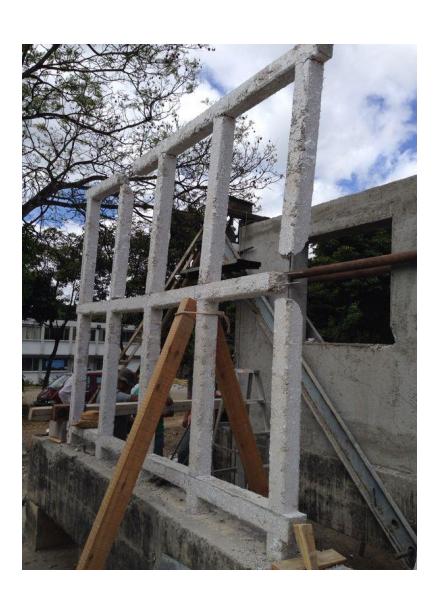

Fuente: elaboración propia.

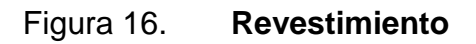

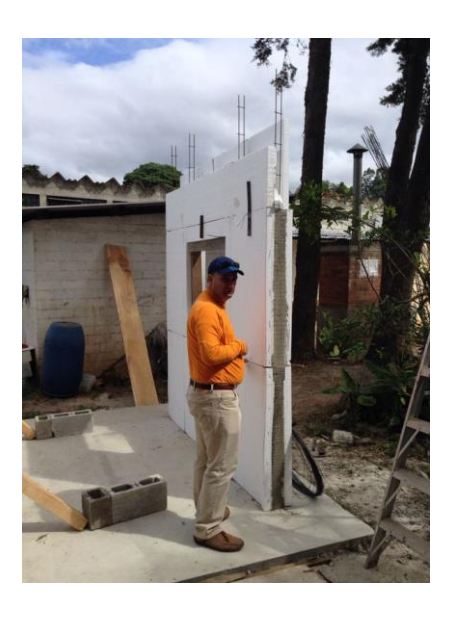

Fuente: elaboración propia.

### **2.1.1. Materiales constituyentes del muro**

Para entender la lógica de este muro es importante mencionar el significado de las siglas EPS correspondientes al idioma inglés *expanded polystyrene* (poliestireno expandido), siendo de carácter plástico y casi siempre de color blanco. Este ha sido utilizado para diversos fines desde hace 40 años, según la ANAPE. Por otra parte, es importante considerar hacer mención de los materiales que lo conforman, siendo los siguientes: el poliestireno expandido, acero de alta resistencia y *graut.*

### **2.1.1.1. Acero**

El refuerzo utilizado comúnmente en los elementos de concreto tiene características físicas de barras, de aspecto lisos o corrugados, al hacer énfasis en el uso de acero de refuerzo dentro de las edificaciones se consideran de tres tipos, dependiendo de sus grados, normalmente grado 40, grado 60 y grado 75, como se muestra en la tabla siguiente.

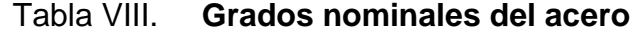

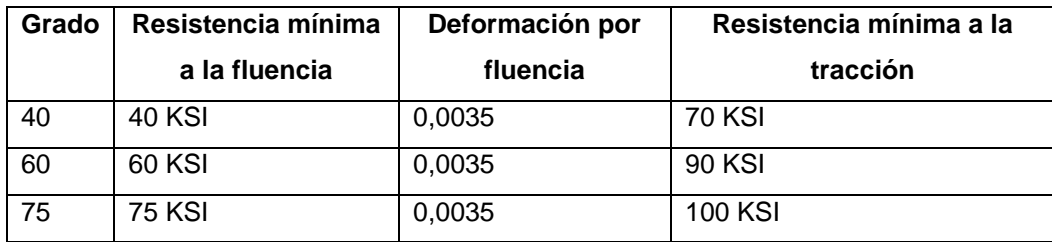

Fuente: elaboración propia.

Dentro de la misma gama de refuerzos se ha incorporado las mallas de alambre electrosoldado, teniendo participación en las construcciones como reemplazo en las barras de acero de uso común, para poder utilizarlo es necesario contar con el diseño y el profesional que permita su uso, también como respaldo el código ACI-14 lo permite. La figura siguiente muestra la curva de esfuerzo y deformación de las barras y la malla electrosoldada.

# Figura 17. **Curva de esfuerzo y deformación de las barras y la malla electrosoldada**

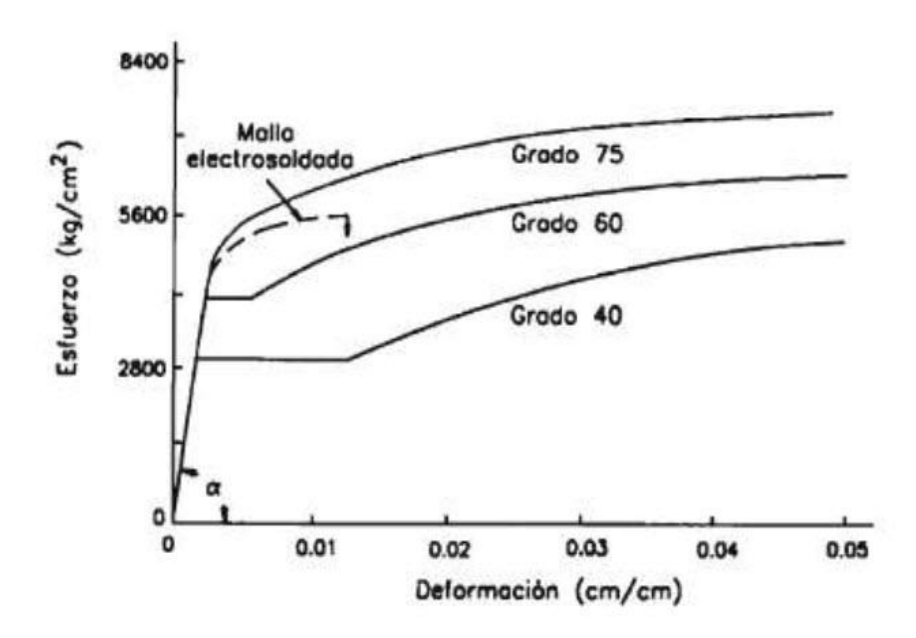

Fuente: CORZO, Mario Rodolfo. *Notas mampostéricas de una sabandija.* p. 14.

Para este sistema constructivo fue de elección o de preferencia las barras de acero del grado 75 y malla de alambre electrosoldada. Las barras de acero son el núcleo de los elementos que constituyen este sistema, la malla de alambre electrosoldada es elegida para retracción y temperatura de la losa, pero dentro de la gama de barra de acero se encuentra en el mercado, o por algún fabricante de preferencia, diversas características técnicas de igual manera para la malla electrosoldada.

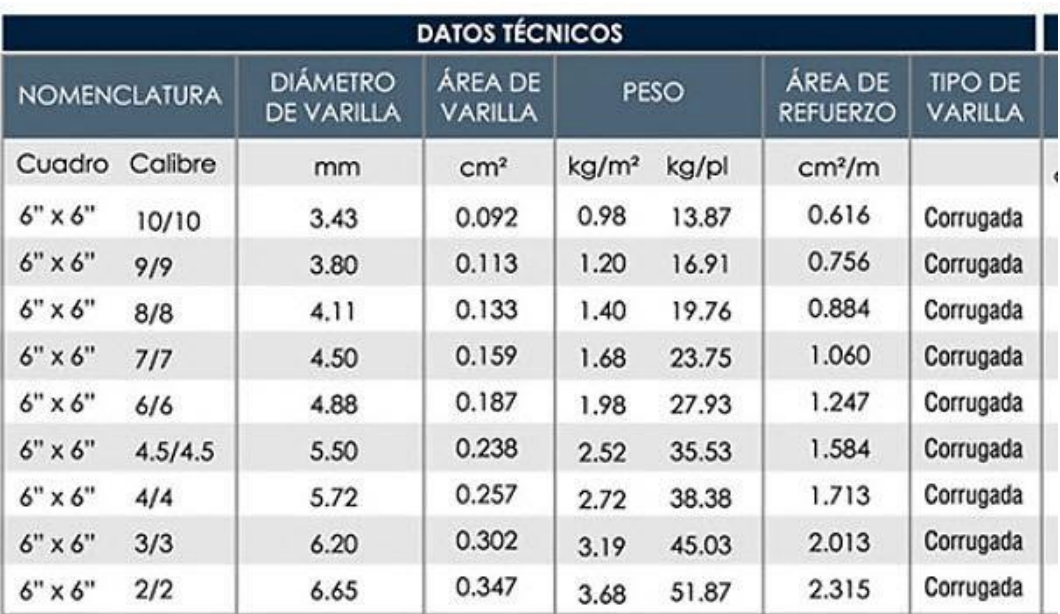

# Tabla IX. **Datos técnicos de la malla electrosoldada**

Fuente: Grupo Monolit. *Productos, malla electrosoldada*. http://grupomonolit.com/ productos/acero-monolit/malla-electrosoldada/. Consulta 8 de febrero de 2019.

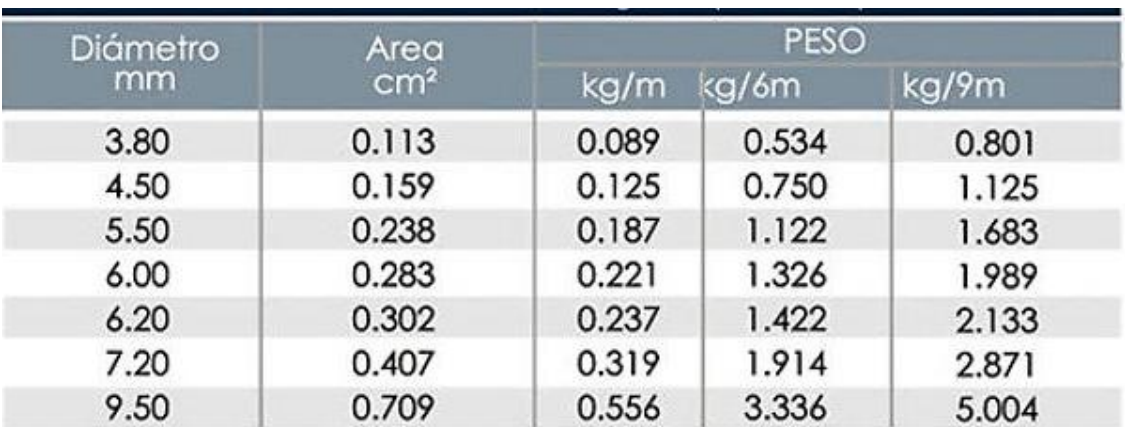

## Tabla X. **Datos técnicos de barras de acero**

Fuente: Grupo Monolit. *Productos, malla electrosoldada*. http://grupomonolit.com/ productos/acero-monolit/malla-electrosoldada/. Consulta 8 de febrero de 2019.

A continuación se presenta un detalle en que se ubica el acero de refuerzo embebido dentro de un elemento de concreto.

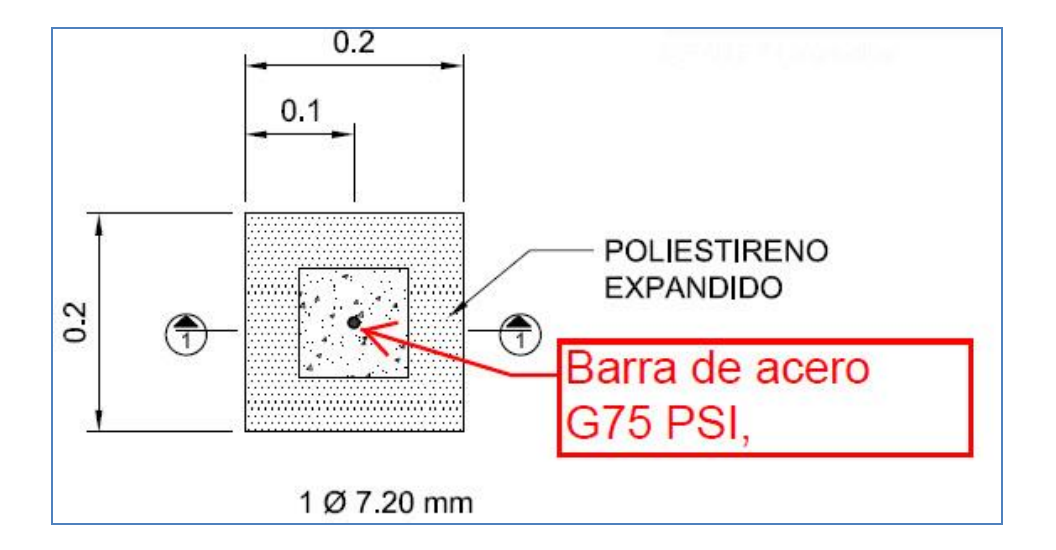

Figura 18. **Detalle de pin**

Fuente: elaboración propia, empleando AutoCAD 2018.

#### **2.1.1.2. Concreto** *(graut)*

Para este sistema constructivo se contempló otro material importante, como resultado de la buena práctica que ha demostrado la asociación del concreto y el acero. Este material conocido y aplicado por muchos constructores en el medio, llamado *graut*, es utilizado generalmente en la construcción de mampostería, la norma guatemalteca NTG 41052 lo tipifica en dos tipos: a) *graut* tipo fino, que se fabrica con agregados finos, y b) *graut* tipo grueso, que se fabrica con una combinación de agregados fino y grueso. Además de esto lo clasifica como *graut* convencional y autoconsolidante, el convencional se especifica en términos de proporciones y por requisitos de resistencia, y el *graut* auto-consolidante únicamente por requisitos de resitencia.

Para este proyecto en particular se aplicó *graut* tipo grueso, convencional en específico por requisitos de resistencia.

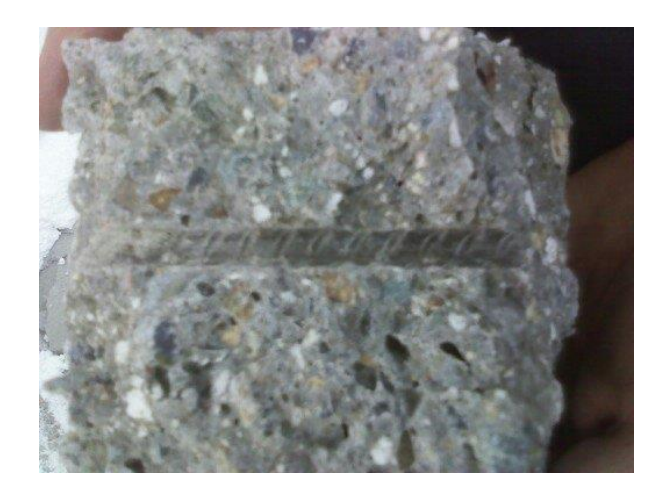

Figura 19. *Graut***-huella de refuerzo**

Fuente: elaboración propia.

## **2.1.1.3. Poliestireno expandido**

"Como anteriormente se dijo, el poliestireno es un material plástico, de cuerpo celular y rígido fabricado a partir del modelo de perlas preexpandidas de poliestireno o uno de sus copolímeros. Este se compone en un 95 % de aire y 5 % de poliestireno, siendo estos porcentajes en masa formando burbujas y reduciendo la densidad del material"<sup>21</sup>. Por otra parte, el poliestireno cuenta con una clasificación de propiedades divididas en cuatro grupos: fisicas, químicas, biológicas y propiedades frente al fuego.

l <sup>21</sup> MÉNDEZ ROSSAL, Héctor Rolando; CÓRDOVA RECINOS, Oscar Giovanni; CORADO BAUTISTA, Jackelin Andrea. *Informe final de evaluación de alternativas de reciclaje de poliestireno expandido (duroport)*. p. 3.

Al hablar de propiedad física se puede decir que es extraordinariamente ligero y la vez resistente, y en casi todos los casos es de color blanco, posee características mecánicas, es higroscópico, es decir es repelente al agua incluso al estar sumergido, del mismo modo es excelente aislante térmico, reacciona bien frente a comportamientos de factores climáticos, quizá podría erosionarse, y como se indica en la sección anterior mantiene su estabilidad dimensional en la práctica, puede sufrir alteraciones frente a acciones térmicas elevadas. Igualmente, la propiedad química se mantiene estable frente a muchos de productos químicos, como podrían mencionarse pintura, vapores concentrados y algunos disolventes. Para la propiedad biológica, es imputrescible, no se enmohece, no de manera simple se convierte en nichos de microorganismos, y no suelta gases nocivos frente a efectos térmicos severos. De la propiedad frente al fuego se dice que su componente de hidrocarburos es de bajo punto de ebullición es un material autoextinguible, es decir que solo en presencia de alguna llama se contrae y si esta persiste. En la siguiente imagen se presenta su transformación desde la materia prima.

## Figura 20. **Proceso de transformación desde la materia prima**

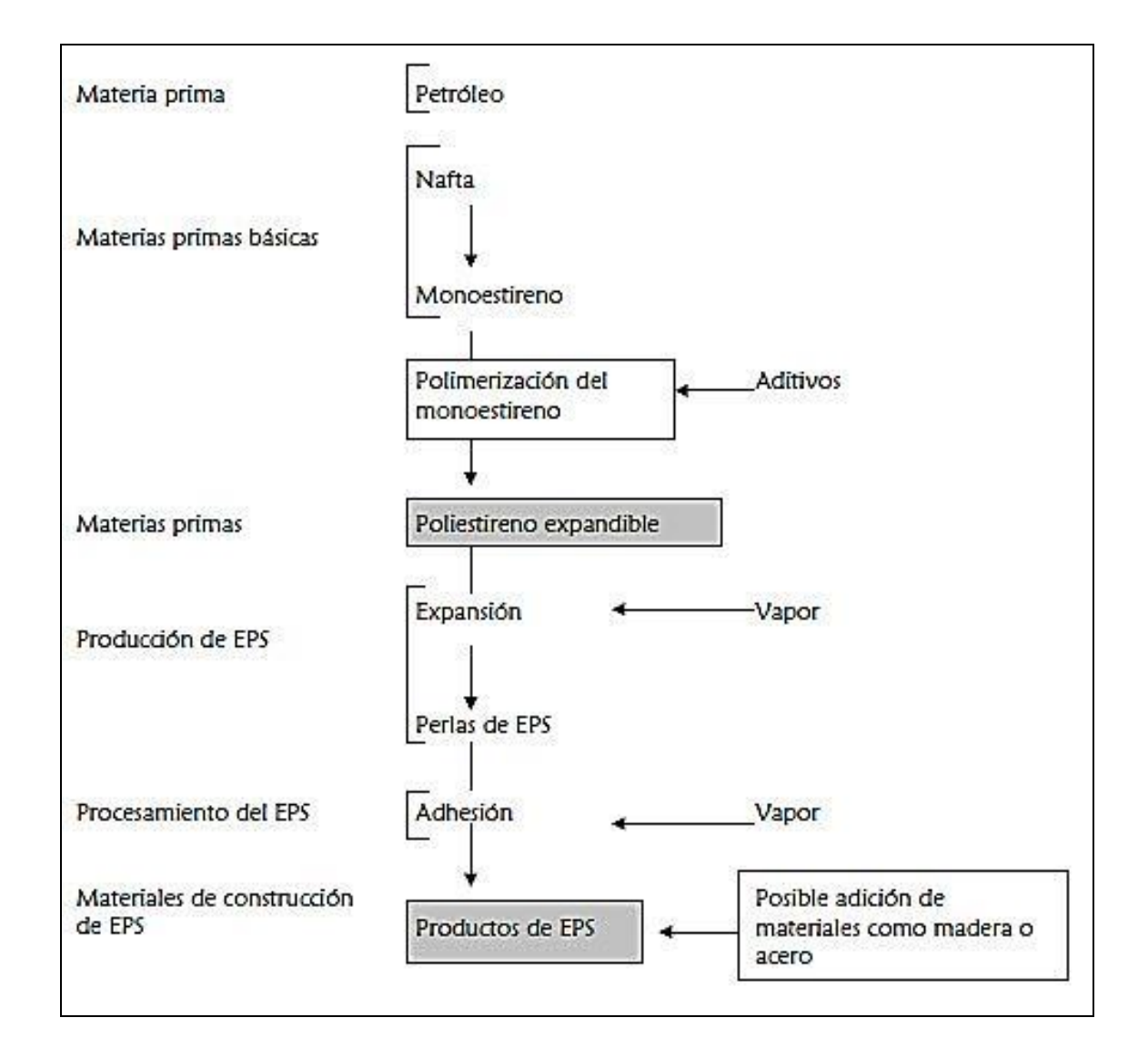

Fuente: Asociación Nacional de Poliestireno Expandido (ANAPE). *Libro blanco EUMEPS*. p. 4.

# **3. TIPOLOGÍA**

La propuesta de vivienda unifamiliar utilizando muros de poliestireno expandido, reforzado con acero y concreto, se desarrolla con base en un entramado de elementos rígidos, tales elementos se requiere que cumplan con ciertos requisitos y basados en un plan como mampostería interiormente reforzada, considerando que esta alternativa propone celdas a distancias aproximadas de entre 0,80 cm y 1.00 m y al menos dos en posición horizontal, cuyas celdas serán inyectadas con *graut* y reforzadas con acero de alta resistencia.

Si se analiza la propuesta con un diseño de vivienda de dos niveles, para luego ver los resultados en cuanto a refuerzo, según las normas para este caso en especial FHA, como también se auxiliará de otros códigos estrictos para determinar y analizar el funcionamiento del panel propuesto.

### **3.1. Estructurales**

Diseñar mampostería reforzada se puede realizar bajo tres métodos:

- Diseños por esfuerzo de trabajo
- Diseño por resistencia
- Diseño empírico de mampostería

Para este caso se tomará el método de esfuerzos por trabajo, este método es aceptado por las normas AGIES para el diseño de mampostería.
### **3.1.1. Características del marco de concreto**

Se puede contemplar con el término marco de concreto, cuya razón es porque tiene características de entramados formando así marcos que hacen del panel la estructura interna.

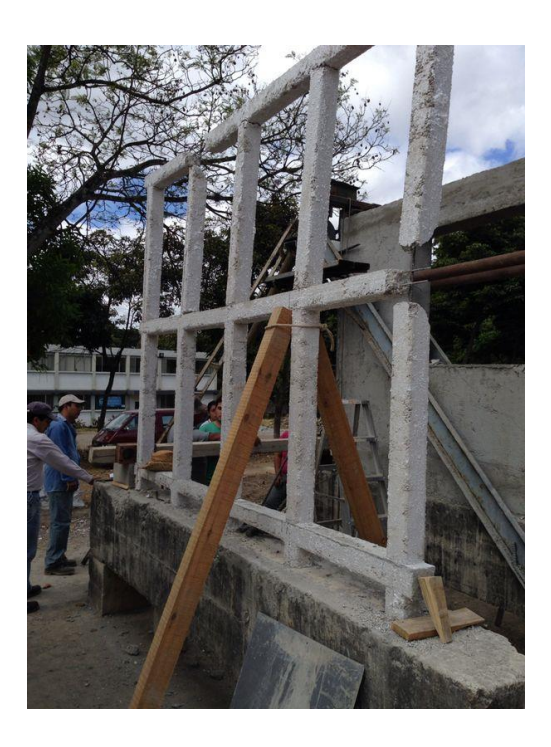

Figura 21. **Marco interno de concreto del panel**

Fuente: elaboración propia.

## **3.1.2. Características del marco con relleno de poliestireno expandido**

Luego de colocados todos los materiales estructurales que conformaron el muro o panel, se observó una característica de un muro normal con espesor (t) de 18 cm.

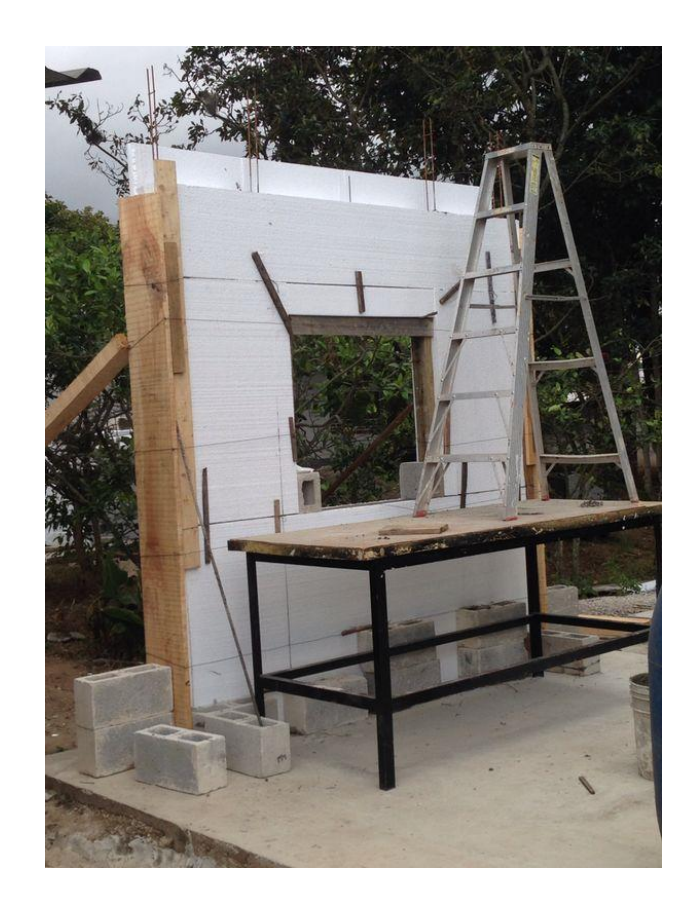

#### Figura 22. **Características de un muro con revestimiento de EPS**

Fuente: elaboración propia.

### **3.1.3. Aporte estructural del poliestireno expandido**

Para considerar el aporte se utilizó la misma idea de un muro hecho de mampostería.

Suposiciones de diseño en mampostería

Para las suposiciones de diseño en mampostería se usa el código uniforme de la edificación (1997.21-17).

- o La analogía del muro de mampostería (EPS, concreto y acero), se comporta como un material homogéneo.
- o La distribución de deformaciones unitarias longitudinales en la sección transversal de un elemento es plana.
- o Los esfuerzos de tensión son resistidos por el acero de refuerzo únicamente.
- o Existe adherencia perfecta entre acero de refuerzo vertical y el concreto (*graut*) que lo rodea.
- o Los momentos y las fuerzas, externas e internas, están en equilibrio.

#### **3.1.4. Características del panel terminado**

Después del revestimiento se aplica en ambas caras del muro una capa de repello o lechada con una mezcla de fibra de vidrio, para disminuir con las fisuras, luego se terminó con una mano de cernido tipo remolineado, quedando con una característica de un muro hecho de mampostería con repello.

## Figura 23. **Muro terminado**

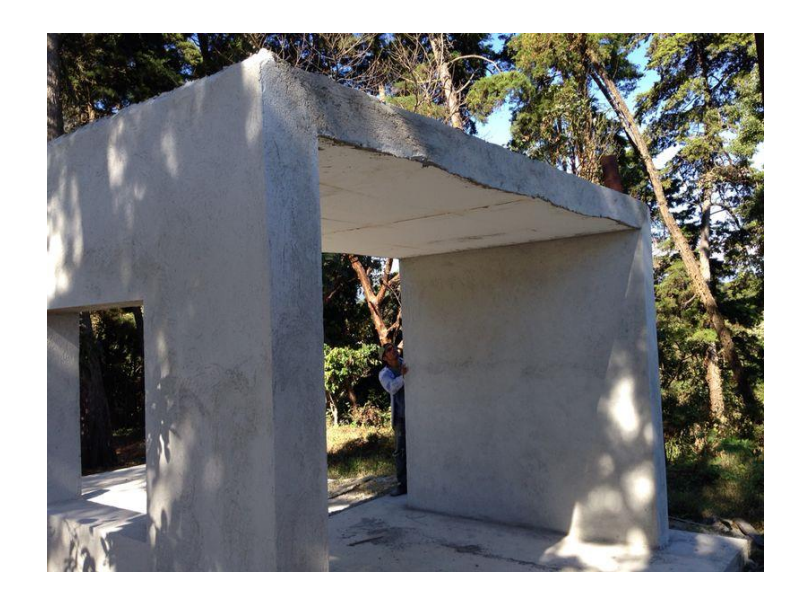

### **4. DESARROLLO EXPERIMENTAL**

#### **4.1. Terminología y descripción de los ensayos**

El proceso de ensayos se realizó a escala natural, con muros de diferentes características geométricas, de manera que el ensayo fue dividido en dos partes, como los ensayos a corte y ensayos a compresión. De igual manera se realizó ensayo de una losa soportado en dos lados y uno de ellos crítico, por contener un vano de ventana. Este ensayo fue sometido a flexión mediante un proceso de carga y descarga gravitacional.

#### **4.1.1. Ensayos a corte del panel**

Los ensayos a corte que se fabricaron fue sobre una superficie rígida (marcos de concreto) para su fijación o restricción de posibles movimientos. Los muros que se fabricaron fueron los siguientes:

- Muro solido
- Muro con integración de ventana
- Muro con integración de puerta
- Muro con integración de puerta y ventana

Para estos ensayos se aplicaron deformómetros en la parte superior e inferior del muro con el objetivo de obtener lecturas de deformación. Cuando el muro está bajo una carga horizontal que le fue aplicada de forma gradual, dicha carga fue por medio de un gato hidráulico que se colocó en la parte superior del muro o panel para este procedimiento.

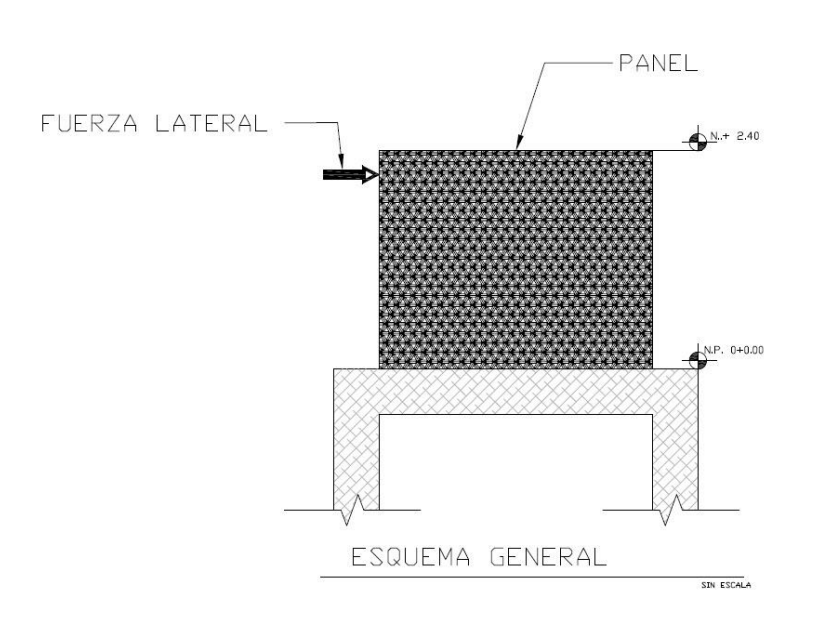

Figura 24. **Ensayos a corte del panel**

Fuente: elaboración propia, empleando AutoCAD 2018.

#### **4.1.2. Ensayos a compresión del panel**

Para estos ensayos se fabricaron tres muros sólidos, es decir sin ningún tipo de aberturas o vanos, y fueron colocados en una prensa hidráulica de forma gradual para la obtención de su resistencia compresiva.

#### Figura 25. **Ensayos a compresión del panel**

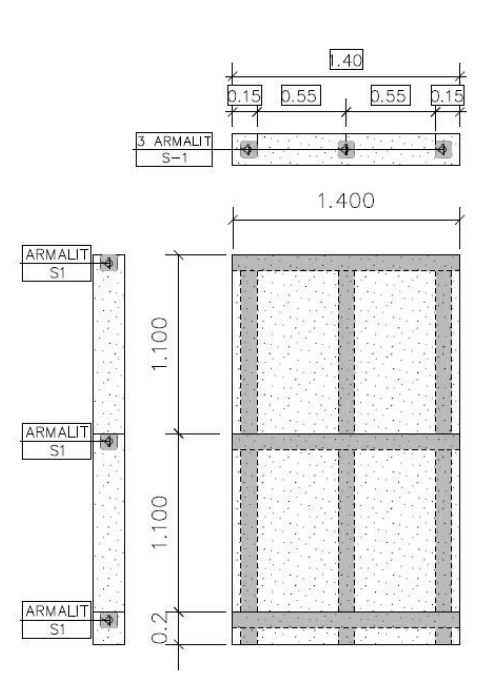

Fuente: elaboración propia, empleando AutoCAD 2018.

#### **4.1.3. Ensayo del poliestireno expandido**

Ensayo de losa como sistema constructivo

El ensayo de este elemento sometido a carga gravitacional con simulación de una carga uniforme distribuida está soportado sobre dos muros únicamente en el sentido corto y uno de estos muros tiene un vano de ventana. Esta losa sometida al ensayo está fabricada con los mismos materiales que los muros, lo cual hace un sistema muro-losa del mismo método constructivo.

Se dispusieron para colocar cinco medidores de desplazamiento horizontal y vertical, tres de ellos están colocados en la parte inferior de la losa, uno al centro y los otros dos a l/3 de la losa, para obtener el desplazamiento vertical y para el horizontal fueron colocados en la parte lateral de cada muro que soporta la losa. Estos medidores fueron denominados A, B, C, D y E, tal que A y E están colocados en los muros.

Figura 26. **Diagrama de ubicación de deformómetro**

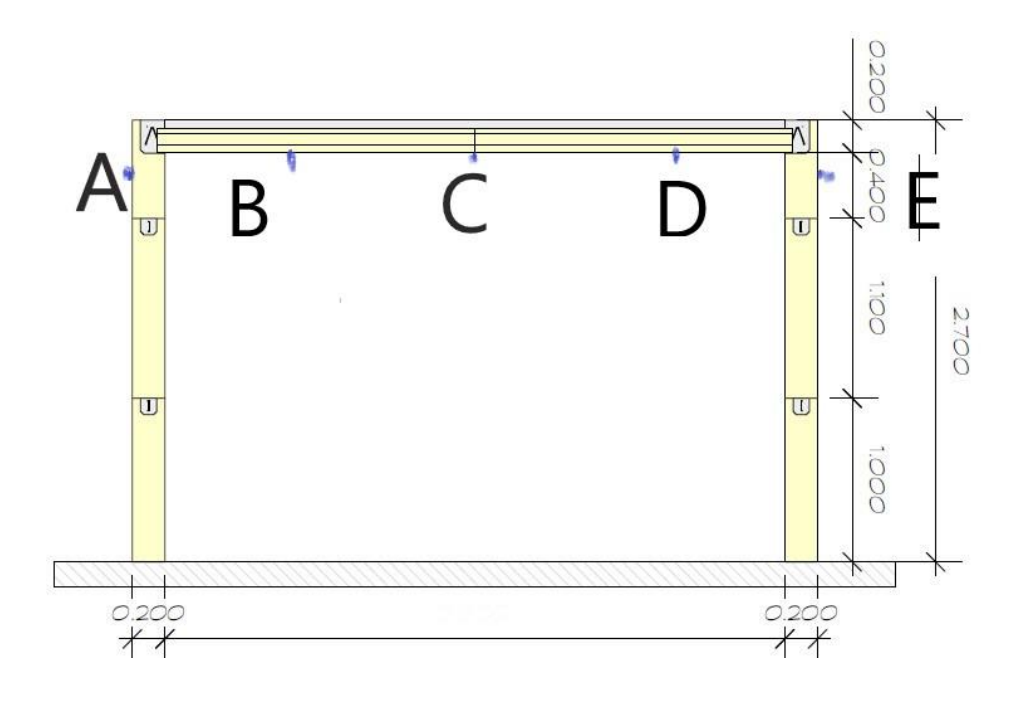

Fuente: elaboración propia, empleando AutoCAD 2018.

# **5. ANÁLISIS COMPARATIVO DE COSTOS DE UN MURO DE**  *BLOCK* **FRENTE A UN PANEL**

#### **5.1. Teoría relacionada con la integración de costos**

La teoría que relaciona la integración de costos analiza en función de esquemas, planos u otros diagramas que ayuden a formar o explicar y delimitar el evento hacia un determinado trabajo. Este tema tiene aspectos básicos como de principios para cualquier técnica de costeo, de modo que contiene acciones que deben desarrollarse para llevar a cabo un proceso y luego un producto.

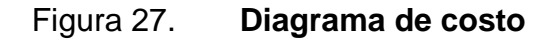

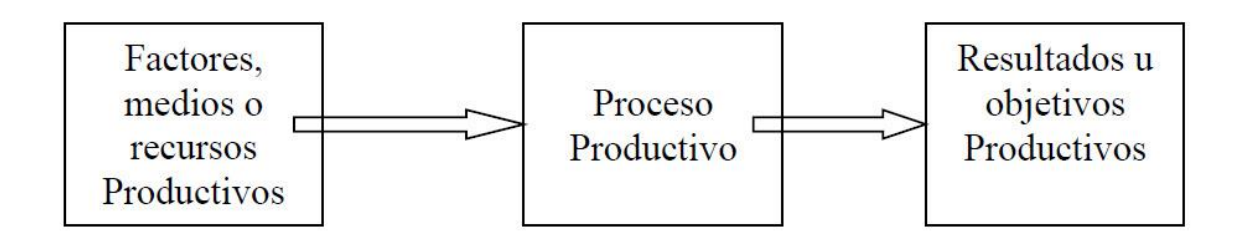

Fuente: Aprendiendo administración*. Teoría general de costos*. [https://aprendiendoadministracion.com/teoria-general-de-costos-conceptos-y-principios](https://aprendiendoadministracion.com/teoria-general-de-costos-conceptos-y-principios-generales/)[generales/.](https://aprendiendoadministracion.com/teoria-general-de-costos-conceptos-y-principios-generales/) Consulta: 15 de febrero de 2019.

"Es una teoría quizás en gestación y que debería abarcar la cuantificación y medición a partir de una fundamentación económica de los fenómenos".<sup>22</sup>

l <sup>22</sup> CARTIER, Enrique; OSORIO, Oscar Manuel. *Teoría general del costo*. https://apps.econ.unicen.edu.ar/sitios/costos/wp-content/uploads/2016/03/TGC-Marco-Necesario.pdf. Consulta: 8 de febrero de 2019.

"Dentro de los principios básicos de la teoría para la integración de costos tenemos el concepto de costo, este término desde la perspectiva económica se considera costo a cualquier vinculación entre un objetivo y el resultado utilizando componentes y recursos para la elaboración de un proceso productivo".<sup>23</sup> El costo en términos generales es aplicado a cualquier objetivo que se tenga o se quiera analizar debido a lograr un producto, estos se aplican a la vida diaria, en la industria de cualquier índole, y entre más precisos sean los factores y recursos más estrecho en aproximación será el resultado.

Para la construcción el costo es el término que se estrecha en relación con un presupuesto, y el costo aplicado a una determinada unidad constituye a una aproximación de una obra.

Existen en el ámbito de las construcciones dos tipos de costos, costos directos y costos indirectos. El primero apunta a una sumatoria de costos de materiales, mano de obra, equipos y herramientas. Este tipo de costo lo conforman en unión de todos los reglones o rubros que se tienen, pero para tener una mejor idea de aproximación se aplica el costo unitario. Este determina que el costo directo va ser igual a la cantidad por el costo unitario, el cual en sí es un detalle de todos los eventos que integran el reglón, y será igual mano de obra más los materiales empleados, más el equipo o herramienta utilizados.

Los costos indirectos son todos aquellos que se tienen que incorporar debido a la magnitud de una institución, y requieren de rubros como imprevistos, impuestos, utilidades y costos fijos. Para el siguiente ejemplo solo se hará énfasis en los costos directos.

l

<sup>23</sup> CARTIER, Enrique; OSORIO, Oscar Manuel. *Teoría general del costo*. https://apps.econ.unicen.edu.ar/sitios/costos/wp-content/uploads/2016/03/TGC-Marco-Necesario.pdf. Consulta: 8 de febrero de 2019.

#### Figura 28. **Flujo de costo directo**

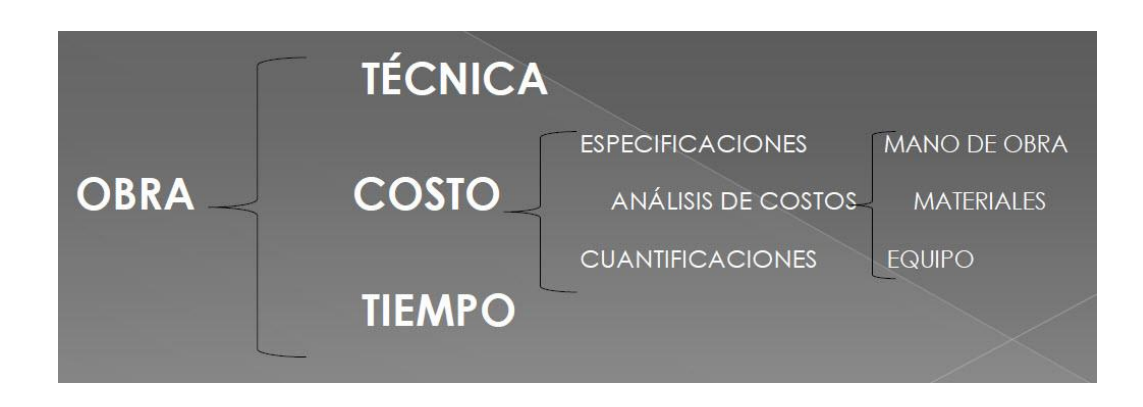

Fuente: S10. *Costos y presupuestos.* www.cursos.abajovirtual.edu.e/imagen. Consulta: 8 de febrero de 2019.

Para efectos de este trabajo se analizará un muro de *block* y otro de poliestireno expandido reforzado con acero y concreto, es decir solo obra gris como comúnmente se le conoce, ambos de iguales medidas únicamente para realizar un análisis comparativo de costos de la mampostería. Partiendo de la imagen anterior la obra será un muro, se verificará su costo con mano de obra y materiales únicamente. Los costos fueron consultados en el mercado en febrero de 2019. El muro en análisis tendrá una longitud de 3 m, 2,40 m de altura y de espesor 0,20.

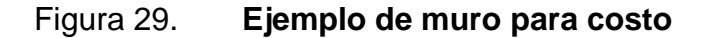

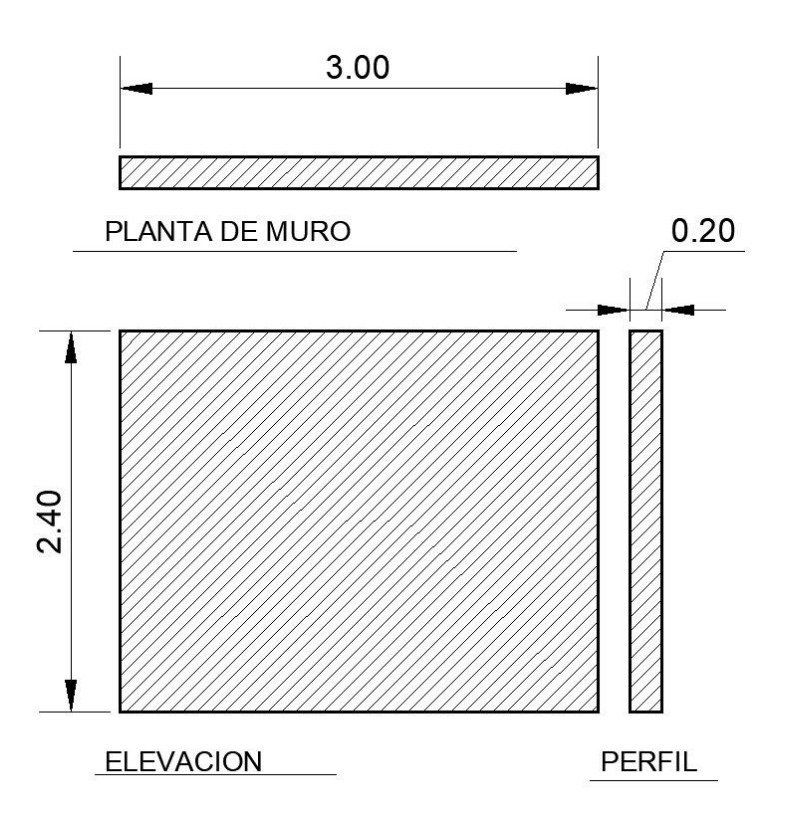

Fuente: elaboración propia, empleando AutoCAD 2018.

#### **5.1.1. Costo unitario de muro hecho de** *block*

Para el costo de este muro es importante verificar en el mercado los precios de los recursos o materiales actuales que se necesitan para fabricar dicho muro.

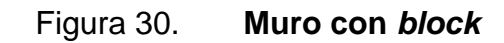

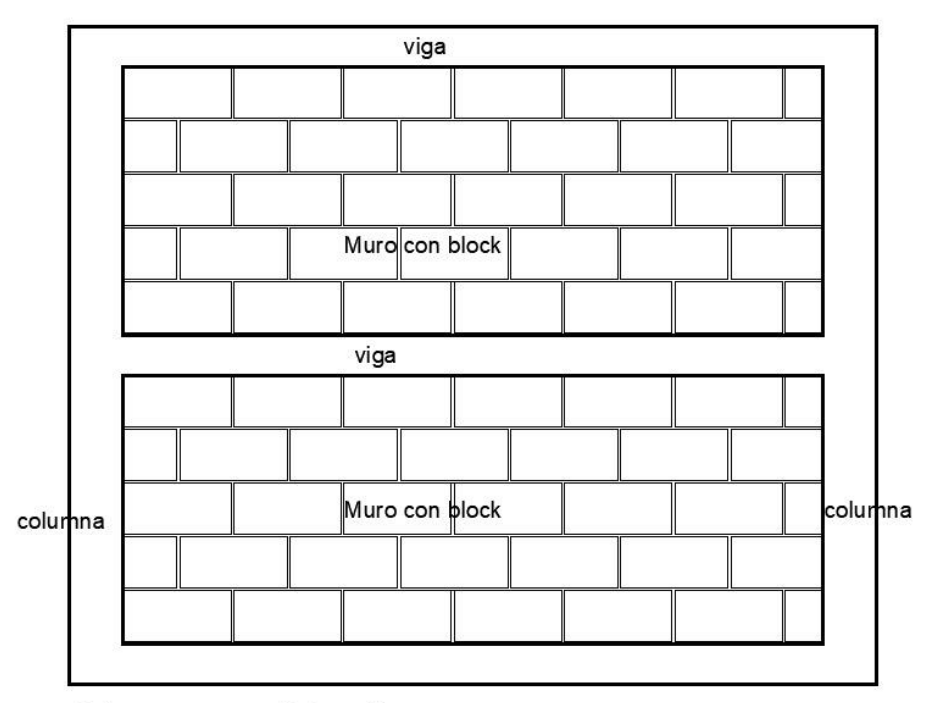

Muro con block

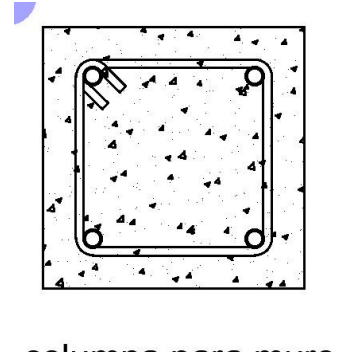

columna para muro<br>4 # 3 @ 15cm

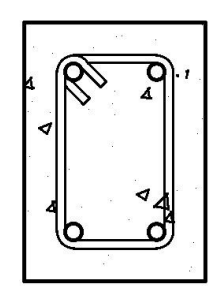

Fuente: elaboración propia, empleando AutoCAD 2018.

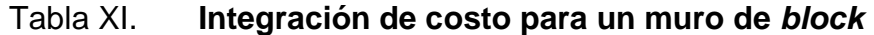

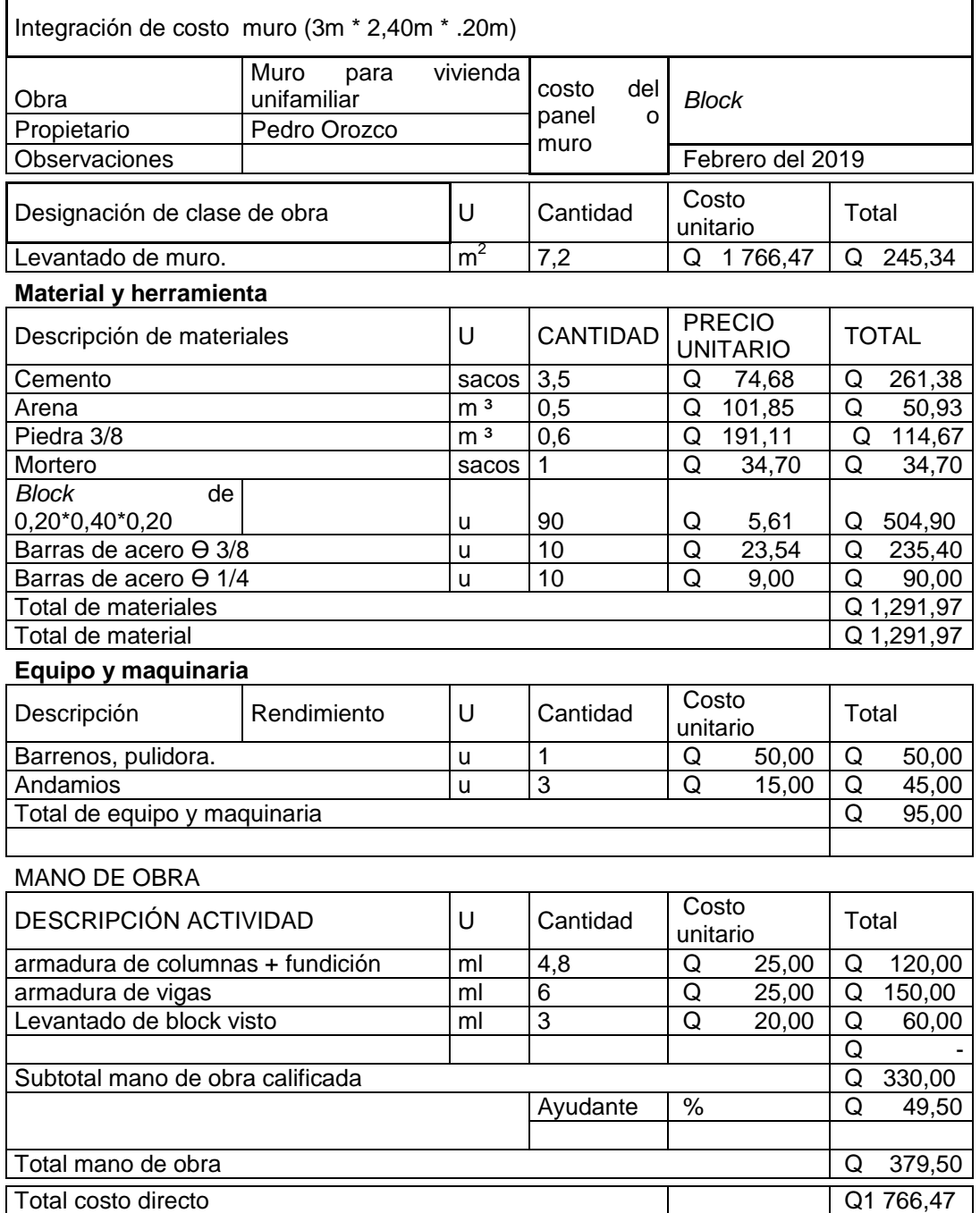

### **5.1.2. Costo unitario del panel**

Tratando con la misma secuencia de la sección anterior se analizará el costo para el muro revestido con poliestireno expandido.

Figura 31. **Muro revestido con** *duroport*

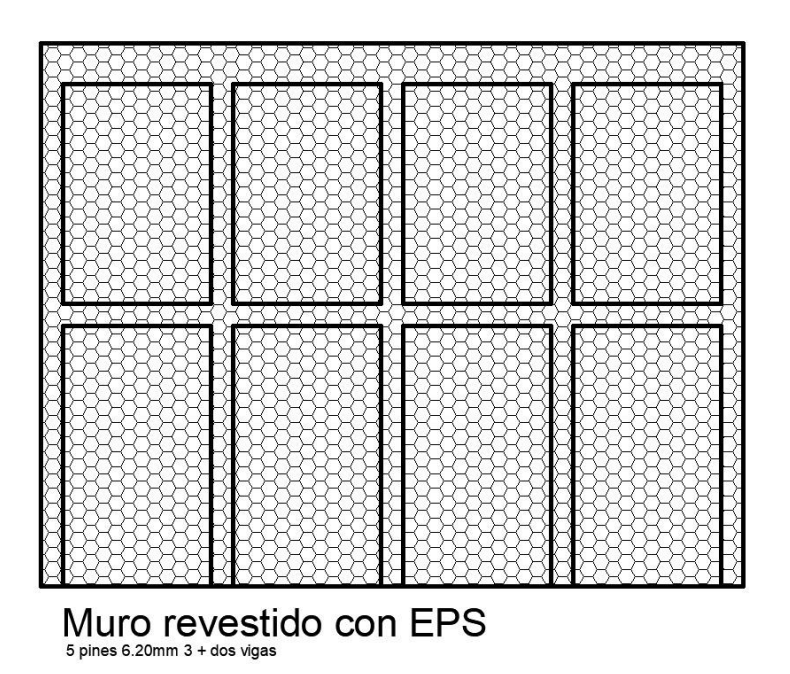

Fuente: elaboración propia, empleando AutoCAD 2018.

## Tabla XII. **Integración de costo para un muro de** *duroport*

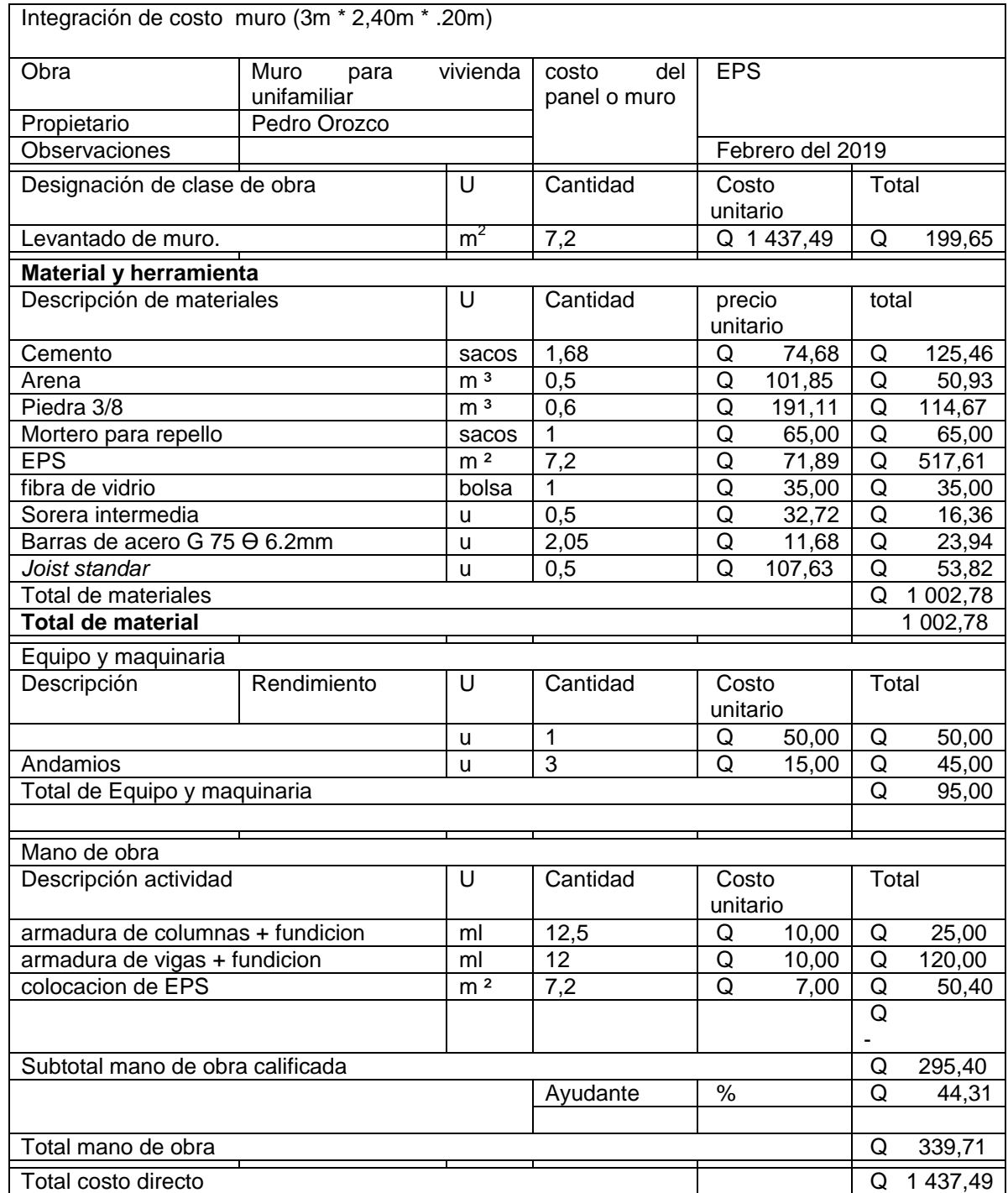

## **6. COMPARACIÓN Y ANÁLISIS DE RESULTADOS**

Para el desarrollo de los ensayos de muros revestidos con poliestireno expandido se tomó como base de referencia ACI-18 08, sección 9.3.2.2, en que se indican los factores de reducción de resistencia de diseño para cortante y torsión, de la misma forma para la losa (sistema-constructivo) se tomó como base de referencia el ACI-14, sección 21.2.1, en que se fija como factor de reducción de resistencia de diseño 0.90 de elementos sometidos a flexión.

#### **6.1. Análisis e interpretación de resultados**

A continuación, se muestra el análisis e interpretación de las dimensiones del papel.

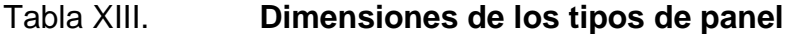

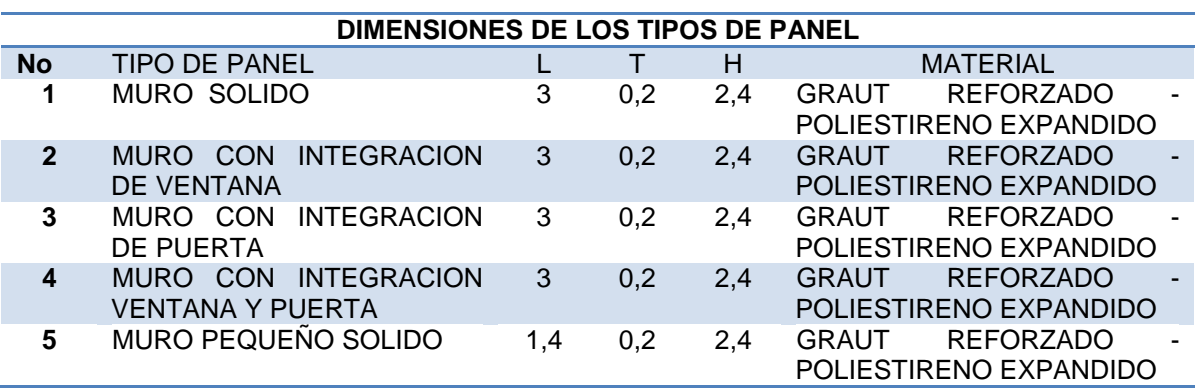

Esquema de muro sólido

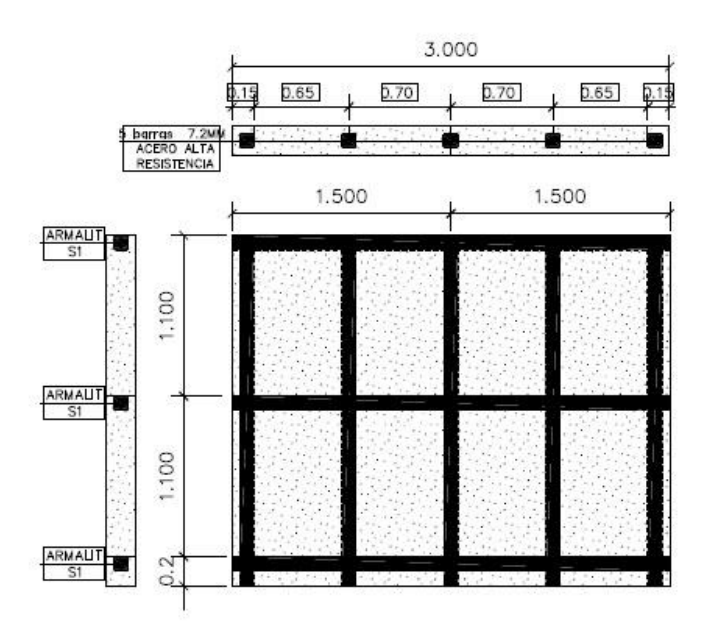

Figura 32. **Esquema de muro sólido**

Fuente: elaboración propia, empleando AutoCAD 2018.

 Gráficas de resultados obtenidos durante el ensayo a corte del muro sólido

## Figura 33. **Gráficas de resultados obtenidos durante el ensayo a corte del muro sólido**

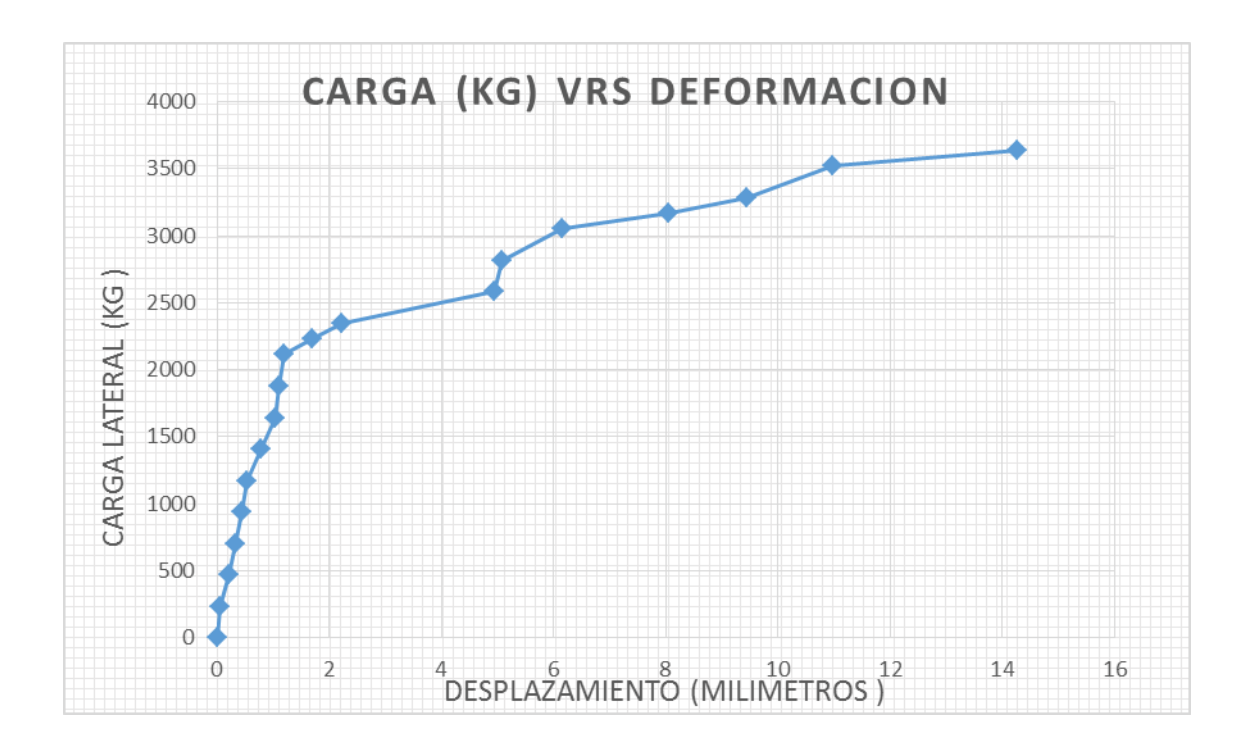

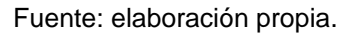

- Interpretación de gráfica a corte del muro sólido
	- o Límite elástico: es posible considerar hasta un valor de carga de 2 345,45 kg
	- o Zona elastoplástica: la zona elastoplástica comienza a partir de los 2 345,45 Kg y llega a un valor de carga aproximado de 2 580,00 kg.
- o Zona plástica: la zona plástica comienza a partir de los 2 580,00 Kg y es donde se puede observar un endurecimiento en el sistema, para cuando la carga alcanza un valor de 3 049,09 kg, comienza a trabajar el sistema concreto y acero.
- o Valor de diseño: el valor de diseño corresponde a un valor crítico de 1 400 kg, y para este caso el panel alcanza un valor de 1 981,90 kg con un factor de 0.65 según A.C.I. 318-08, donde se fija como factor de reducción de resistencia.
- Esquema de muro con ventana

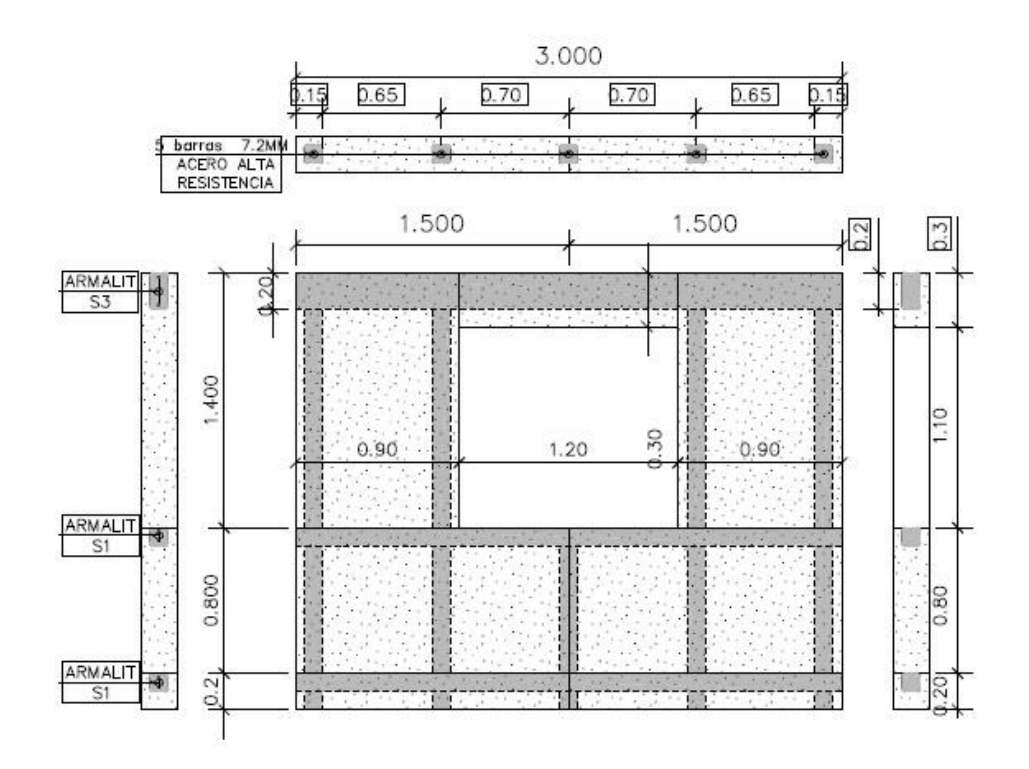

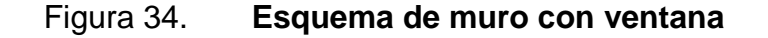

Fuente: elaboración propia, empleando AutoCAD 2018.

 Gráficas de resultados obtenidos durante el ensayo sometido a corte del muro con ventana

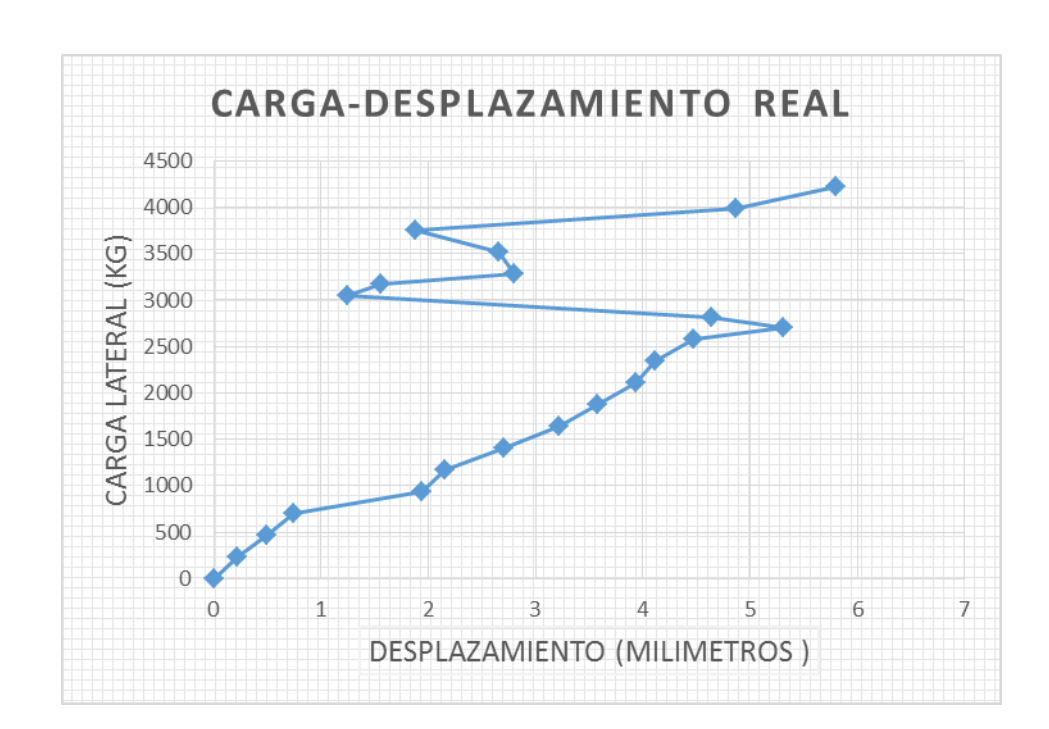

Figura 35. **Gráficas de resultados obtenidos durante el ensayo sometido a corte del muro con ventana**

- Interpretación de gráfica sometida a corte del muro con ventana
	- o Límite elástico: es posible considerar hasta un valor de carga de 2 345,45 kg
	- o Zona elastoplástica: la zona elastoplástica comienza a partir de los 2 345,45 Kg y llega a un valor de carga aproximado de 2 697,27 kg.
- o Zona plástica: la zona plástica comienza a partir de los 2 697,27 Kg y es donde se puede observar un regreso del desplazamiento, ya que el elemento (sillar) de la ventana contribuye a la resistencia del panel.
- o Valor de diseño: el valor de diseño corresponde a un valor crítico de 600 kg, y para este caso tomando como resistencia máxima antes de provocar el regreso del desplazamiento se considera el valor de la carga de 1 753,23 kg con un factor de 0,65 según A.C.I. 318-08, donde se fija como factor de reducción de resistencia.

Esquema de muro con puerta

Figura 36. **Esquema de muro con puerta**

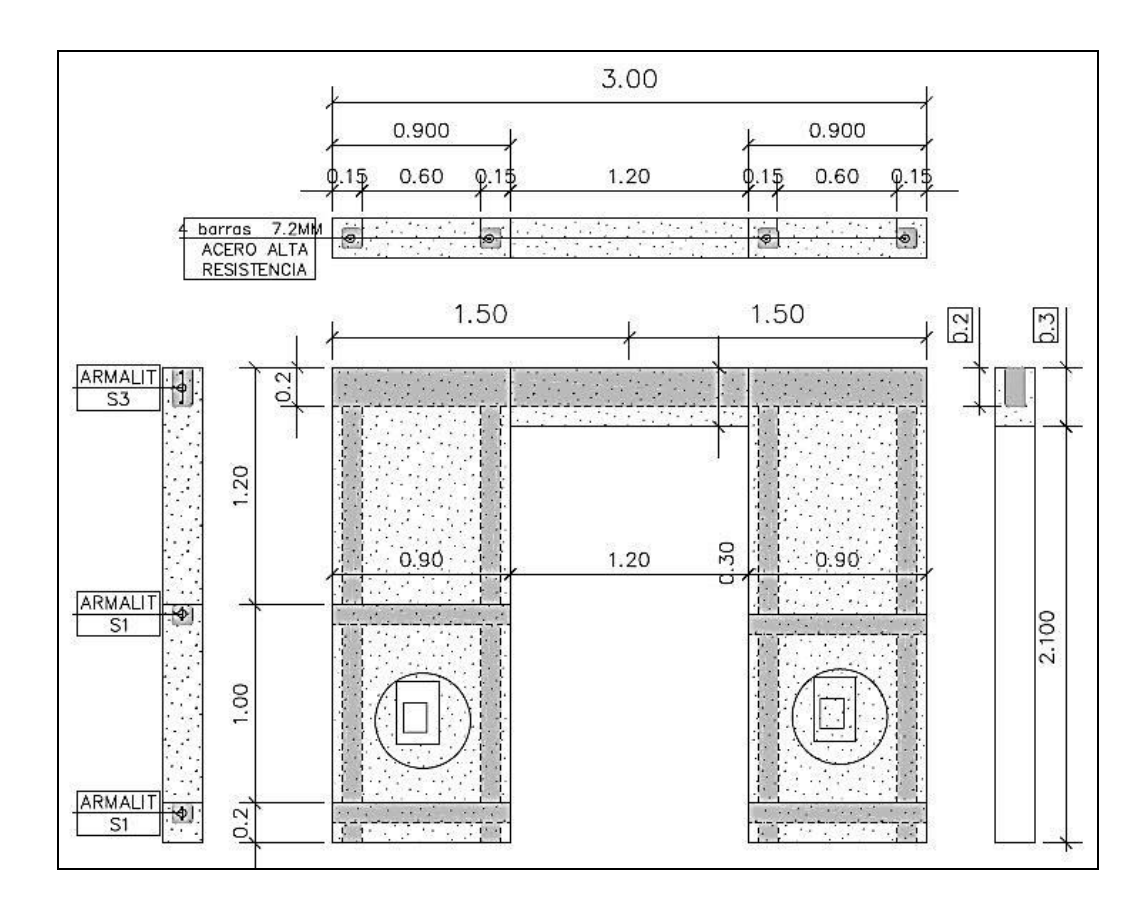

Fuente: elaboración propia, empleando AutoCAD 2018.

## Figura 37. **Gráficas de resultados obtenidos durante el ensayo sometido a corte del muro con puerta**

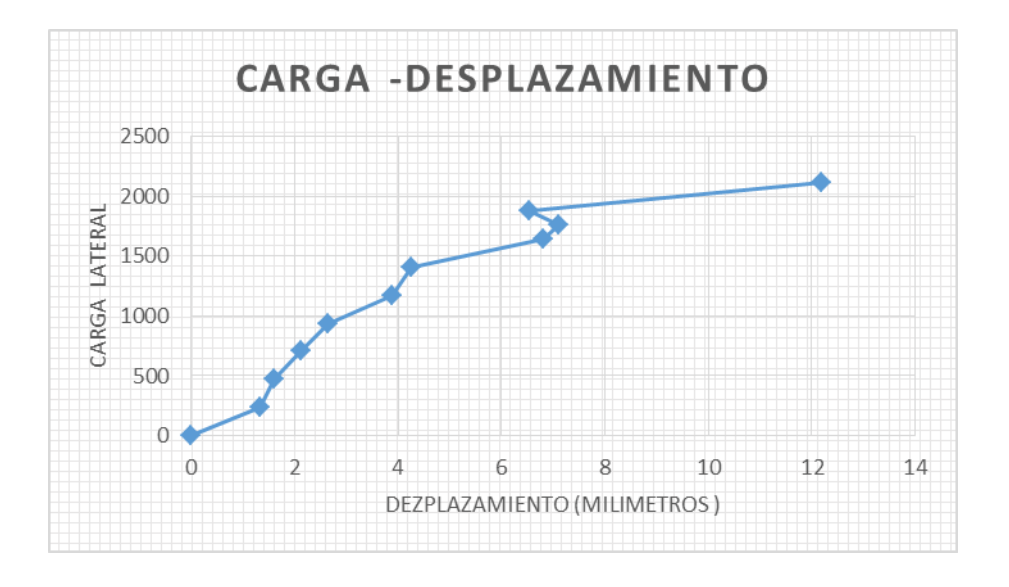

- Interpretación de gráfica sometida a corte del muro con puerta
	- o Límite elástico: es posible considerar hasta un valor de carga de 1 407,27 kg
	- o Zona elastoplástica: la zona elastoplástica comienza a partir de los 1 407,27 Kg y llega a un valor de carga aproximado de 1 641,81 kg.
	- o Zona plástica: la zona plástica comienza a partir de los 1 641,81 Kg y, cuando alcanza el valor de 1 876,36 kg, se observa el inicio de endurecimiento y el trabajo de sistema de concretoacero.

o Valor de diseño: el valor de diseño corresponde a un valor crítico de 600 kg, y para este caso el panel alcanza un valor de 1 219,63 kg con un factor de 0,65 según A.C.I. 318-08, donde se fija como factor de reducción de resistencia.

3.000  $0.70$  $D.50$   $D.10$  $0.90$  $0.125$  $0.125$ b  $0.10$ 0.90

Figura 38. **Esquema de muro con puerta y ventana**

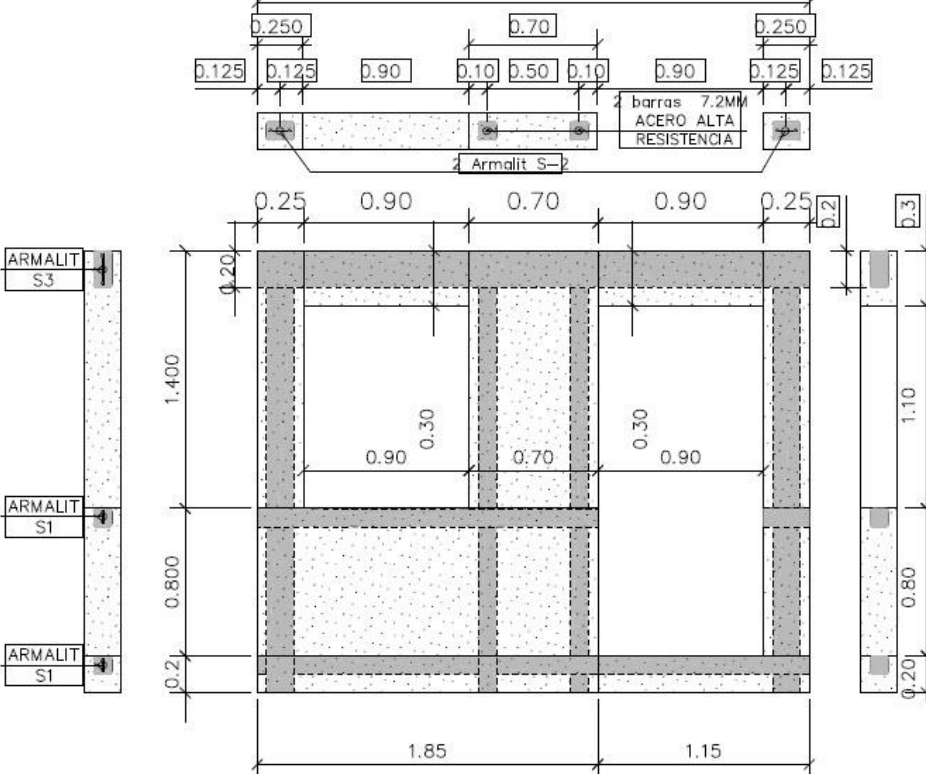

Fuente: elaboración propia, empleando AutoCAD 2018.

 Gráficas de resultados obtenidos durante el ensayo sometido a corte del muro con puerta y ventana

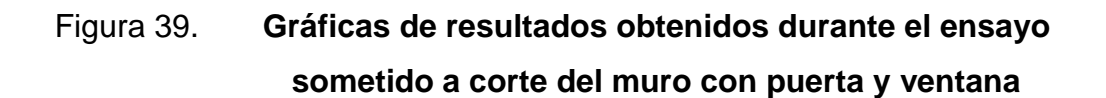

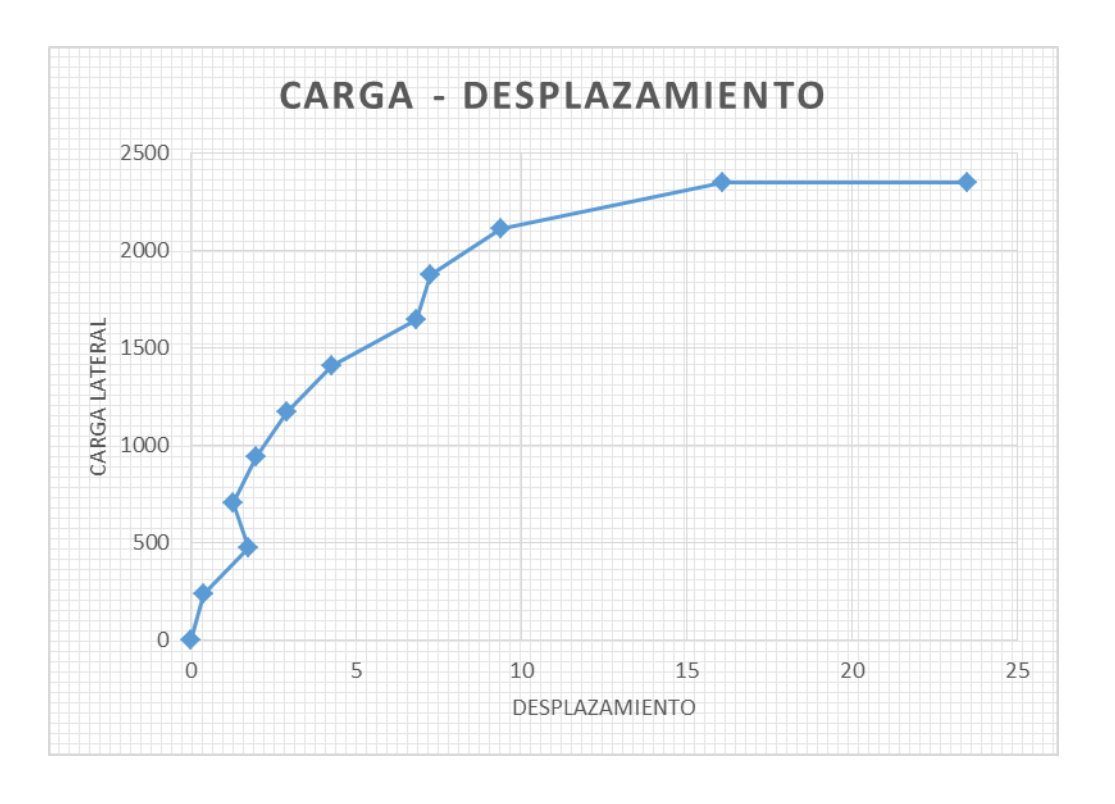

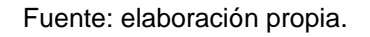

- Interpretación de gráfica sometida a corte del muro con puerta y ventana
	- o Límite elástico: es posible considerar hasta un valor de carga de 1 407,27 kg.
- o Zona elastoplástica: la zona elastoplástica comienza a partir de los 1 407,27 kg y llega a un valor de carga aproximado de 1 876,36 kg.
- o Zona plástica: la zona plástica comienza a partir de los 1 876,36 kg y, cuando alcanza el valor de 2 110,09 kg, se observa el inicio de endurecimiento y el trabajo de sistema de concretoacero.
- o Valor de diseño: el valor de diseño corresponde a un valor crítico de 800 kg, y para el panel alcanza un valor de 1 371,56 kg con un factor de 0,65 según A.C.I. 318-08, donde se fija como factor de reducción de resistencia.
- Análisis de resultados de muro o panel sometidos a corte
	- o Antecedentes

Al no contar con antecedentes de ensayos de este sistema constructivo, se revisaron los tipos de construcciones conformados con elementos similares, la idea de esta revisión es para realizar comparaciones de los resultados obtenidos.

o Ensayo de carga lateral

Se elaboró un diseño estructural de vivienda de dos niveles, con las características del sistema de poliestireno expandido reforzado, después de haber analizado el modelo analítico de la edificación, para estimar la carga lateral que llega a la vivienda y a cada muro, se estableció la carga crítica que recibe el muro para el diseño, el valor crítico fue de 1 400 kg/m, el que se compara con el esfuerzo cortante para muros de vivienda según AGIES NSE 7.4 mampostería reforzada (NR9: 2000) edición 2010 en la sección 3.4.1.4, que no debe exceder el valor de f<sub>v</sub>=0.3 $\sqrt{f}$ <sup>n</sup>.

Los resultados se analizaron con base en la curva de resistencia de carga de desplazamiento, donde se interpretó:

- El limite elástico
- La zona elastoplástica
- La zona plástica

Se interpretó la carga de trabajo con base en A.C.I. 318-08, el factor de 0,65. Se fija el factor de reducción de resistencia para los paneles con de ventana y puerta.

En los muros que tienen vacíos, su resistencia disminuyó en comparación con el muro sólido del diseño base. Para los muros donde se encuentra puerta y ventana los valores son satisfactorios.

En el muro con integración de ventana hay inversión en el desplazamiento debido al vano de la ventana que trabaja como una viga conectora entre los muros paralelos a la misma.

### Tabla XIV. **Resumen de los muros sometidos a corte**

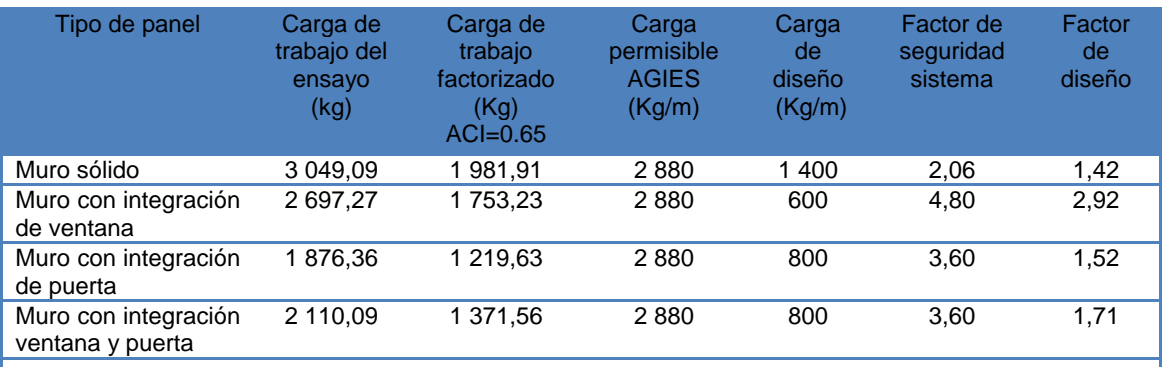

Fuente: elaboración propia.

Nota: carga de trabajo del ensayo referente al diseño, y carga de trabajo del ensayo con factor, se considera el recomendado a utilizar.

- Datos e interpretación de ensayos de muros o panel sometido a compresión.
	- o Esquema de muro pequeño sólido 1

Figura 40. **Esquema de muro pequeño sólido 1**

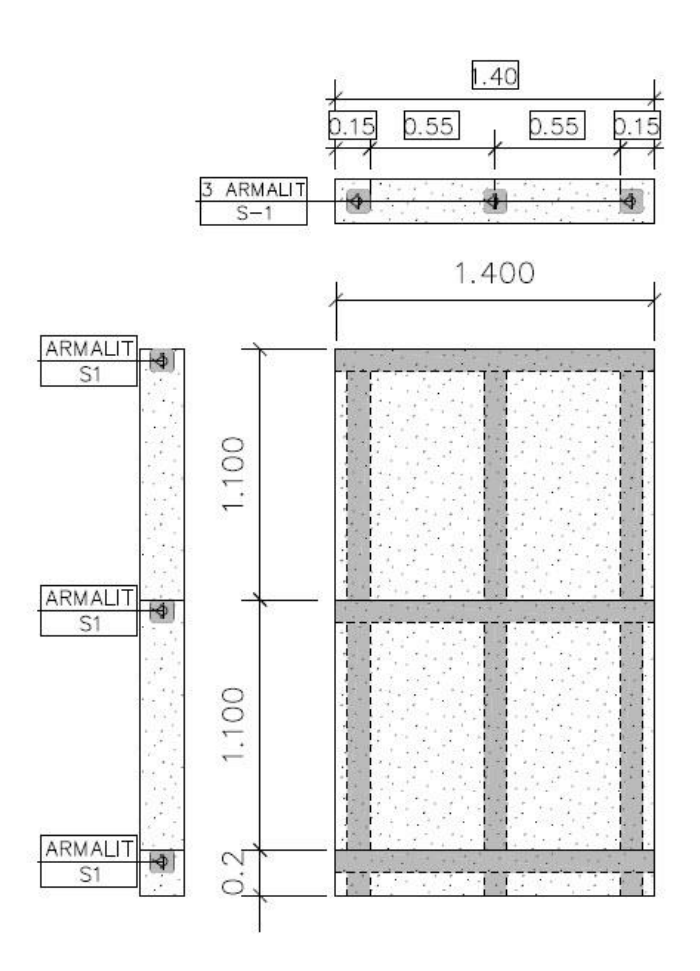

Fuente: elaboración propia, empleando AutoCAD 2018.

- Gráficas de resultados obtenidos durante el ensayo (compresión). Interpretación de gráficas 1, 2 y 3.
- Figura 41. **Gráficas de resultados obtenidos durante el ensayo (compresión). Interpretación de gráficas 1, 2 y 3**

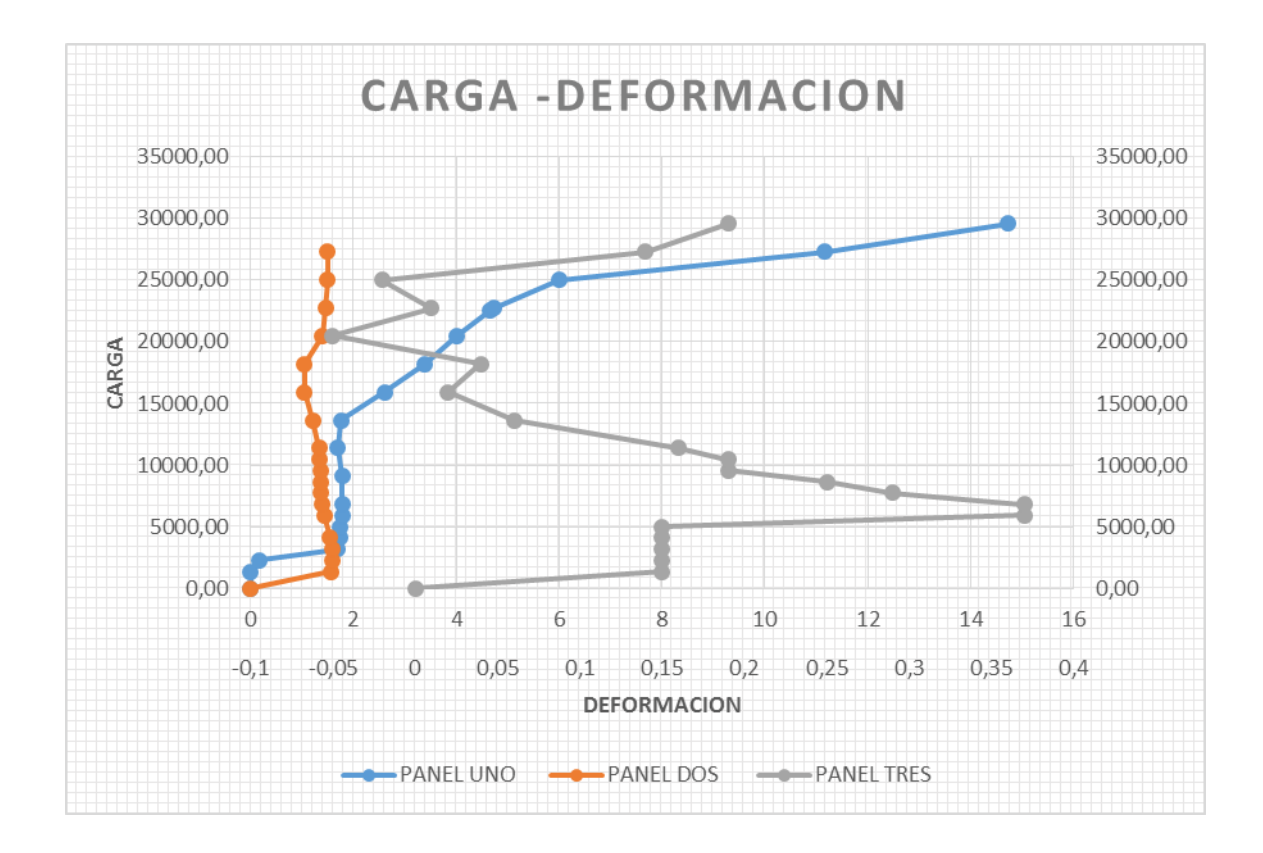

Fuente: elaboración propia.

Ensayo uno sometido a compresión

La esbeltez del sistema se manifiesta en un punto crítico, cuando este alcanza una deformación de 5-6 mm, la diferencia que se ha notado en el ensayo a compresión se atribuye a la mano de obra en su proceso constructivo, su valor de diseño es de 23 kg/cm $^2$ .

De los ensayos a compresión de la carga última reportada de falla es del orden de 15 900 kg, que esto multiplicado por factores 0,65\*0,80, factor de resistencia, y factor de un elemento sometido a compresión, ACI 3-18 secciones 9-3-2-2-b y 10-3-6-2, respectivamente, también en consideración de un factor ʎ=0,65, que indica para un concreto normal estándar, y por los resultados de las muestras o testigos, este tipo de concreto busca la tendencia de un concreto liviano, razón a utilizar un factor de ʎ=0,65, entonces el producto total de factores es de 0,34, esto multiplicado por el valor de esfuerzo de aplastamiento, y el valor de diseño es de 23,32 kg/cm $^2\!$ .

La resistencia del testigo es de 142 kg/cm<sup>2</sup>, define al concreto como tipo liviano y obliga a trabajar con un esfuerzo de  $23,32$  kg/cm<sup>2.</sup>

Las condiciones reales de trabajo se fundamentan en que los paneles trabajan como pequeños marcos estructurales, donde las columnas son divididas por una solera intermedia, y hace que tales columnas trabajen como columnas cortas, otra de las condiciones es la calidad del concreto reportado, que es considerado como un concreto liviano, y las juntas frías que se generan dentro del mismo sistema, es decir columnas soleras en el punto de intersección, también fue evidente que los empalmes provocaron un aumento considerable a la resistencia compresiva.

74

Gráficas de resultados obtenidos durante el ensayo (compresión)

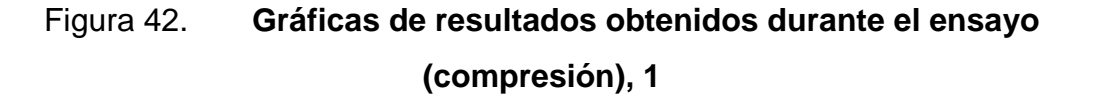

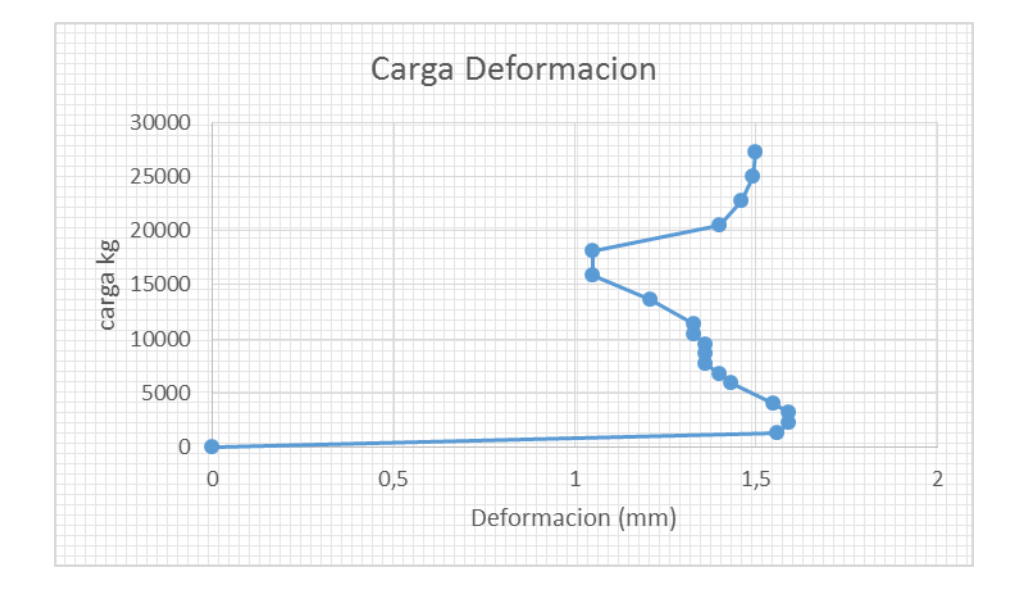

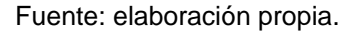

Ensayo dos sometido a compresión

El presente informe de gráfica de deformación hace referencia al sistema que hace un trabajo en conjunto de sistema de marcos, luego el esfuerzo de diseño a compresión de 53 kg/cm<sup>2</sup>

#### o Aplastamiento

Al observar la gráfica por aplastamiento, el mismo da un valor de trabajo de orden de 6 800 kg que, haciendo el procedimiento de dividir entre 0,56, entonces da un valor de diseño de 12 kg, la diferencia de este muro con el tres se atribuye a la variación a las barras de acero de refuerzo en la columna central.

- o Mejoras
	- Colocar dos varillas de acero longitudinal en cada columna.
	- Mejorar el procedimiento de fundición para evitar juntas frías.
- Gráficas de resultados obtenidos durante el ensayo (compresión)

Figura 43. **Gráficas de resultados obtenidos durante el ensayo (compresión), 2**

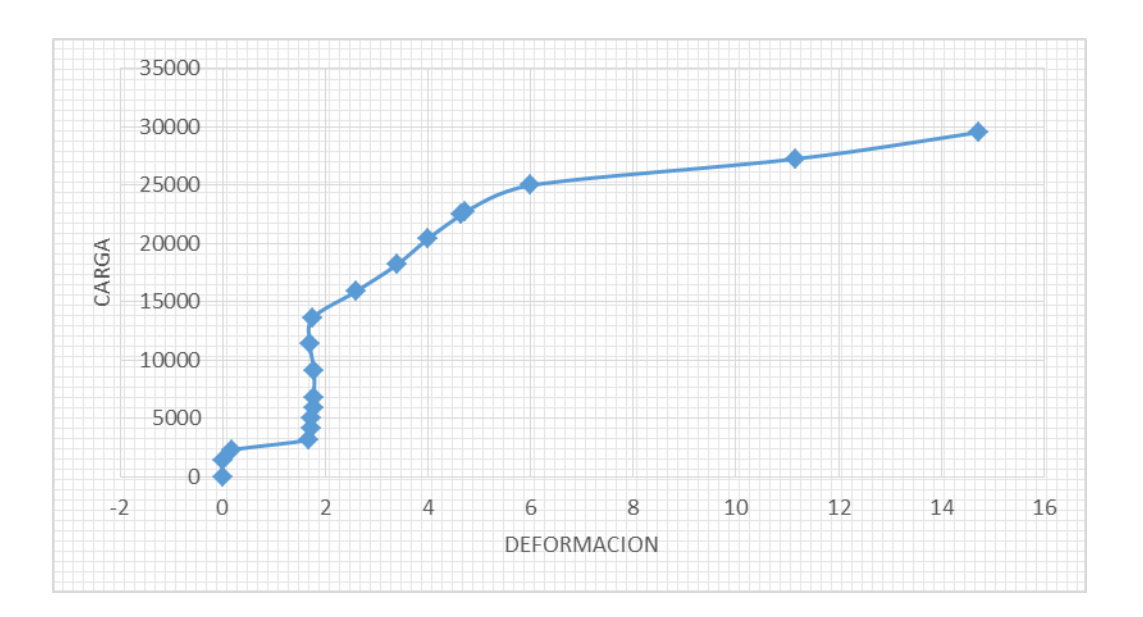

Ensayo tres sometido a compresión

El análisis de la gráfica de esfuerzo-deformación tiene la siguiente interpretación.

- o De (0 a 1 300) kg es el acomodo que tiene a nivel horizontal.
- o De (1 300 a 5 000) kg, hay un aumento de refuerzo, por traslape, de tres refuerzos hasta la solera intermedia de la columna central.
- o De (5 000 a 5 900) kg, hay un reacomodo de la columna central.
- o De (5 900 a 16 000) Kg el conjunto de marcos que trabaja como sistema indica en el quiebre que manifiesta este valor hacia los 18 000 kg, en el cambio de curvatura que a la altura de l/3 se generan puntos inflexión, adicionalmente da el indicativo de un desfase, entre los elementos horizontales y verticales por efecto de junta fría.
Gráficas de resultados obtenidos durante el ensayo (compresión)

Figura 44. **Gráficas de resultados obtenidos durante el ensayo (compresión), 3**

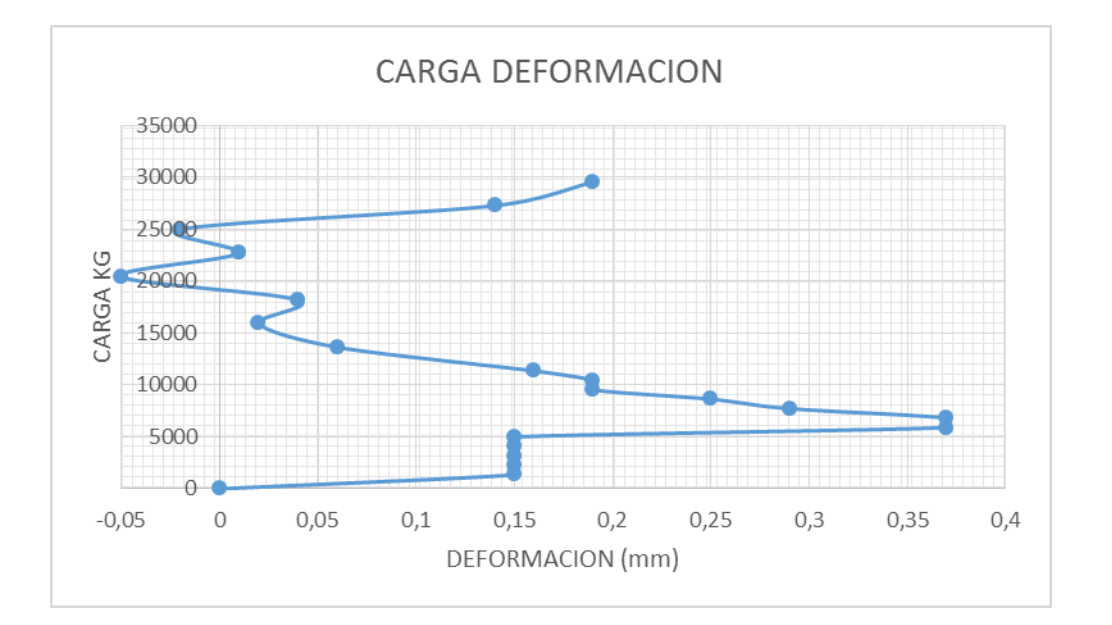

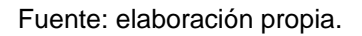

Análisis de resultados de muros o panel sometido a compresión

o Zona de falla

Durante el proceso de descarga en la gráfica es posible observar la zona de falla que va desde los 25 000 kg a 23 000 kg aproximadamente, luego comienza a recuperarse proporcionalmente a la disminución de la carga, cuando la misma alcanza 16 000 kg se observa en el punto de inflexión, en la descarga (cambio de curvatura) la descarga llega hasta los 9 000 kg, a partir de este punto se procedió nuevamente a cargas en el panel, el mismo tuvo un

comportamiento que mejora su resistencia, alcanza una carga de diseño aproximadamente de 18 000 kg, que representa un incremento de 12 % de la carga de diseño, llega a la zona de falla de 23 000 kg buscando el colapso que fue de orden de 27 000 kg.

De acuerdo a la medición del aplastamiento se observa en la gráfica el valor de trabajo del panel que debe ser de 8 600 kg.

Al hacer la comparación de carga de diseño y multiplicando los valores, por factores de elementos sometidos a compresión y flexión del ACI 3-18, se indica que debe ser de 0,80\*ɸ, lo cual da un valor de 0,56 y la carga de diseño de aplastamiento del sistema debe ser en orden de 1 400 kg.

La diferencia que manifiesta este panel se le atribuye a un aumento de acero que tiene el sistema en la columna central.

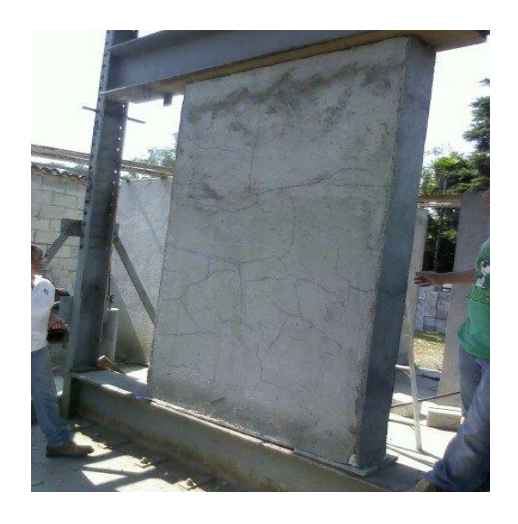

#### Figura 45. **Ensayo de muro a compresión**

# Figura 46. **Fijación de muro con puerta y ventana**

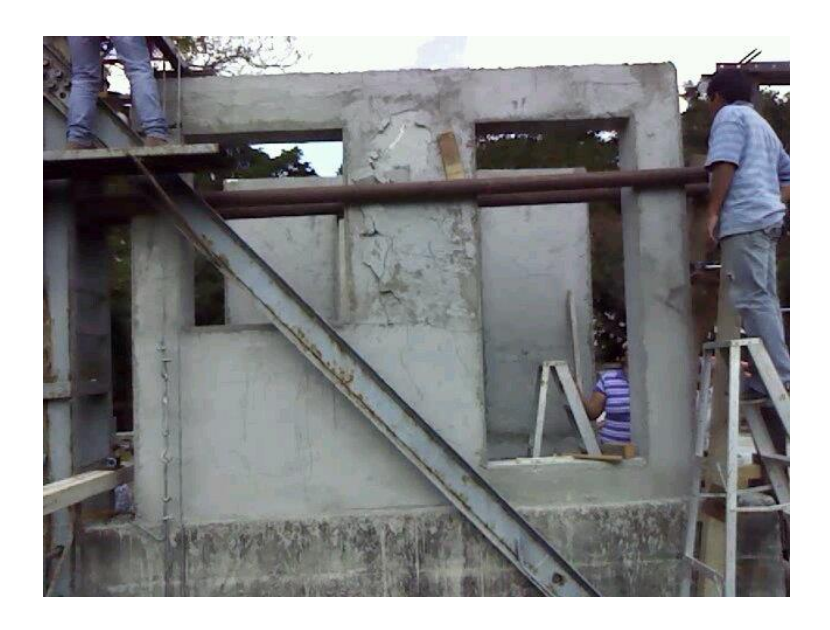

Fuente: elaboración propia.

# Figura 47. **Ensayo de muro con ventana**

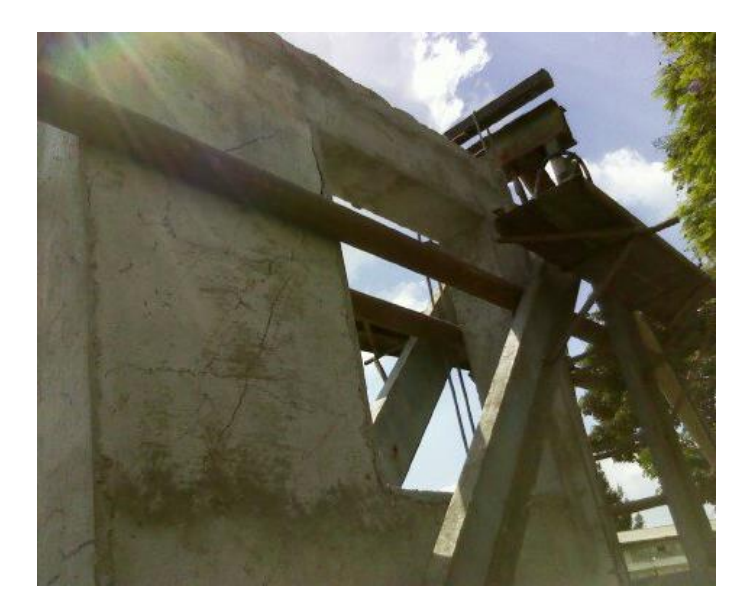

Datos e interpretación de ensayo de losa

Tabla XV. **Dimensiones de los tipos de panel**

| Dimensiones de los tipos de panel |                 |      |           |      |  |                 |                               |  |  |  |
|-----------------------------------|-----------------|------|-----------|------|--|-----------------|-------------------------------|--|--|--|
| Núm.                              | Losa            |      | А         | н    |  | <b>Material</b> |                               |  |  |  |
|                                   | Muro-losa       | 3,60 | 2.35      | 2,4  |  |                 | Graut reforzado -poliestireno |  |  |  |
|                                   |                 |      | expandido |      |  |                 |                               |  |  |  |
|                                   | Espesor de losa |      |           | 0,20 |  |                 |                               |  |  |  |

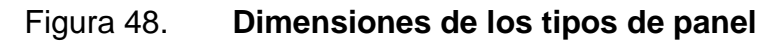

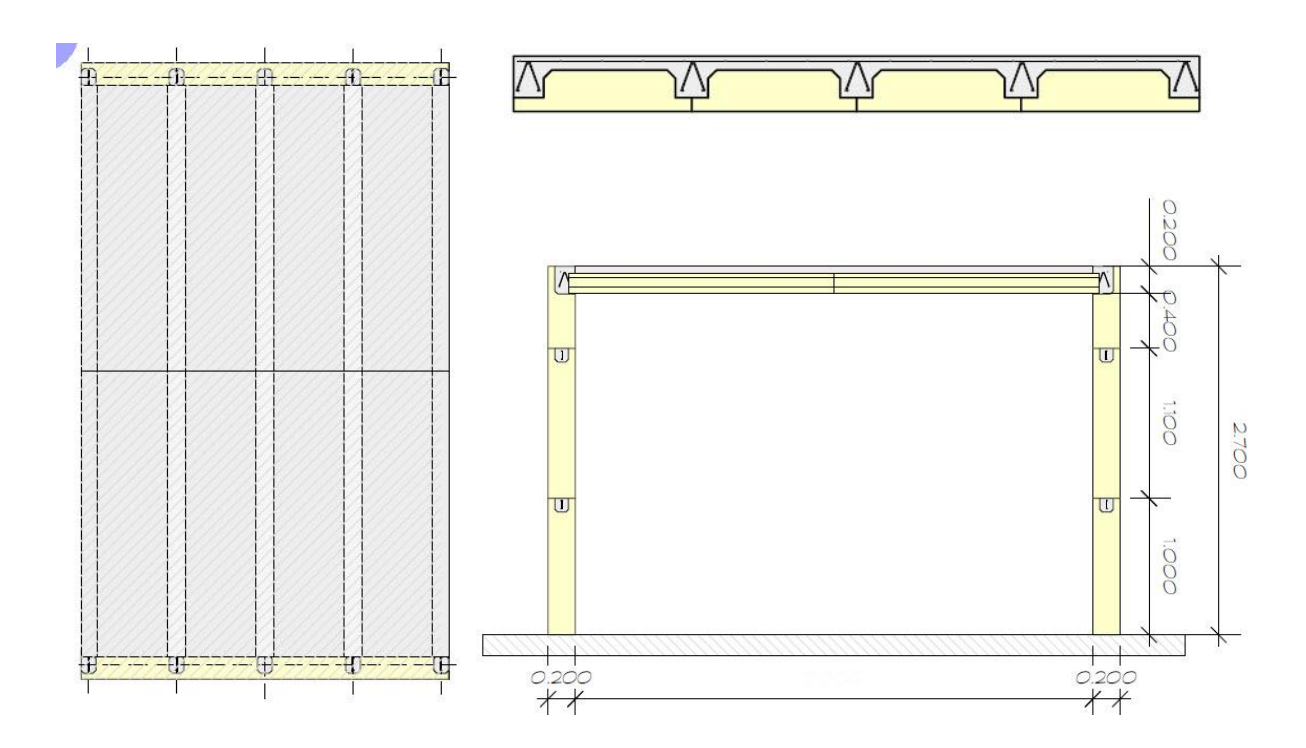

Fuente: elaboración propia, empleando AutoCAD 2018.

Gráficas de resultados obtenidos durante el ensayo

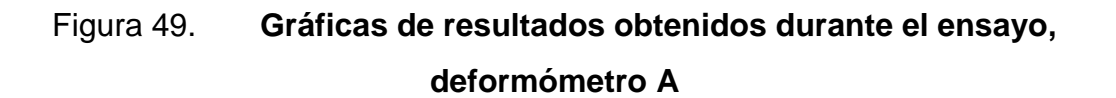

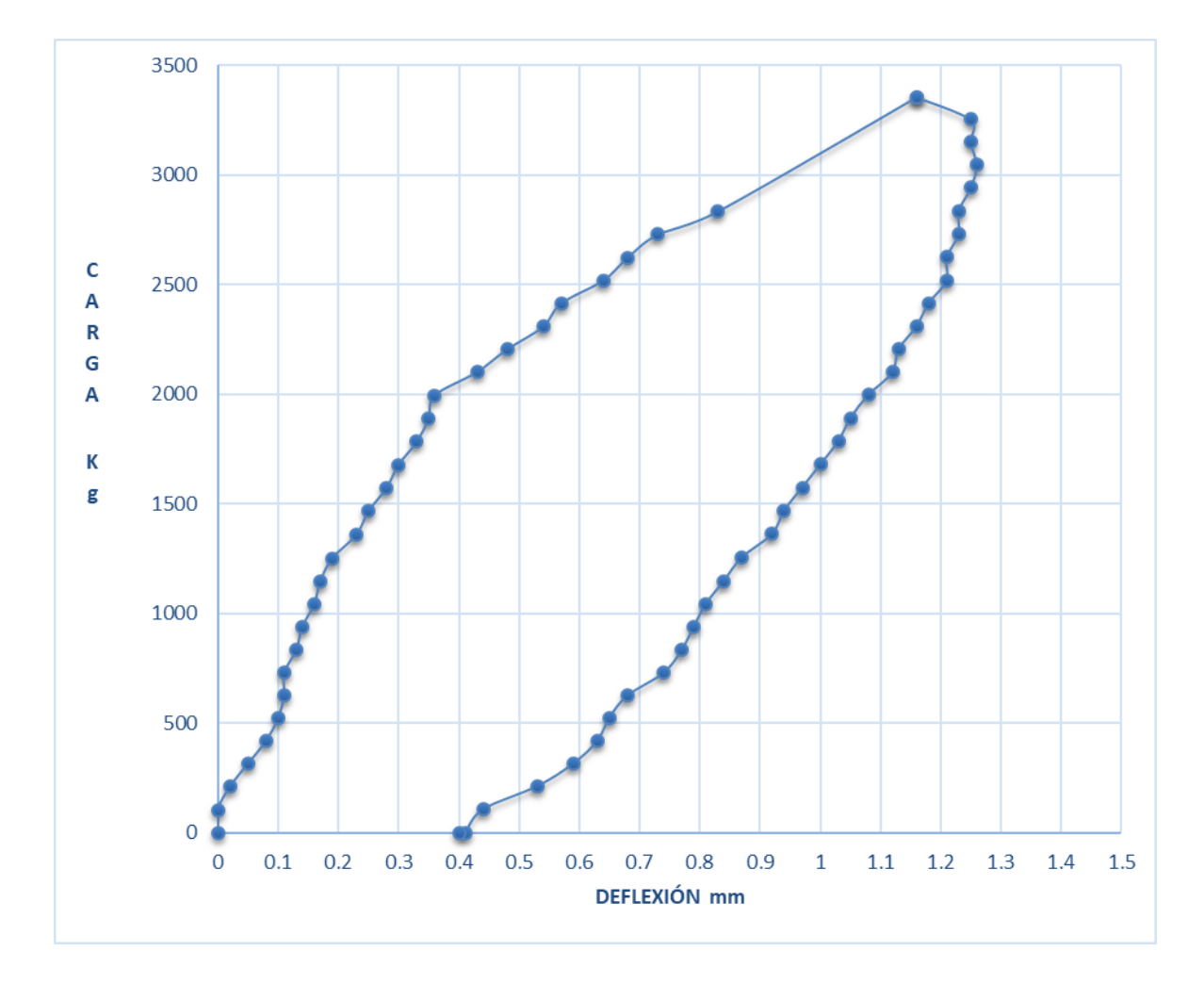

- Interpretación de gráfica
	- o Zona de resiliencia: o carga de resilencia de la losa observando su comportamiento del ensayo llega a 2 000 kg.
	- o Carga de trabajo: esta se considera en el orden de 2 500 kg, cargándose y descargándose sin ninguna evidencia de fatiga, según su carga de diseño establecida.
	- o Zona elastoplástica: comienza a partir de los 3 000 kg y llega en el orden de 3 300 kg.
	- o Valor de diseño: el valor de la carga con orden de 3 354 kg cumple con la carga de diseño establecido de 320 kg/m².

Gráficas de resultados obtenidos durante el ensayo

# Figura 50. **Gráficas de resultados obtenidos durante el ensayo, deformómetro B**

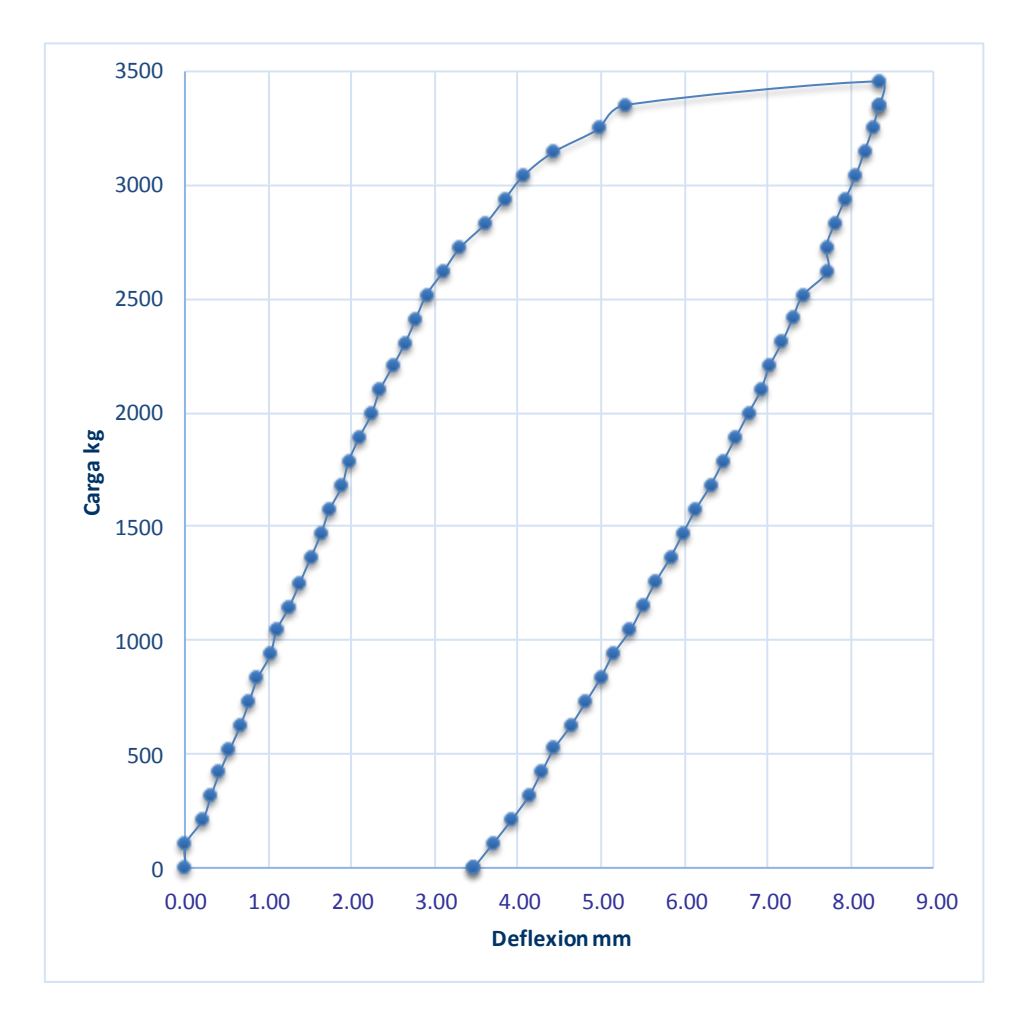

- Interpretación de gráfica
	- o Zona de resiliencia: o carga de resiliencia de la losa observando su comportamiento del ensayo llega a 2 000 kg.
	- o Carga de trabajo: esta se considera en el orden de 2 500 kg, cargándose y descargándose sin ninguna evidencia de fatiga, según su carga de diseño establecida.
	- o Zona elastoplástica: comienza a partir de los 3 000 kg y llega en el orden de 3 300 kg.
	- o Valor de diseño: el valor de la carga con orden de 3 354 kg cumple con la carga de diseño establecido de 320 kg/m².

Gráficas de resultados obtenidos durante el ensayo (carga)

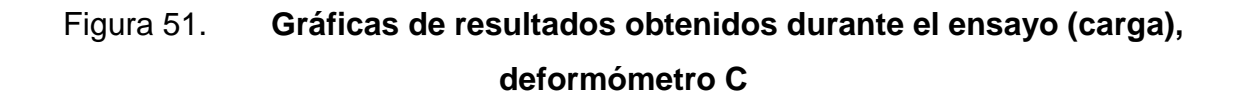

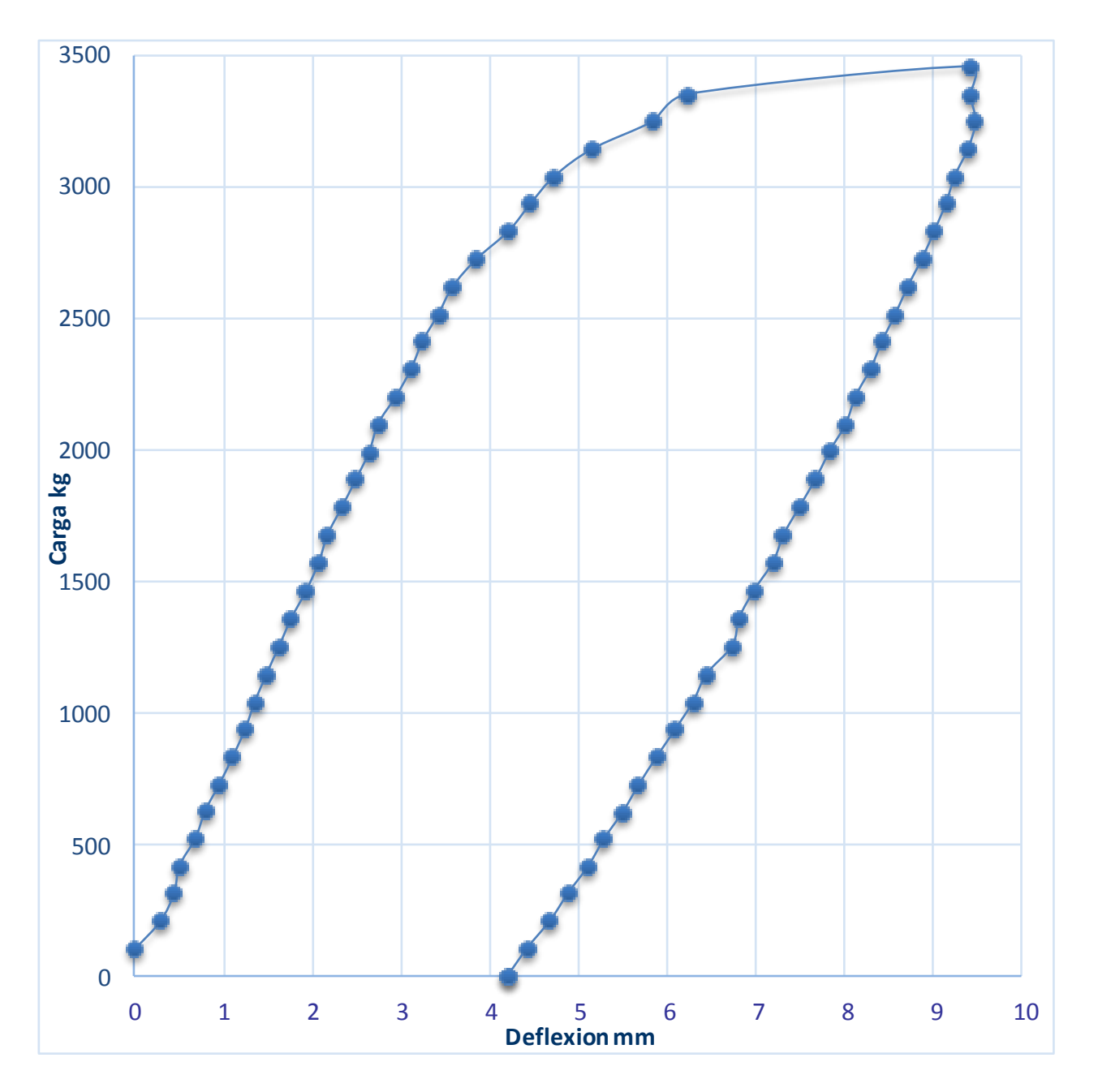

Fuente: elaboración propia.

- Interpretación de gráfica
	- o Zona de resiliencia: o carga de resiliencia de la losa observando su comportamiento del ensayo llega a 2 000 kg.
	- o Carga de trabajo: esta se considera en el orden de 2 500 kg, cargándose y descargándose sin ninguna evidencia de fatiga, según su carga de diseño establecida.
	- o Zona elastoplástica: comienza a partir de los 3 000 kg y llega en el orden de 3 300 kg.
	- o Valor de diseño: el valor de la carga con orden de 3 354 kg cumple con la carga de diseño establecido de 320 kg/m².

Gráficas de resultados obtenidos durante el ensayo (carga)

# Figura 52. **Gráficas de resultados obtenidos durante el ensayo (carga), deformómetro D**

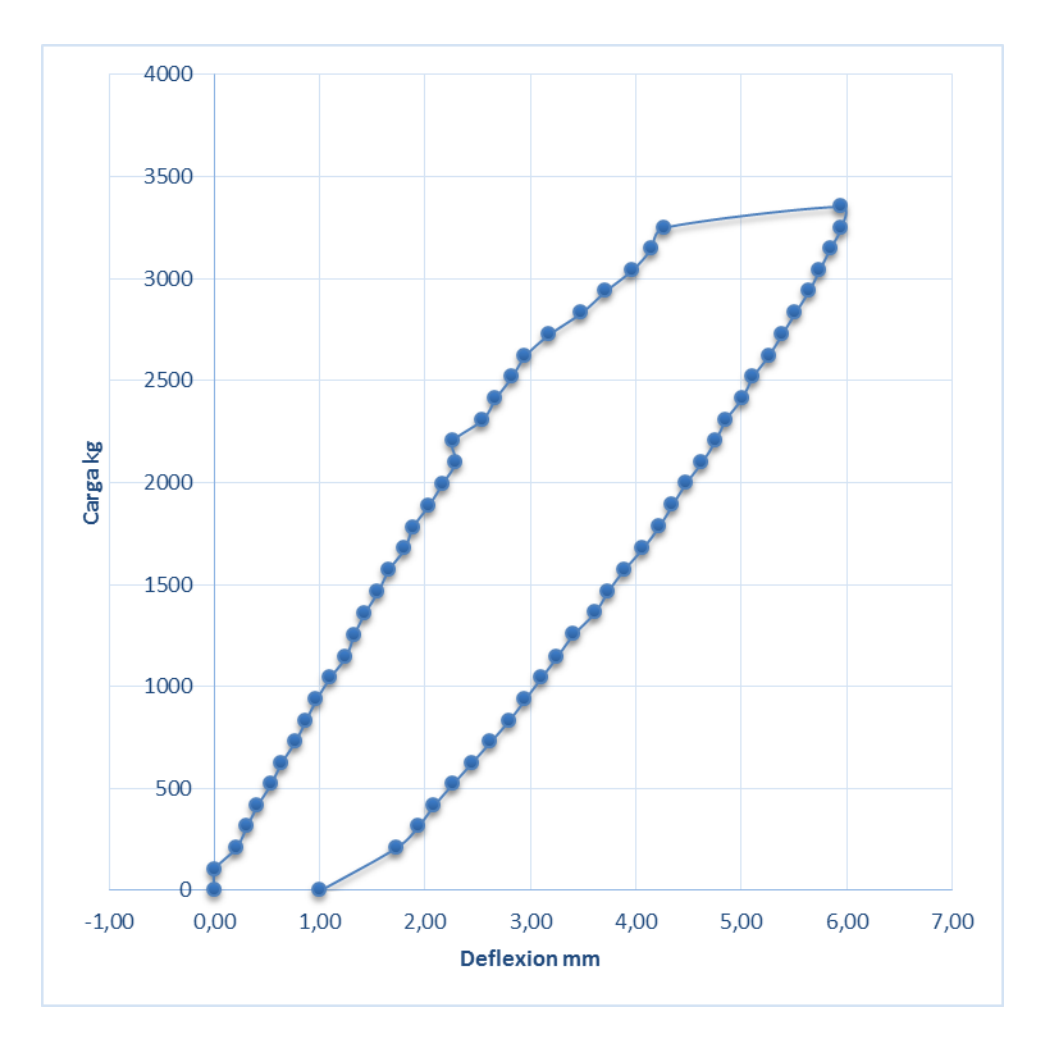

- Interpretación de gráfica
	- o Zona de resiliencia: o carga de resiliencia de la losa observando su comportamiento del ensayo llega a 2 000 kg.
	- o Carga de trabajo: esta se considera en el orden de 2 500 kg, cargándose y descargándose sin ninguna evidencia de fatiga, según su carga de diseño establecida.
	- o Zona elastoplástica: comienza a partir de los 3 000 kg y llega en el orden de 3 300 kg.
	- o Valor de diseño: el valor de la carga con orden de 3 354 kg cumple con la carga de diseño establecido de 320 kg/m².

Gráficas de resultados obtenidos durante el ensayo (carga)

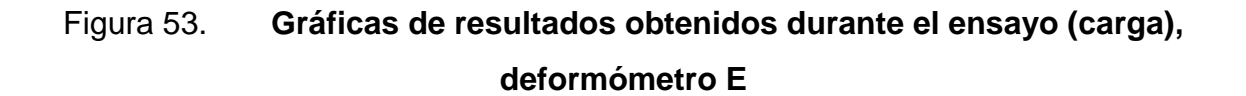

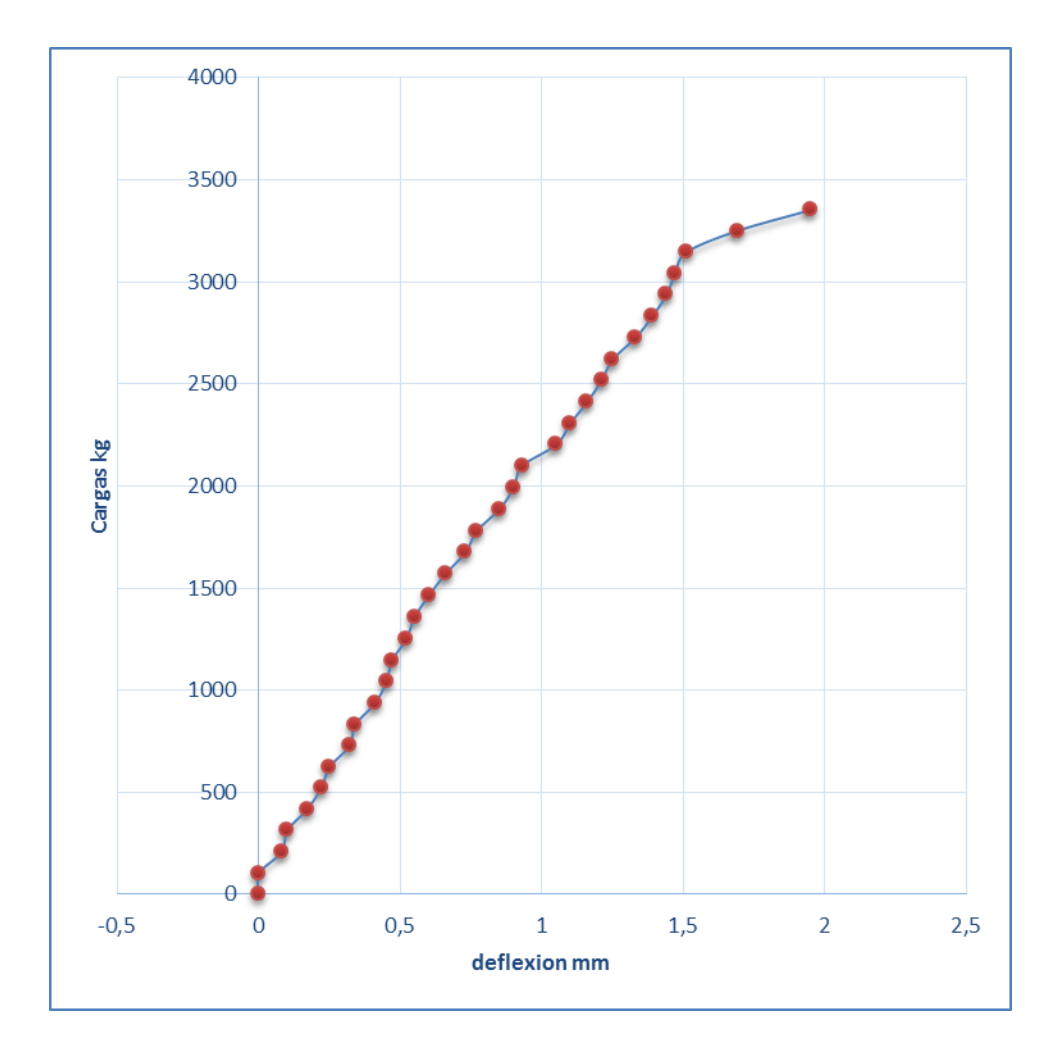

Nota: esta grafica únicamente comprende carga.

- Interpretación de gráfica
	- o Zona de resiliencia: o carga de resiliencia de la losa observando su comportamiento del ensayo llega a 2 000 kg.
	- o Carga de trabajo: esta se considera en el orden de 2 500 kg, cargándose y descargándose sin ninguna evidencia de fatiga, según su carga de diseño establecida.
	- o Zona elastoplástica: comienza a partir de los 3 000 kg y llega en el orden de 3 300 kg.
	- o Valor de diseño: el valor de la carga con orden de 3 354 kg cumple con la carga de diseño establecido de 320 kg/m².

Gráficas de resultados interpretados como sistema (muro-losa)

# Figura 54. **Gráficas de resultados interpretados como sistema (muro-losa)**

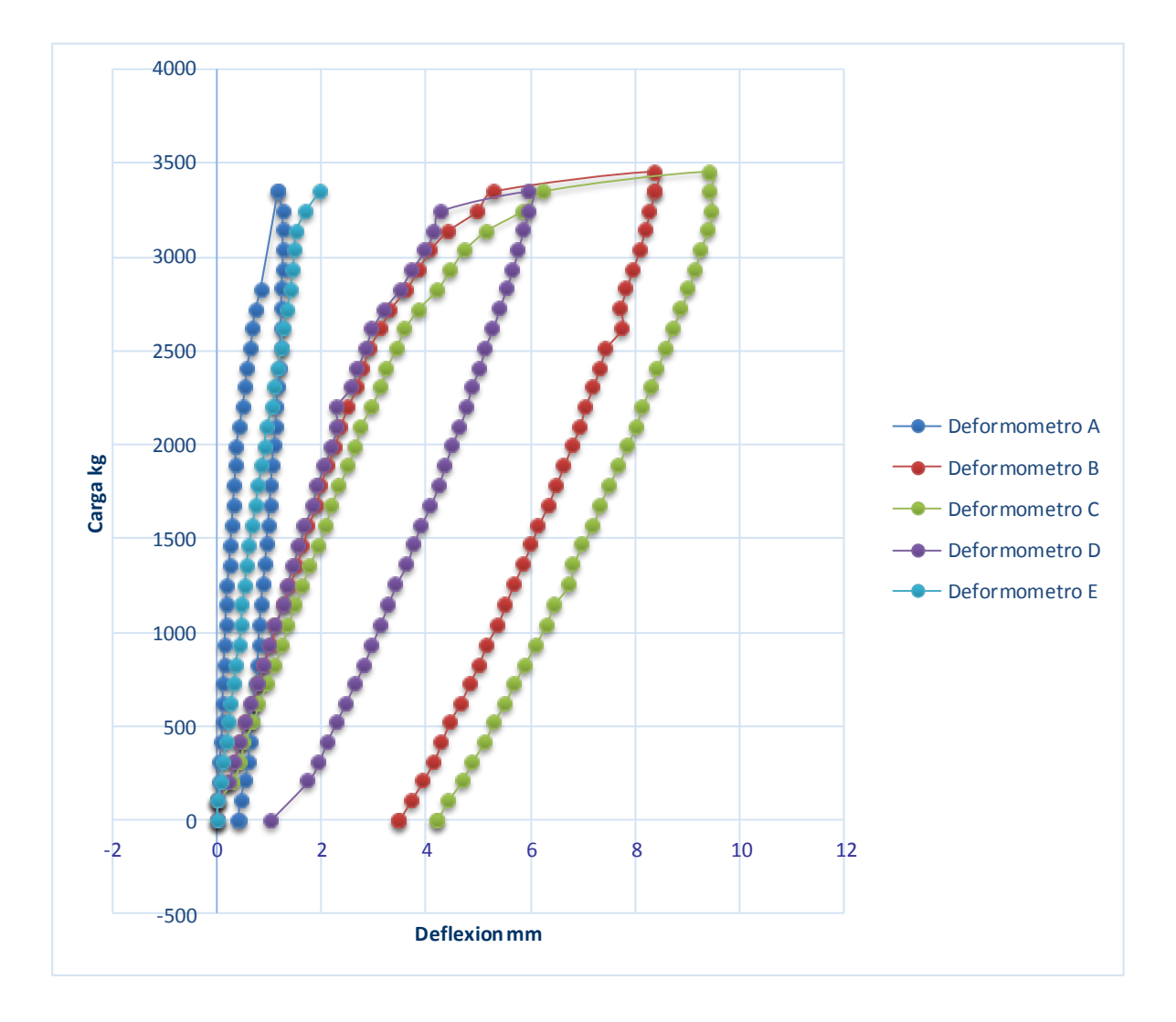

- Interpretación de gráfica como sistema (muro-losa)
	- o Zona de resiliencia: o carga de resiliencia de la losa observando su comportamiento del ensayo llega a 2 000 kg.
	- o Carga de trabajo: esta se considera en el orden de 2 500 kg, cargándose y descargándose sin ninguna evidencia de fatiga, según su carga de diseño establecida.
	- o Zona elastoplástica: comienza a partir de los 3 000 kg y llega en el orden de 3 300 kg.
	- o Valor de diseño: el valor de la carga con orden de 3 354 kg cumple con la carga de diseño establecido de 320 kg/m².
- Análisis de resultados de la losa

En el sistema ensayado se obtuvieron resultados que se analizaron de la manera siguiente:

o Análisis de muro portante: como se había mencionado anteriormente, habían dos muros que se encuentran colocados en los sentidos cortos, respecto a la perpendicularidad del plano de la losa, donde se nombrará a uno de los muros, muro A, porque allí fue colocado el deformómetro A, y es considerado un muro rígido, siendo este muro sólido, y el otro muro se nombrará muro E, por el deformómetro E, y este muro no es lo suficientemente rígido respecto al muro A, la razón de este muro E es que tiene un vano de ventana en su geometría ubicado en su centro.

Para entender el desplazamiento horizontal comparado con lo permitido por los siguientes códigos, ACI 530 05 en su sección 3.3.5.5 muestra la ecuación siguiente: 0,00(7)\*h (h altura libre en pulgadas), permite una deflexión horizontal de 0,6890" este valor permitido en milímetros es de 17,5 mm, y como se puede observar en las gráficas para el desplazamiento horizontal A, se tiene una deflexión de 1,25 mm, luego el muro E tiene una deflexión de 1,95 mm, es lógico ver que el muro E tenga mayor deflexión, razón de esto es porque el muro E es débil en comparación de A por dicho vano mencionado, volviendo hacer el análisis mucho más conservador con base en el código ASEC de diseño sísmico, en la tabla 7-16 inciso 12-12 de desplazamiento y deflexión, basado en el artículo 12.12.1 de límite de desplazamiento permisible, en que se establece que para mampostería con muros a corte se cumple con la ecuación 0,007(h), h en pulgadas, y para condiciones más críticas solicita que esta deriva o desplazamiento no exceda de esta deriva calculada anteriormente dividida entre un factor de redundancia que puede ser tomado ρ=1,3, recomendado, de esta forma se realiza los cálculos de ((0,007(h))/1,3), los cálculos dan un valor de 13 mm, esta es la deflexión máxima permitida al muro portante, volviendo hacer las comparaciones se observa que se está dentro del rango permitido, por lo tanto se comprueba que los muros portantes están dentro del límite permisible.

o Análisis de la losa: para hacer una comparación de deflexión máxima permitida debe hallarse apoyo en el código ACI-318SUS-14, que indica en la tabla 24.2.2. que la deflexión permitida no deberá exceder de l/240, donde la luz es de 360 cm, al momento de realizar los cálculos se tiene un valor de 15 mm, y se observa que también tienen capacidad para la ecuación de l/180, con un valor de 20 mm, por lo tanto se observa que el comportamiento de la losa está dentro de los límites permisibles.

94

Consideración como sistema:

Respecto de los muros de carga de la losa, se puede ver con respecto a la última gráfica que estos trabajan como sistema (muro-losa), donde se ve que en el orden de 2 000 kg tienen un comportamiento de resiliencia, luego se observa una carga de trabajo considerado en el orden de 2 500 kg en la acción de carga y descarga, y para la capacidad de diseño se usa el valor 3 354 kg que multiplicado por el factor de reducción de resistencia del código ACI-SUS-14, en la tabla 21.2.1, de un valor de 3 018 kg, donde se logra cubrir con lo solicitado de 320 kg/m², aun en condiciones más críticas es posible usar el valor de 3 300 kg.

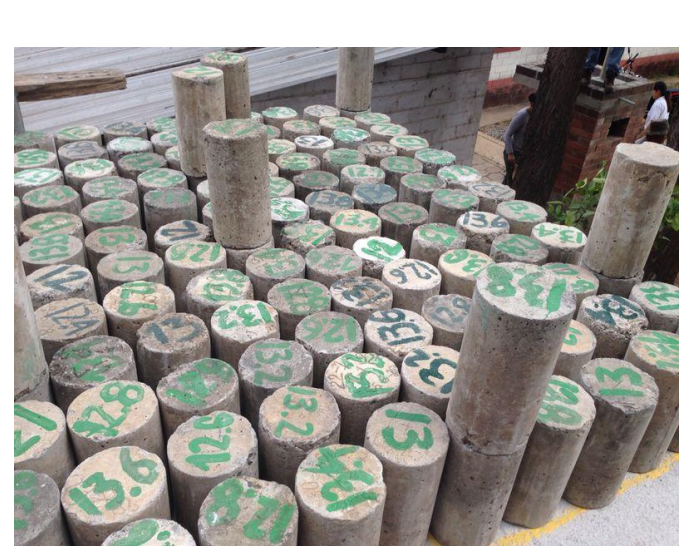

Figura 55. **Aplicación de la carga** 

#### Figura 56. **Aplicación de carga 2**

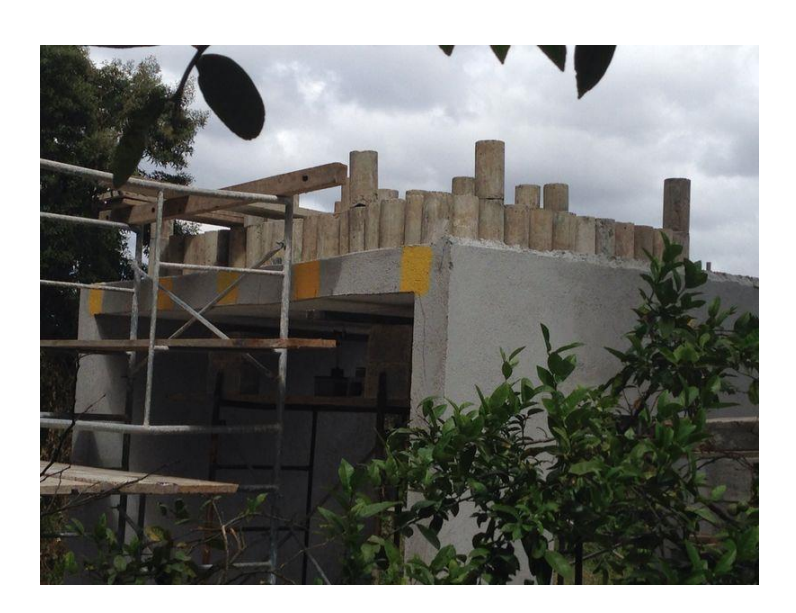

Fuente: elaboración propia.

#### **6.2. Datos obtenidos**

A continuación se muestran las tablas resumen de los datos obtenidos de todos los ensayos.

Datos de ensayo de muro sólido

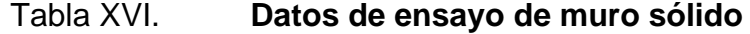

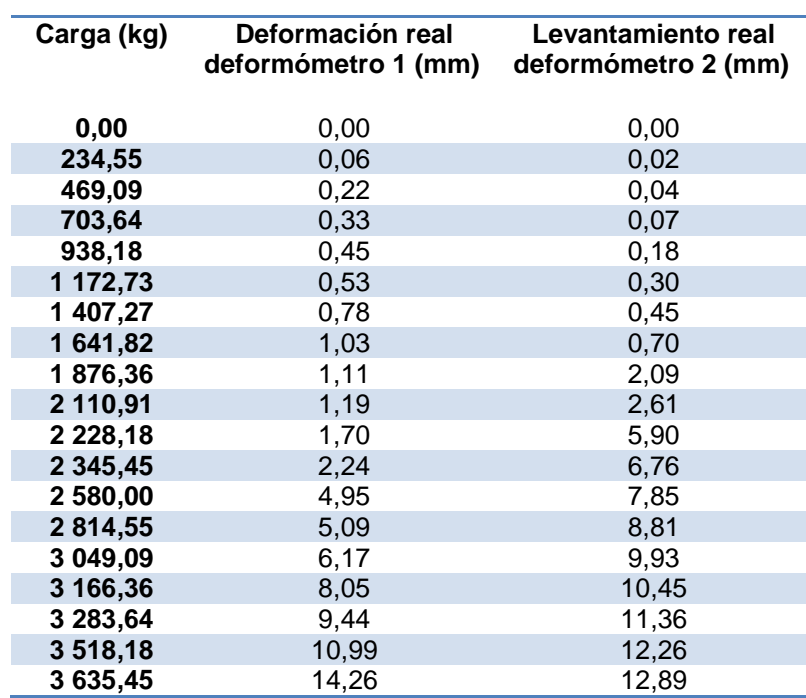

#### Datos de ensayo de muro con ventana sometido a corte

#### Tabla XVII. **Datos de ensayo de muro con ventana sometido a corte**

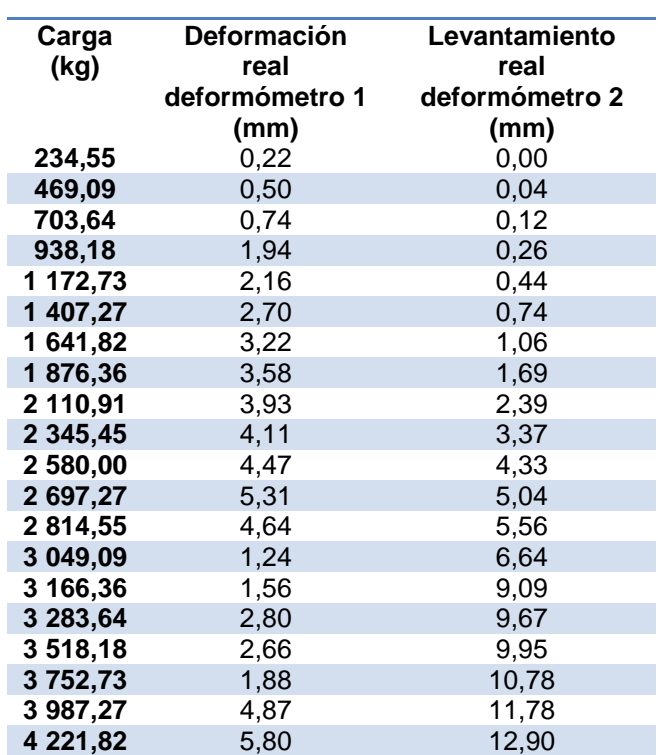

Datos de ensayo de muro con puerta

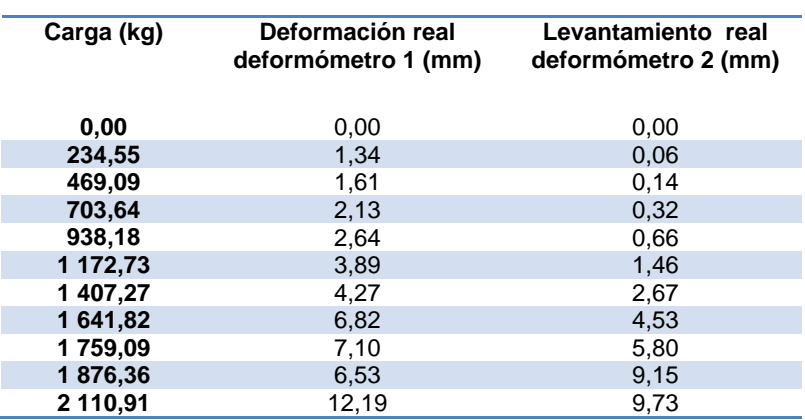

Tabla XVIII. **Datos de ensayo de muro con puerta**

Fuente: elaboración propia.

Datos de ensayo de muro con puerta y ventana

Tabla XIX. **Datos de ensayo de muro con puerta y ventana**

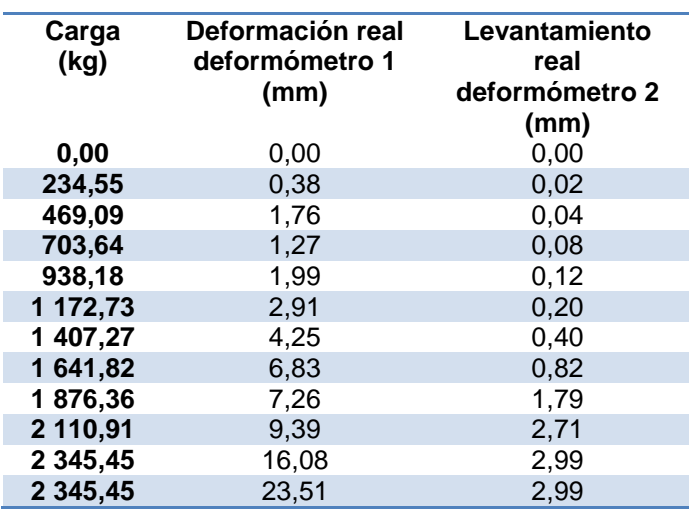

#### Datos de ensayo a compresión de muros pequeños sólidos

# Tabla XX. **Datos de ensayo a compresión de muros pequeños sólidos**

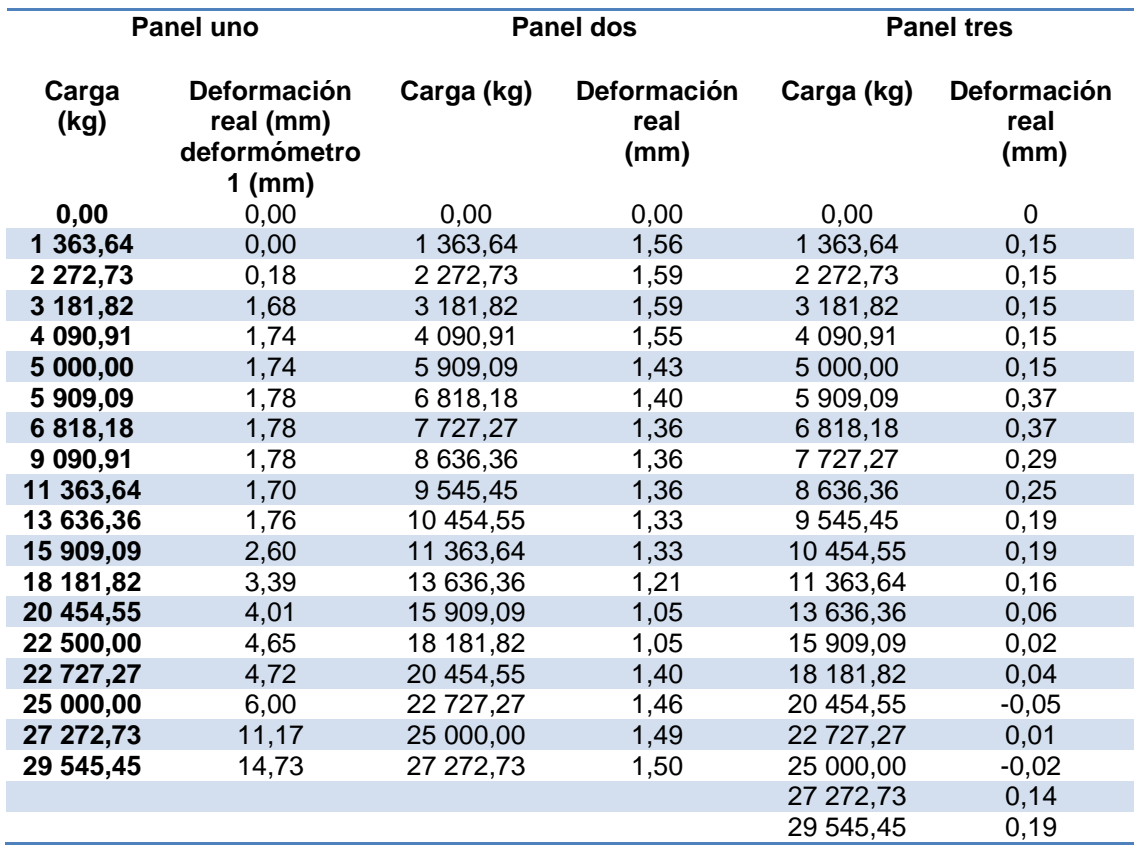

#### Datos de ensayo de muro (deformómetro A)

| Núm.        | Def-mm   | Carga<br>kg | Núm. | Def-mm | Carga<br>kg | Núm. | Def-mm | Carga<br>kg |
|-------------|----------|-------------|------|--------|-------------|------|--------|-------------|
| 1           | $\Omega$ | 0           | 21   | 0,43   | 2 100,6     | 42   | 1,12   | 2 100,2     |
| $\mathbf 2$ | 0        | 104,6       | 22   | 0,48   | 2 2 0 3,8   | 43   | 1,08   | 1 9 9 7     |
| 3           | 0,02     | 209,4       | 23   | 0,54   | 2 3 08,2    | 44   | 1,05   | 1890,8      |
| 4           | 0,05     | 315,2       | 24   | 0,57   | 2 413,8     | 45   | 1,03   | 1785,4      |
| 5           | 0,08     | 418         | 25   | 0,64   | 2518,6      | 46   | 1      | 1678,8      |
| 6           | 0,1      | 522,8       | 26   | 0,68   | 2622        | 47   | 0,97   | 1 574,2     |
| 7           | 0,11     | 627,2       | 27   | 0,73   | 2 7 2 7, 2  | 48   | 0,94   | 1468,8      |
| 8           | 0,11     | 728,8       | 28   | 0,83   | 2 8 3 3, 2  | 49   | 0,92   | 1 362,4     |
| 9           | 0,13     | 832,5       | 29   | 1,16   | 3 3 5 4 , 1 | 50   | 0,87   | 1 255,6     |
| 10          | 0,14     | 937,4       | 30   | 1,16   | 3 3 5 4 , 1 | 51   | 0,84   | 1 1 4 8     |
| 11          | 0,16     | 1 042,4     | 31   | 1,25   | 3 2 5 1 , 5 | 52   | 0,81   | 1 043,2     |
| 12          | 0,17     | 1 146,8     | 32   | 1,25   | 3 148,9     | 53   | 0,79   | 938,8       |
| 13          | 0,19     | 1 251,6     | 33   | 1,26   | 3 0 4 4, 1  | 54   | 0,77   | 833,8       |
| 14          | 0,23     | 1 359,2     | 34   | 1,25   | 2 940,4     | 55   | 0,74   | 728,9       |
| 15          | 0,25     | 1 4 6 6     | 35   | 1,23   | 2 8 3 5, 2  | 56   | 0,68   | 625,2       |
| 16          | 0,28     | 1 572,4     | 36   | 1,23   | 2729,6      | 57   | 0,65   | 523,6       |
| 17          | 0,3      | 1 677,8     | 37   | 1,21   | 2623,6      | 58   | 0,63   | 419,2       |
| 18          | 0,33     | 1782,4      | 38   | 1,21   | 2518,4      | 59   | 0,59   | 314,4       |
| 19          | 0,35     | 1889        | 39   | 1,18   | 2415        | 60   | 0,53   | 211,6       |
| 20          | 0,36     | 1 994,4     | 40   | 1,16   | 2 3 1 0, 2  | 61   | 0,44   | 105,8       |
|             |          |             | 41   | 1,13   | 2 2 0 4,6   | 62   | 0,41   |             |
|             |          |             |      |        |             | 63   | 0,4    | 0           |

Tabla XXI. **Datos de ensayo de muro (deformómetro A)**

# Datos de ensayo de losa (deformómetro B)

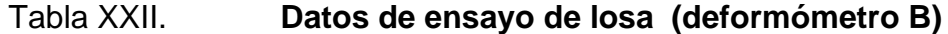

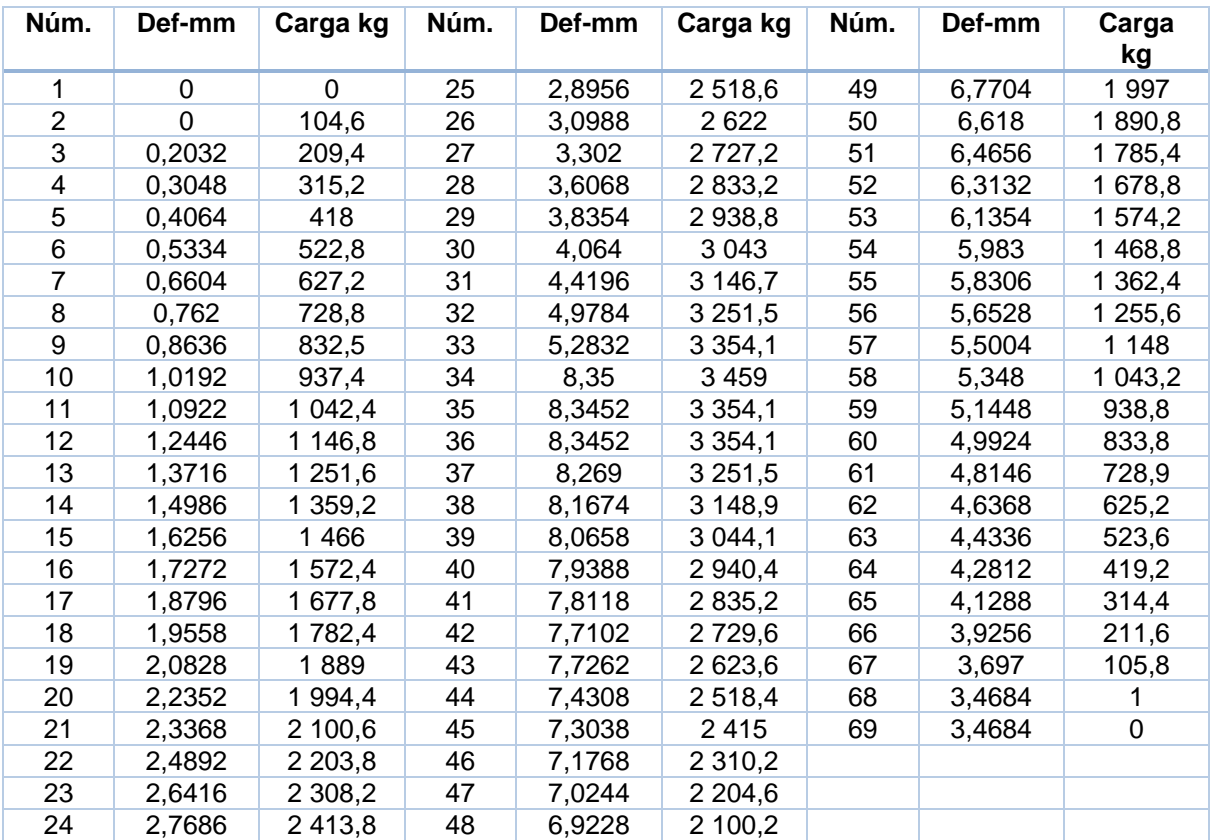

Datos de ensayo de losa (deformómetro C)

| Núm.             | Def-mm      | Carga<br>kg | Núm. | Def-mm | Carga<br>kg | Núm. | Def-mm | Carga<br>kg |
|------------------|-------------|-------------|------|--------|-------------|------|--------|-------------|
| 1                | $\mathbf 0$ | $\Omega$    | 25   | 2,8956 | 2518,6      | 49   | 6,7704 | 1997        |
| $\mathbf{2}$     | 0           | 104,6       | 26   | 3,0988 | 2622        | 50   | 6,618  | 1890,8      |
| $\mathbf{3}$     | 0,2032      | 209,4       | 27   | 3,302  | 2 7 2 7 .2  | 51   | 6,4656 | 1785,4      |
| 4                | 0,3048      | 315,2       | 28   | 3,6068 | 2833,2      | 52   | 6,3132 | 1678,8      |
| $\overline{5}$   | 0,4064      | 418         | 29   | 3,8354 | 2938,8      | 53   | 6,1354 | 1 574,2     |
| 6                | 0,5334      | 522,8       | 30   | 4,064  | 3 0 4 3     | 54   | 5,983  | 1468,8      |
| 7                | 0,6604      | 627,2       | 31   | 4,4196 | 3 146,7     | 55   | 5,8306 | 1 362,4     |
| 8                | 0,762       | 728,8       | 32   | 4,9784 | 3 2 5 1 , 5 | 56   | 5,6528 | 1 255,6     |
| $\boldsymbol{9}$ | 0,8636      | 832,5       | 33   | 5,2832 | 3 3 5 4 , 1 | 57   | 5,5004 | 1 148       |
| 10               | 1,0192      | 937,4       | 34   | 8,35   | 3 4 5 9     | 58   | 5,348  | 1 043,2     |
| 11               | 1,0922      | 1 042,4     | 35   | 8,3452 | 3 3 5 4 , 1 | 59   | 5,1448 | 938,8       |
| 12               | 1,2446      | 1 146,8     | 36   | 8,3452 | 3 3 5 4 , 1 | 60   | 4,9924 | 833,8       |
| 13               | 1,3716      | 1 251,6     | 37   | 8,269  | 3 2 5 1 , 5 | 61   | 4,8146 | 728,9       |
| 14               | 1,4986      | 1 359,2     | 38   | 8,1674 | 3 148,9     | 62   | 4,6368 | 625,2       |
| 15               | 1,6256      | 1466        | 39   | 8,0658 | 3 044,1     | 63   | 4,4336 | 523,6       |
| 16               | 1,7272      | 1 572,4     | 40   | 7,9388 | 2 940,4     | 64   | 4,2812 | 419,2       |
| 17               | 1,8796      | 1 677,8     | 41   | 7,8118 | 2 8 3 5, 2  | 65   | 4,1288 | 314,4       |
| 18               | 1,9558      | 1782,4      | 42   | 7,7102 | 2 729,6     | 66   | 3,9256 | 211,6       |
| 19               | 2,0828      | 1889        | 43   | 7,7262 | 2 623,6     | 67   | 3,697  | 105,8       |
| 20               | 2,2352      | 1 994,4     | 44   | 7,4308 | 2 518,4     | 68   | 3,4684 |             |
| 21               | 2,3368      | 2 100,6     | 45   | 7,3038 | 2415        | 69   | 3,4684 | 0           |
| 22               | 2,4892      | 2 2 0 3,8   | 46   | 7,1768 | 2 3 1 0 , 2 |      |        |             |
| 23               | 2,6416      | 2 3 08, 2   | 47   | 7,0244 | 2 204,6     |      |        |             |
| 24               | 2,7686      | 2 413,8     | 48   | 6,9228 | 2 100,2     |      |        |             |

Tabla XXIII. **Datos de ensayo de losa (deformómetro C)**

# Datos de ensayo de losa (deformómetro D)

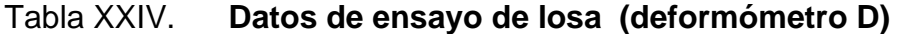

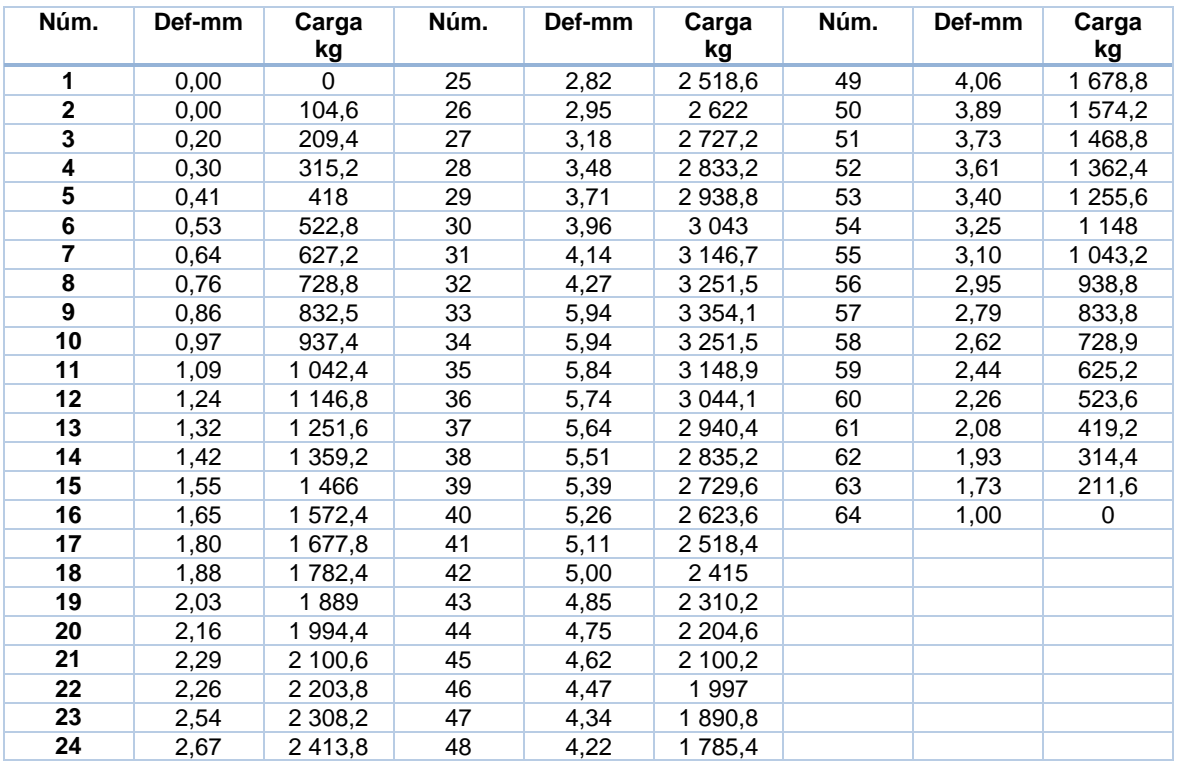

Datos de ensayo de losa (deformómetro E)

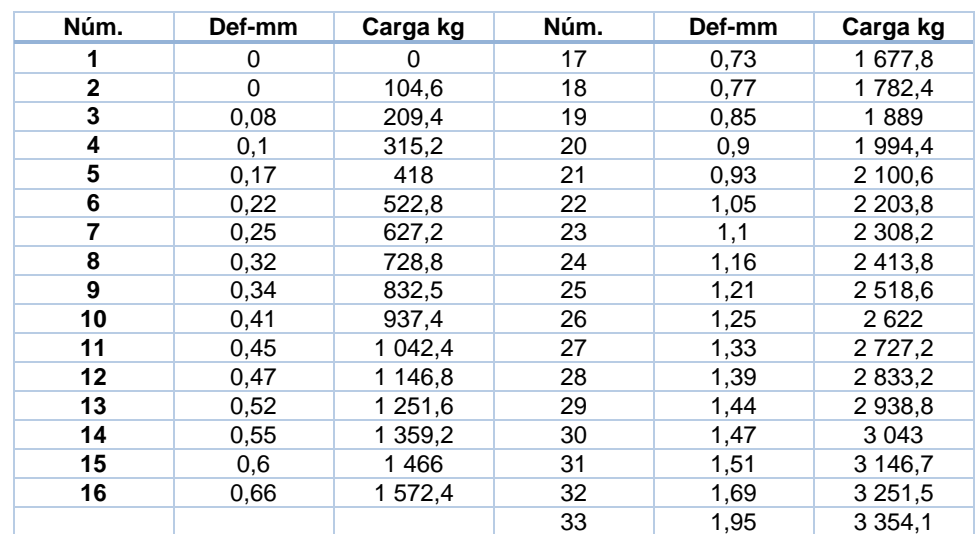

Tabla XXV. **Datos de ensayo de losa (deformómetro E)**

Fuente: elaboración propia.

#### **6.3. Cálculos efectuados**

Para el diseño propuesto con muros de poliestireno expandido reforzado con acero y concreto se propone un modelo de vivienda que cumpla con las características de un muro estándar, para ello se propone el siguiente diseño y cálculos del modelo, para realizar las comparaciones de ensayos, (ver el plano del apéndice 16).

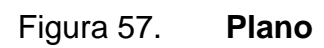

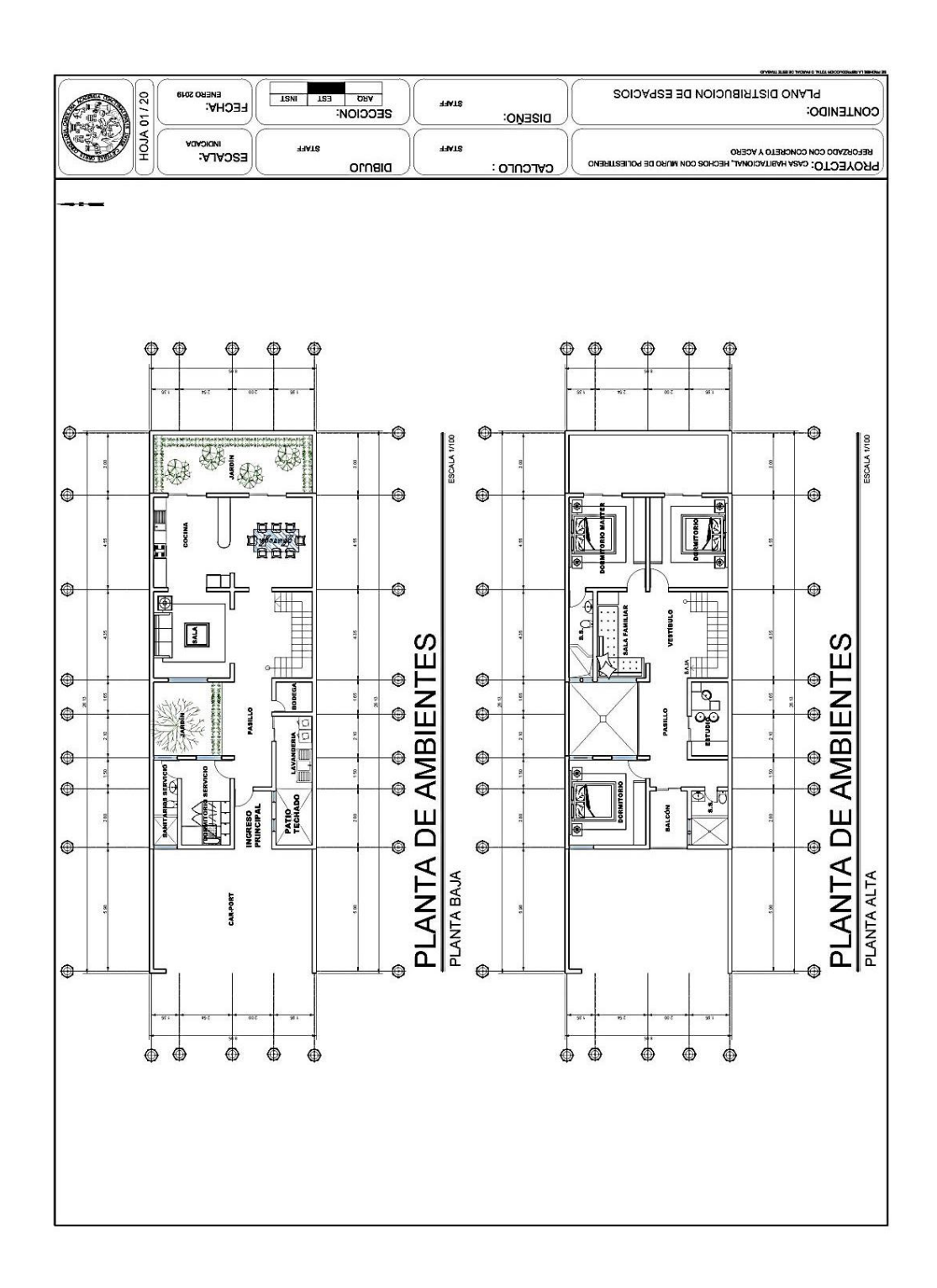

Fuente: elaboración propia, empleando AutoCAD 2018.

#### Tabla XXVI. **Distribución de ambientes y sus áreas**

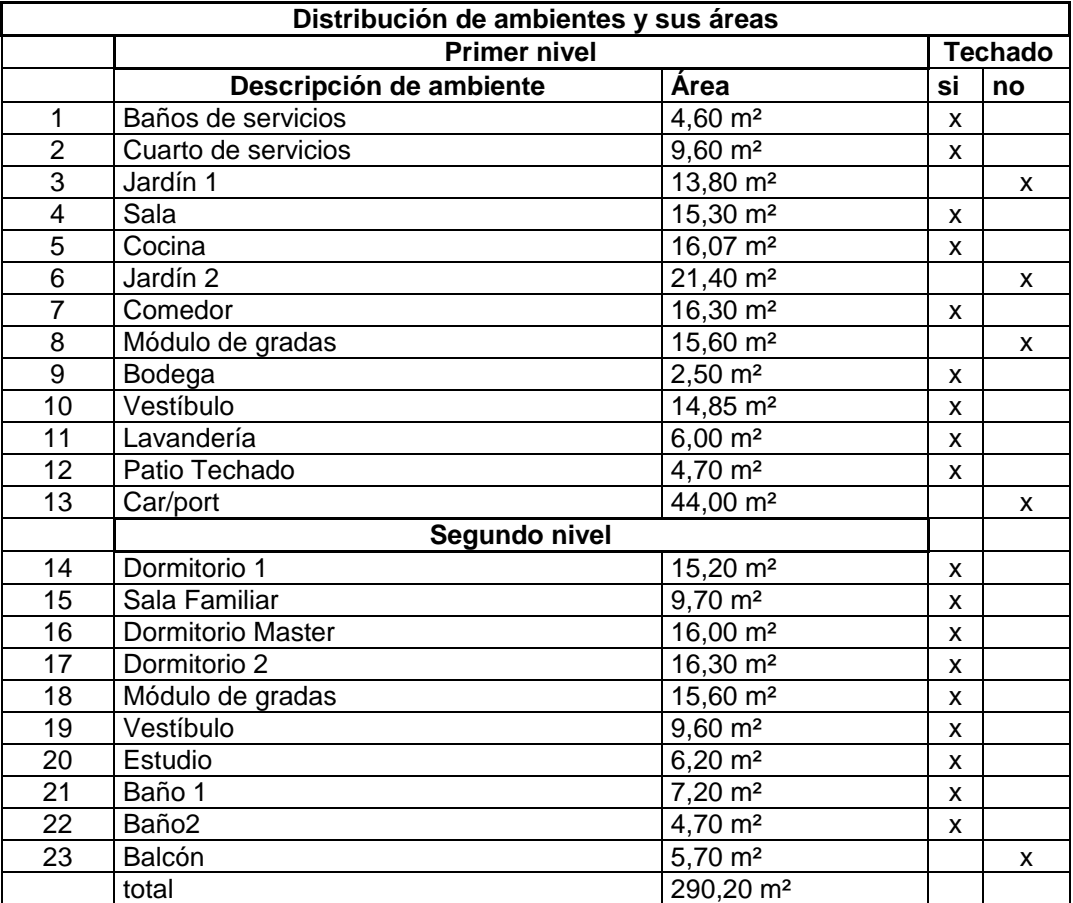

Fuente: elaboración propia.

Identificación de muros

Para llevar un orden de diseño se nombrarán los muros respecto a sus ejes (X, Y). Todos los muros que correspondan al eje X serán nombrados como la nomenclatura de letras, y para el eje Y se usarán números. Para un ejemplo ver el apéndice 17.

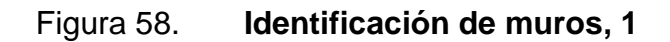

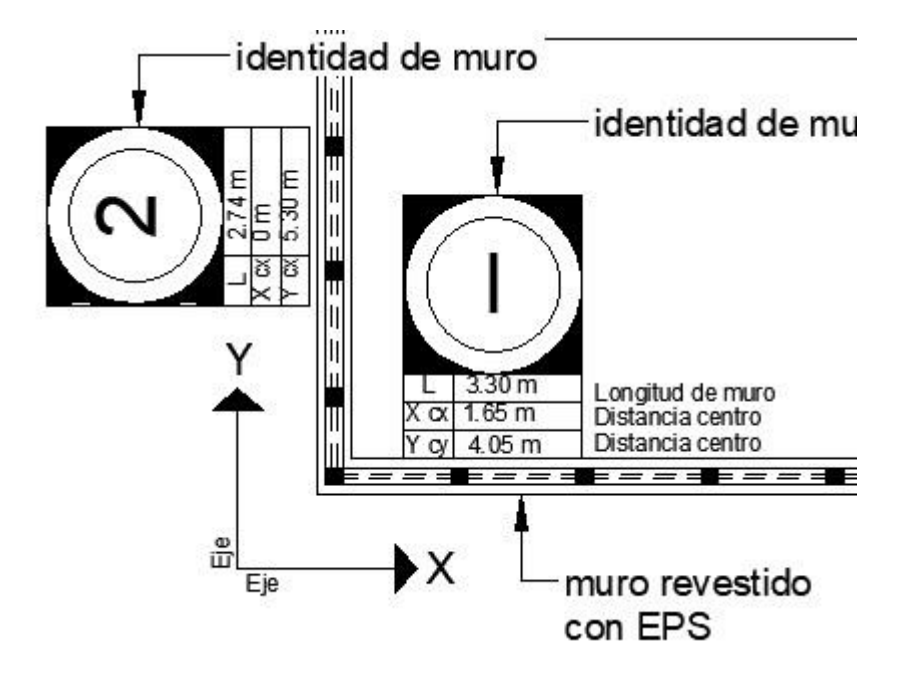

Fuente: elaboración propia, empleando AutoCAD 2018.

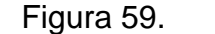

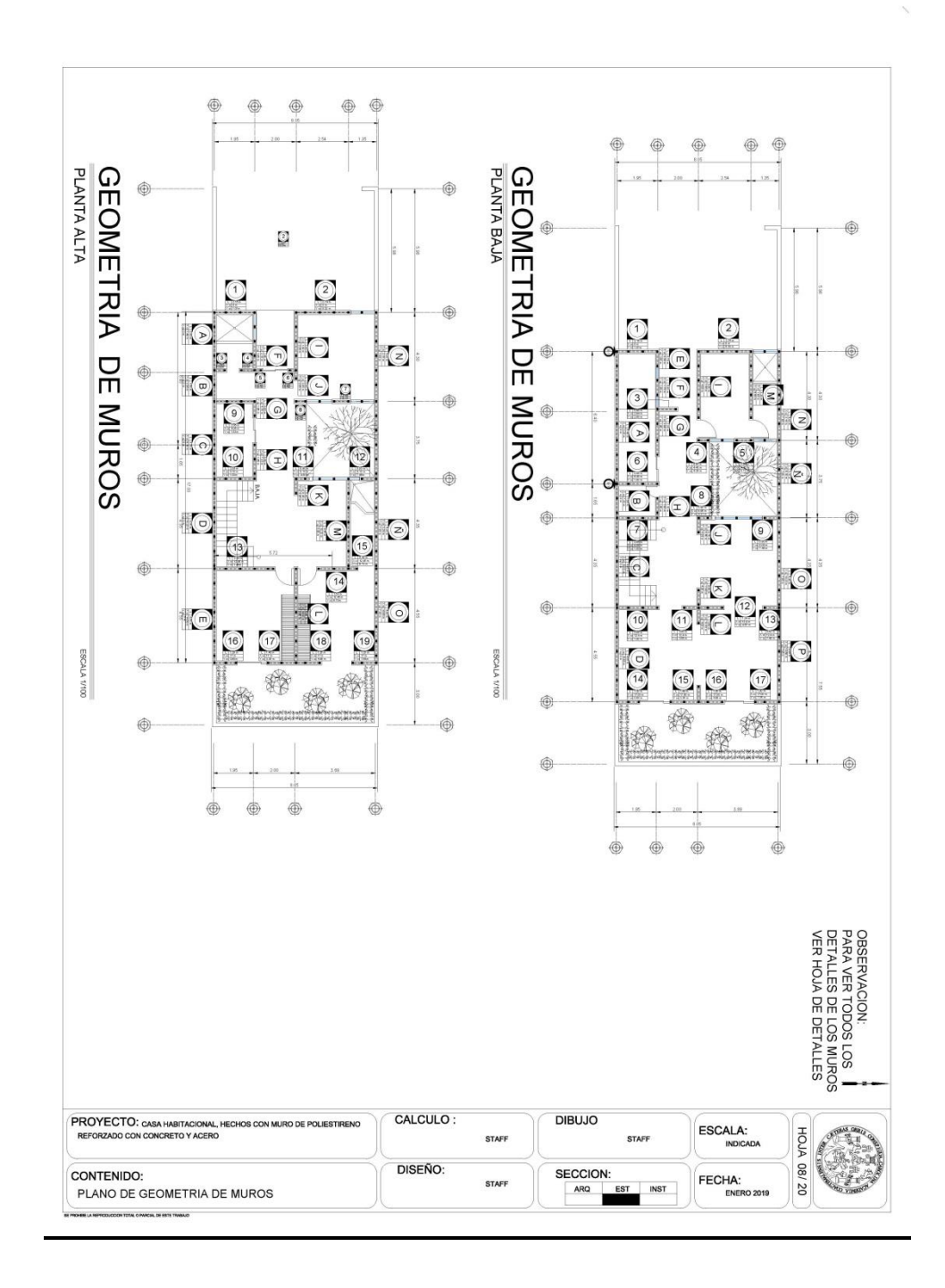

Fuente: elaboración propia, empleando AutoCAD 2018.

Tabla XXVII. **Datos generales**

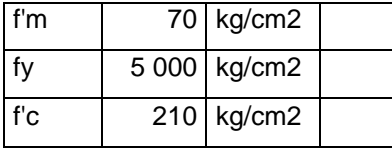

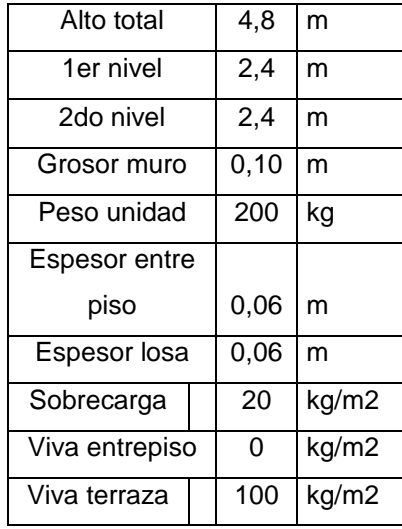

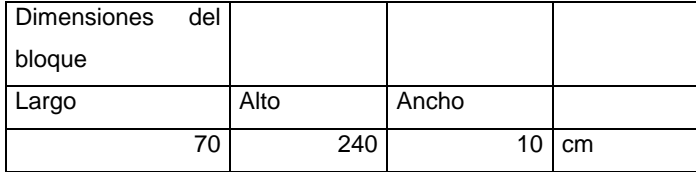

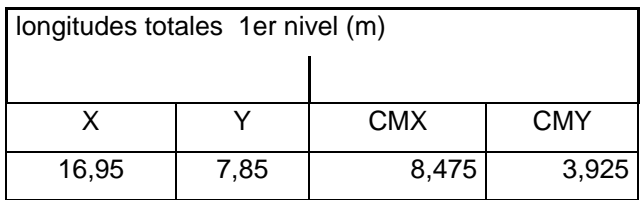

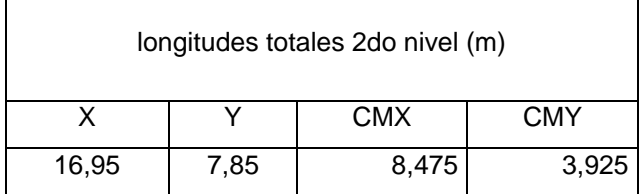

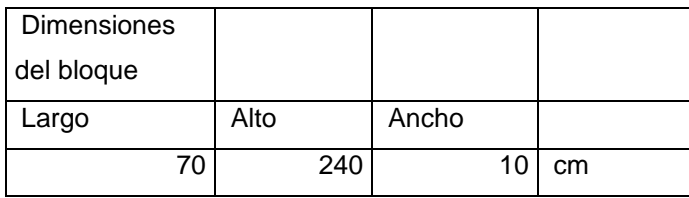

Cálculo de rigidez de muro

El cálculo de la rigidez se determina con la siguiente expresión:

$$
K\mathbf{m}=\frac{1}{\Delta}
$$

 $= 0,1^*(H/L)^3 + 0,3^*(H/L)$  donde:

H= altura del muro

L= longitud del muro

Ejemplo:

Se tomará como base el muro A del primer nivel. Si H=2,40 m Si L=6,40 Se tiene que: KAx= $1/(0,1*(2,40/6,40)^3 + 0,3*(2,40/6,40) = 8,491$ .

Para obtener el centro de rigidez (CR) de todos los muros o sistemas se usa la expresión siguiente.

Para el sentido o trabajo del muro en el eje X  $CR_x=x_{xmuro}*(r*1)$ Para el sentido o trabajo del muro en el eje Y  $CR_y = y_{ymuro}*(r^*1)$ 

Observación: para determinar el sentido en que estará trabajando el muro, se usará la expresión 1, tanto que 0 donde el muro no trabajará.

Centro de masa

El cálculo de centro de masa de los muros se obtiene de la siguiente manera:

Cmmx=(ΣPeso muro \* centro geométrico)/(Σpeso muro)

Cmx= $x_x$ <sup>\*</sup>  $L_m$ 

Ejemplo: se tomará como base el muro A del primer nivel.

Cmx=3,20m  $*$  6,40m=20,48 m<sup>2</sup>

Cálculo del peso del muro. Peso=20,48m<sup>2</sup>  $*$  0,34 u/m<sup>2</sup>  $*$  200 kg = 1 044,48 kg.

Peso del muro del centro de masa.

Cmx= 1 044,48 kg  $*$  3,20 m = 3 342,34

Observación: para determinar el centro de masa del sistema es necesario involucrar a todos los muros en acción, en la memoria de cálculo efectuado en el programa Excel se proporcionará el dato real.

Distancia al centro de rigidez

El cálculo se determina de la manera siguiente:

CRx=sentido de trabajo (1,0), \*(Xc+Cr).

Cálculo del sistema primer nivel

| ID<br><b>Muro</b> | Coordenadas C.M.          |      | Longitud          | Sentido de<br>trabajo |                | Rigidez de muros     |        |
|-------------------|---------------------------|------|-------------------|-----------------------|----------------|----------------------|--------|
|                   | $\boldsymbol{\mathsf{X}}$ | Y    |                   | X                     | Y              | X                    | Y      |
| A                 | 3,20                      | 0.00 | 6,40              | 1                     | $\overline{0}$ | 8,491                | 0,000  |
| B                 | 7,23                      | 0,00 | 1,65              | 1                     | $\mathbf 0$    | 1,344                | 0,000  |
| C                 | 10,23                     | 0,00 | 4,35              | 1                     | 0              | 5,485                | 0,000  |
| D                 | 14,68                     | 0,00 | 4,55              | 1                     | 0              | 5,783                | 0,000  |
| E                 | 0,38                      | 1,95 | 0,75              | $\overline{1}$        | $\overline{0}$ | 0,236                | 0,000  |
| F                 | 1,75                      | 1,95 | 0,80              | 1                     | $\overline{0}$ | 0,278                | 0,000  |
| G                 | 3,98                      | 1,95 | 2,30              | 1                     | $\mathbf 0$    | 2,344                | 0,000  |
| H                 | 7,60                      | 1,95 | 1,10              | 1                     | $\mathbf 0$    | 0,591                | 0,000  |
| L                 | 1,65                      | 4,05 | 3,30              | 1                     | 0              | 3,896                | 0,000  |
| J                 | 8,45                      | 4,05 | 0,75              | 1                     | $\mathbf 0$    | 0,236                | 0,000  |
| K                 | 11,90                     | 4,05 | 0,80              | 1                     | $\overline{0}$ | 0,278                | 0,000  |
| L                 | 12,83                     | 4,05 | 0,80              | 1                     | $\overline{0}$ | 0,278                | 0,000  |
| M                 | 1,65                      | 6,60 | 3,30              | 1                     | $\mathbf 0$    | 3,896                | 0,000  |
| N                 | 2,15                      | 7,95 | 4,30              | 1                     | $\mathbf 0$    | 5,410                | 0,000  |
| Ñ                 | 6,18                      | 7,95 | 3,75              | 1                     | 0              | 4,583                | 0,000  |
| O                 | 10,23                     | 7,95 | 4,35              | $\overline{1}$        | $\overline{0}$ | 5,485                | 0,000  |
| P                 | 14,68                     | 7,95 | 4,55              | 1                     | $\overline{0}$ | 5,783                | 0,000  |
| 1                 | 0,00                      | 1,07 | 2,15              | 0                     | $\mathbf{1}$   | 0,000                | 2,110  |
| $\overline{c}$    | 0,00                      | 5,30 | 2,74              | 0                     | 1              | 0,000                | 3,031  |
| $\overline{3}$    | 2,94                      | 2,50 | 0,90              | $\mathbf 0$           | 1              | 0,000                | 0,371  |
| $\overline{4}$    | 4,40                      | 4,26 | 0,60              | $\overline{0}$        | $\overline{1}$ | 0,000                | 0,132  |
| $\overline{5}$    | 4,40                      | 6,13 | 0,90              | 0                     | 1              | 0,000                | 0,371  |
| 6                 | 6,40                      | 1,03 | $\overline{2,05}$ | $\mathbf 0$           | 1              | 0,000                | 1,954  |
| 7                 | 8,05                      | 1,03 | 2,05              | 0                     | 1              | 0,000                | 1,954  |
| 8                 | 8,05                      | 4,31 | 0,90              | $\mathbf 0$           | 1              | 0,000                | 0,371  |
| $\overline{9}$    | 8,05                      | 7,45 | 0,80              | 0                     | 1              | 0,000                | 0,278  |
| 10                | 12,40                     | 1,03 | 2,05              | $\overline{0}$        | 1              | 0,000                | 1,954  |
| 11                | 12,40                     | 3,55 | 0,80              | $\mathbf 0$           | 1              | 0,000                | 0,278  |
| 12                | 12,40                     | 4,57 | 1,24              | $\mathbf 0$           | 1              | 0,000                | 0,766  |
| 13                | 12,40                     | 7,45 | 0,80              | 0                     | 1              | 0,000                | 0,278  |
| $\overline{14}$   | 17,00                     | 0,60 | 1,20              | $\mathbf 0$           | 1              | 0,000                | 0,714  |
| 15                | 17,00                     | 3,35 | 1,40              | $\mathbf 0$           | 1              | 0,000                | 0,982  |
| $\overline{16}$   | 17,00                     | 4,68 | 1,25              | $\mathbf 0$           | $\mathbf 1$    | 0,000                | 0,779  |
| 17                | 17,00                     | 7,35 | 1,20              | 0                     | 1              | 0,000                | 0,714  |
|                   |                           |      |                   |                       |                |                      |        |
|                   |                           | Suma | 70,83             |                       |                | $\overline{5}$ 4,397 | 17,037 |

Tabla XXVIII. **Cálculo del sistema del primer nivel**
Continuación de la tabla XXVIII.

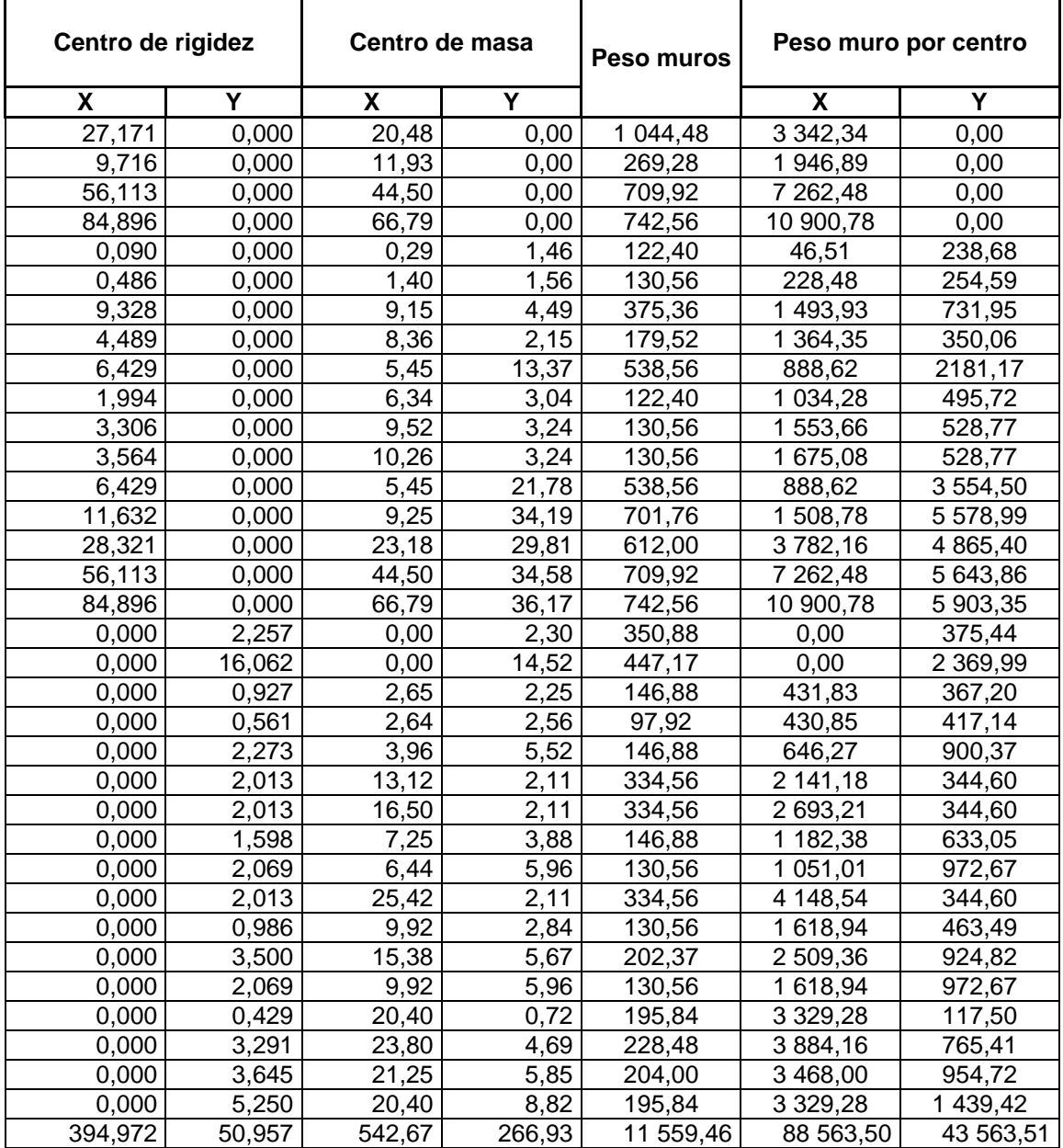

Continuación de la tabla XXVIII.

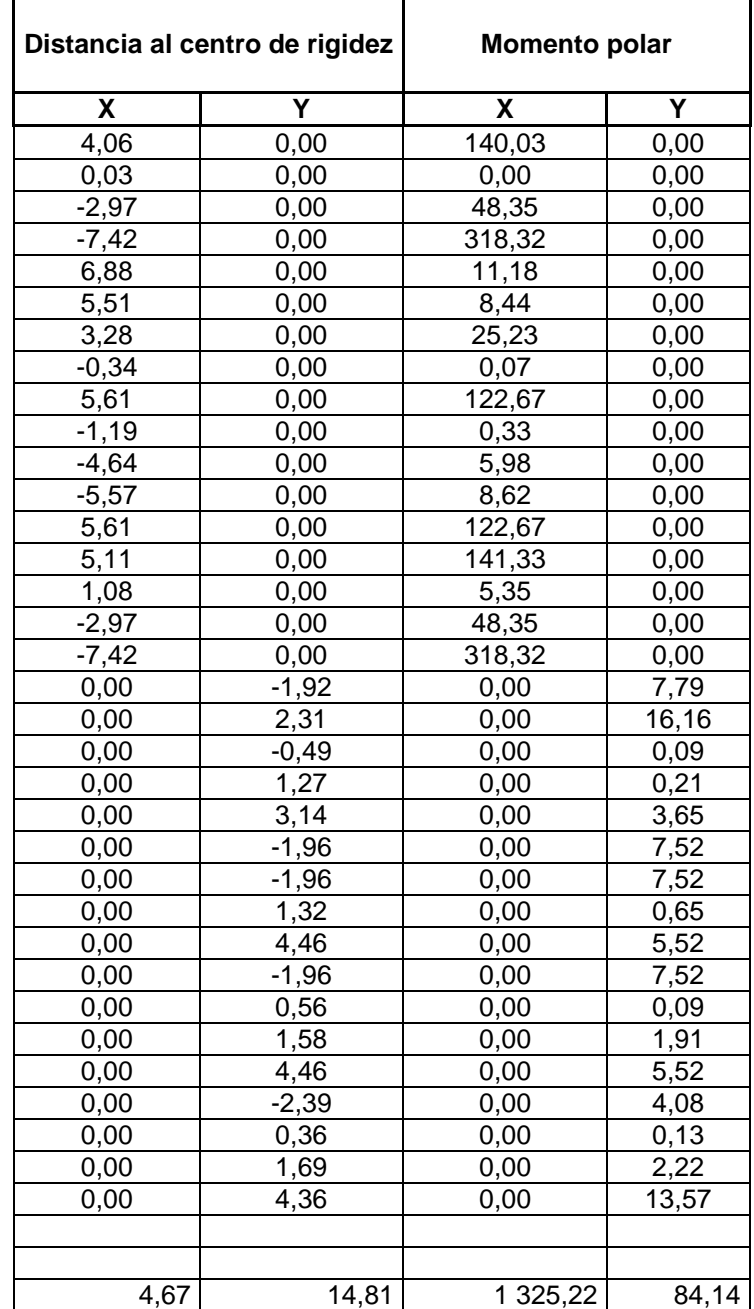

# Cálculo del sistema del segundo nivel

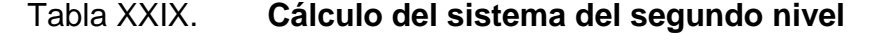

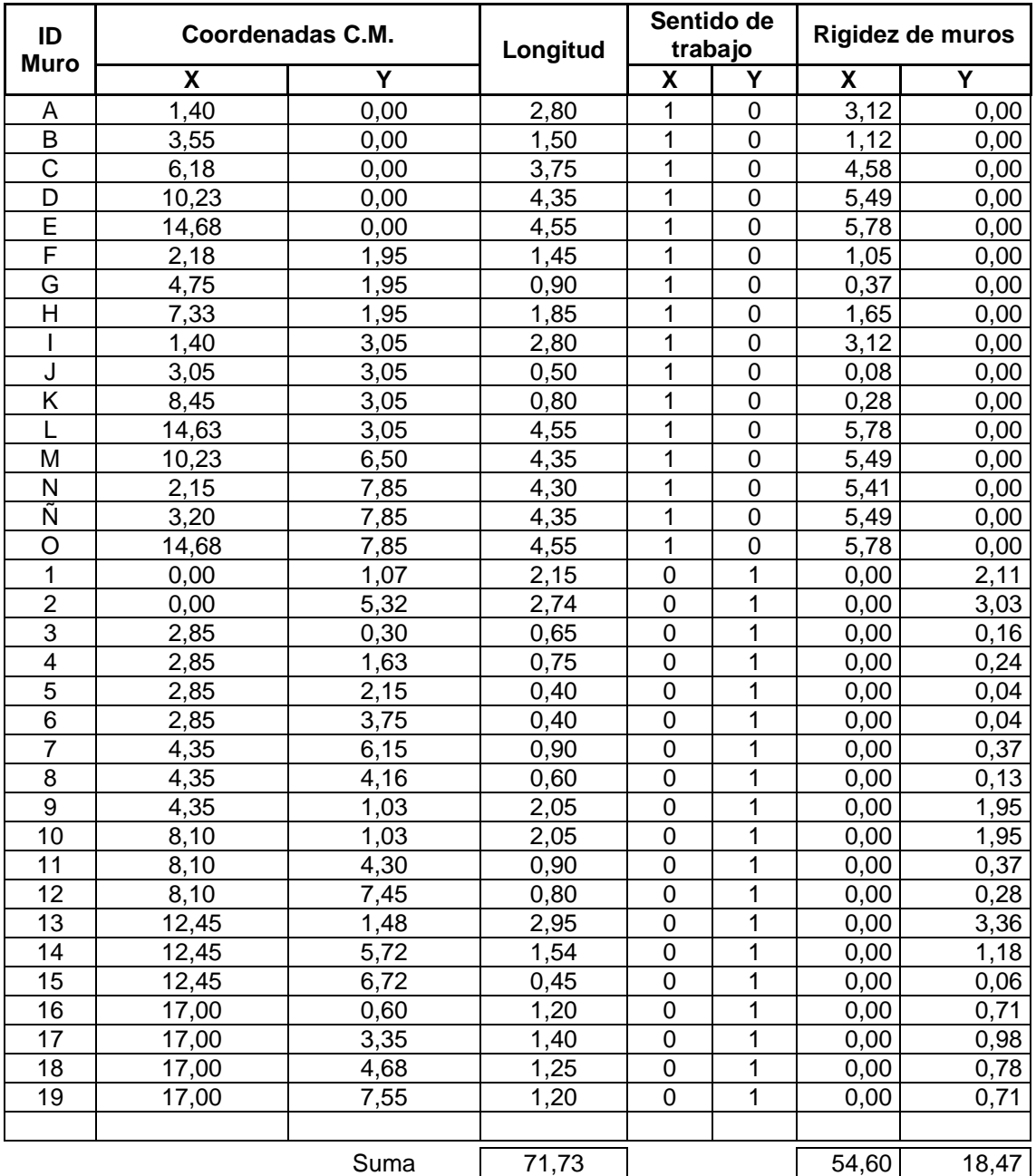

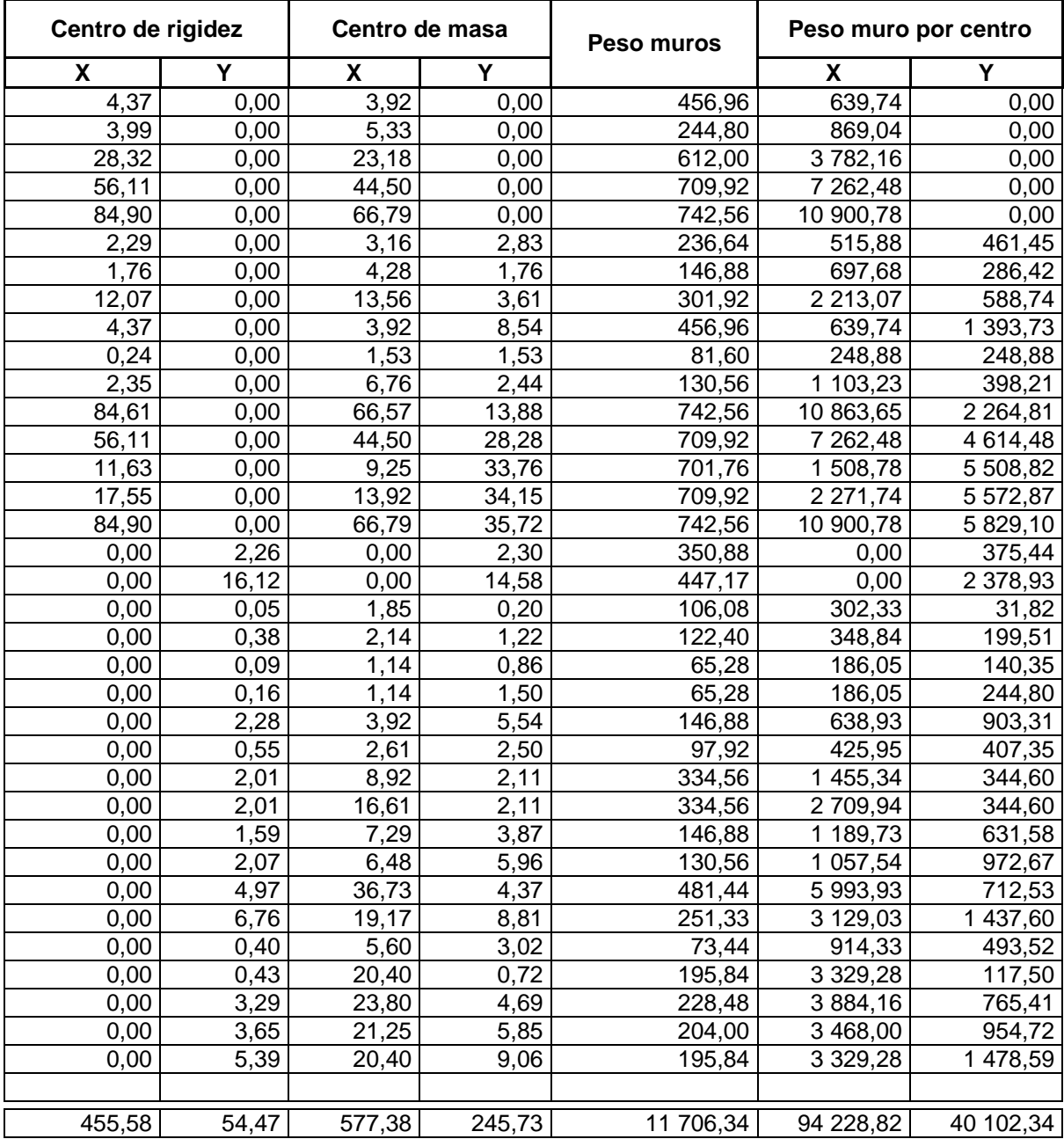

Continuación de la tabla XXIX.

Continuación de la tabla XXIX.

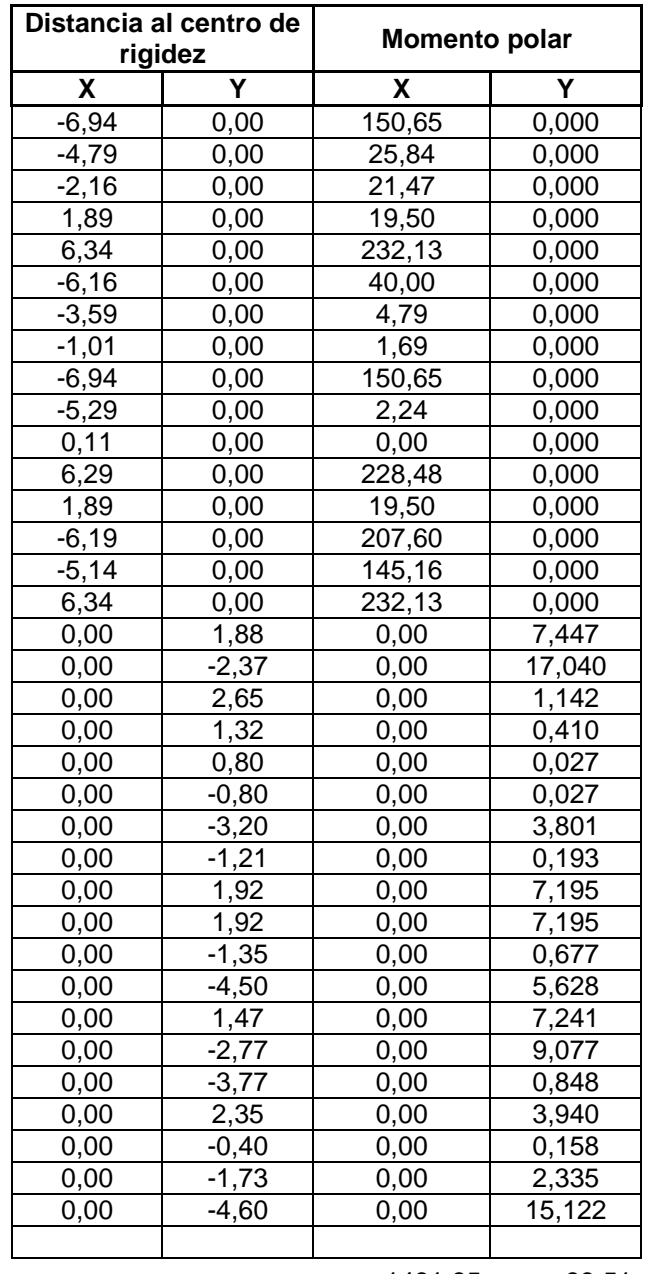

1481,85 89,51

Cálculo de excentricidad del primer nivel

Para la configuración de excentricidad se tiene que:

Excentricidad de configuración: Ecx=1  $*$  I Crx-CMx I + 0,05  $*$  Lx Ecx=1  $*$  17,26-8,9411 + 0,05  $*$  16,95 = 2,53 Ecy=1  $*$  I Cry-CMy I + 0.05  $*$  Ly Ecx=1  $*$  1 2,99-3,888 I + 0,05  $*$  7,85 = 1,29

Excentricidades máximas: Emx=  $0,20$   $*$  Lx Ecx=  $0,20 * 16,95 = 3,39$ Emy=  $0,20$  \* Ly Ecy=  $0,20 * 7.85 = 1.57$ 

Porcentajes de excentricidad: %E= $(Ex)/(Lx)$ >20% peligro,  $(Ex)/(Lx)$ %E=((2,53)/(16,95))\*100=14,91 % %E=(Ecy)/(Lx)>20% peligro, (Ecy)/(Ly) %E=((1,29)/(7,85))\*100=16,43 %

Resumen de cálculo del primer nivel

Tabla XXX. **Resumen de cálculo del primer nivel**

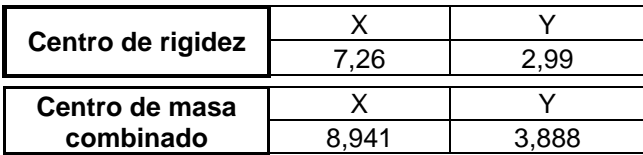

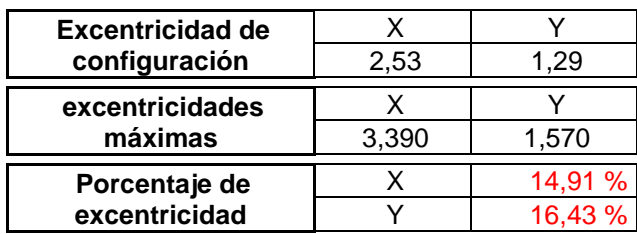

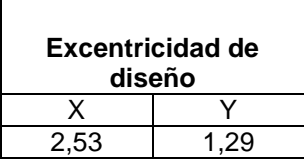

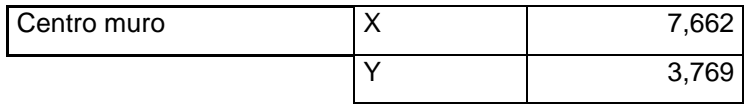

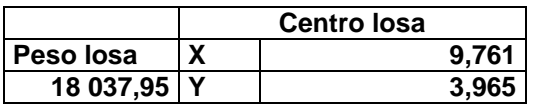

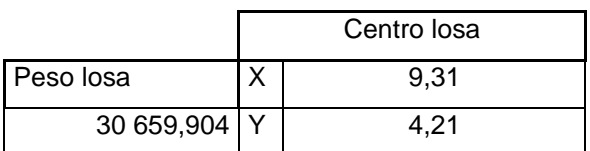

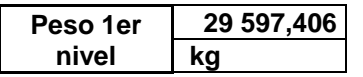

Cálculo de excentricidad del segundo nivel

Para la configuración de excentricidad se tiene que:

Excentricidad de configuración: Ecx=1  $*$  I Crx-CMx I + 0,05  $*$  Lx Ecx=1  $*$  I 8,34-8,97 I + 0,05  $*$  16,95 = 1,47 Ecy=1 \* I Cry-CMy I + 0,05 \* Ly Ecx=1  $*$  I 2,95-4 I + 0,05  $*$  7,85 = 1,44

Excentricidades máximas: Emx=  $0,20$   $*$  Lx Ecx=  $0,20 * 16,95 = 3,39$ Emy=  $0,20$  \* Ly Ecy=  $0,20 * 7,85 = 1,57$ 

Porcentajes de excentricidad: %E=(Ecx)/(Lx)>20 % peligro, (Ecx)/(Lx) %E=((1,47)/(16,95))\*100=8,68 % %E=(Ecy)/(Lx)>20 % peligro, (Ecy)/(Ly) %E=((1,44)/(7,85))\*100=18,34 %

# Resumen de cálculo del segundo nivel

# Tabla XXXI. **Resumen de cálculo del segundo nivel**

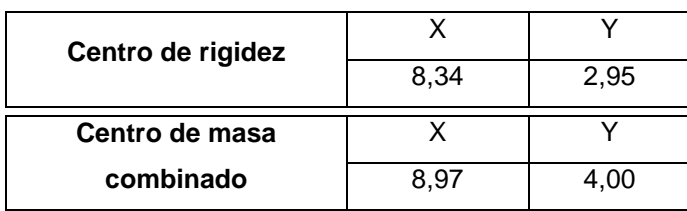

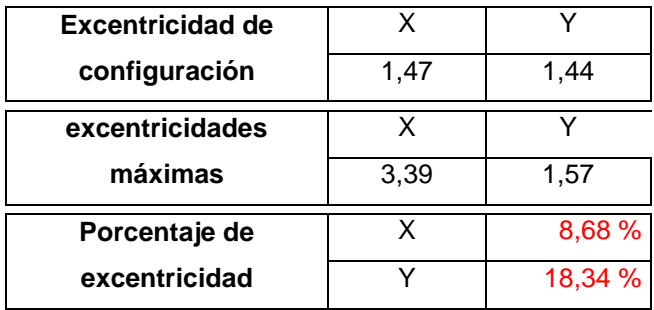

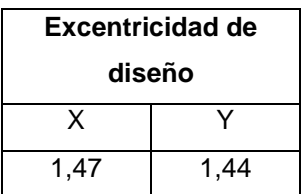

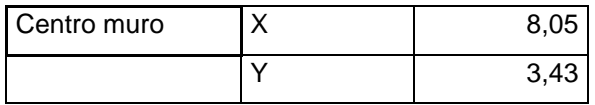

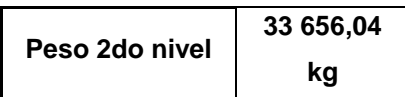

Comparación de cm y cr entre ambos niveles

Tabla XXXII. **Comparación de cm y cr entre ambos niveles**

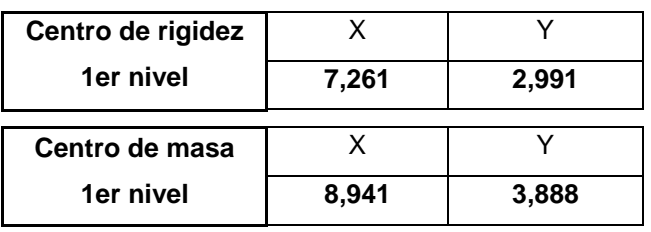

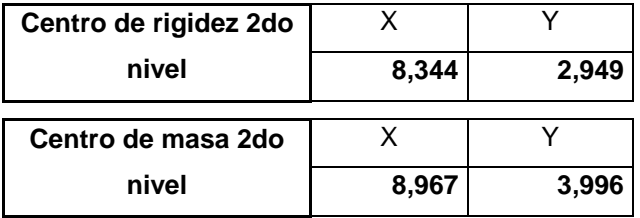

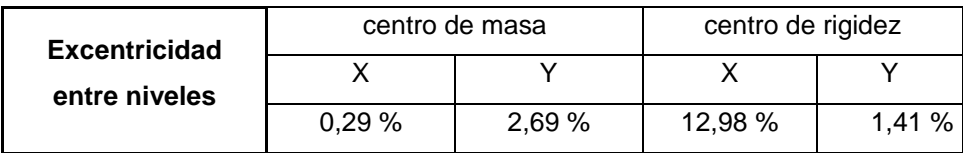

Fuente: elaboración propia.

Análisis y determinación de carga lateral

Basado en el código UBC (1997)

Cálculo del corte basal

El corte basal se determinará con los valores de la tabla 16 del código en mención por el método del diseño simplificado.

Valores que intervendrán en el cálculo del corte basal:

- o I= de la tabla 16-K, factor de importancia sísmica, categoría de destino según la sección 4, estructuras para destinos estándar.
- o R= de la tabla 16-N, para muros de carga de albañilería.
- $\circ$  S<sub>D</sub>= de la tabla 16-J, define el perfil del suelo, tipo rígido.
- $\circ$   $C_{a}$ = de la tabla 16-Q, coeficiente de sismicidad, enlazado al S<sub>D</sub>.
- $\circ$  N<sub>a</sub>= de la tabla 16-S, cercanía de la fuente enlazada al factor C<sub>a</sub>.
- o Z= de la tabla 16-I, factor de la zona sísmica.
- $\circ$   $C_v$ = de la tabla 16- R, determinación del coeficiente sísmico, según el tipo de suelo.
- $\circ$  N<sub>v</sub>= de la tabla 16-T, factor de cercanía a la fuente.
- $\circ$  C<sub>t</sub>= determina el tipo de sistema estructural.
- o T= período fundamental propio de la estructura.
- $o$  h<sub>n</sub>= altura de la edificación o al nivel en consideración.
- o W= Peso de la estructura más 20 % de sobrecarga.

Asignación de valores respecto a las tablas.

El cálculo del corte basal es determinado por las siguientes expresiones:

$$
V = \frac{cv*I}{R*T} * W
$$
 (a)  $V = \frac{0.64*1}{4.5*0.158} * 63b253.44 = 56846.13$ 

Pero no necesita ser mayor que:

$$
V = \frac{2.5Ca*I}{R} * W
$$
 (b) 
$$
V = \frac{2.5*0.44*1}{4.5} * 63253.44 = 15461.953
$$

Pero no debe ser menor a:

$$
V = 0.11 \times Ca \times I \times W \qquad (c) \qquad V = 0.11 \times 0.44 \times 1 \times 63 \times 253.44 = 3 \times 0.61.46
$$

Para la zona sísmica 4 no debe ser menor a:

$$
V = \frac{0.8 * Z * Nv * I}{R} * W \qquad \qquad (d) \qquad V = \frac{0.8 * 0.4 * 1 * 1}{4.5} * 63\ 253.44 = 4\ 498.02
$$

 $t = C t \ast {(h n)}^{3/4}$  $Cv = 0,64 * Nv$  $Ca = 0.44 * Na$ 

Resumen de corte basal:

Tabla XXXIII. **Valores de corte basal**

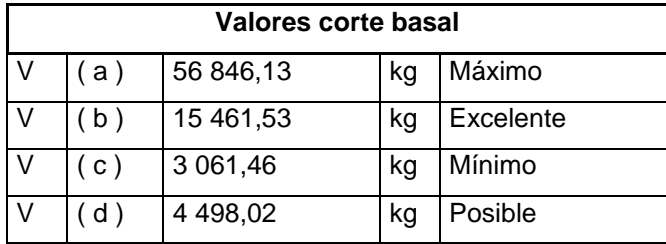

## Cálculo de corte y momento del primer nivel

# Tabla XXXIV. **Cálculo de corte y momento del primer nivel**

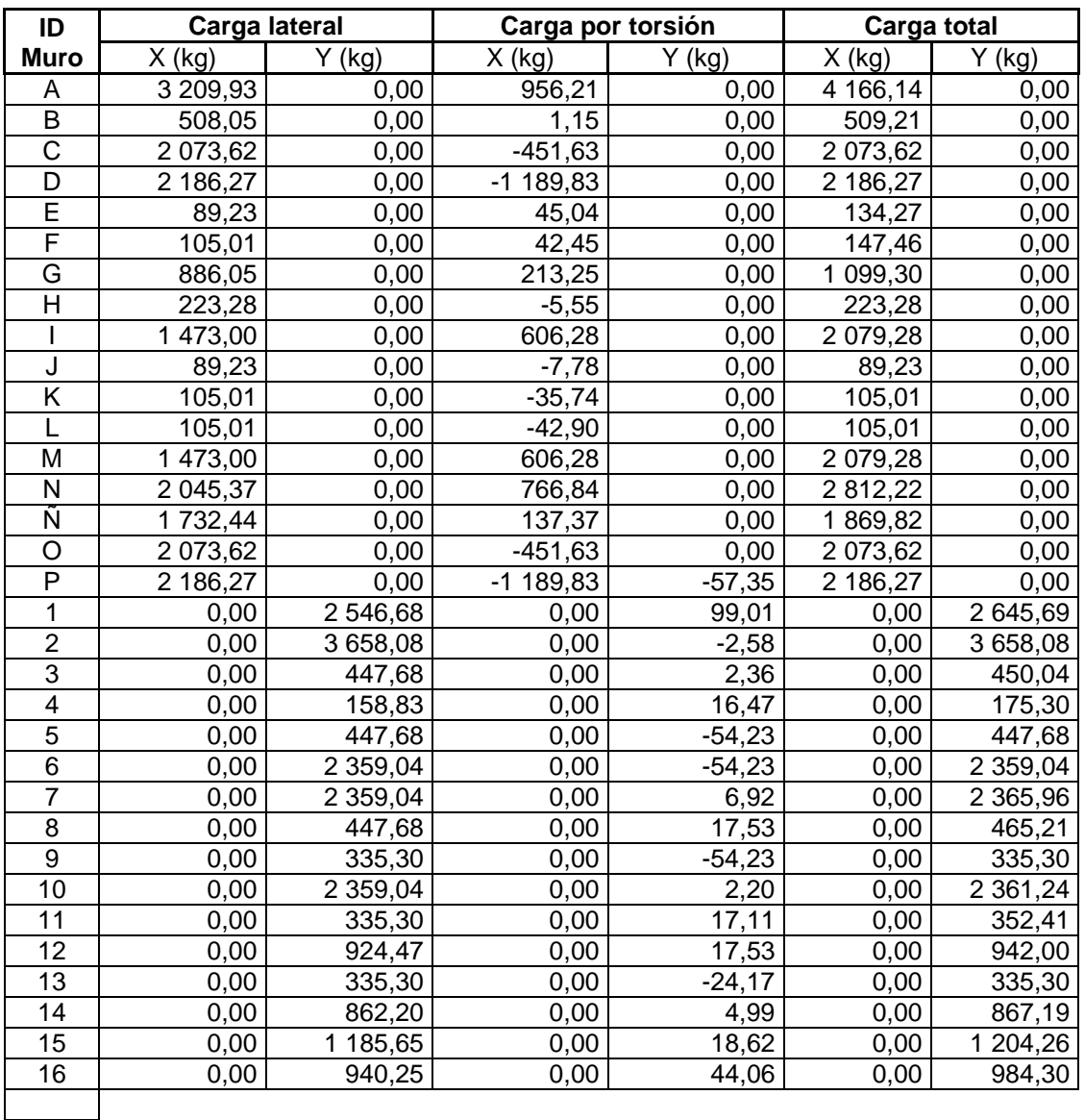

$$
20\;564,40\qquad 19\;702,20\qquad \qquad 0,00\qquad \qquad 0,00
$$

### Continuación de la tabla XXXIV.

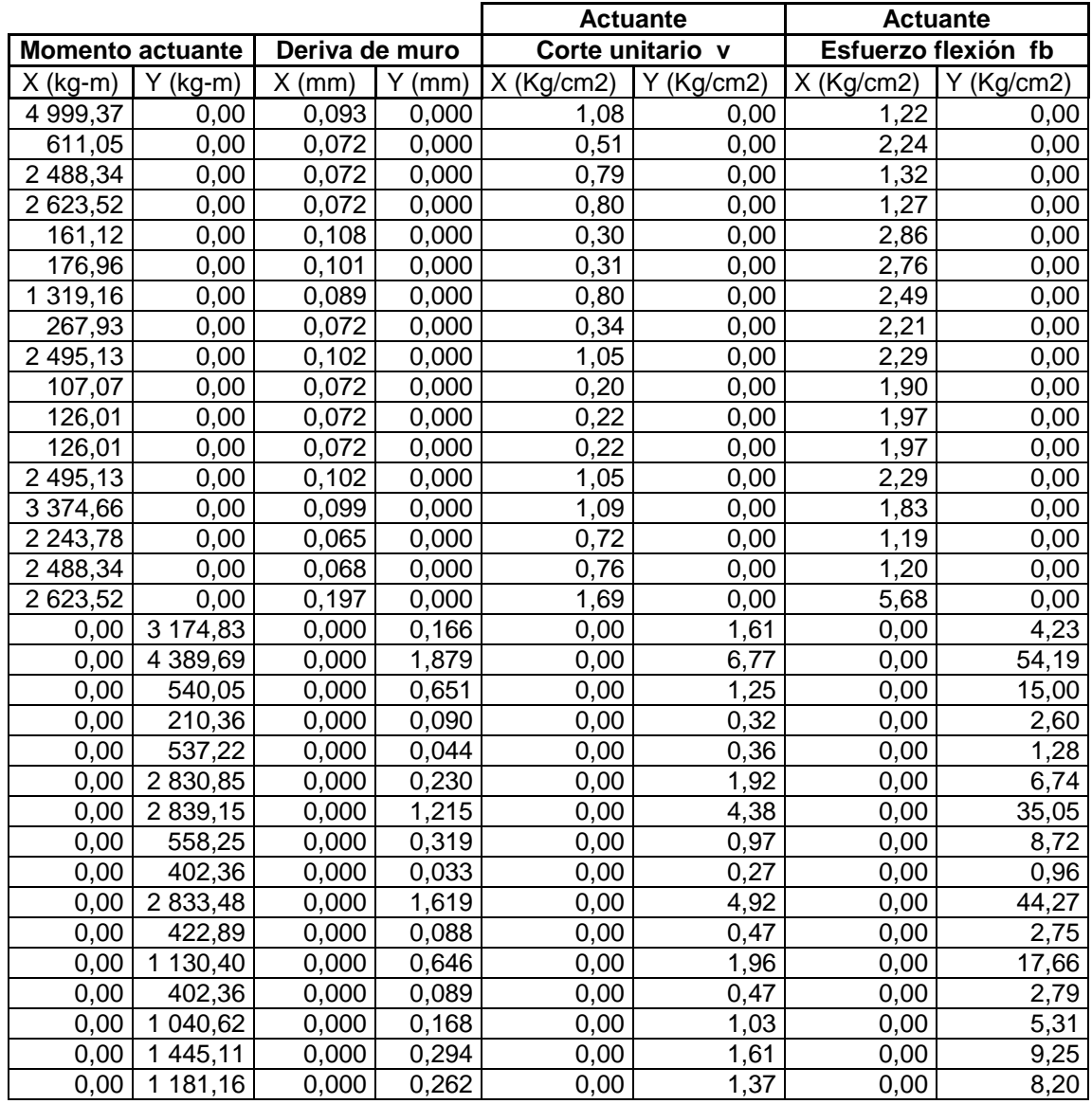

Continuación de la tabla XXXIV.

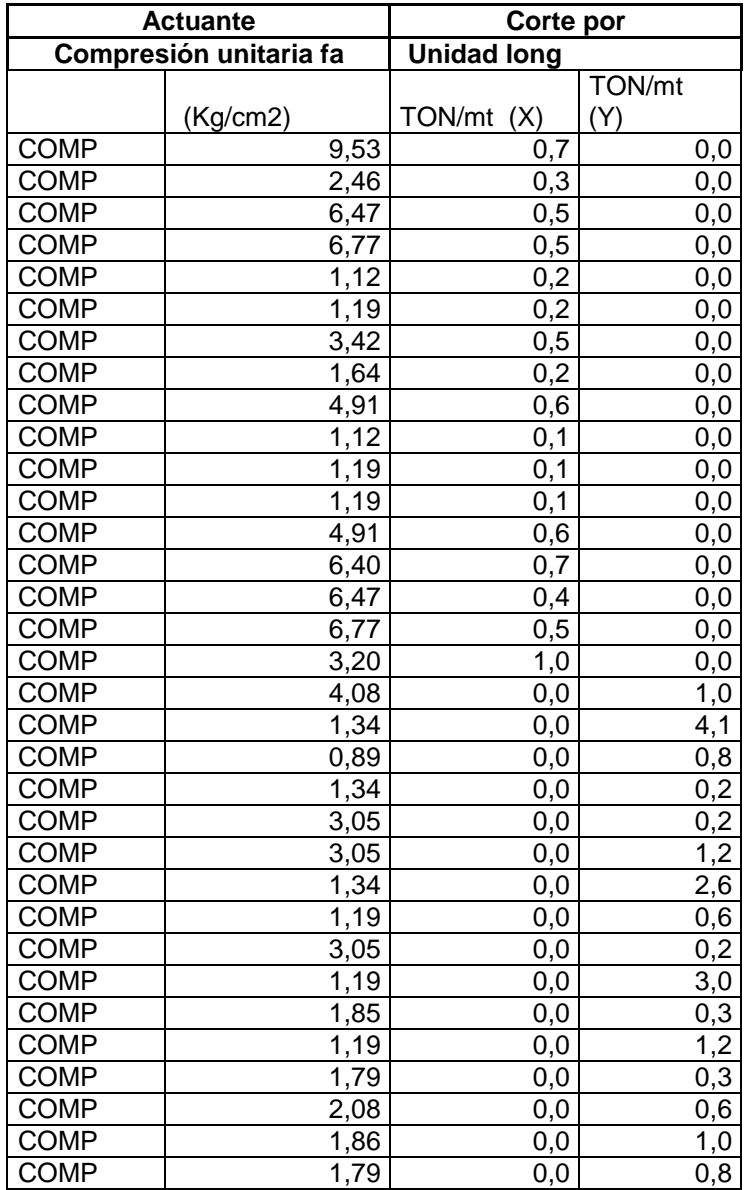

# Cálculo de corte y momento del segundo nivel

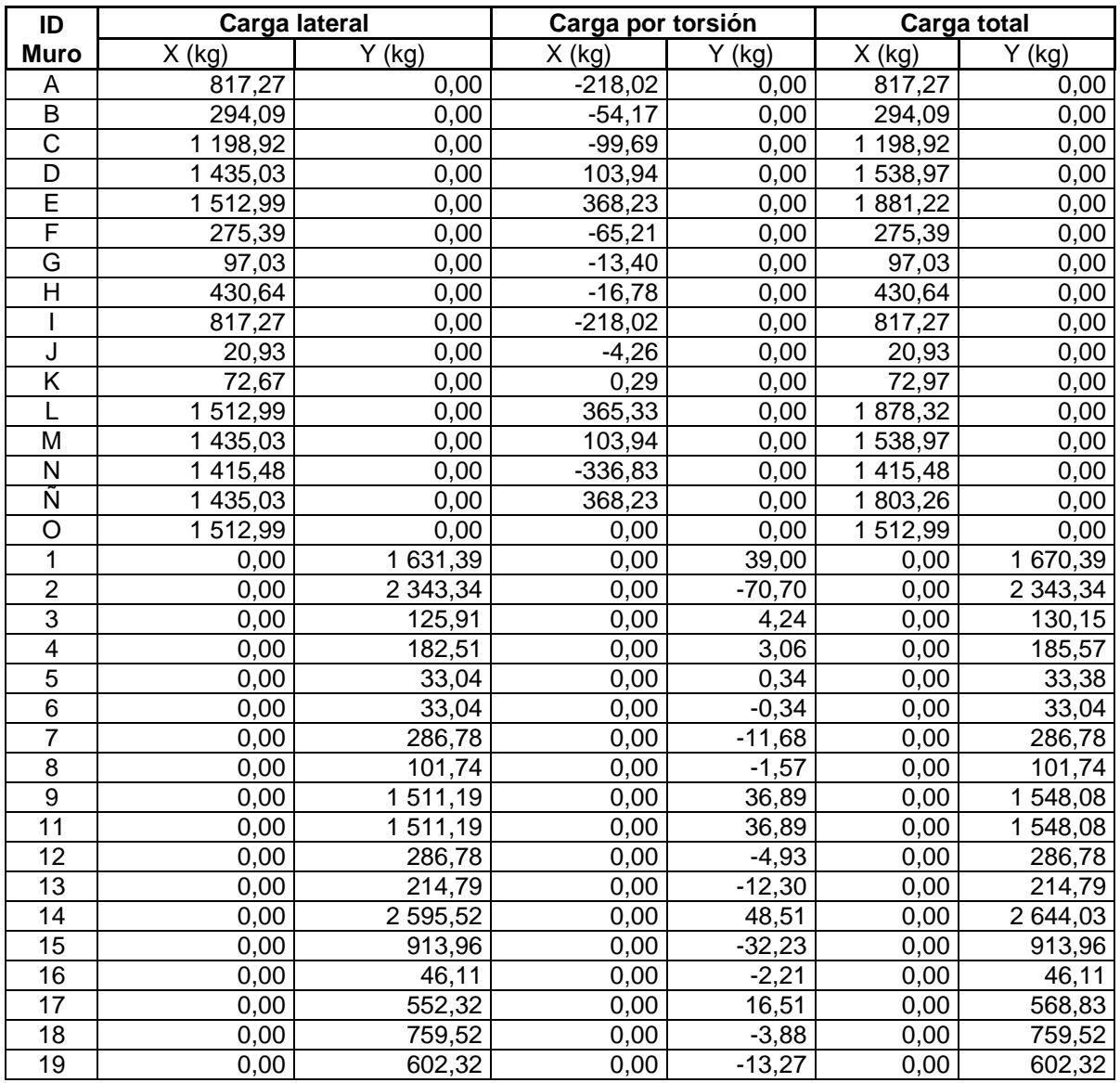

# Tabla XXXV. **Cálculo de corte y momento del segundo nivel**

### Continuación de la tabla XXXV.

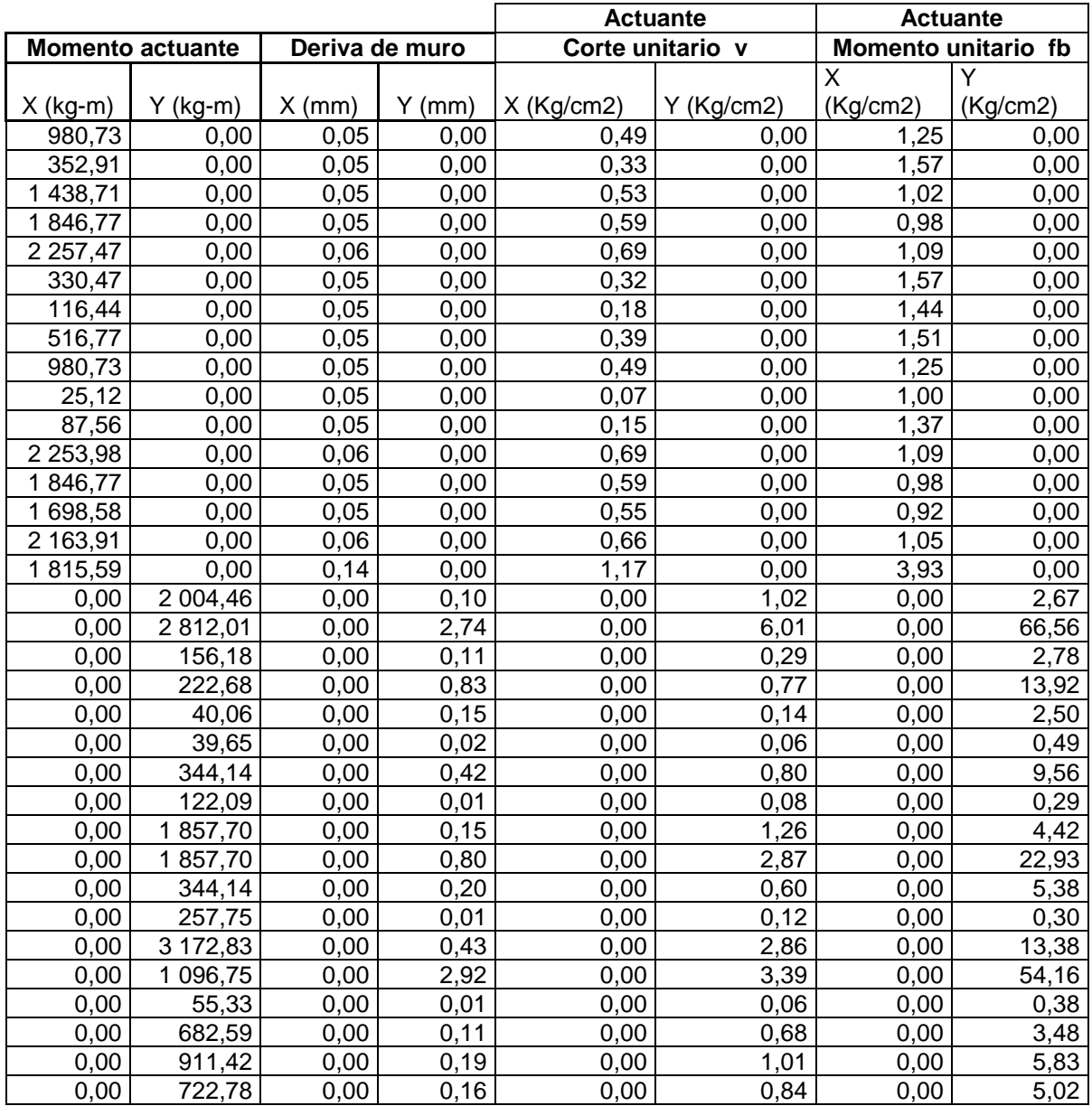

### Continuación de la tabla XXXV.

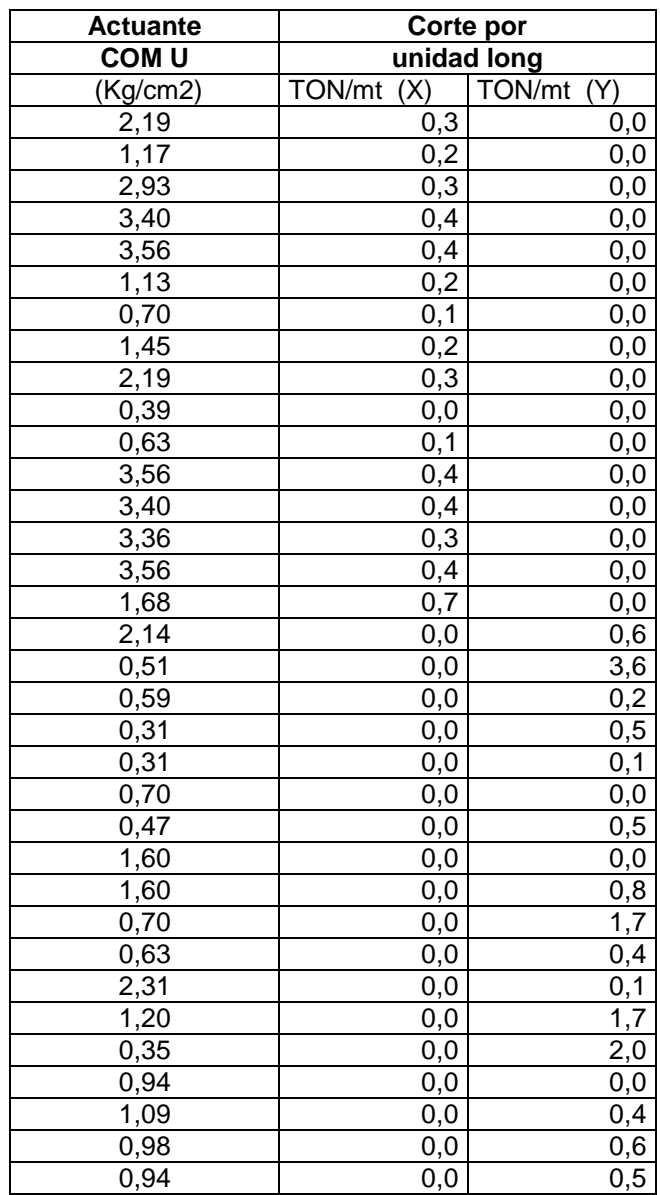

#### Tabla XXXVI. **Ecuaciones para el cálculo del corte**

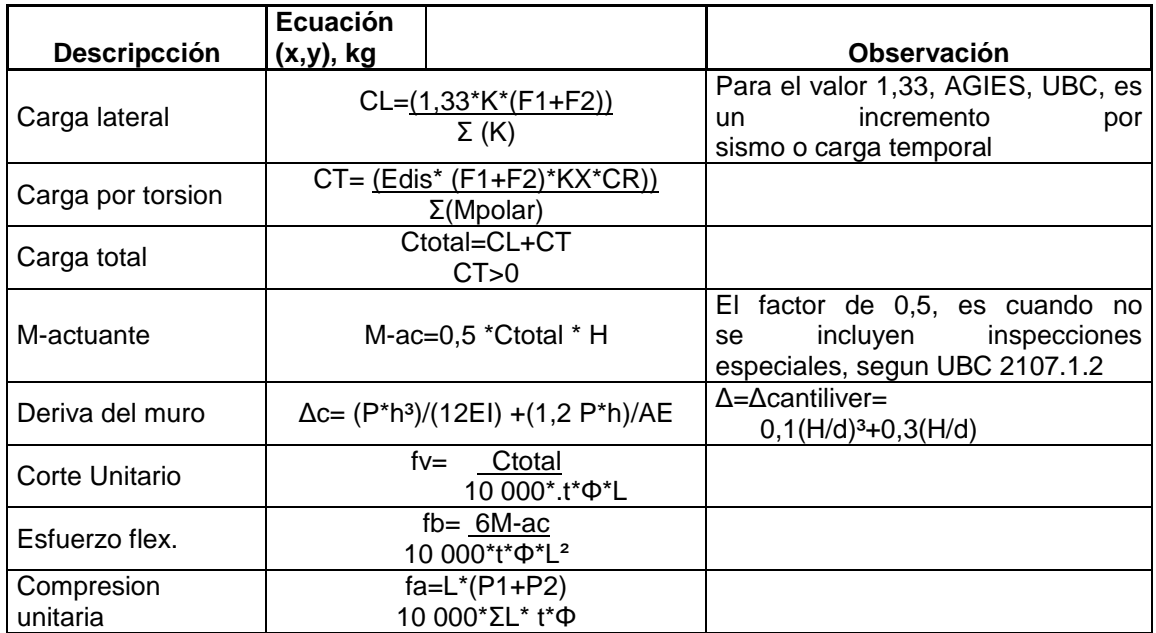

Fuente: elaboración propia.

Ejemplos:

Se tomará como base el muro A del primer nivel.

Cálculo de carga lateral eje (x).

CLx= ((1,33\*Kx\*(F1+F2))/Σ(Kx)

CLx= ((1,33\*8,491\*(4222,28+10 739,67)/54,391)=3 209,15 kg.

Cálculo de carga de torsión eje (x).  $C_T=(E_{dis}*(F1+F2)*Kx*CR))/\Sigma M_{polar}$  $C_T=(2,53*(4722,28+10739,67)*8,49*4,06)/1409,35=956,21 kg.$  Cálculo de carga total eje (x). Ctotal=CL+CR Ctotal= 3 209,93+956,21=4 166,14 kg.

Cálculo de momento actuante eje (x). M-ac=0,5 \* Ctotal\*H M-ac=0,5 \* 4 166,14 \* 2,40=4 999,37 kg-m

Cálculo de deriva del muro eje (x).  $\Delta$ c=((P\*h<sup>3</sup>)/12 \* E \*l) + ((1,2\* P\*h\*)/A E))

Siendo:

P= carga total H= altura del muro E= módulo de elasticidad del mamposte (750) A= área de la sección del muro I= momento de inercia del muro I= $(t<sup>*</sup>h<sup>3</sup>)/(12)$ 

Δc= ((4 166,14\*2,40<sup>3</sup>)/12 \* 750 \*70\*10 000\*(1/12)\* 0,10\* 6,40<sup>3</sup>) + ((1,2\* 4 166,14\*2,40\*)/0,4\*750\*70\*10 000\* 0,10\*6,40 E))\*1 000=0,093 mm

Cálculo de corte actuante unitario eje (x). fv= Carga total/( 10 000\*t\*Φ\*L)  $fv = 4 166,14/(10 000 * 0,10 * 0,60 * 6,40) = 1,08 kg/cm<sup>2</sup>$ 

Cálculo de esfuerzo a flexión eje (x). fb= (6M-ac)/(10 000 \* t \* Φ \* L<sup>2</sup>) fb= (6\*4 999,37)/(10 000 \* 0,10 \* 0,60 \* 6,40<sup>2</sup>)= 1,22 kg/cm<sup>2</sup> Cálculo de esfuerzo a compresión eje (x). fa=(L\*(P1+P2)/(10 000\*ΣL\*t\*Φ)) fa=(6,40\*(29 597,406+33 656,04)/(10 000\*70,83\*0,10\*0,60)=9,53 kg/cm<sup>2</sup>

Distribución de fuerzas laterales

```
F1 = (P_{nivel 1} * H_1 * V_{basal}) / (P_{nivel 1} * H_1 + P_{nivel 2} * H_{total.})F1=(29597,40 * 2,40 * 15461,95)/ (29597,40*2,40 + 33656,04 * 4,80)
F1=4722,28 kg
```

```
F2= (P_{nivel 2} * H_{total} * V_{basal}) / (P_{nivel 1} * H_1 + P_{nivel 2} * H_{total.})F1=(33 656,04 * 4,80 * 15 461,95)/ (29 597,40*2,40 + 33656,04 * 4,80)
F1=10739,67 kg
```
Tabla XXXVII. **Resumen de fuerzas por nivel**

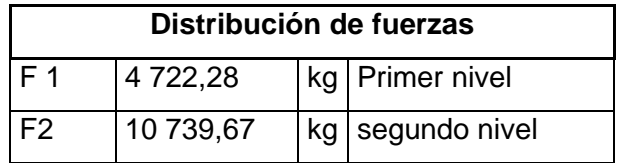

Cálculo de refuerzo vertical y horizontal

Tabla XXXVIII. **Datos y condiciones generales**

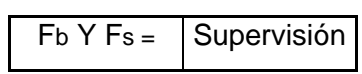

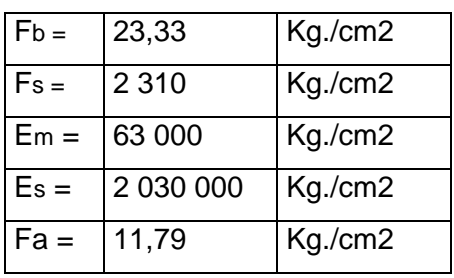

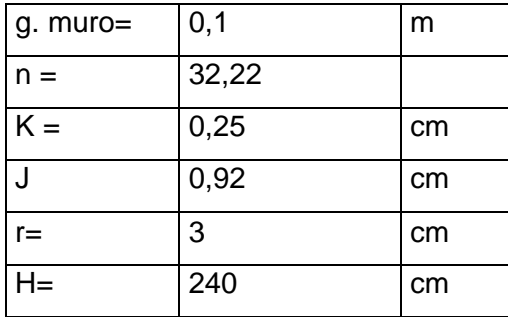

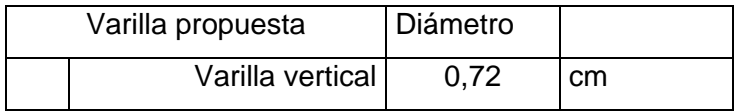

### Tabla XXXIX. **Primer nivel en vertical**

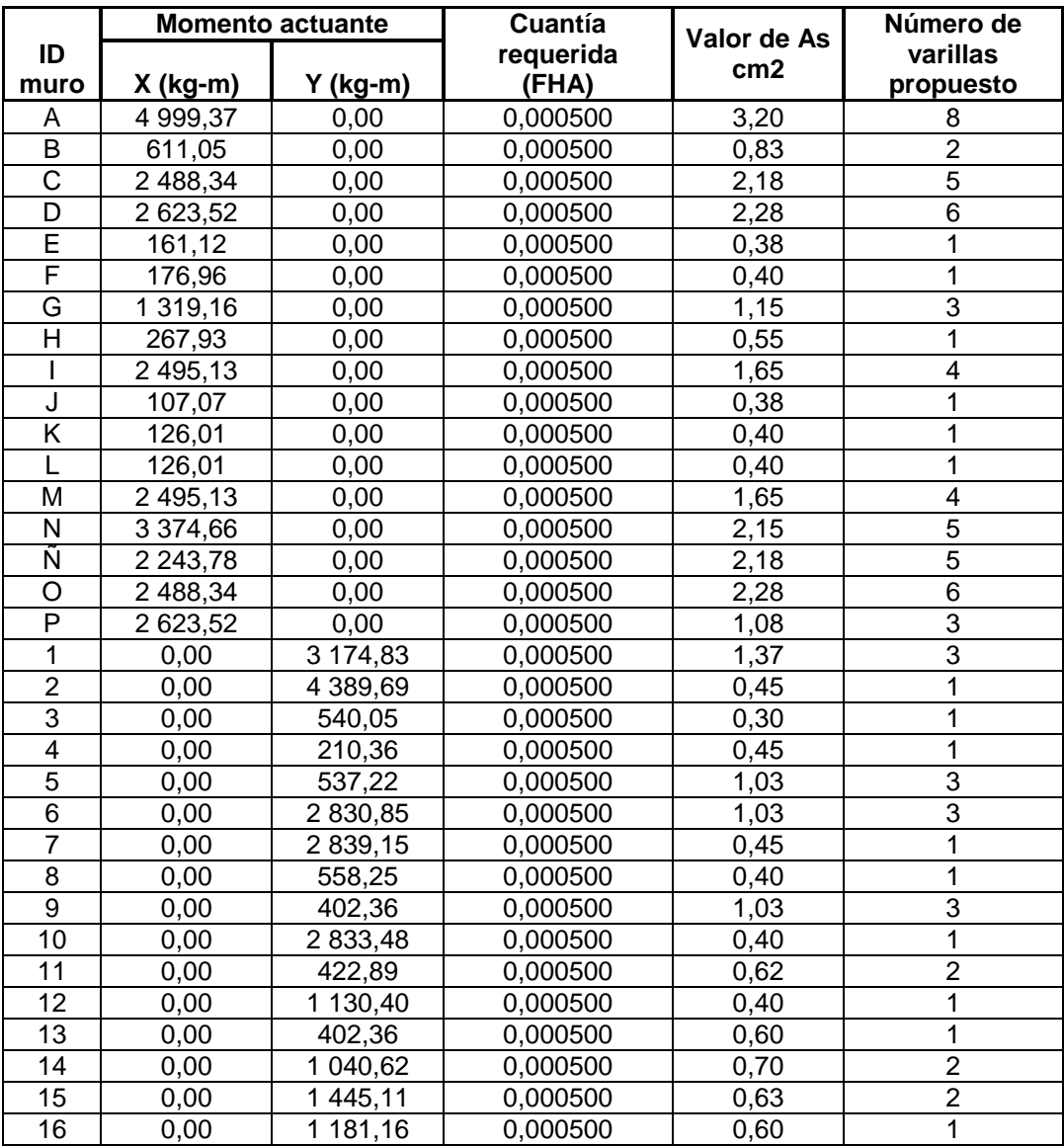

# Tabla XL. **Segundo nivel en vertical**

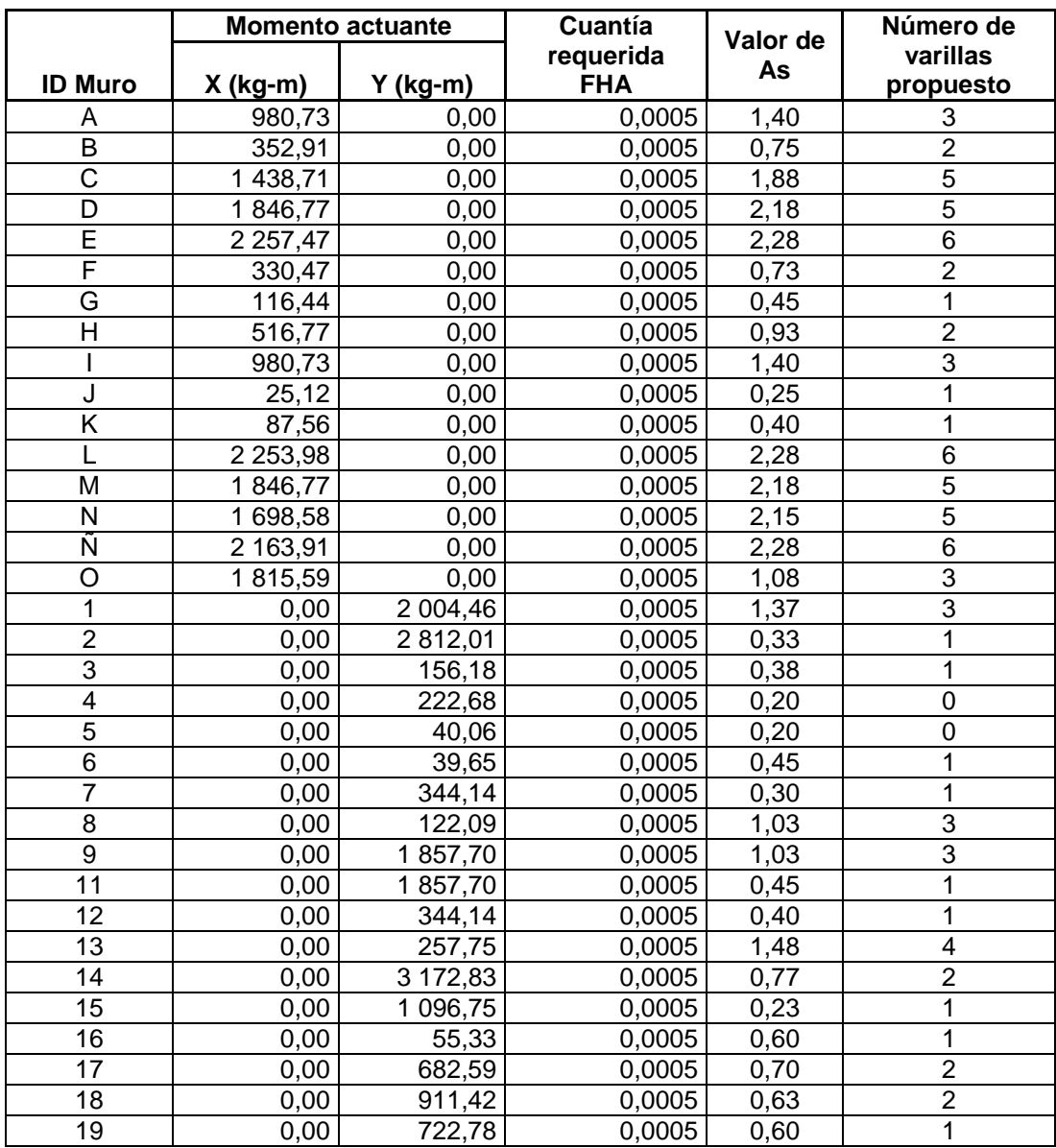

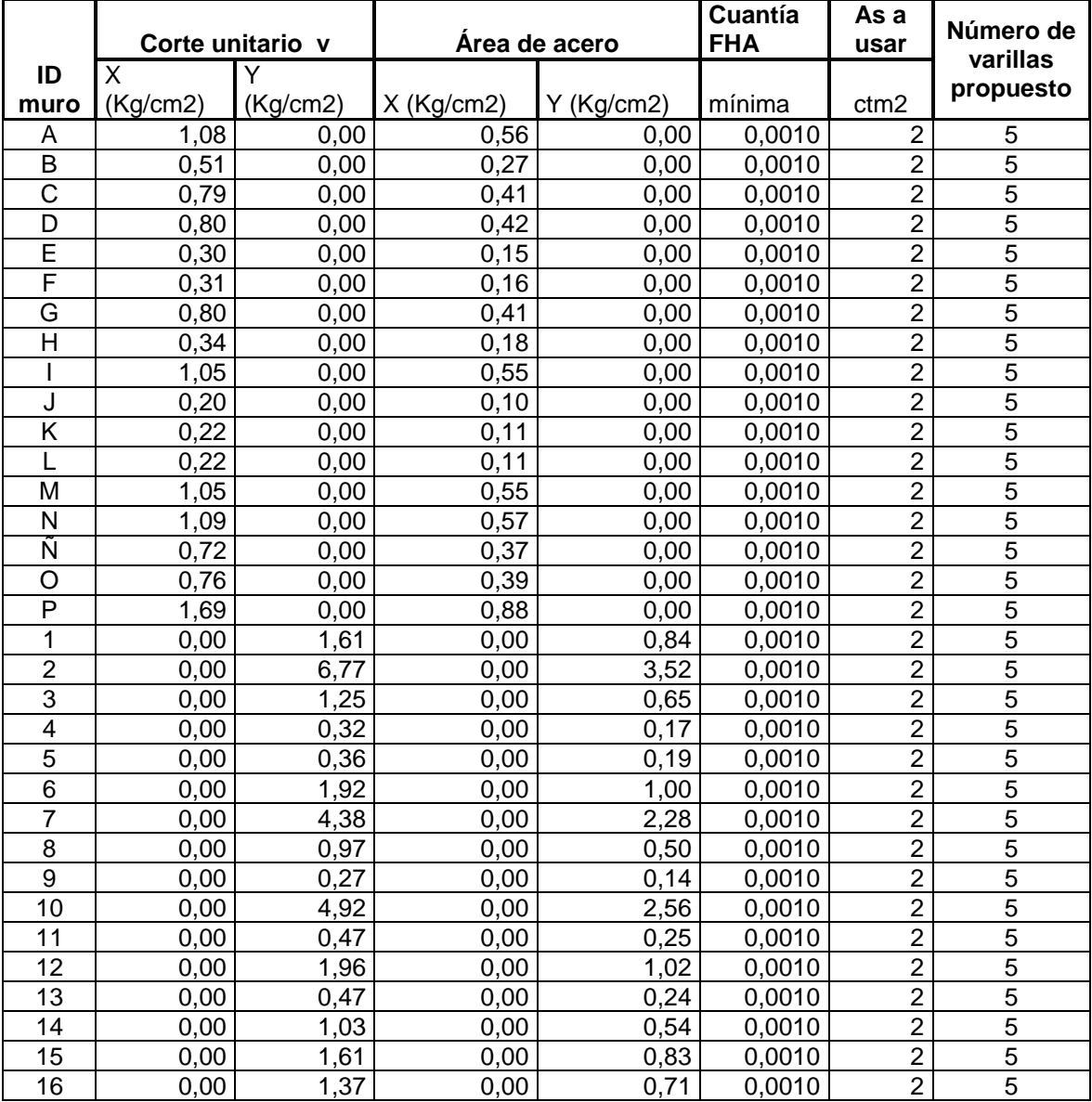

#### Tabla XLI. **Primer nivel en horizontal**

Tabla XLII. **Segundo nivel en horizontal**

|                         | Corte<br>unitario v |              | Área de acero | Cuantía      | As a<br>usar | Número de<br>varillas |                |
|-------------------------|---------------------|--------------|---------------|--------------|--------------|-----------------------|----------------|
| <b>ID muro</b>          | X (Kg/cm2)          | $Y$ (Kg/cm2) | X (Kg/cm2)    | $Y$ (Kg/cm2) | mínima       | cm2                   | propuesto      |
| A                       | 0,49                | 0,00         | 0,25          | 0,00         | 0,001        | $\overline{2}$        | 5              |
| B                       | 0,33                | 0,00         | 0,17          | 0,00         | 0,001        | $\overline{2}$        | $\overline{5}$ |
| $\overline{\text{c}}$   | 0,53                | 0,00         | 0,28          | 0,00         | 0,001        | $\overline{2}$        | $\overline{5}$ |
| D                       | 0,59                | 0,00         | 0,31          | 0,00         | 0,001        | $\overline{2}$        | $\overline{5}$ |
| Ē                       | 0,69                | 0,00         | 0,36          | 0,00         | 0,001        | $\overline{2}$        | $\overline{5}$ |
| F                       | 0,32                | 0,00         | 0,16          | 0,00         | 0,001        | $\overline{2}$        | $\overline{5}$ |
| G                       | 0,18                | 0,00         | 0,09          | 0,00         | 0,001        | $\overline{2}$        | $\overline{5}$ |
| $\overline{\mathbf{H}}$ | 0,39                | 0,00         | 0,20          | 0,00         | 0,001        | $\overline{2}$        | $\overline{5}$ |
|                         | 0,49                | 0,00         | 0,25          | 0,00         | 0,001        | $\overline{2}$        | $\overline{5}$ |
| J                       | 0,07                | 0,00         | 0,04          | 0,00         | 0,001        | $\overline{2}$        | $\overline{5}$ |
| $\overline{\mathsf{K}}$ | 0,15                | 0,00         | 0,08          | 0,00         | 0,001        | $\overline{2}$        | $\overline{5}$ |
| L                       | 0,69                | 0,00         | 0,36          | 0,00         | 0,001        | $\overline{2}$        | $\overline{5}$ |
| M                       | 0,59                | 0,00         | 0,31          | 0,00         | 0,001        | $\overline{2}$        | $\overline{5}$ |
| N                       | 0,55                | 0,00         | 0,29          | 0,00         | 0,001        | $\overline{2}$        | $\overline{5}$ |
| Ñ                       | 0,66                | 0,00         | 0,34          | 0,00         | 0,001        | $\overline{2}$        | $\overline{5}$ |
| $\overline{O}$          | 1,17                | 0,00         | 0,61          | 0,00         | 0,001        | $\overline{2}$        | $\overline{5}$ |
| 1                       | 0,00                | 1,02         | 0,00          | 0,53         | 0,001        | $\overline{2}$        | $\overline{5}$ |
| $\overline{2}$          | 0,00                | 6,01         | 0,00          | 3,12         | 0,001        | $\overline{2}$        | $\overline{5}$ |
| 3                       | 0,00                | 0,29         | 0,00          | 0,15         | 0,001        | $\overline{2}$        | $\overline{5}$ |
| $\overline{4}$          | 0,00                | 0,77         | 0,00          | 0,40         | 0,001        | $\overline{2}$        | $\overline{5}$ |
| $\overline{5}$          | 0,00                | 0,14         | 0,00          | 0,07         | 0,001        | $\overline{2}$        | $\overline{5}$ |
| $\overline{6}$          | 0,00                | 0,06         | 0,00          | 0,03         | 0,001        | $\overline{2}$        | $\overline{5}$ |
| $\overline{7}$          | 0,00                | 0,80         | 0,00          | 0,41         | 0,001        | $\overline{2}$        | $\overline{5}$ |
| $\overline{8}$          | 0,00                | 0,08         | 0,00          | 0,04         | 0,001        | $\overline{2}$        | $\overline{5}$ |
| 9                       | 0,00                | 1,26         | 0,00          | 0,65         | 0,001        | $\overline{2}$        | $\overline{5}$ |
| 11                      | 0,00                | 2,87         | 0,00          | 1,49         | 0,001        | $\overline{2}$        | $\overline{5}$ |
| 12                      | 0,00                | 0,60         | 0,00          | 0,31         | 0,001        | $\overline{2}$        | $\overline{5}$ |
| 13                      | 0,00                | 0,12         | 0,00          | 0,06         | 0,001        | $\overline{2}$        | $\overline{5}$ |
| 14                      | 0,00                | 2,86         | 0,00          | 1,49         | 0,001        | $\overline{2}$        | $\overline{5}$ |
| $\overline{15}$         | 0,00                | 3,39         | 0,00          | 1,76         | 0,001        | $\overline{2}$        | $\overline{5}$ |
| $\overline{16}$         | 0,00                | 0,06         | 0,00          | 0,03         | 0,001        | $\overline{2}$        | $\overline{5}$ |
| $\overline{17}$         | 0,00                | 0,68         | 0,00          | 0,35         | 0,001        | $\overline{2}$        | $\overline{5}$ |
| $\overline{18}$         | 0,00                | 1,01         | 0,00          | 0,53         | 0,001        | $\overline{2}$        | $\overline{5}$ |
| $\overline{19}$         | 0,00                | 0,84         | 0,00          | 0,43         | 0,001        | $\overline{2}$        | $\overline{5}$ |

Fuente: elaboración propia.

Nota: las cuantías de acero que se presentan son requeridas cuando se usa acero de alta resistencia, 5 000 kg/cm<sup>2</sup> o más.

Detalle de armado del acero vertical y horizontal

Si se retoma el ejemplo del muro A del primer nivel se indica en la memoria de cálculo que se deben incluir 8 varillas de acero de refuerzo, las que se denominarán tipo pin. En la imagen el muro A comprende entre los ejes B-E, y entre dichos ejes se distribuyen las 8 barras de refuerzo que se indican (ver hoja de detalles, apéndice 18).

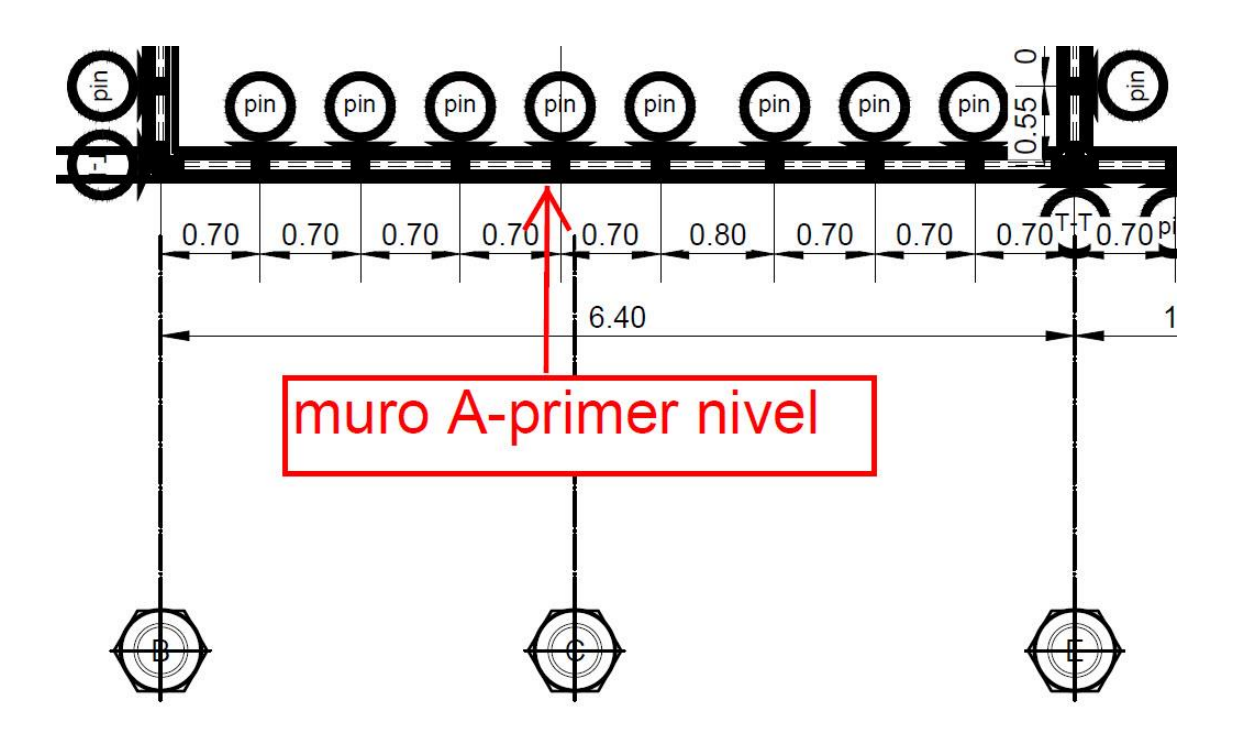

Figura 60. **Detalle de armado del acero vertical** 

Fuente: elaboración propia, empleando AutoCAD 2018.

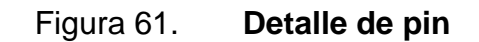

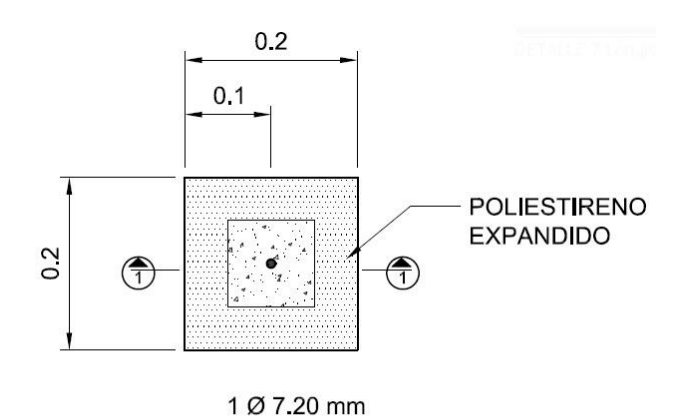

#### **COLUMNA TIPO PIN ESCALA 1:10**

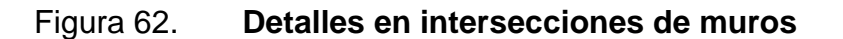

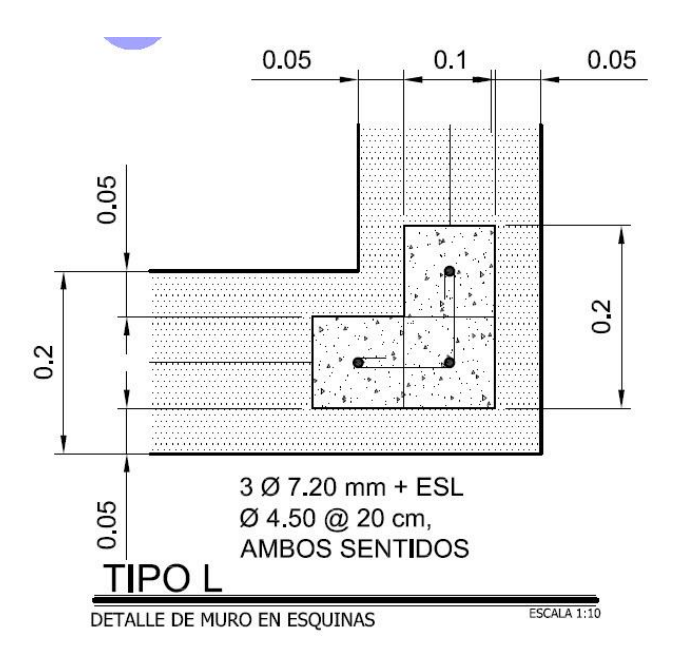

Continuación de la figura 62.

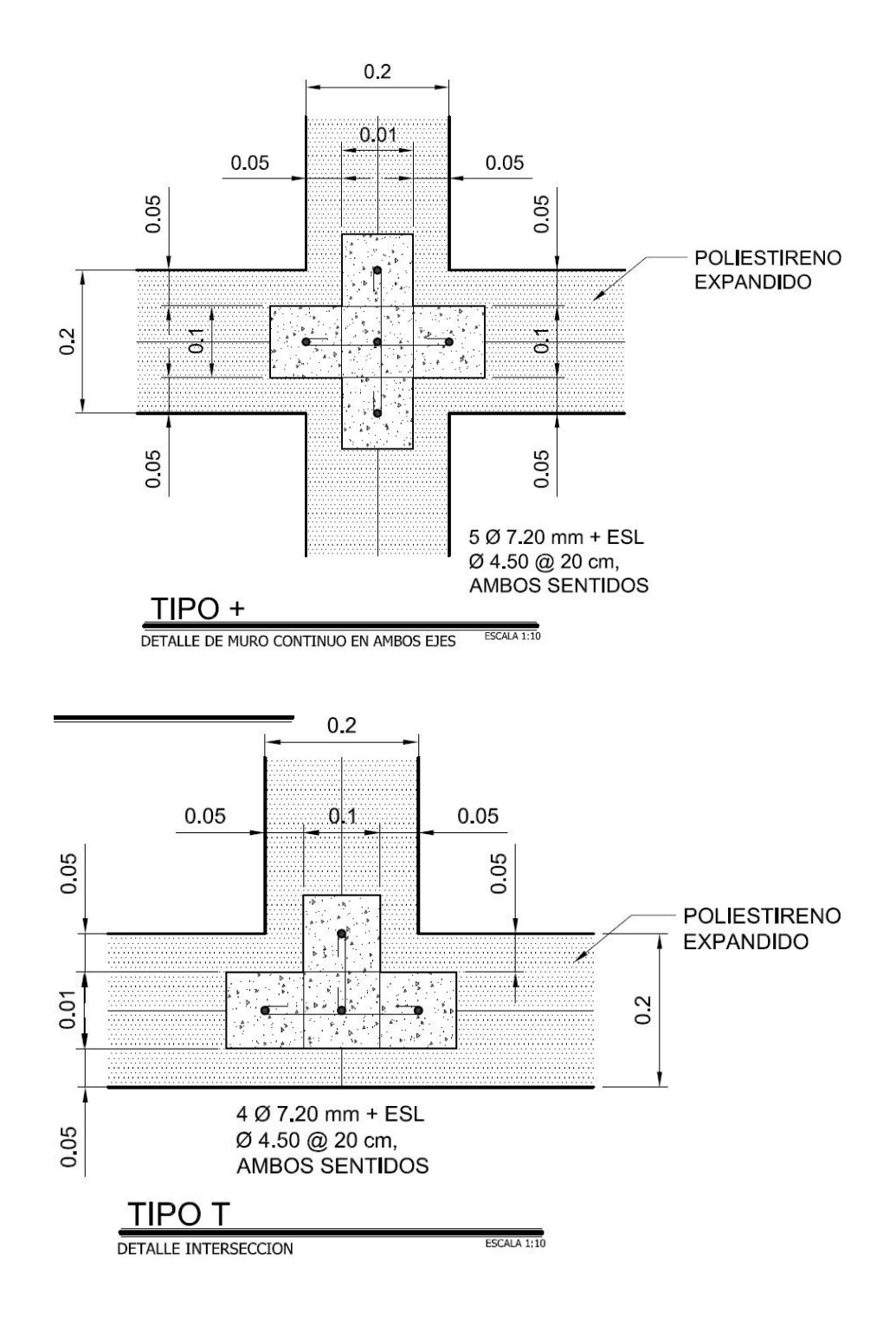

Detalle de refuerzo en horizontal, en este sentido se colocarán dos barras en la zona intermedia del muro y el resto en la parte superior del muro. Ejemplo:

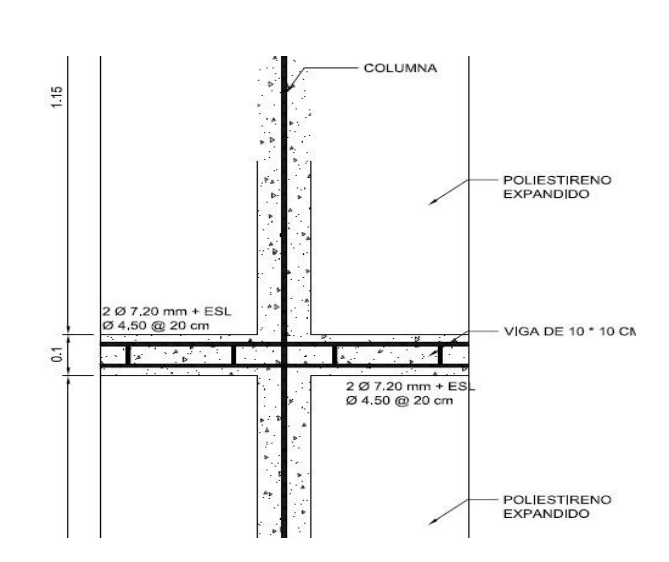

Figura 63. **Zona intermedia del muro**

Fuente: elaboración propia, empleando AutoCAD 2018.

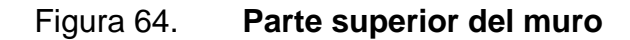

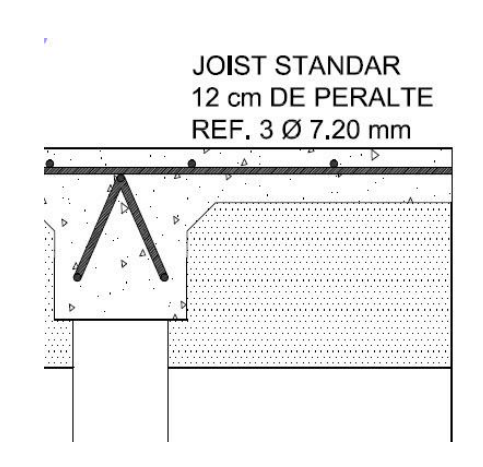

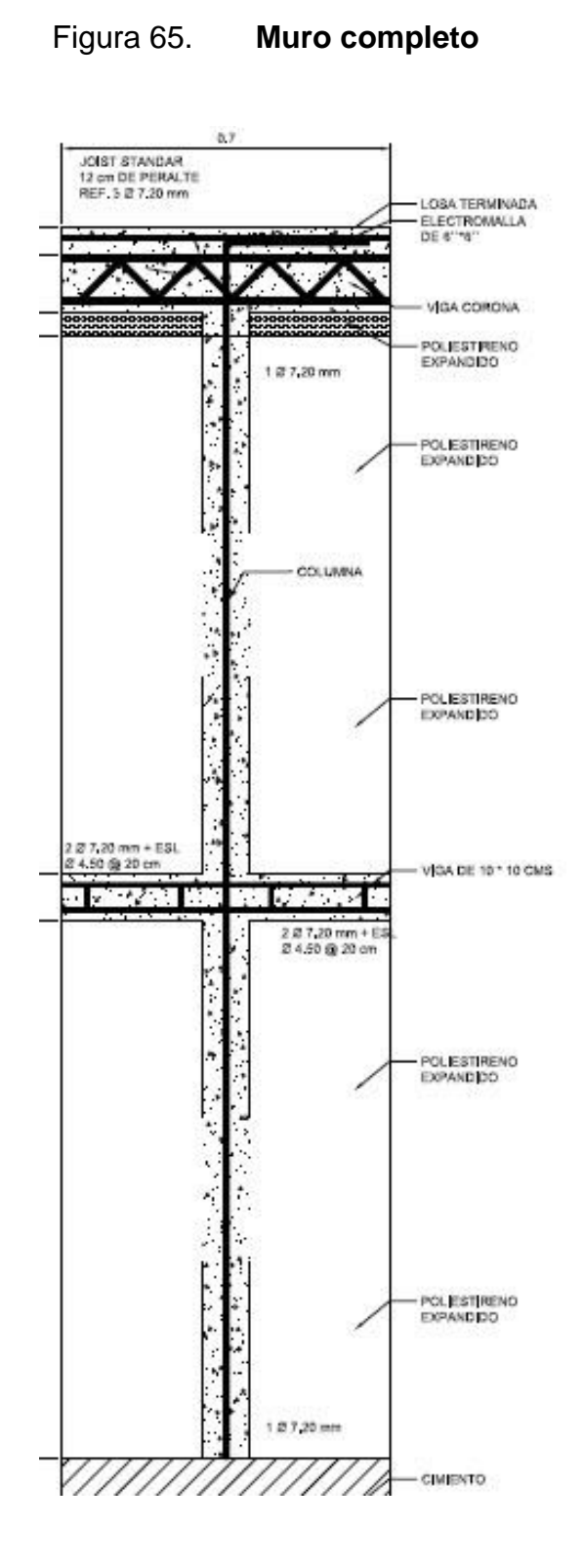

Fuente: elaboración propia, empleando AutoCAD 2018.

Tipo de losa propuesto para este sistema

La losa viene a ser parte del sistema propuesto ya que lo integran los mismos materiales, y para ello se analiza como losa aligerada, ya que son marcos que se integran de un lado hacia el otro, soportando en ambos lados y con la modalidad de continuidad sobre las columnas tipo pin o poste como se mencionó anteriormente. La idea esencial es formar marcos pequeños continuos, usando viguetas fundidas en campo.

Los materiales propuestos que lo integran son:

- o Concreto liviano como se especifica en la de los muros
- o Alambre de malla electrosoldado
- o *Joist* estándar
- o Poliestireno expandido

Figura 66. **Perfil de losa** 

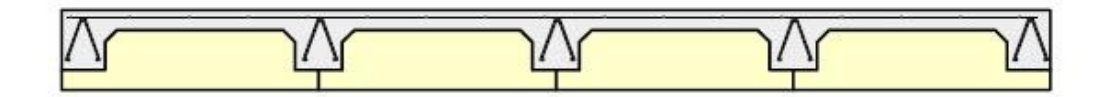

# Figura 67. **Planta de losa**

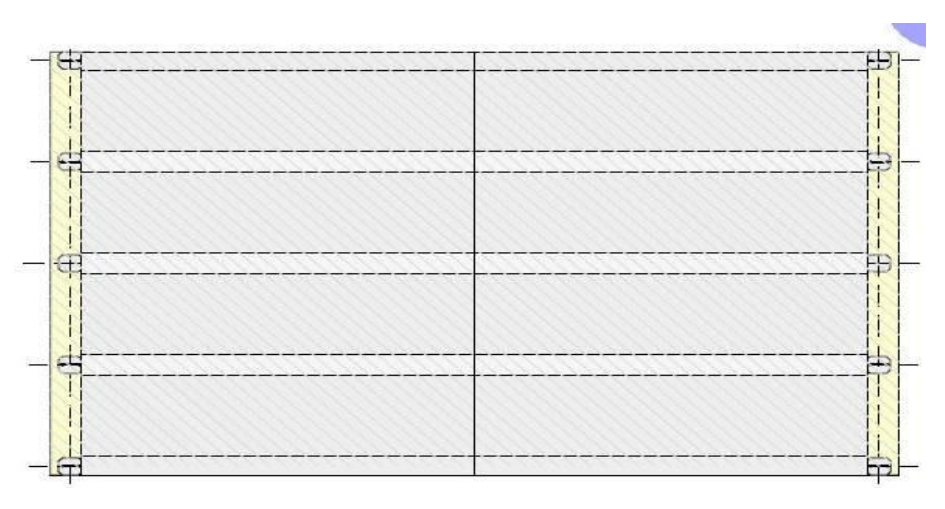

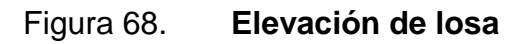

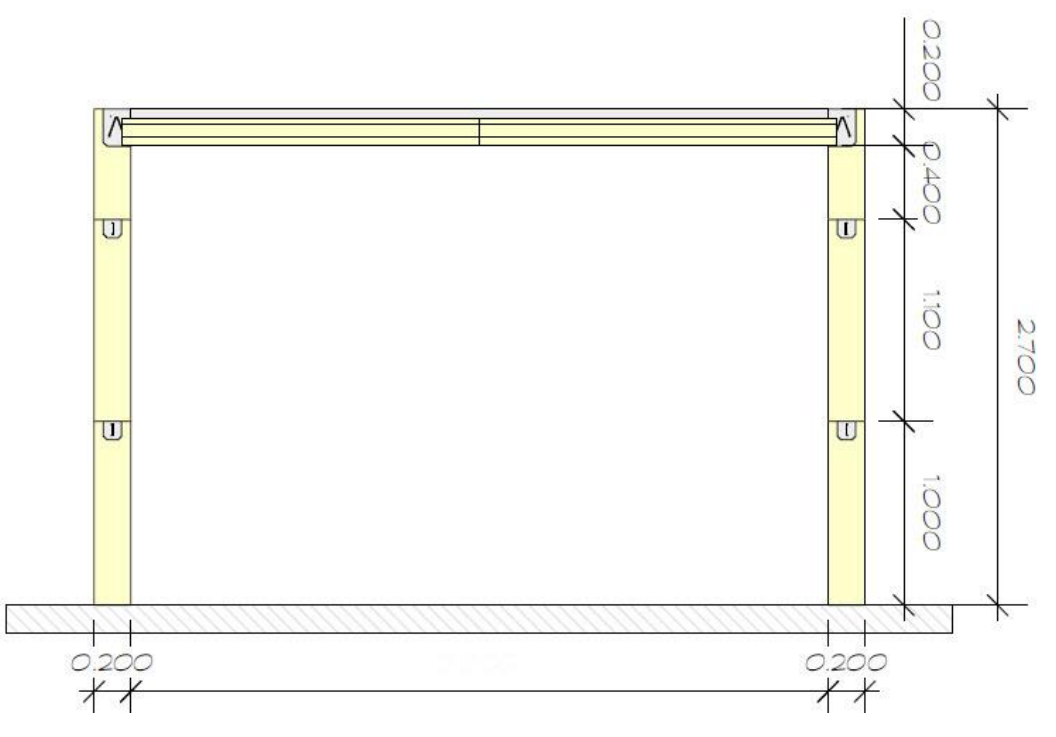

Fuente: elaboración propia.

Diseño de losa

El diseño se basa en el concepto de losa tipo aligerada, se analizará una porción o sección de un ambiente en consideración. Para uso de factores y coeficientes (ACI-14), y para efectos del cálculo, se selecciona el marco comprendido entre los ejes G-H y 5-1.

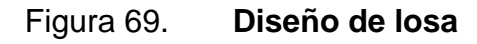

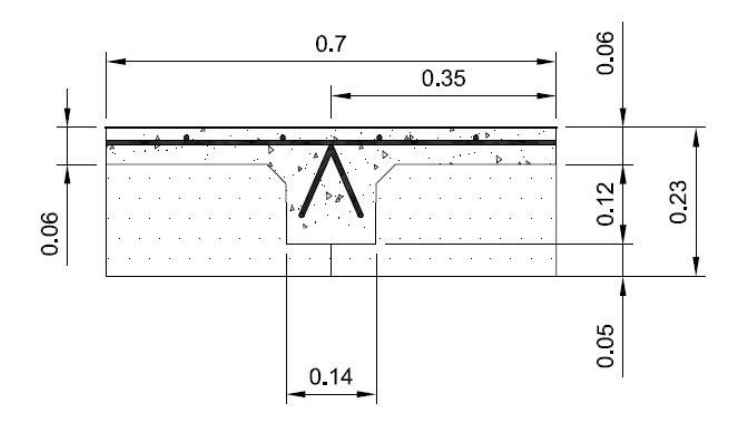

Fuente: elaboración propia, empleando AutoCAD 2018.

#### Tabla XLIII. **Datos generales**

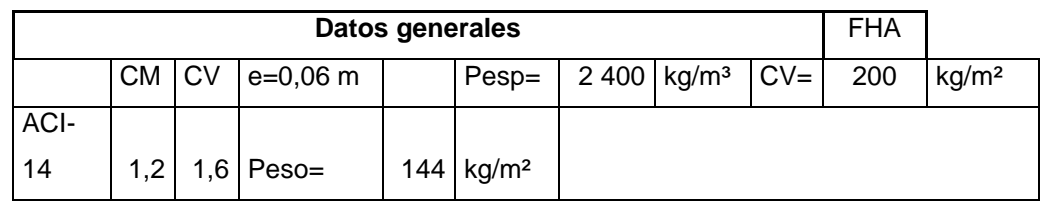

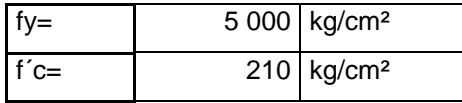

Cálculo de espesor de losa:

e=p/180 donde p es el perímetro del área critica de una losa normal.

 $e=2*(3.89*4.50)/180=9$  cm, espesor total = 23 cm.

Para este caso en específico se toma como base el ACI-14, tabla 7.3.1.1, un extremo continuo del marco más crítico, (l/24) tal que l está en pulgadas y para este caso es (153,15/24)=6,38" y también se indica que para uso de barras distinto de fy de 60 000 psi, el valor deberá multiplicarse por el factor de (0,4+fy/100 000)=0,3, entonces el espesor de losa queda de la siguiente manera:

e= (6,38"\*0,3)=1,91" o 4,45 cm, se opta por el valor de 6 cm.

Otro aspecto a señalar en este trabajo de graduación es que el espesor de losa total con los materiales usados se propone de 0,23 m, dado que tendrá una estructura de concreto únicamente de 0,06 m de espesor, el resto será poliestireno expandido.

Cálculo de carga última (Wu):

Wu=((1,2\*(CM+Sc)+1,6(CV) \*0,70)/1 000) donde Sc=sobre carga.

 $Wu=((1,2*144+20)+(1,6*200))^*(0,70)$ =361,76kg/m =

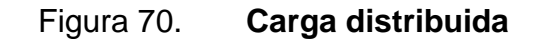

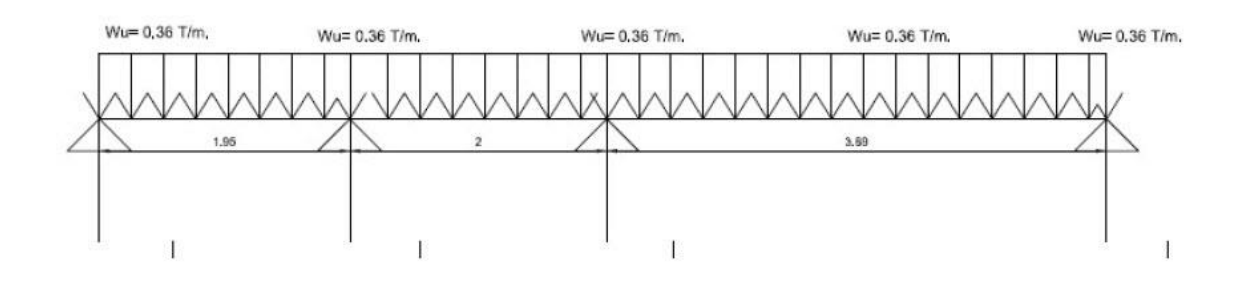

Fuente: elaboración propia, empleando AutoCAD 2018.

Diagrama de momentos flectores por el método de los coeficientes ACI 318-14 sección 6.5.2 Mu.

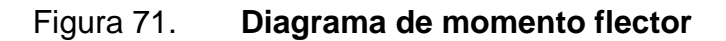

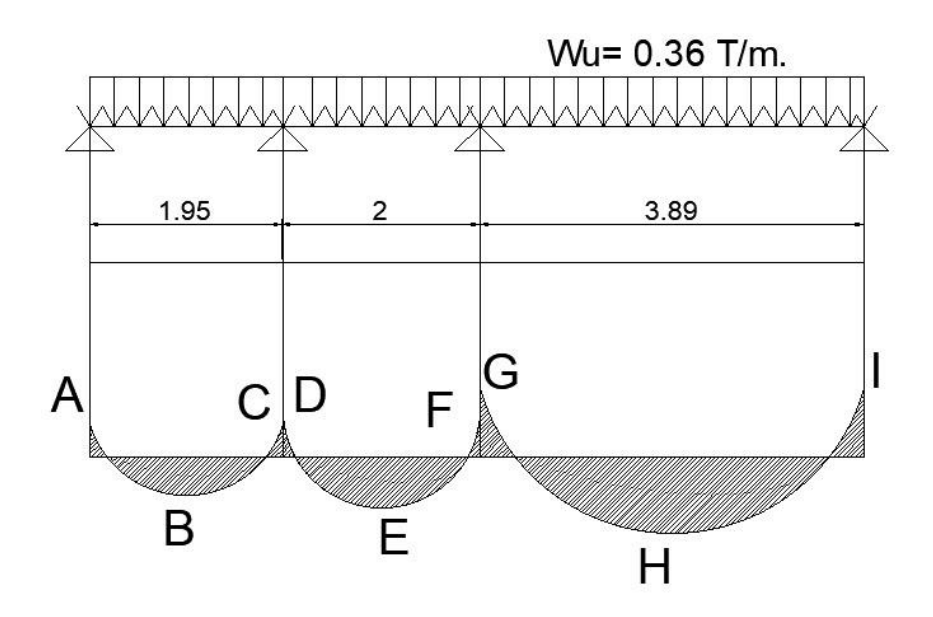
Cálculo de los momentos aproximados por el método de análisis simplificado.

| <b>ID M</b> | <b>TIPO M</b> | <b>MOMENTOS</b>             | Mu     | Mn     |              |
|-------------|---------------|-----------------------------|--------|--------|--------------|
|             |               |                             | (kg-m) | (kg-m) | <b>DATOS</b> |
| A           | Negativo      | Mu=(Wu*Ln <sup>2</sup> )/24 | 58,80  | 65,33  | $\Phi$ =     |
| B           | Positivo      | $Mu = (Wu^*Ln^2)/14$        | 98,26  | 109,2  | 0,9          |
| C           | Negativo      | Mu=(Wu*Ln <sup>2</sup> )/10 | 141,11 | 156,8  | Wu kg/m=     |
| D           | Negativo      | Mu=(Wu*Ln <sup>2</sup> )/10 | 141,11 | 156,8  | 361,76       |
| E           | Positivo      | $Mu = (Wu^*Ln^2)/14$        | 103,36 | 114,8  | Ln1 $(m)$ =  |
| F           | Negativo      | Mu=(Wu*Ln <sup>2</sup> )/10 | 313,76 | 348,6  | 1,975        |
| G           | Negativo      | Mu=(Wu*Ln <sup>2</sup> )/10 | 313,76 | 348,6  | $Ln( m)=$    |
| H           | Positivo      | Mu=(Wu*Ln <sup>2</sup> )/14 | 391,01 | 434,5  | 2,945        |
|             | Negativo      | Mu=(Wu*Ln <sup>2</sup> )/24 | 130,73 | 145,3  |              |

Tabla XLIV. **Resumen de momentos**

Nota: con base ACI-14 seccion 6.5, tabla 6.5.2 Ln es promedio de las luces adyacente.

Fuente: elaboración propia.

Cálculo de acero para el momento negativo más grande (F-G)=34 860kgcm.

Se propone el uso de *joist* estándar con dos barras en la parte inferior con diámetro de barras 6,20 mm, y una barra en la parte superior con mismo diámetro.

2 barra =  $0,604$  cm<sup>2</sup> parte inferior 1 barra =  $0,41$  cm<sup>2</sup> parte superior d=peralte efectivo=16 cm

t= recubrimiento=2 cm

Calculando el valor de a:

a=(As\*fy)/(0,85\*f'c\*b) a= (0,41 cm<sup>2</sup>\*5 000 kg/ cm<sup>2</sup>)/(0,85\*210 kg/ cm<sup>2</sup>\*14)=0,82 As= Mn/(fy\*(d-(a/2))= 34 860kg-cm/(5 000 kg/ cm<sup>2</sup>\*( 16-(0,82/2))=0,44 cm<sup>2.</sup>

Cálculo de momento más grade positivo (H), 434,50 kg-m.

Cálculo de:

a= (0,604cm<sup>2</sup>\*5 000 kg/ cm<sup>2</sup>)/(0,85\*210 kg/ cm<sup>2</sup>\*14)=1,20 As=43 450 kg- cm<sup>2</sup>/( /(5 000 kg/ cm<sup>2</sup>\*( 16-(1,20/2))=0,45

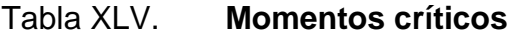

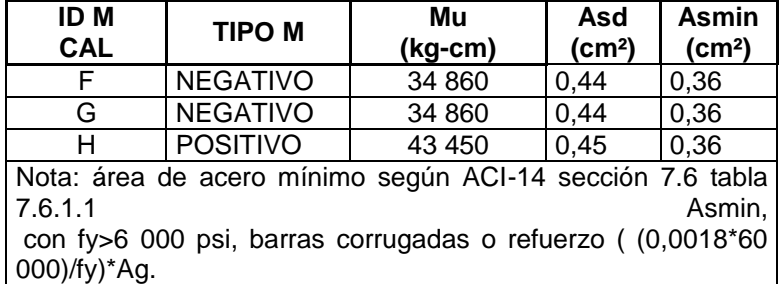

Fuente: elaboración propia.

Cálculo de área de acero mínino:

Asmin=((0,0018\*60 000)/75 000)\*(7,09"\*5,51")=0,056"<sup>2</sup> o 0,36 cm<sup>2</sup>

#### Figura 72. **Detalle de refuerzo**

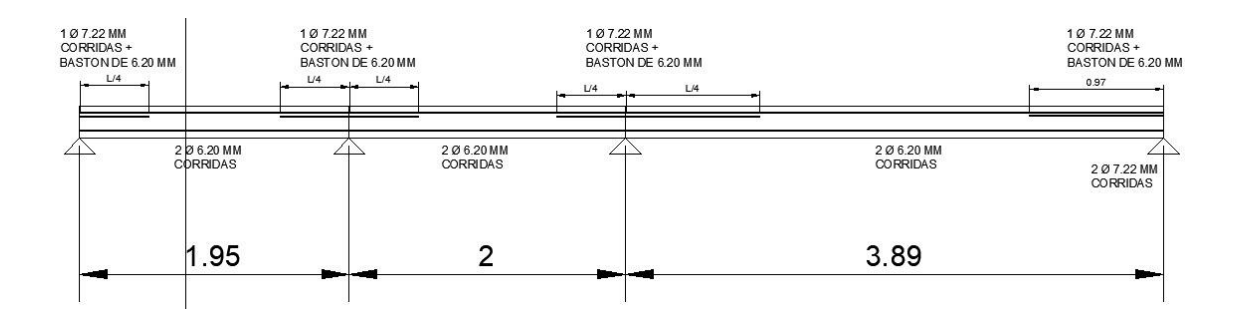

Fuente: elaboración propia, empleando AutoCAD 2018.

Verificacion al cortante:

Del momento máximo negativo se tiene la carga última Wu=360 kg/m,

Vu=1,15\*(Wu\*L)/2 Vu=1,15\*(360 kg/m\*3,89m)/2=805.23 kg Vn=Vu/Φ Vn=805,23kg/0,75=1 073,64 kg. fuerza que trata de cortar. Resistencia del concreto al cortante. Vc=.85\*.53\*√(f'c)\*b\*d Vc=.85\*.53\*√(210)\*14\*16=1 462,35 kg. superior

Cálculo de acero por temperatura:

As=0,0014 según ACI-14 Tabla 24.4.3.3. As=0,0014\*(100 cm<sup>\*</sup> 6 cm)= 0,84 cm<sup>2</sup>

Malla electrosoldada a usar cuando de 6" x 6" calibre 8/8.

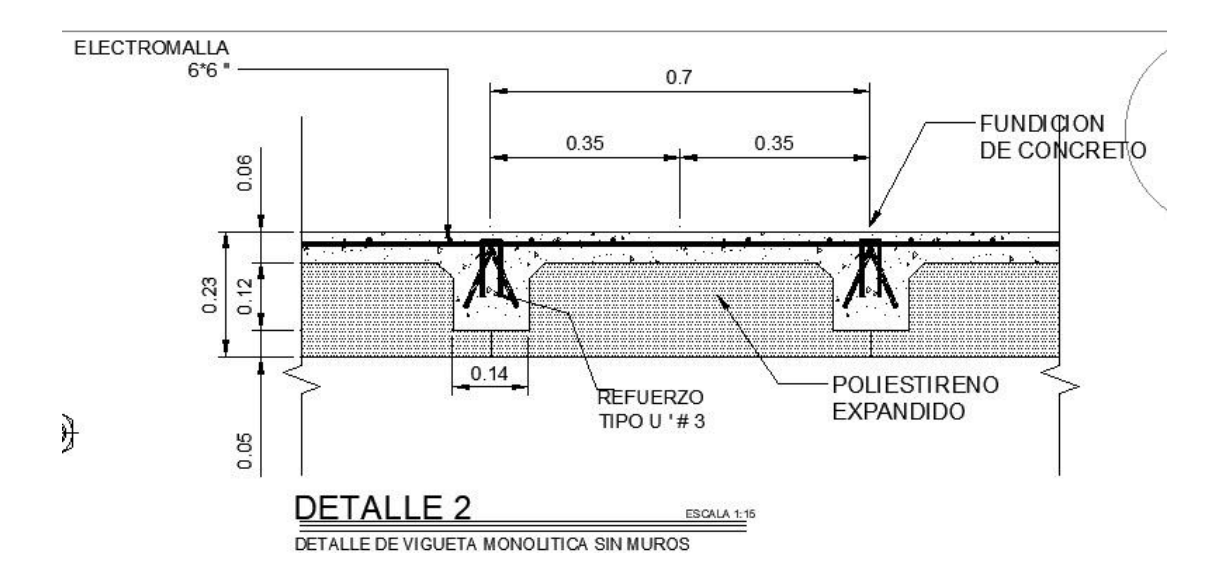

### Figura 73. **Detalles de vigueta monolítica sin muros**

Fuente: elaboración propia, empleando AutoCAD 2018.

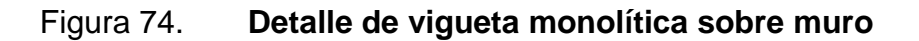

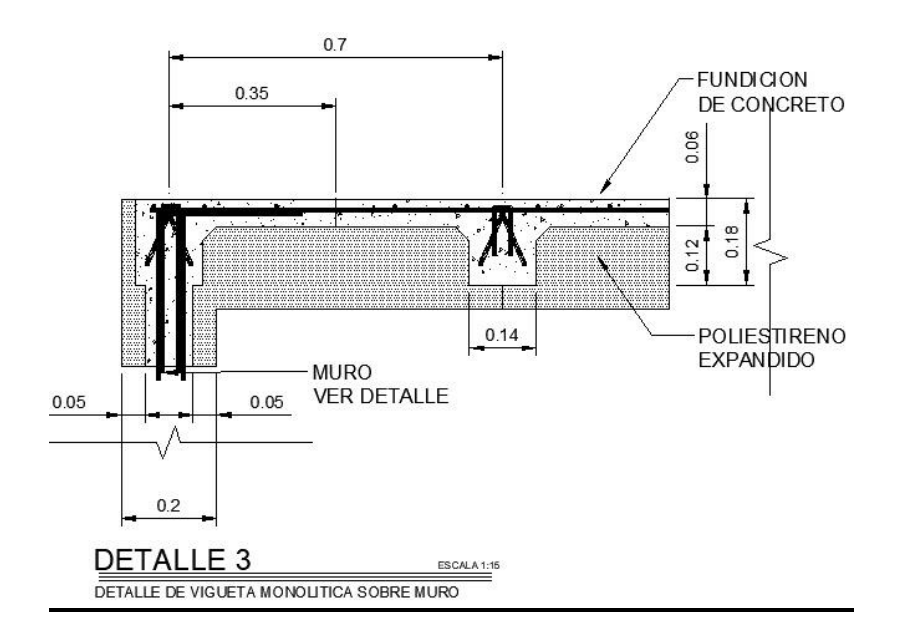

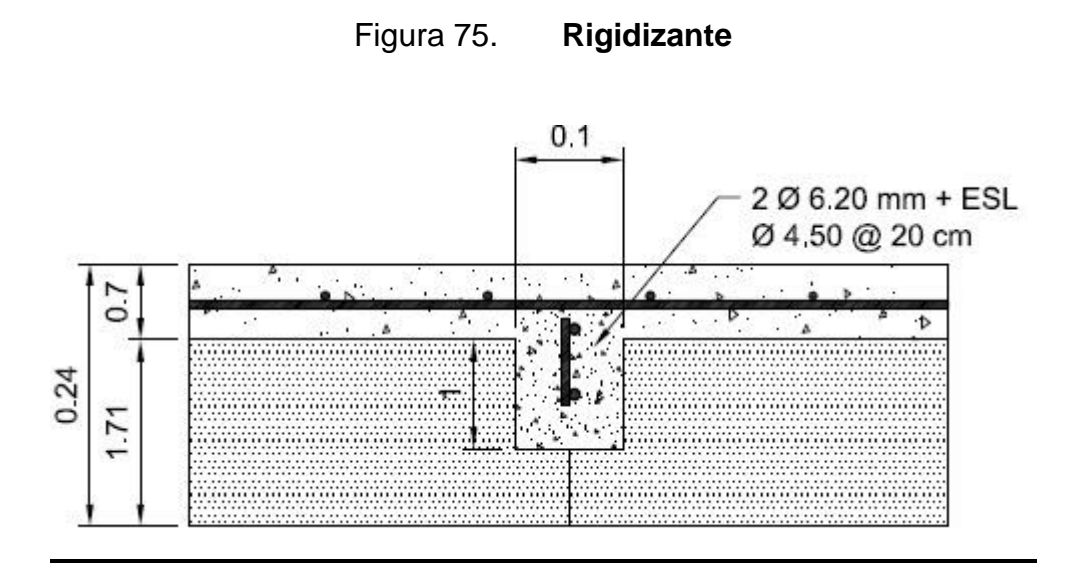

Fuente: elaboración propia, empleando AutoCAD 2018.

### **6.4. Equipo utilizado**

Para la realización de ensayos y cálculos se utilizaron equipos y herramientas físicas y programas de software.

Equipo físico:

Para los ensayos a corte y a compresión se utilizaron los siguientes equipos y herramientas:

- o Gatos hidráulicos de 20 Ton
- o Deformímetros
- o Estructura de restricción de movimientos

Para los análisis y cálculos se utilizaron los siguientes programas:

- o Programa Excel 2016
- o Programa AutoCAD 2018
- o Programa PDF

## **CONCLUSIONES**

1. Se logró desarrollar y establecer paneles que cumplen con la integridad estructural requerida por el diseño que se propuso, que de igual manera satisface las características constructivas.

De los tres ensayos a compresión de los paneles se recomienda que el valor de diseño del esfuerzo del trabajo de la misma debe ser de 40 kg/cm<sup>2</sup>, en lo que gobierna el aplastamiento en este sistema.

En cuanto a los resultados del sistema hecho con poliestireno expandido reforzado con *graut* y acero de alta resistencia y malla electrosoldada, se observa que en todos sus comportamientos trabajan como sistema, en el que tiene un comportamiento satisfactorio como tal, como se ha podido observar en las gráficas de sistema (gráficas, resiliencia de trabajo, zona elastoplástica).

El sistema constructivo para viviendas de uno y dos niveles en todos los muros ensayados dio resultados satisfactorios.

2. El sistema propuesto como muro y muro-losa cumple con el requisitos resistentes a corte y a compresión, por lo que en los resultados del sistema hecho con poliestireno expandido reforzado con *graut* y acero de alta resistencia se observó dentro del rango elástico las primeras grietas prematuras en el mortero de recubrimiento, este mortero está reforzado con fibra de vidrio, la cual permite tener mayor integridad del mortero de recubrimiento. En ensayos se observó cómo el mortero le proporciona cierta rigidez al poliestireno expandido, otro punto de observación se da en la estructura solera-columna, donde las grietas son notables, sobre la superficie de los elementos esto se da a causa por las juntas frías, luego se volvió a aplicar carga únicamente a la estructura solera-columna, entre elementos que se conectan entre sí, y se pudo observar que su resistencia lateral aplicada disminuyó.

- 3. El comportamiento del muro propuesto con el poliestireno expandido recubierto con mortero ayuda o contribuye al sistema estructural del panel.
- 4. Conociendo los resultados con base en precios del mercado con fecha actual, se logró establecer una diferencia de un 20 % menos en materiales con este sistema comparado a uno de *block.*

### **RECOMENDACIONES**

Para los muros ensayados a corte y compresión se puede sugerir lo siguiente:

- 1. Elaborar un protocolo para el procedimiento y manipulación de preparación del *graut* y fabricación de los paneles.
- 2. Considerar los vanos de las puertas en un promedio de 0,90 m a 1,20 m.
- 3. Se sugiere no mantener mucho tiempo de la fundición de los elementos entre sí, para evitar las juntas frías.
- 4. Se sugiere mantener la uniformidad del espesor de repello, como valor promedio de 8 mm.
- 5. Elaborar un protocolo para el procedimiento y manipulación de preparación del *graut* de las viguetas y losa.
- 6. Mantener la continuidad del refuerzo de los muros en unidad con la vigueta para un proceso monolítico.

## **BIBLIOGRAFÍA**

- 1. Aceros Arequipa. *Manual del maestro constructor, acción 1 de los materiales.* Perú: Aceros Arequipa. 122 p.
- 2. ACI. *Requisitos de reglamento para concreto estructural (ACI 318S-08) y comentario.* Estados Unidos de Norteamérica: ACI, 2008. 518 p.
- 3. \_\_\_\_\_\_\_\_\_\_. *Requisitos de reglamento para concreto estructural (ACI 318SUF-14)*. Estados Unidos de Norteamérica: ACI, 2014. 587 p.
- 4. AGIES. *Normas de seguridad estructural de edificación y obras de infraestructura para la República de Guatemala*. Guatemala: AGIES, 2010. 425 p.
- 5. ÁLVAREZ A., Raúl Alfonso; et al. *Daños por sismo en estructuras*. Guatemala: Universidad Mariano Gálvez, 1996. 226 p.
- 6. ÁLVAREZ MARTÍNEZ, Félix. *Presupuestos para la construcción*. 15a ed. Barcelona, España: MOMPLE, 1973. 176 p.
- 7. *Aprendiendo administración. Teoría general de costos*. [en línea]. <https://aprendiendoadministracion.com/teoria-general-de-costosconceptos-y-principios-generales/>. [Consulta: 15 de febrero de 2019].
- 8. Asociación Nacional de Poliestireno Expandido (ANAPE). *Aplicaciones sin asentamiento y con bajo mantenimiento*. [en línea]. <http://www.anape.es>. [Consulta: 8 de febrero de 2019].
- 9. \_\_\_\_\_\_\_\_\_\_. *Libro blanco EUMEPS*. España: ANAPE, 2003. 60 p.
- 10. CARTIER, Enrique; OSORIO, Oscar Manuel. *Teoría general del costo*. [en línea]. <https://apps.econ.unicen.edu.ar/sitios/costos/wpcontent/uploads/2016/03/TGC-Marco-Necesario.pdf>. [Consulta: 8 de febrero de 2019].
- 11. COGUANOR. *Barras de acero de refuerzo para hormigón. Norma guatemalteca obligatoria [NOG-36-011:2005]*. Guatemala: Comisión Guatemalteca de Normas, Ministerio de Economía, 2005. 21 p.
- 12. \_\_\_\_\_\_\_\_\_\_. *Bloques huecos de concreto para muros. Norma técnica Guatemalteca [NTG-41054].* Guatemala: Comisión Guatemalteca de Normas, Ministerio de Economía, 1985. 14 p.
- 13. \_\_\_\_\_\_\_\_\_\_. *Graut para mampostería*. *[NTG 41052].* Guatemala: Comisión Guatemalteca de Normas, Ministerio de Economía, 2013. 11 p.
- 14. \_\_\_\_\_\_\_\_\_\_. *Ladrillo de barro cocido*. *Norma guatemalteca obligatoria [NGO- 41022]*. Guatemala: Comisión Guatemalteca de Normas, Ministerio de Economía, 1982. 7 p.
- 15. \_\_\_\_\_\_\_\_\_\_. *Mortero de pega para unidades de mampostería. Norma técnica guatemalteca [NTG-41050]*. Guatemala: Comisión Guatemalteca de Normas, Ministerio de Economía, 2012. 35 p.
- 16. Colegio de Arquitectos de Chile. *Identidad sísmica, Revista No. 42*. Santiago de Chile, Chile: Antártica S.A. 1985. 77 p.
- 17. CORZO, Mario Rodolfo. *Manual: concepción de una sabandija sobre edificios de hormigón armado*. Guatemala: USAC, 2018. 715 p.
- 18. \_\_\_\_\_\_\_\_\_\_. *Manual: concreto 2*. Guatemala: USAC, 2012. 226 p.
- 19. \_\_\_\_\_\_\_\_\_\_. *Manual: notas mampostericas de una sabandija*. Guatemala: USAC, SF. 193 p.
- 20. DAVIS, Hamer E.; TROXELL, George Earl; WISKOCIL, Clement W. *Ensayo e inspección de los materiales de ingeniería*. 3a ed. México: Continental, 1966. 577 p.
- 21. DE LEÓN GONZÁLES, Gerzon David. *Propuesta habitacional sostenible para el Municipio de San Marcos, Departamento de San Marcos*. Trabajo de graduación de Arquitectura, Universidad de San Carlos de Guatemala, Facultad de Arquitectura, 2012. 132 p.
- 22. ENCOVI. *Encuesta nacional de condiciones de vida*. Guatemala: Instituto Nacional de Estadística (INE), 2011. 59 p.
- 23. ESCOBAR ORTÍZ, Jorge. *Introducción a la tipología estructural*. Guatemala: Plus Ultra, S.A., 1985. 150 p.
- 24. Instituto de Fomento de Hipoteca Asegurada. *Normas de planificación y construcción de la FHA*. Guatemala: FHA. 202 p.
- 25. GALLO ORTÍZ, Gabriel O.; ESPINO MÁRQUEZ, Luis I.; OLVERA MONTES, Alfonso E. *Diseño estructural de casas de habitación*. 3a ed. México: McGraw-Hill, 2011. 202 p.
- 26. GARCÍA, Nery William. *Manual del método práctico de presupuesto en construcción*. Guatemala: USAC. 134 p.
- 27. GONZÁLEZ, Ana Lucía*. Revista D: evolución de la vivienda en Guatemala*. [en línea]. <https://www.prensalibre.com/revistad/vivienda-en-guatemala-normativa-sismo-resistente-materialesconstruccion-0-1181281992/>. [Consulta: 25 de febrero de 2014].
- 28. IBC. *Código internacional de la edificación*. Estados Unidos: IBC, 2003. 550 p.
- 29. Instituto Nacional de Estadística. *VI censo nacional de habitación*. Guatemala: INE, 2002. 278 p.
- 30. KÄRCHER, Gustav; KADEN, Helmut. *Prácticas de las construcciones de hormigón en masa y armado*. Barcelona, España: Labor S.A., 1959. 180 p.
- 31. LEMUS, Jaime. *Complejo habitacional en un área marginal de la zona 18*. Guatemala: Universidad del ISTMO, 2007. 214 p.
- 32. MARTÍNEZ M., Nuria. *Construcción con paneles estructurales de poliestireno expandido*. Colombia: Universidad Politécnica de Cartagena, 2012. 114 p.
- 33. MCCORMAC, Jack; BROWN, Russell H. *Diseño de concreto reforzado*. 8a ed. México: Alfaomega S.A., 2011. 710 p.
- 34. MELI PIRALLA, Roberto. *Diseño estructural*. 2a ed. México: Limusa S.A., 2009. 596 p.
- 35. MÉNDEZ ROSSAL, Héctor Rolando; CÓRDOVA RECINOS, Óscar Giovanni; CORADO BAUTISTA, Jackelin Andrea. *Informe final de evaluación de alternativas de reciclaje de poliestireno expandido (duroport)*. Guatemala: CII, Universidad de San Carlos de Guatemala, 2015. 171 p.
- 36. MOLINA LAEL, Vivian Sofía. *Vivienda popular y su desarrollo urbano*. Trabajo de graduación de Arquitectura, Universidad de San Carlos de Guatemala, Facultad de Arquitectura, 2008. 244 p.
- 37. MORÁN MÉRIDA, Amanda; FLORENTÍN MARTÍNEZ, José; NORIEGA, Carlos. *Vivienda y políticas en Guatemala*. Guatemala: USAC, Centro de Estudios Urbanos y Regionales, Boletín Volumen núm. 16, 1992. 25 p.
- 38. MSJC. *Building code requirement for masonry structures*. *Edition: (ACI-530-05)*. Estados Unidos: MSJC, 2005. 340 p.
- 39. ORDÓÑEZ HIC, María Etelvina. *Proyecto de vivienda sostenible para la República de Guatemala*. Trabajo de graduación de Arquitectura, Universidad de San Carlos de Guatemala, Facultad de Arquitectura, 2012. 141.
- 40. ORTÍZ GARCÍA, Luis José. *Vigas de madera horizontales para proyectos habitacionales, en arquitectura*. Trabajo de graduación de Arquitectura, Universidad de San Carlos de Guatemala. Facultad de Arquitectura, 2008. 125 p.
- 41. PAREDES, Luisa. *Este es el número de viviendas que se necesita construir cada año para reducir el déficit habitacional del país*. [en línea]. <https://elperiodico.com.gt/nacion/2019/02/12/este-es-elnumero-de-viviendas-que-se-necesita-construir-cada-ano-parareducir-el-deficit-habitacional-del-pais/>. [Consulta: 15 de febrero de 2019].
- 42. PARKER, Harry; AMBROSE, James. *Diseño simplificado de concreto reforzado*. 3a ed. México: Limusa, S.A., 2008. 349 p.
- 43. RODRÍGUEZ FRANCO, Javier Adolfo. *Evaluación de un módulo de adobe para vivienda*. Trabajo de graduación de Ingeniería Civil. Universidad de San Carlos de Guatemala, Facultad de Ingeniería, 2004. 129 p.
- 44. ROJAS FUENTES, Rudy Fernando. *Investigación de los parámetros de calidad y especificaciones para ladrillos macizos y baldosas de barro cocido elaborados en el Tejar, Chimaltenango, Guatemala*.

Trabajo de graduación de Ingeniería Civil. Universidad de San Carlos de Guatemala, Facultad de Ingeniería, 2016. 93 p.

- 45. SCHMITT, Heinrich. *Tratado de construcción*. 6a ed. Barcelona, España: Gustavo Gill. S.A., 1978. 646 p.
- 46. SICAL RAXCACO, Axel Roely. *Detalle de diseño sísmico de hormigón armado con base al ACI 2005*. Trabajo de graduación de Ingeniería Civil. Universidad de San Carlos, Facultad de Ingeniería, 2008. 219 p.
- 47. UBC. *Código uniforme de la edificación. International Conference of Building Official*. Estados Unidos: UBC, 1997. 700 p.

# **APÉNDICES**

# Apéndice 1. **Inicio de fabricación de muro**

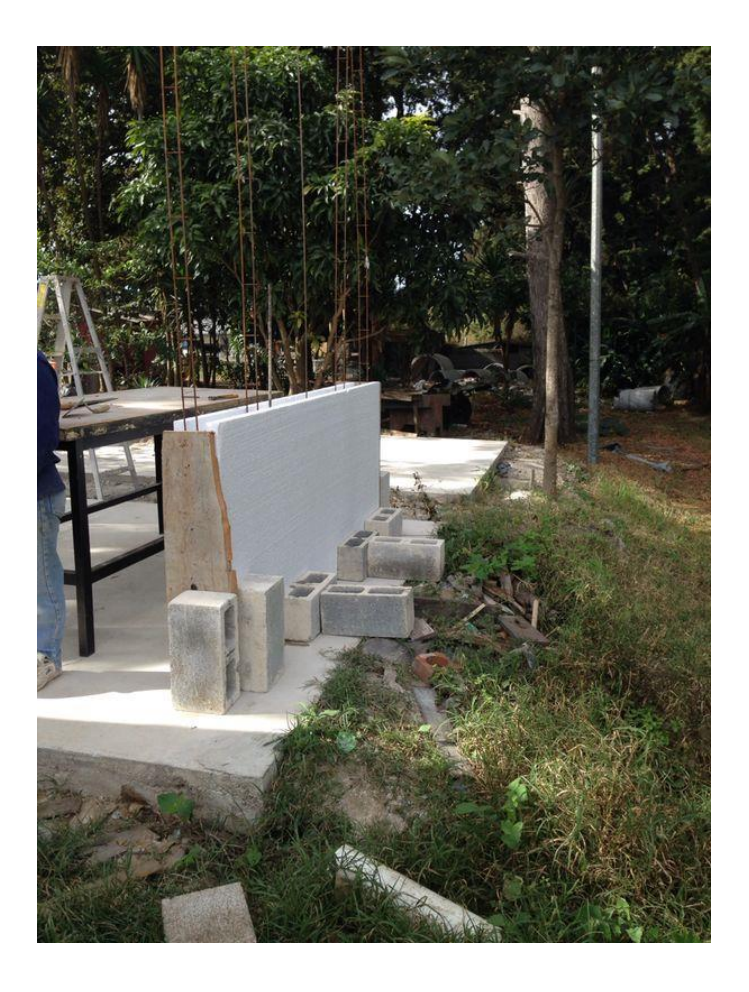

## Apéndice 2. **Aplicación de** *duroport* **y fundición de concreto**

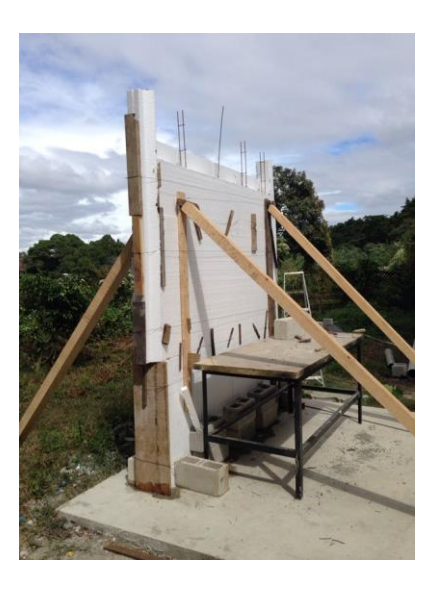

Fuente: elaboración propia.

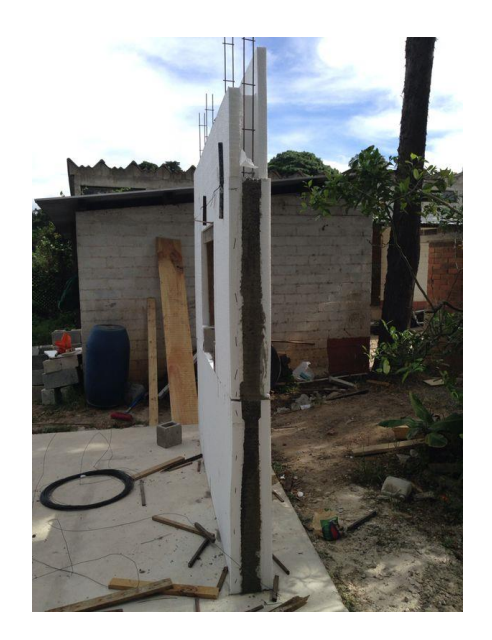

Apéndice 3. **Fundición de columna**

## Apéndice 4. **Colocación de** *duroport*

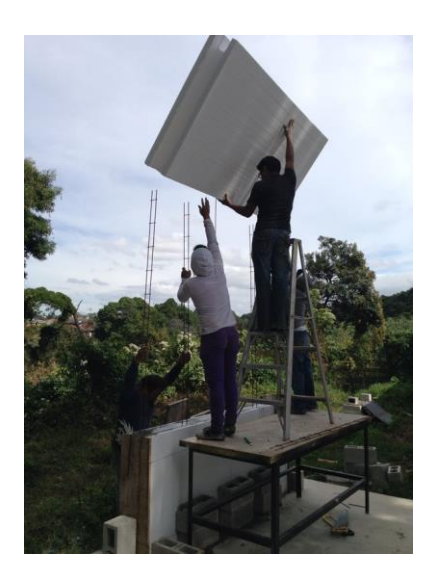

Fuente: elaboración propia.

# Apéndice 5. **Colocación de concreto**

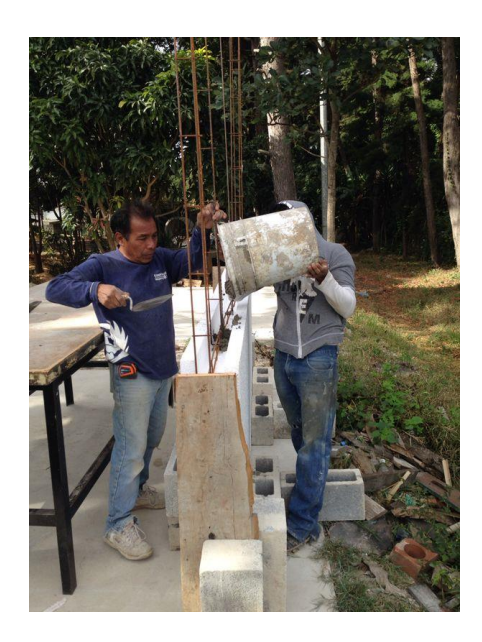

## Apéndice 6. **Vista de pines**

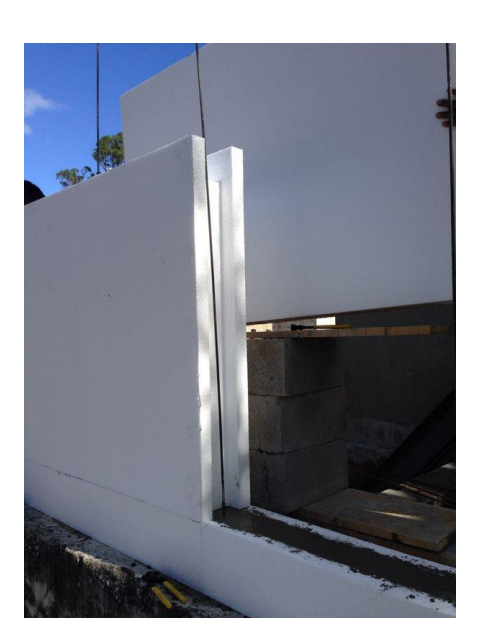

Fuente: elaboración propia.

# Apéndice 7. **Vista de pines de solera intermedia**

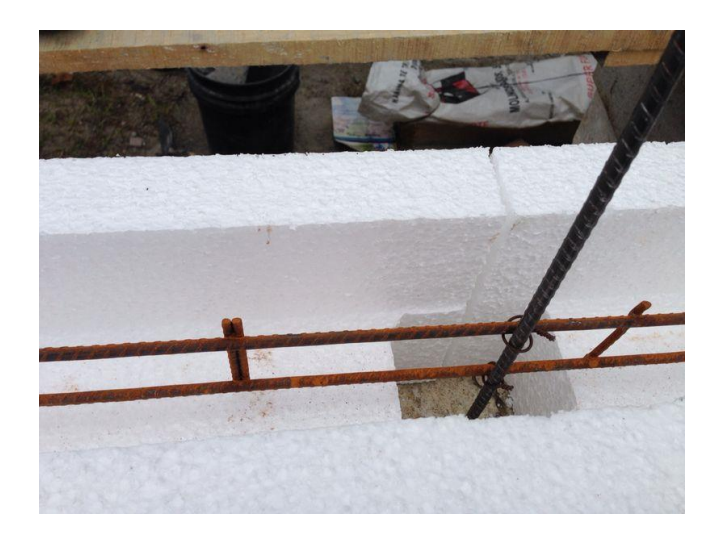

## Apéndice 8. **Deformómetro en la parte central de la losa**

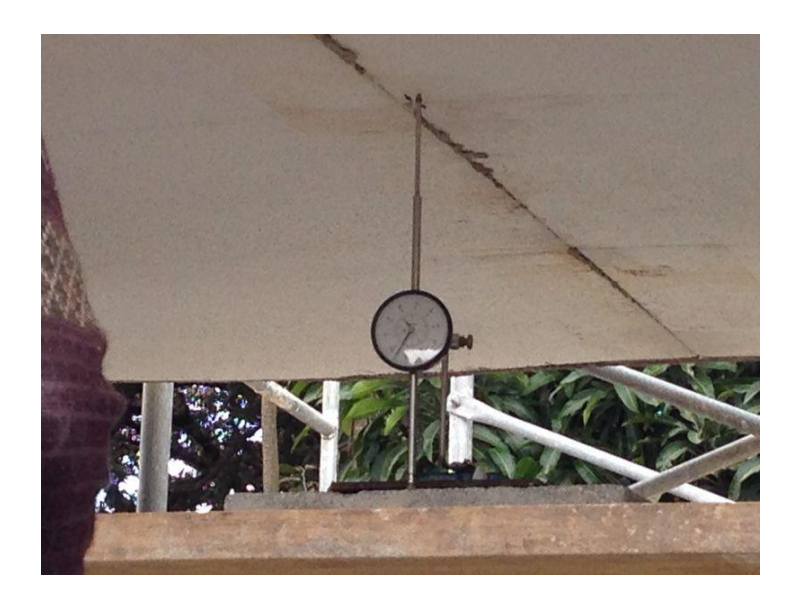

Fuente: elaboración propia.

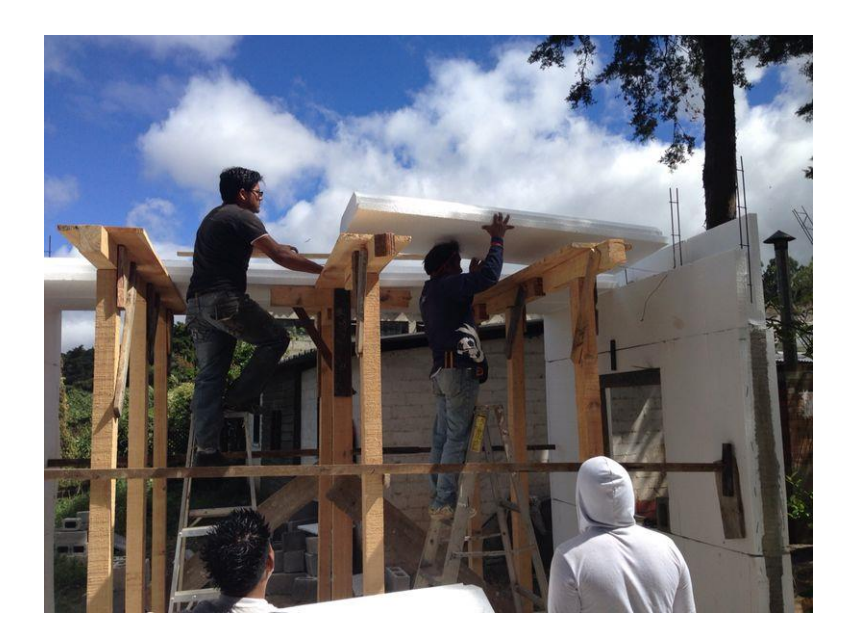

## Apéndice 9. **Colocación de** *duroport* **en la losa**

## Apéndice 10. **Colocación de concreto en la losa, 1**

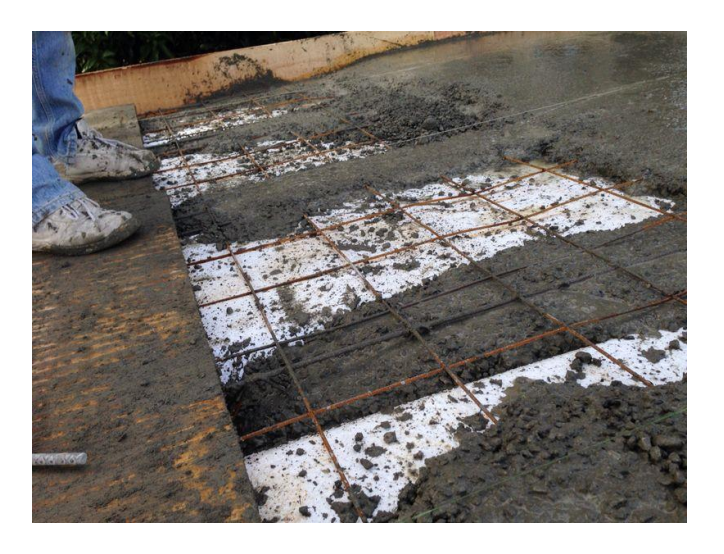

Fuente: elaboración propia.

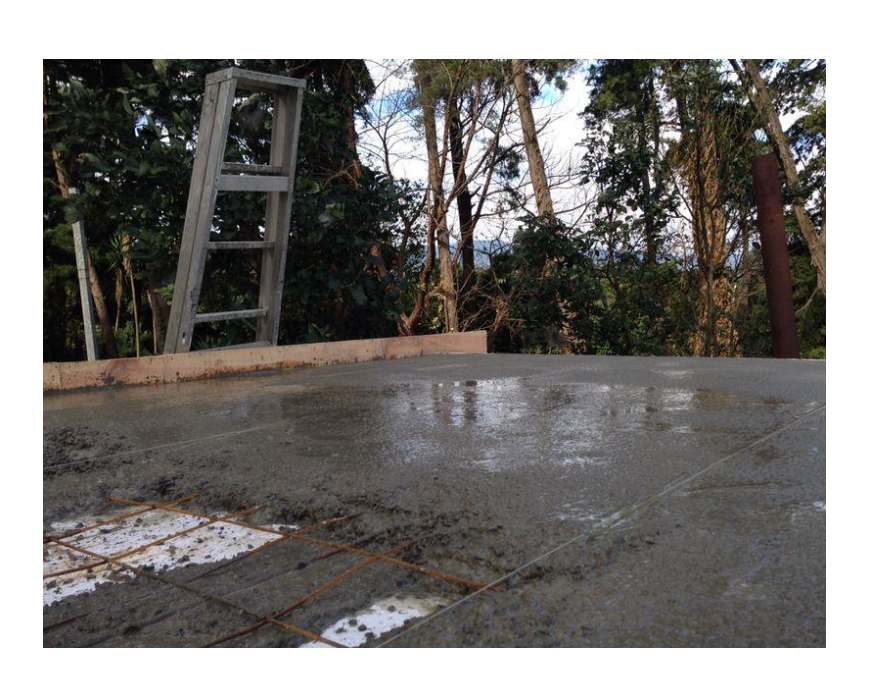

Apéndice 11. **Colocación de concreto en la losa, 2**

## Apéndice 12. **Colocación de repello**

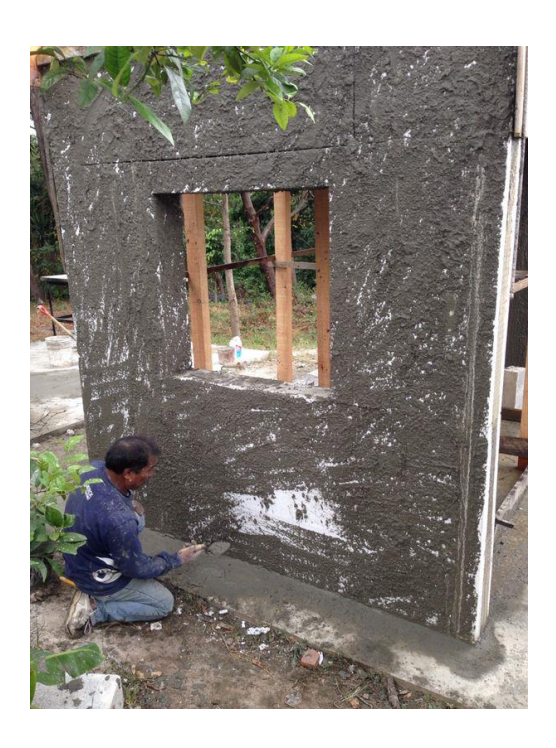

Fuente: elaboración propia.

Apéndice 13. **Sistema terminado**

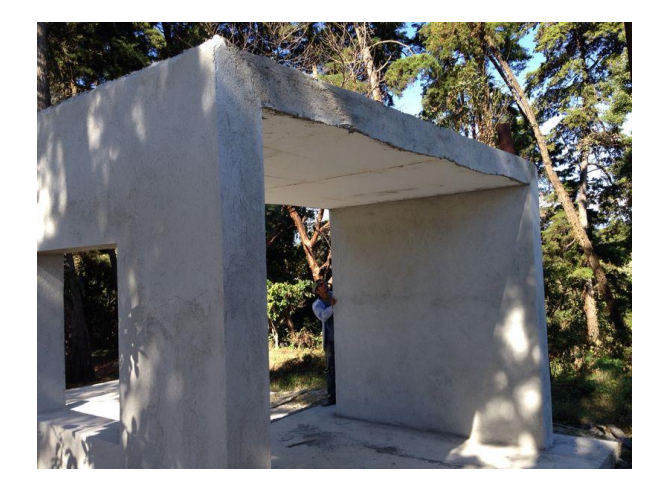

## Apéndice 14. **Estructura de muro**

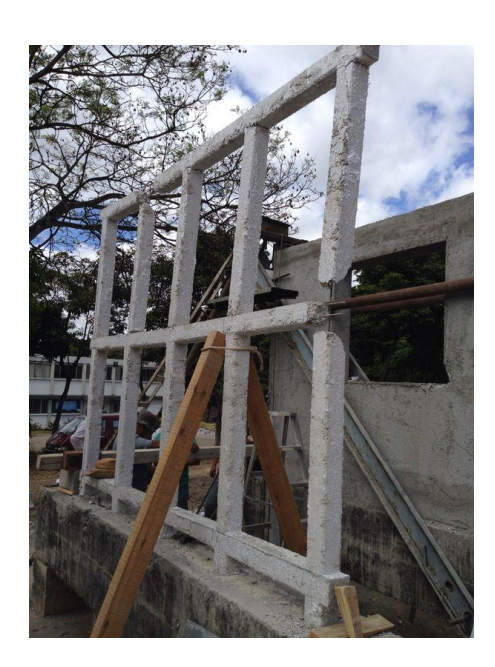

Fuente: elaboración propia.

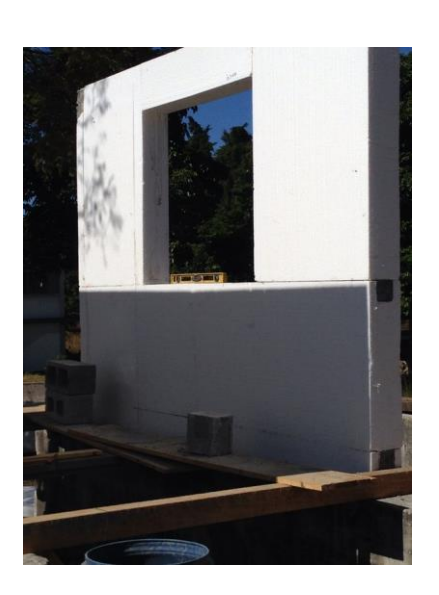

Apéndice 15. **Muro final**

## Apéndice 16. **Plano de distribución de espacios**

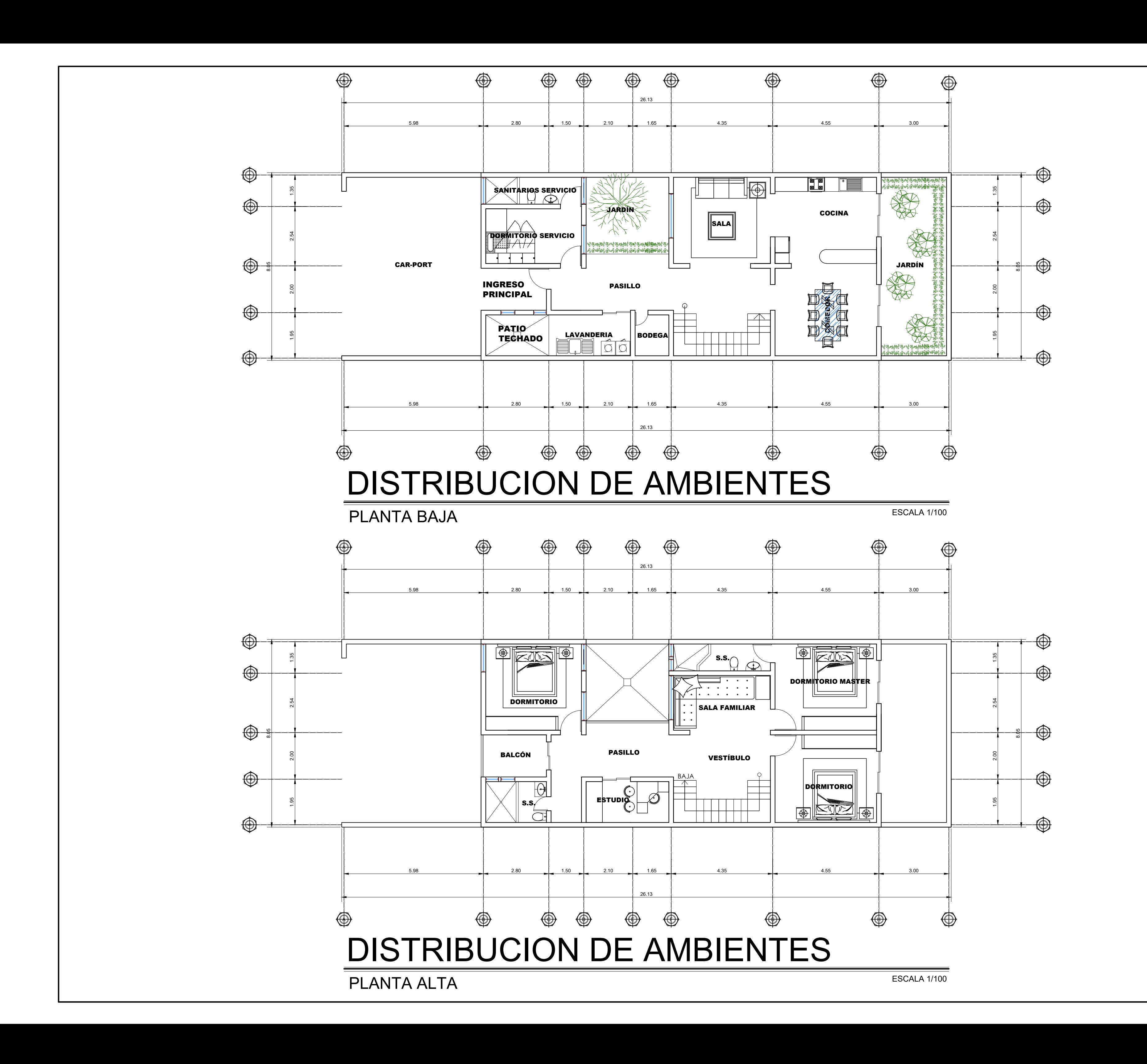

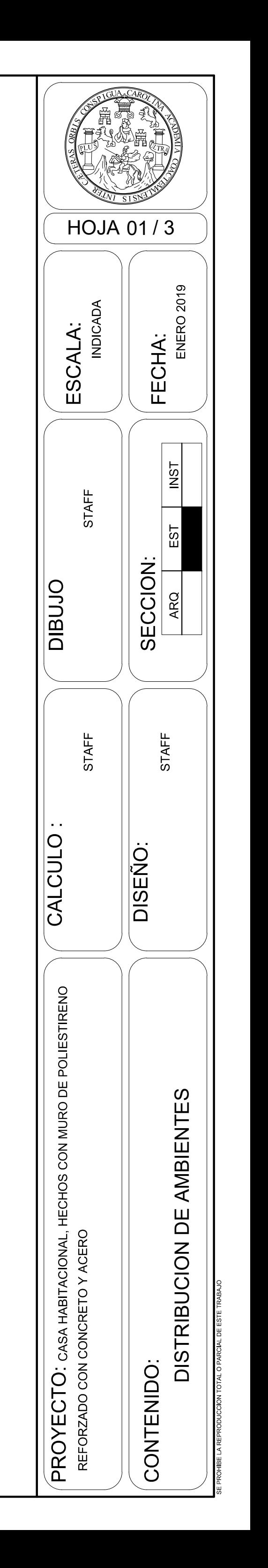

## Apéndice 17. **Plano de geometría de muros**

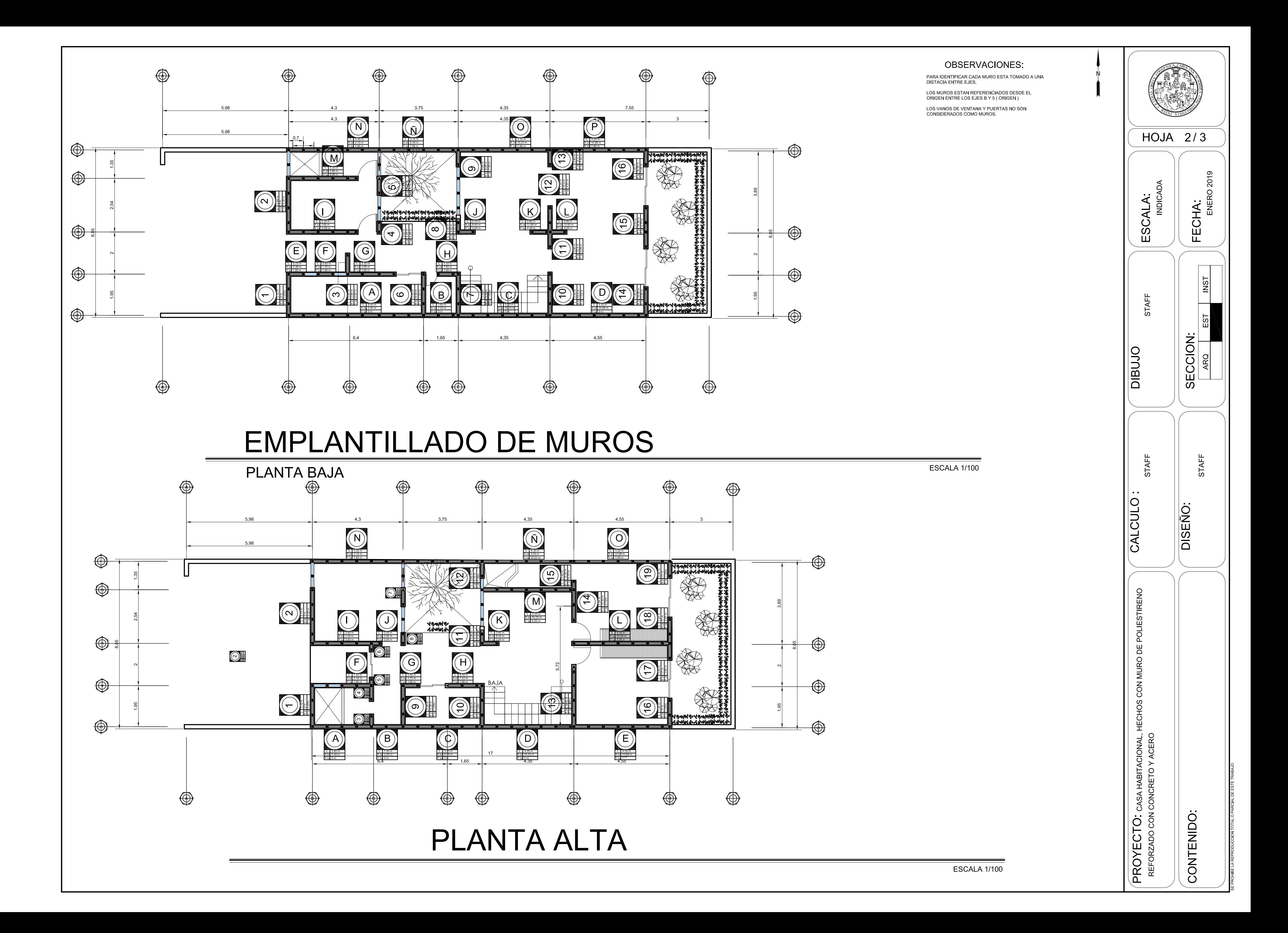

Apéndice 18. **Plano de detalles**

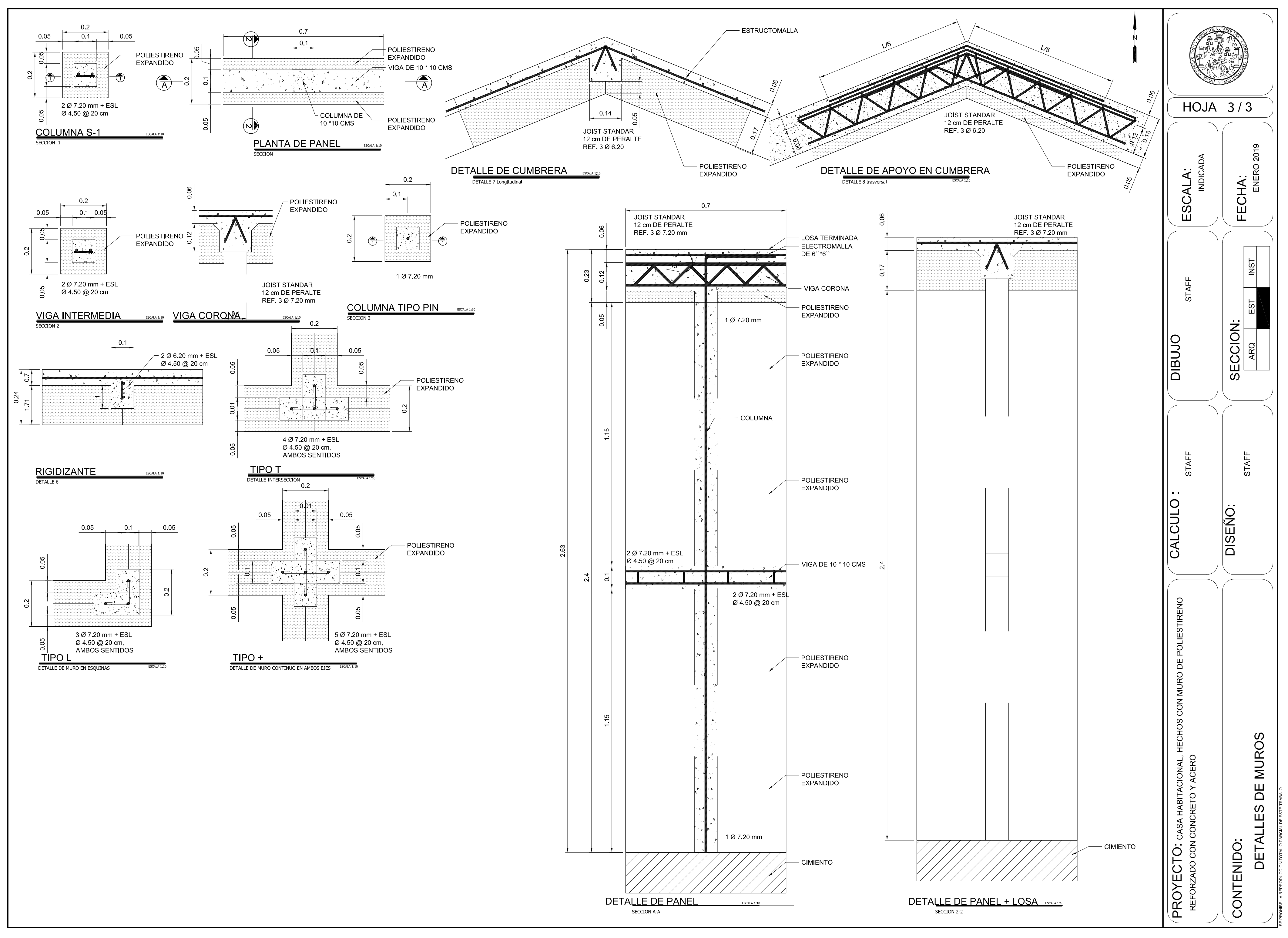